# Die Anwendung der Nomographie **in der Mathematik**

Für Mathematiker und Ingenieure **dargestellt** 

von

# **H. Schwerdt**

Studienrat am Falk-Realgymnasium in Berlin Dozent an der Lehr- u. Forschungsanstalt für Gartenbau Dahlem

> Mit 240 Abbildungen im Text und auf 104 Tafeln

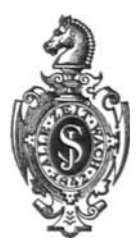

**Berlin Verlag von Julius Springer 1931** 

# ISBN-13 :978-3-642-90391-5 e-ISBN-13 :978-3-642-92248-0 DOl: 10.1007/978-3-642-92248-0

Alle Rechte, insbesondere das der Übersetzung in fremde Spraohen, vorbehalten. Copyright 1931 by Julius Springer in Berlin. Softcover reprint of the hardcover 1st edition 1931

# **Vorwort.**

DaB sich fiir mathematische Formeln Nomogramme entwerfen lassen, bedarf eigentlich keines Nachweises, und doch erscheint die Aufgabe auBerordentlich reizvoll, reinmathematische Zusammenhange in nomographischer Bearbeitung darzustellen, um so mehr, als sich auf diesem Wege mannigfache neue Gedankengange ergeben.

Wer von der 1ngenieurwissenschaft her an die Nomographie herantritt, wird sie leicht wesentlich unter dem Gesichtspunkt der Rationalisierung ansehen. Wenn auch keineswegs verkannt werden solI, daB mit dem Schlagwort vom "zeitsparenden Rechnen" die Arbeitsweise nomographischer Methoden durchaus getroffen wird, so darf man ebensowenig den Sinn der Nomographie hierin etwa erschöpfen. Entwicklungen, in denen die. Eigenart zeitsparender Verfahren herausgearbeitet wird, besitzen wir in groBer Zahl; diese Fragen durften daher im vorliegenden Buch bewuBt zuriicktreten. Das Prinzip der Okonomie wird dennoch nicht verloren gehen, jedoch einen Wandel von der rein praktischen mehr zur wissenschaftlichen Seite hin erfahren.

Im Vordergrund steht die Bedeutung der Nomographie als Darstellungsmittel, und als Leitgedanke wird iiberall die abbildungsgeometrische Grundlage betont. So lehnt sich das Buch nicht nur in Bezeichnungsweise und Herleitung an das in gleichem Sinne geschriebene "Lehrbuch der Nomographie"<sup>1</sup> an, es versucht, die dort behandelten Transformationen weiterzuentwickeln.

Daher sind nicht lediglich Rechentafeln und Darstellungen für numerische Beziehungen gegeben, sondern auch rein geometrische Mannigfaltigkeiten mit nomographischen Hilfsmitteln abgebildet. Diese weitergehende Auffassung und Zielsetzung des Buches wird in der Einleitung naher umrissen.

GewiB braucht nicht begriindet zu werden, daB der Versuch abwegig sein müßte, etwa jede mathematische Gesetzmäßigkeit in Gestalt eines Nomogramms zu bringen; damit wiirde man beiden, dem 1nhalt und der Form, Gewalt antun. Die Gegenstande der hier getroffenen Auswahl sind nach inhaltlichen Gesichtspunkten in fiinf Hauptgruppen geordnet, zwischen denen in nomographischer Hinsicht naturgemaB mehrfach Beziehungen bestehen.

<sup>1</sup> Berlin: Julius Springer 1924.

#### IV Vorwort.

Die in der nomographischen Praxis wesentliche Fragestellung nach den Bereichen erfahrt eine gewisse Verschiebung. Wahrend physikalische und technische GroBen stets innerhalb eines Teilbereiches ihrer funktional möglichen Veränderung liegen, sind in mathematischen Änderungsbildern oft Zusammenhänge im großen und die Annäherung an Ausartungen von Interesse. In derartigen Fallen erschien es angezeigt, für einen Gegenstand mehrere, in ihren Bereichen verschiedene Nomogramme zu entwickeln.

Alle mitgeteilten Darstellungen sind Neuentwiirfe. Wo sich (in einigen Fällen) Figuren an Vorbilder anderer Autoren bewußt anlehnen, ist dies im Text ausdrücklich hervorgehoben; auch dann wurde, um die einheitliche Ausgestaltung und Ausdrucksform des Bildmaterials zu wahren, eine Neukonstruktion vorgenommen. Schließlich gehören einige Nomogramme fiir Gleichungen und zur Trigonometrie bereits zum Bestand des Lehrschrifttums; sie durften hier nicht fehlen, sind aber in durchaus neuer Bearbeitung gegeben. Einige rein graphische Darstellungen sind hier und da· eingestreut.

Der erlauternde Text solI die Abbildungen, soweit sie reine Rechentafeln sind, nur begleiten; die einzelnen Teile können demzufolge auBerhalb des Zusammenhanges gelesen werden. Fiir die Ablesebeispiele wurden möglichst einfache Zahlenwerte gewählt. Um Wiederholungen einzuschranken, ist in der Einleitung ein kurzer Uberblick iiber Methoden und Bezeichnungsweise gegeben.

Wenn das Buch, zu dem das bekannte Werk von Felix Auerbach, "Physik in graphischen Darstellungen", die erste Anregung gegeben hat, den Versuch unternimmt, die nomographischen Methoden auch mathematisch weiter zu durchdringen, so werden die Gedankenreihen fiir die praktische Nomographie des Ingenieurs nicht ohne Nutzen sein.

In zahlreichen Fallen wurden schrittweise die urspriinglichen K urvenbilder ("Diagramme") oder Kurvenscharen dargestellt, ihre Streckungen in Funktionsnetzen entwickelt und schlieBlich Umwandlungen in Fluchtlinientafeln gegeben. Dieses Verfahren diirfte die eigengesetzliche nomographische Arbeitsweise besonders erhellen und wiederholt dartun, wie sich aus einer Grundform der Darstellung andere im einzelnen Falle giinstigere Abbildungen herleiten lassen. Es wird diese Arbeitsweise auf die gegenwartig in FluB gekommene Entwicklung der Sonderrechenstabe sowie auf die Behandlung empirischer Funktionen befruchtend wirken; besitzt man eine hinreichende Anzahl von "Vorlagen", in denen Streckungen von Kurvenscharen bekannter Gesetz. maBigkeit geleistet sind, so tun sich an Hand dieser exakten Muster auch Wege auf zur Formung von Näherungsfunktionen und zur Bearbeitung empirischer Zusammenhange.

Vorwort. v

Bei der Wahl der Darstellungsformen wurde eine gewisse Besehrankung geubt und naeh Mogliehkeit der einheitliehe Typus gewahrt in der Hoffnung, daB nieht nur der Mathematiker, sondern aueh der Liebhaber das Bueh gern zur Hand nimmt.

Es sei gestattet, der Verlagsbuchhandlung für das besondere Entgegenkommen bei Herstellung und Ausstattung des Buehes, dessen Fertigstellung sich aus persönlichen Gründen mehrfach verzögert hat, an dieser Stelle aueh besonderen Dank auszuspreehen.

Berlin-Sehoneberg, Ostern 1931.

# **H. Schwerdt.**

# **Inhaltsverzeichnis.**

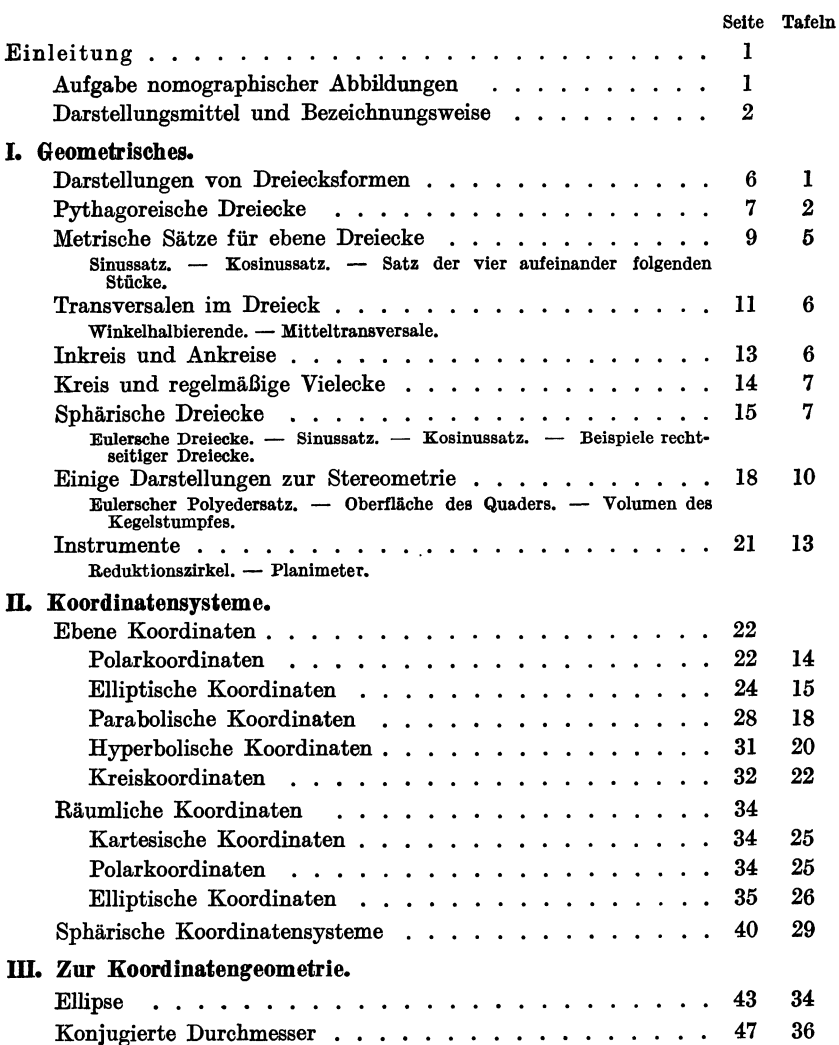

# Inhaltsverzeichnis. **VII**

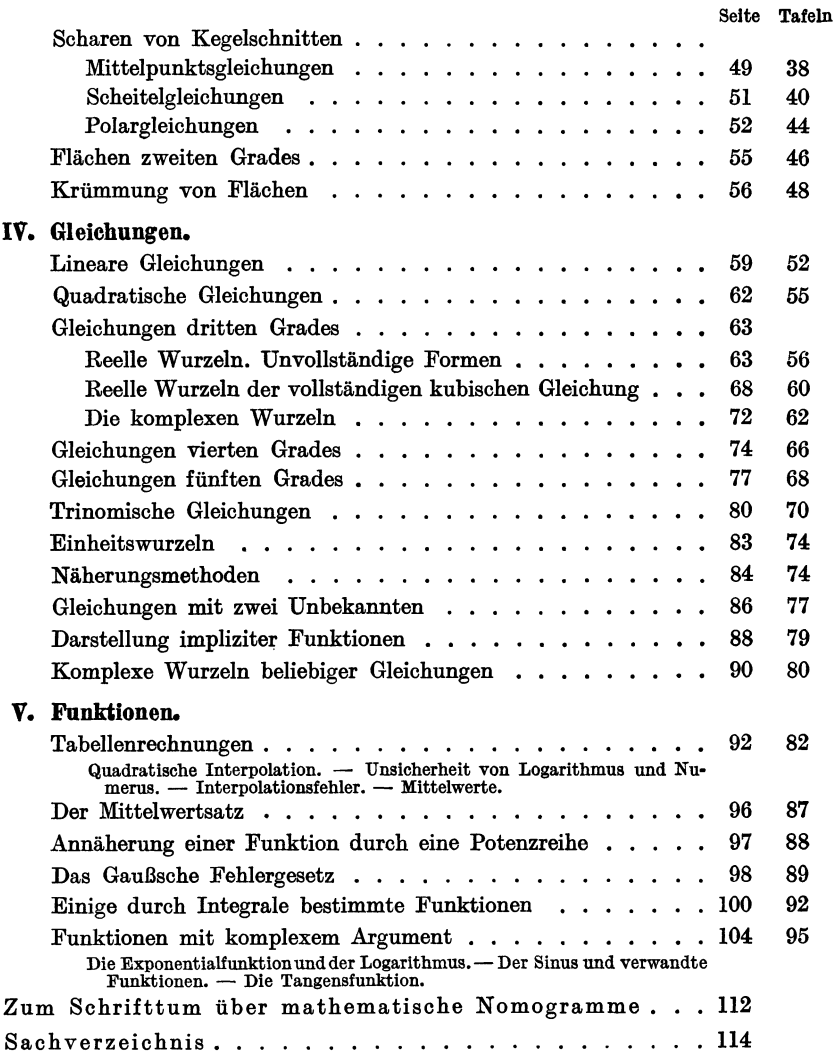

# Einleitung.

# **Anfgabe nomographischer Abbildnngen.**

Eine Zuordnung zwischen Zahlen einerseits und geometrischen Gebilden anderseits nennen wir Abbildung. Als Bilder von Zahlen benutzen wir vornehmlich Punkte, gerade Linien, Kurven. Dabei soli durch entsprechende Bezifferung jedes Bild sein Original erkennen lassen. Zahlenfolgen führen demgemäß auf Punktreihen oder Linienscharen. Die Bilder liegen i. a. in einer Ebene, nur wo es sich um rein anschauliche Darstellungen handelt, die nicht unmittelbar der rechnerischen Auswertung dienen, werden auch räumliche Elemente herangezogen. Die Abbildungen müssen gewissen Bedingungen genügen, die weiter unten genannt werden; vorlaufig setzen wir sie als stetig, eindeutig und eindeutig umkehrbar voraus.

Das Ziel nomographischer Abbildung ist nicht die Herstellung einer Zuordnung zwischen Mannigfaltigkeiten an sich, sondern liegt in deren Auswertung. Diese werden wir nach verschiedenen Richtungen hin vornehmen.

Ursprüngliche Aufgabe der Nomographie ist die Berechnung von Funktionen. Aus den geometrischen Bildern der unabhangigen Veränderlichen soll sich in geometrisch einfacher Weise der jeweils zugehörige Funktionswert ablesen lassen, und zwar für alle Wertzusammenstellungen innerhalb eines vorgeschriebenen Bereiches. Unter Darstellungen dieser Art verstehen wir Nomogramme (Rechentafeln) im engeren Sinne.

Die Aufgabe von Rechentafeln, entweder die graphische Lösung eines Problems überhaupt erst zu leisten, oder lediglich einen Vorrat von Rechenergebnissen aufzuspeichern, ist in ihren Auswirkungen als bekannt vorauszusetzen. Dagegen soli der Inhalt rein geometrischer Nomogramme an einigen Beispielen umrissen werden.

In einer groBen Zahl von Funktionen haben die Veranderlichen ursprünglich selbst eine geometrische Bedeutung. So definiert auf Grund der Gleichung

$$
\frac{x^2}{a^2} + \frac{y^2}{b^2} = 1
$$

ein Zahlenpaar *(a, b)* eine Ellipse. 1st nun ein Nomogramm fur die Gleichung der Ellipse entworfen, so konnen wir das nomographische Bild

Schwerdt, Nomographische Methoden. 1

#### 2 Einleitung.

des Zahlenpaares *(a, b)* unmittelbar als Bild der zugehorigen Ellipse ansprechen. Auf diese Weise fiihren wir geometrische Mannigfaltigkeiten einer Grundebene in andere geometrische Mannigfaltigkeiten einer Bildebene iiber. Derartige Zuordnungen haben dann Wert, wenn die Bildmenge Eigenschaften der Originale hervortreten laBt, die in deren Mannigfaltigkeit nicht in einfacher Weise erkannt werden können, wie beispielsweise Schnittpunkte von Kurven, metrische Beziehungen an konjugierten Durchmessern (s. Abb. 91).

Oder, wenn die  $\infty^3$  Raumpunkte eines Oktanten in die  $\infty^3$  rechten Winkel einer Ebene abgebildet werden, liefert die Lage jedes rechten Winkels sogleich die kartesischen Koordinaten und die Polarkoordinaten seines Originalpunktes, und zwar innerhalb eines vorzuschreibenden Bereiches fiir aIle Punkte. Die Abbildung ersetzt hier eine Folge von  $\infty^3$  räumlichen Konstruktionen durch eine ebene Bewegung, die sich in der Ablesevorschrift der Tafel ausdriickt (s. Abb. 67).

SchlieBlich sei ein Beispiel genannt, in dem die Mannigfaltigkeit der Originale als Ganzes überhaupt kaum zugänglich ist. Wir wählen ein System von konfokalen Ellipsen und Hyperbeln. Verandern wir die Brennpunktsentfernung stetig, so ergibt sich eine  $\infty^1$ -fache Überdeckung der Grundebene mit Netzen. Es gelingt, jedes Netz nomographisch in eine Punktreihe auf einer Kurve abzubilden, und Aufgaben, die sich auf die Schar der Netze beziehen, werden damit auf Operationen innerhalb einer Kurvenschar zuriickgefiihrt, die sich zeichnerisch verwirklichen laBt (s. Abb. 44).

Oft handelt es sich auch nur darum, eine Bildschar zu gewinnen, deren Gefiige anschaulich rascher iiberblickt werden kann als der Aufbau der Originalmenge, so daB der Anderungsverlauf innerhalb der Originale leichter erfaBt wird, Sonderformen und Ausartungen in Erscheinung treten.

# **Darstellungsmittel und Bezeicbnungsweise.**

Wir denken die Zahlen einer Folge  $(\alpha)$  zunächst in üblicher Weise den Punkten *(t)* einer Zahlengeraden zugeordnet (regulare Skala,  $t = \alpha$ ). Die Bildebene orientieren wir auf ein kartesisches, rechtwinkliges Koordinatensystem *(x, y).* Dann wird die Abbildung der Folge in eine andere Punktreihe (Funktionsleiter) durch die Funktionen

$$
x = l \cdot f(t), \quad y = m \cdot g(t) \tag{1}
$$

bewirkt; lund *m* sind die Zeicheneinheiten, die durch (1) definierte Kurve heißt Träger der Leiter. Wir schreiben kurz: Leiter  $(\alpha)$ , Träger  $(\alpha)$ . Die Funktionen fund *g* müssen beide differenzierbar, reell, endlich und stetig sein, wenigstens innerhalb angebbarer Bereiche, jedoch sollen Pole (Unendlichkeitsstellen) zugelassen werden. Wir benutzen auch mehrdeutige Funktionen, wenn die Eindeutigkeit und eindeutige Umkehrbarkeit der Abbildung wenigstens abschnittsweise herbeigefiihrt werden kann.

Funktionen zwischen drei Veranderlichen

$$
F(\alpha,\beta,\gamma)=0
$$

können stets in Netztafeln dargestellt werden, indem man beispielsweise die Folge  $(\alpha)$  der Schar der Koordinatenlinien  $(x)$ , die Folge  $(\beta)$ der Schar der Linien *(y)* zuordnet; dann erscheint die Folge *(y)* in einer Kurvenschar. Aus der Vertauschung der Zuordnungen (Wechsel der Veränderlichen) ergeben sich oft wertvolle Vereinfachungen der Darstellung.

Funktionsbilder dieser Art werden vielfach ihrerseits einer Punkttransformation (Verzerrung) unterworfen, entweder mit dem Ziel, Kurven in gerade Linien iiberzufiihren (Streckung), oder um das Gefiige der Scharen so zu andern, daB gewisse Bereiche hervortreten oder iiberhaupt zeichnerisch zuganglich werden. Die Ebene *(x, y)* hat dann als Grundebene zu gelten, der Übergang zur Bildebene  $(\xi, \eta)$ wird durch

$$
\xi = \xi(x, y) \qquad x = x(\xi, \eta) \n\eta = \eta(x, y) \qquad y = y(\xi, \eta)
$$
\n(2)

vollzogen. Insonderheit fiihren Abbildungen

$$
\xi = \xi(x), \quad \eta = \eta(y)
$$

auf Funktionsnetze.

Hinsichtlich der funktionalen Eigenschaften der Abbildungsformeln (2) sei auf die Ausführungen im Lehrbuch der Nomographie, § 18, verwiesen.

Wenn in einer Netzta£el die Glieder der Kurvenschar untereinander identisch sind und sich lediglich in verschiedener Lage befinden, bilden wir die Kurve als Schablone in einem Deckblatt aus, das iiber dem Grundblatt des Netzes verschoben wird. Auf diese Weise kann mit Parallelverschiebungen des Deckblattes eine zweidimensionale Kurvenschar erzeugt werden. Nomogramme dieser Art heißen Wanderkurvenblatter.

Der Funktionswert  $\gamma_0$ , der zu  $\alpha_0$  und  $\beta_0$  gehört, wird in Netztafeln derart bestimmt, daß die Linien  $(\alpha_0)$  und  $(\beta_0)$  zum Schnitt gebracht werden; die Linie (y), die durch den Schnittpunkt hindurchgeht, zeigt in ihrer Bezifferung das Ergebnis  $y_0$  an. Träger der Lösung ist also ein Punkt.

In Fluchtlinienta£eln (Leiterta£eln) erscheinen die Veranderlichen  $\alpha$ ,  $\beta$  und  $\gamma$  als Leiterpunkte, zusammengehörige Werte 4 Einleitung.

 $\alpha_0$ ,  $\beta_0$ ,  $\gamma_0$  liegen auf einer Geraden. Demnach erfolgt die Ablesung so, daß zwei Leiterpunkte  $(\alpha_0)$  und  $(\beta_0)$  die Ablesegerade bestimmen, die auf der Leiter (y) den Ergebnispunkt herausschneidet; die Ablesegerade wird durch ein Lineal oder einen straff gespannten Faden verwirklicht.

Den Ansatz von Fluchtlinientafeln werden wir stets in einem kartesischen Koordinatensystem geben. Die Bedingung dafiir, daB drei Leiterpunkte

$$
x_1(\alpha), y_1(\alpha), x_2(\beta), y_2(\beta), x_3(\gamma), y_3(\gamma)
$$

auf einer Geraden liegen, ist

$$
\begin{vmatrix} x_1 & y_1 & 1 \ x_2 & y_2 & 1 \ x_3 & y_3 & 1 \end{vmatrix} = 0.
$$
 (3)

Nur Funktionen, die sich in die Form (3) iiberfiihren lassen, konnen in Leitertafeln dargestellt werden.

Eine Erweiterung besteht darin, daB wir nicht Leiterpunkte, sondern Netzpunkte in fluchtrechte Lage bringen; damit werden Funktionen zwischen mehr als drei Veränderlichen in den Bereich der Darstellungen gezogen. Es ist bekannt, daB gerade diese Tafeln die Vorziige nomographischer Gestaltungsweise am klarsten herausstellen, indem sie iiberhaupt erst eine geschlossene Darstellungsmoglichkeit schaffen. In den folgenden Ausfiihrungen tritt wiederholt ein Tafeltypus mit zwei geraden Leitern  $(\alpha)$  und  $(\beta)$  und einem Netz  $(\gamma, \delta)$  auf, er ergibt sich, wenn die vorgelegte Funktion

in die Form

$$
f(\alpha) \cdot \varphi_1(\gamma, \delta) + g(\beta) \cdot \varphi_2(\gamma, \delta) + \varphi_3(\gamma, \delta) = 0
$$

 $F(\alpha, \beta, \gamma, \delta) = 0$ 

gebracht werden kann, mit anderen Worten, wenn sie linear in einer Funktion von  $\alpha$  und einer Funktion von  $\beta$  ist. Für den Ansatz dieser Tafeln hat sich die Umformung

$$
F_1(\alpha) = \frac{F_2(\beta) + F_{34}(\gamma, \delta)}{G_{34}(\gamma, \delta)}
$$

bewahrt; der Ansatz lautet sodann:

$$
x_1 = 0, \t y_1 = F_1(\alpha),
$$
  
\n
$$
x_2 = 1, \t y_2 = l \cdot F_2(\beta) + a, \t (4)
$$
  
\n
$$
x_3 = \frac{1}{1 - l \cdot G_{34}(\gamma, \delta)}, \t y_3 = \frac{-l \cdot F_{34}(\gamma, \delta) + a}{1 - l \cdot G_{34}(\gamma, \delta)}.
$$

Hierin sind *1* und *a* freie Parameter.

Unter den Verzerrungen, denen nomographische Tafeln unterworfen werden, stehen die Projektivitaten

$$
\xi = \frac{a_{11}x + a_{12}y + a_{13}}{a_{31}x + a_{32}y + a_{33}}, \quad \eta = \frac{a_{21}x + a_{22}y + a_{23}}{a_{31}x + a_{32}y + a_{33}}
$$

an erster Stelle, da sie alle geraden Linien wieder in gerade Linien iiberfiihren. Diese Forderung ist fiir alle Leitertafeln, in denen die Gerade Träger der Lösung ist, wesentlich. Die erste Aufgabe der Projektivität ist die, uneigentliche Darstellungselemente in das Zeichenfeld zu verlegen. Auch Gebilde, die zwar im Endlichen, aber doch sehr weit entfernt liegen, werden durch projektive Verzerrung der Darstellung oft besser zuganglich gemacht, als es durch Verkleinerung der Zeicheneinheiten moglich ware.

Eine zweite Aufgabe der Projektivitat liegt in der Strukturanderung von Leitern oder Scharen; insbesondere gewinnt man haufig durch diese Verzerrungen regulare Stellen. Wenn auf der Leiter  $x = f(x)$  die zweite Ableitung für  $\alpha = \alpha_0$  verschwindet,  $f''(\alpha_0) = 0$ , so heißt  $\alpha_0$  eine regulare Stelle; die Leiter hat in der Umgebung dieses Wertes in erster Naherung den Charakter der regularen Skala.

Als Sonderfall nennen wir affine Verzerrungen  $(a_{31} = a_{32} = 0,$  $a_{33} = 1$ .

Affinitaten, die sich lediglich in MaBstabsanderung der Koordinatenachsen auswirken,

$$
a_{11} + 0, a_{12} = a_{13} = 0; a_{22} + 0, a_{21} = a_{23} = 0,
$$

werden wir im folgenden nur dann ausdriicklich kennzeichnen, wenn es fiir die Eigenart der Darstellung wesentlich erscheint; im allgemeinen werden wir stillschweigend voraussetzen, daB die Zeicheneinheit der Abszissen unabhangig von der Ordinateneinheit gewahlt wird. So erscheint im Ansatz (4) grundsätzlich die Angabe  $x_2 = 1$ , auch wenn das Format des Satzspiegels eine andere Wahl erforderte.

Auf die Dualitat zwischen Netz- und Leitertafeln ist in den folgenden Ausfiihrungen an gegebener Stelle iiberall hingewiesen.

Fiir die mathematischen Formeln ist die in den Handbiichern iibliche Bezeichnungsweise beibehalten. Da die Symbole *x* und *y* dadurch bereits in sachlicher Bedeutung verbraucht sind, wie fast durchgangig in den Abschnitten II und III, aber auch bei anderen Gelegenheiten, werden die Koordinaten des Ansatzes bei Netz- und Leitertafeln nach Bedarf mit

$$
\xi
$$
,  $\eta$  oder  $\xi$ ,  $\eta$ 

bezeichnet.

# 1. Geometrisches.

# Darstellnngen von Dreiecksformen

Wie aus den Ahnlichkeitssatzen hervorgeht, ist die Mannigfaltigkeit aller (ebenen) Dreiecke zweidimensional; mithin lassen sich die Dreiecksformen einer ebenen Punktmenge zuordnen. Hierfiir bestehen zahlreiche Moglichkeiten.

### Abb. 1.

Auf Grund der Winkelbeziehung

$$
a + \beta + \gamma = 180^0 \tag{1}
$$

wahlen wir eine Darstellung im Dreiecksnetz. Natiirlich kann es sich nicht darum handeln, fiir die Aussage (I) etwa eine Rechentafel zu entwerfen, vielmehr soIl die Darstellung die Konstanz der Winkelsumme mit ihren Folgerungen augenscheinlich machen.

Fiir jeden Punkt der Ebene ist die Summe seiner Abstande *x, y* und *z*  von den Seiten eines regelmaBigen Dreiecks konstant und gleich der Höhe des Dreiecks. Die Schlüsselgleichung

$$
x + y + z = h \tag{2}
$$

wird in einem Dreieck  $\mathfrak{ABC}$  erfüllt, dessen Höhe *h* den konstanten Betrag der Winkelsumme darstellt, also 180 Einheiten betragt. Die drei Abstände eines Punktes  $P$  von den Seiten  $\mathfrak{FG}$ ,  $\mathfrak{CT}$  und  $\mathfrak{TB}$  geben bzw. die Winkel  $\alpha$ ,  $\beta$  und  $\gamma$  an. So stellt in Abb. 1 der Punkt  $P$  ein Dreieck *ABC* mit  $\alpha = 15^{\circ}, \beta = 43^{\circ}, \gamma = 122^{\circ}$  dar. Die Bilder gleichschenkliger Dreiecke liegen auf den Mittellinien  $\mathfrak{AD}, \mathfrak{BE}$  und  $\mathfrak{EF},$  die Bilder rechtwinkliger Dreiecke auf den Strecken  $~\mathfrak{Er},~\mathfrak{F}\mathfrak{D}~$  und  $~\mathfrak{DE}.$ Durch diese Strecken werden die Gebiete spitzwinkliger und stumpfwinkliger Dreiecke voneinander geschieden. Alle gleichseitigen Dreiecke bilden sich in den Schwerpunkt von  $\mathfrak{ABC}$  ab. - Die eingezeichneten Strecken XY und UV enthalten die Bilder von Dreiecksfolgen  $\beta$  = const, und zwar *XY* für  $\beta$  < 90<sup>°</sup>, *UV* für  $\beta$  > 90<sup>°</sup>, wobei Sonderformen, die in den Folgen auftreten, hervorgehoben sind.

### Abb.2 nnd 3.

Legt man Beziehungen zwischen den Seiten *a, b* und *c* der Dreiecke *ABC* zugrunde, so können alle Dreiecke  $a = \text{const} = 1$  in einem regulären Netz  $x = b$ ,  $y = c$  dargestellt werden. Die Ungleichungen

$$
b+c>a\,,\quad |b-c|
$$

bestimmen als Gebiet von Bildern reeller Dreiecke den Parallelstreifen, der im ersten Quadranten zwischen den Geraden

$$
y = x + 1, \quad y = x - 1
$$

liegt und von

$$
x+y=1
$$

abgeschnitten wird. Auch hier lassen sich Trager von Sonderformen und damit Gebiete spitzwinkliger und stumpfwinkliger Dreiecke leicht hervorheben: fiir gleichschenklige Dreiecke ergeben sich gerade Linien, die Bilder rechtwinkliger Dreiecke liegen auf den im ersten Quadranten verlaufenden Teilen des

Kreises  $x^2 + y^2 = 1$ ,  $(\alpha = 90^0)$ , und der Hyperbeln  $x^2 - y^2 = 1$ ,  $(\beta = 90^0)$ ,  $-x^2 + y^2 = 1$ ,  $(y = 90^0)^1$ .

Ein quadratisches Netz

 $\xi = x^2 = b^2$ ,  $\eta = y^2 = c^2$ 

streckt die Kurven  $\alpha = 90^{\circ}, \beta = 90^{\circ}$  und  $\gamma = 90^{\circ}$  und erhält dabei die Linien  $\alpha = \beta$ ,  $\beta = \gamma$ ,  $\gamma = \alpha$  geradlinig. Die Gebietsgrenze, die sich in Abb.2 aus Teilen von drei verschiedenen Linien zusammensetzt, geht hierbei in eine einheitliche Kurve, eine Parabel, iiber. Die Bilder alier Dreiecke liegen nun im Innern dieser Parabel. Abb. 3 ist um 45 ° im Uhrzeigersinne gedreht; die Gebiete nicht reelier Dreiecke sind unterdriickt, die Beschriftung der Linien *(b)* und *(c)* ist an die Parabel herangezogen.

DaB man durch projektive Verzerrung die Parabel Abb.3 in einen Kreis umwandeln, alle Dreiecke also in das Innere eines Kreises abbilden kann, sei nur der Eigenart halber erwähnt.

# Pythagoreische Dreiecke.

# Abb.4.

Da die pythagoreischen Dreiecke mit ganzzahligen MaBzahlen der Katheten *a* und *b* und der Hypotenuse c jeweils durch zwei der Zahlen *a, b* und c bestimmt sind, ihre Mannigfaltigkeit also zweidimensional ist, kann die Darsteliung der Dreiecke in einem ebenen Koordinatensystem erfolgen. Abb.4 zeigt ein regulares kartesisches System mit der Abszissenteilung  $x = c$  (Hypotenuse) und der Ordinatenteilung *y* = *a* (Kathete). Die MaBzahl der Kathete *b* ist an jeden Bildpunkt angeschrieben. Dabei sind lediglich diejenigen Koordinatenwerte durch Linienführung (dünn-ausgezogenes Netz) und Bezifferung hervorgehoben, denen pythagoreische Dreiecke entsprechen. Wegen c> *a*  kommt ferner nur der erste Oktant in Frage.

Die Gesetzmäßigkeit der Anordnung folgt aus

$$
c = u2 + v2, \quad a = u2 - v2, \quad b = 2 u v, \tag{1}
$$

<sup>1)</sup> Abb.l u. 2 nach Roseler-Schwerdt: Bewegungsgeometrie. Berlin: Weidmann 1924.

8 Geometrisches.

worin *u* und *v* ganzzahlig sind. Diese Beziehungen zeigen, daB die Bildpunkte auf den Geraden

$$
x + y = 2u^2 \quad \text{und} \quad x - y = 2v^2
$$

liegen. Wie sich aus einfacher Drehstreckung ergibt, bestimmen die Geradenscharen *(u)* und *(v)* ein quadratisches Netz.

Somit werden die pythagoreischen Dreiecke durch die Gitterpunkte des quadratischen Netzes dargestellt.

In der Abbildung sind nur solche Werte enthalten, die durch (1) geliefert werden; es sind also Dreiecke, die durch Vertauschung von *a* und *b* oder durch Ahnlichkeit entstehen, nicht angegeben; wohl aber liefert (1) mit wachsenden Werten von *u* und *v* selbst Wertetripel, welche aus den bereits vorhandenen durch Vertauschung oder Proportionalität hervorgehen. Proportionale Folgen liegen auf einem durch den 0-Punkt gehenden Strahl. (Beispiel:  $a = 5$ ,  $b = 12$ ,  $c = 13$ und  $a = 20$ ,  $b = 48$ ,  $c = 52$  usw.) Die irreduziblen Dreiecke (1) sind durch volle Punktdarstellungen markiert. - Die Gerade  $v = 1$  enthält die platonische Reihe.

Wählt man für die Darstellung ein regelmäßiges Netz

$$
x=u, \quad y=v,
$$

so fiihrt die Abbildung durch die Katheten *a* und *b* auf ein hyperbolisches Koordinatensystem

$$
\lambda_1=a\,,\quad \lambda_2=b\,.
$$

(vgl. S. 31, Abb. 50). Die pythagoreischen Dreiecke sind die Gitterpunkte im ersten Oktanten der regularen Ebene *(u, v).* So stellt der in Abb. 50 hervorgehobene Punkt  $x = u = 7$ ,  $y = v = 4$  das rationale Dreieck  $\lambda_1 = a = 33$ ,  $\lambda_2 = b = 56$  dar.

SchlieBlich sei noch auf die Verzerrung Abb.51 hingewiesen. Hier handelt es sich um ein orthogonales Netz *(a, b)* mit den Achsenteilungen

$$
\xi=a\,,\ \ \eta=b^2.
$$

Die pythagoreischen Dreiecke werden durch die im ersten Quadranten liegenden Gitterpunkte der Scharen

$$
\frac{\xi}{u^2} + \frac{\eta}{4 u^4} = 1 , - \frac{\xi}{v^2} + \frac{\eta}{4 v^4} = 1
$$

dargestellt, gemeinsame Hüllkurve  $\eta = -\xi^2$ . Abb. 51 ist im vorliegenden Falle so zu lesen, daß  $\lambda_1$  und  $\lambda_2$  bzw. durch  $a$  und  $b$  ersetzt werden.

#### Abb. 5.

Bei Darstellung der Wertetripel  $(a, b, c)$  in einem regulären räumlichen System liegen die Bildpunkte in einer Kegelflache

$$
a^2 + b^2 - c^2 = 0.
$$

Das in Abb.4 benutzte Netz ist in der *(a,* c)-Tafel angedeutet. Durch ganzzahlige Werte  $u = \text{const}$  werden elliptische, durch ganzzahlige Werte  $v =$  const parabolische Schnittlinien auf dem Kegel bestimmt, deren Schnittpunkte nunmehr die Dreiecke darstellen. AIle aus einem irreduziblen Dreieck abgeleiteten liegen auf einer Seitenlinie. Da *a* und *b*  vertauschbar sind, ist diese Gitterschar von ihrer in bezug auf die Ebene  $a = b$  symmetrischen zu überlagern.

# Metrische Sätze für ebene Dreiecke.

Der Sinussatz.

Abb.6.

Fluchtlinientafel fiir die Sehnenformel

 $a=2r\sin a$ .

Ansatz:

$$
x_1 = 0, \quad y_1 = \log a,
$$
  
\n
$$
x_2 = 3, \quad y_2 = -2 \log \sin \alpha,
$$
  
\n
$$
x_3 = 1, \quad y_3 = \frac{2}{3} \log 2r \quad [\text{dm}; \text{Verkl. } 0.55].
$$

Die Leiter *(r)* wird als Zapfenlinie benutzt.

Abb.7.

Da die Leiter log sin  $\alpha$  sich bei  $\alpha \rightarrow 90^{\degree}$  sehr ungünstig entwickelt, ist eine projektive Verzerrung angezeigt, die den Bereich  $(\alpha)$  in der Umgebung von  $90^{\circ}$  dehnt, für kleinere Werte von  $\alpha$  dagegen eine Drängung bewirkt. Auf einen (hier nicht wiedergegebenen) Grundentwurf

$$
x_1 = -1, \quad y_1 = \log 2r,
$$
  
\n
$$
x_2 = +1, \quad y_2 = 1 + \log \sin \alpha,
$$
  
\n
$$
x_3 = 0, \quad y_3 = \frac{1}{2} + \frac{1}{2} \log a,
$$

bei dem die ZapfenIinie *(r)* nach auBen verlegt ist, wird die Projektivitat

$$
\xi = \frac{x}{3-2y}, \quad x = \frac{6\xi}{2\eta+2},
$$
  
\n $\eta = \frac{2y}{3-2y}, \quad y = \frac{3\eta}{2\eta+2}$ 

ausgeübt. Der Aufbau der Leitern  $(a)$  und  $(x)$  weist gegenüber dem in Abb.6 Vorteile auf. [dm; Verkl. 0,5].

Der Cosinussatz.  

$$
c^2 = a^2 + b^2 - 2a b \cos \gamma
$$
.

Abb.8.

Nach Umformung des Cosinussatzes in

$$
\frac{(a+b)^2-c^2}{1+\cos\gamma}=\frac{(a+b)^2-(a-b)^2}{2}
$$

Schwerdt, Nomographische Methoden. 2

läßt sich die Beziehung in einem Netz mit der Abszissenteilung  $(1 + \cos \gamma)$ und quadratischer Ordinatenteilung unmittelbar auf Grund des Strahlen-

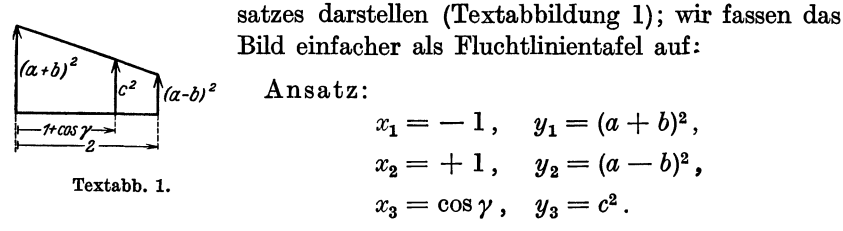

Mit Riicksicht auf die starke Divergenz der quadratischen Leitern wird eine Projektivitat ausgeiibt:

$$
\xi = \frac{100 x + y}{y + 100}, \quad x = \frac{4 \xi - \eta}{4 - \eta},
$$

$$
\eta = \frac{4 y}{y + 100}, \quad y = \frac{100 \eta}{4 - \eta},
$$

die den Ansatz von Abb.8 liefert:

Träger: 
$$
\eta = 2\xi + 2
$$
; Teilung:  $\eta = \frac{4 t^2}{t^2 + 100}$ ,  $t = a + b$ . (1)

$$
,\qquad \xi = 1;\qquad \qquad ,\qquad \text{desgl.},\qquad \qquad t = a - b\,. \quad (2)
$$

Schar *(c):* wie Teilung zu (1) und (2). (3)

Schar (y): Strahlenbüschel durch  $\xi = 1, \eta = 4$ ,

Teilung auf  $\xi$ -Achse:  $\xi_0 = \cos \gamma$ . Regulare Stelle  $c \sim 5.8$ . [dm; Verkl. 0,55] Abb. 9.

Eine unmittelbare Darstellung des Cosinussatzesliefert der Ansatz:

$$
x_1 = 0, \t y_1 = \cos \gamma,
$$
  
\n
$$
x_2 = 1, \t y_2 = -1 - l \cdot c^2,
$$
  
\n
$$
x_3 = \frac{1}{1 - 2lab}, \t y_3 = \frac{-1 - l \cdot (a^2 + b^2)}{1 - 2lab}
$$

Dem Entwurf liegt  $l = -0.02$  zugrunde.

Das Netz *(a, b)* wird von einer Schar von Hyperbeln gebildet; da *a* und *b* vertauschbar sind, miissen die Scharen *(a)* und *(b)* identisch sein; daher können die Werte  $a = b$  nicht als Schnittpunkte erscheinen. Die Punkte  $a = b$  stellen singuläre Fälle dar, sie liegen auf der Hüllkurve. Alle Kurven berühren die Gerade  $y = -2x + 1$ ; die Beriihrungspunkte sind fiir die Einstellung gleichschenkliger Dreiecke hervorgehoben.

Satz der vier aufeinander folgenden Stucke.

$$
a = b \cos \gamma + b \sin \gamma \csc \beta.
$$

Abb.10.

Ansatz:

$$
x_1 = 0, \t y_1 = \text{ctg }\beta,
$$
  
\n
$$
x_2 = 1, \t y_2 = 1 - 0, 2a,
$$
  
\n
$$
x_3 = \frac{5}{5 + b \sin \gamma}, \t y_3 = \frac{5 - b \cdot \cos \gamma}{5 + b \cdot \sin \gamma};
$$

Schar (y): Strahlenbüschel  $(y-1) = (1 + \text{ctg } \gamma) \cdot (x-1)$ . [dm; Verkl. 0,45].

Man denke in einem Dreieck  $ABC$  die Seite  $a$  und den Winkel  $\beta$ festgehalten. Die Abhängigkeit zwischen  $b$  und  $\gamma$  führt dann auf eine Kurvendarstellung, und es gibt  $\infty^2$  Kurvenbilder dieser Art. Diese zweidimensionale Mannigfaltigkeit wird in Abb. 10 gestreckt und in die Fluchtlinien abgebildet. Als Bild eines Dreiecks *ABO* ergibt sich demnach "eine Gerade mit einem bestimmten ihrer Punkte" oder in dualer Auffassung "ein Punkt mit einer bestimmten durch ihn gehenden Geraden". Dieses Paar ist in der Abbildung Element der Bildschar. Damit ist die dreidimensionale Mannigfaltigkeit der Dreiecke in eine Ebene abgebildet.

Entsprechende Betrachtungen gelten fur Abb. 9 sowie weiter unten fiir spharische Dreiecke.

# Transversalen im Dreieck.

### Abb.11.

Länge der Winkelhalbierenden.

$$
w_a=\frac{1}{b+c}\sqrt{bc(a+b+c)(-a+b+c)}.
$$

Ansatz:

$$
x_1 = 0, \t y_1 = \frac{40}{a^2},
$$
  
\n
$$
x_2 = \frac{10}{w_a^3}, \t y_2 = 0,
$$
  
\n
$$
x_3 = \frac{10}{bc}, \t y_3 = \frac{40}{(b+c)^2}.
$$

[dm; Verkl. 0,4].

1m Netz *(b,* c) scheidet jede Kurve *bo* die Kurven in zwei Klassen,  $b < b_0$  und  $b > b_0$ ; Kurven verschiedener Klassen führen im "Inneren" von *bo* gunstige Schnittverhaltnisse herbei. Abb. II zeigt die Klassenteilung durch  $b_0 = 5$ .

Abb.12.

Länge der Mitteltransversale.

$$
m_a = \sqrt{\frac{1}{2}(b^2 + c^2 - \frac{1}{2}a^2)}.
$$
 (1)

Aufbau einer Kreuztafel (Textabb.2). Die Träger  $(\alpha)$  und  $(\beta)$  seien einander parallel, die Träger  $(y)$  und  $(\delta)$  senkrecht auf den Richtungen  $(\alpha)$ 

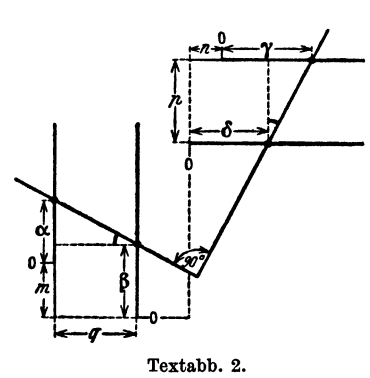

und *(ß)*. Abstände der Leitern voneinander und Verschiebungen ihrer Anfangspunkte gehen aus der Abbildung hervor. Ais Ablesehilfsmittel wird ein rechter Winkel gewählt, dann gilt in jeder Lage<br> $\frac{m+\alpha-\beta}{q} = \frac{n+\gamma-\delta}{p}$ .

$$
\frac{m+\alpha-\beta}{q}=\frac{n+\gamma-\delta}{p}.
$$

Hieraus ergibt sich nach Umformung die Schlüsselgleichung

$$
p a - p \beta - q \gamma + q \delta
$$
  
+ 
$$
(m p - n q) = 0.
$$
 (2)

Zur Ablesung werden die Leiterpunkte  $(\alpha)$  und  $(\beta)$  durch ein Lineal verbunden; nach Anlegung des rechten Winkels wird dieser so verschoben, daB der freie Schenkel durch den Bildpunkt *(y)* hindurchgeht; dann zeigt dieser Schenkel das Ergebnis  $\delta$  an.

Tafeln dieser Art können auch mit krummlinigen Trägern und Netzen entworfen werden, sie leisten dasselbe wie Fluchtlinientafeln mit einer Zapfenlinie. Die starren Systeme  $(\alpha, \beta)$  und  $(\gamma, \delta)$  können gegeneinander beliebig parallel verschoben werden. Da auf die Tafeln sonst aber keine Transformationen ausgeiibt werden k6nnen, die sie schmiegsam gestalten, tritt ihre nomographische Bedeutung etwas zuriick.

Eine Umformung von (1)

$$
\frac{1}{2}a^2 - b^2 - c^2 + 2m_a^2 = 0
$$

zeigt die Gestalt der Schliisselgleichung (2), die demnach durch den Ansatz

$$
p = 1
$$
,  $\alpha = \frac{1}{2}a^2$ ,  $q = 2$ ,  $\gamma = \frac{1}{2}c^2$ ,  
 $\beta = b^2$ ,  $\delta = m_a^2$ ,

mit  $m = 2 n$  erfüllt wird. Die zusammengehörigen Leitern sind durch Beschriftung und entsprechende Darstellung des Ablesewinkels gekennzeichnet. [mm; Verkl.0,8].

12

# Inkreis und Ankreise.

Abb.1S.

Zwischen dem Radius  $\rho$  des Inkreises und den Radien  $\varrho_a, \varrho_b, \varrho_c$  der Ankreise besteht die Beziehung

$$
\frac{1}{\rho} = \frac{1}{\rho_a} + \frac{1}{\rho_b} + \frac{1}{\rho_c}.
$$
 (1)

Es sei zunächst  $\varrho = \text{const} = 1$ . Die Summe der drei Größen 1:  $\varrho_a$ ,  $1: \varrho_b$ ,  $1: \varrho_c$  läßt sich dann einfach in einem Dreiecksnetz  $\mathfrak{ABC}$  darstellen (vgl. S. 6). Fiir die Summe der Abstiinde eines Bildpunktes *P*  von den Seiten BC, CA und AB gilt

$$
x+y+z=h.
$$
 (2)

Die Angleichung von (1) an (2) ergibt sich in einem Darstellungsdreieck  $\mathfrak{A}\mathfrak{B}\mathfrak{C}$  mit der Höhe  $h=1$ , wenn die Seitenparallelen nach den reziproken Teilungsfunktionen

$$
x = 1: \varrho_a, \quad y = 1: \varrho_b, \quad z = 1: \varrho_c \tag{3}
$$

geschichtet werden; d. h. die Parallelen zu $\mathfrak{B} \mathfrak{C},$  die nach $\varrho_a$  zu beziffern sind, werden im Abstande  $1: \rho_a$  von  $\mathfrak {BE}$  gezeichnet. Entsprechendes gilt für  $\varrho_b$  und  $\varrho_c$ . Im Innern des Darstellungsdreiecks  $\mathfrak{ABC}$  liegen naturgemäß nur Werte  $\rho_a > 1$  (bzw.  $\rho_b > 1$ ,  $\rho_c > 1$ ).

1st  $\varrho \neq 1$ , so liefert die Tafel die Werte  $\varrho_a : \varrho, \varrho_b : \varrho, \varrho_c : \varrho$ .

### Abb.14.

An Stelle des Dreiecksnetzes kann ein Ablesedreistrahl  $P_{\theta_a}, P_{\theta_b}, P_{\theta_c}$ verwendet werden, dessen Strahlen miteinander die Winkel 120<sup>0</sup> bilden und die reziproken Teilungen (3) tragen. Diese Ablesevorrichtung wird auf das Dreieck 91 \8 Ii derart gelegt, daB die Strahlen die Seiten des Dreiecks rechtwinklig schneiden. Die in Abb.14 eingezeichnete Stellung bezieht sich auf das in Abb. 13 gezeigte Beispiel.

Hält man in Abb. 14 den Ablesepunkt P fest und dreht den Dreistrahl um den Winkel  $\varphi$ , so werden auf den Teilungsträgern die Strecken

$$
x' = x : \cos \varphi, \quad y' = y : \cos \varphi, \quad z' = z : \cos \varphi
$$

abgeschnitten; auf Grund von (2) lautet die Schliisselgleichung nun:

$$
x'+y'+z'=\frac{h}{\cos\varphi}.
$$

Mit Drehung des Ablesedreistrahls wird demnach die Veränderung von  $\varrho$  eingefiihrt:

$$
\varrho = \cos \varphi \,.
$$
 (4)

Der Drehungswinkel  $\varphi$  wird unmittelbar nach  $\rho$  beziffert; die Ablesung erfolgt so, daß die Marke  $\varrho$  senkrecht unter  $P$  liegt, was beispielsweise mit einer vertikalen Hilfsschar erreicht werden kann.

Geometrisches.

Abb.15.

In einem Dreieck hat der Mittelpunkt des Umkreises (Radius *r)*  yom Mittelpunkt des Inkreises (Radius *e)* den Abstand

$$
d=\sqrt{r^2-2\,r\,\varrho}\,.
$$

Für jeden Ankreis gilt entsprechend

$$
d_a = \sqrt{r^2 + 2\,r\varrho_a} \,.
$$

(Eulersche Formeln).

Ansatz:

$$
x_1 = 0, \t y_1 = + \frac{1}{\varrho} \left( b \mathbf{z} \mathbf{w} \cdot \mathbf{w} - \frac{1}{\varrho_a} \right),
$$
  
\n
$$
x_2 = \frac{4}{4 + d^2}, \t y_2 = 0,
$$
  
\n
$$
x_3 = \frac{4}{4 + r^2}, \t y_3 = \frac{2r}{4 + r^2}.
$$
 [dm; Verkl. 0,45].

Der Träger (r) ist ein Halbkreis.

Das Ableselineal muB die Leiter *(d)* stets im Bereich der positiven Werte  $d^2$  schneiden; dies entspricht der Bedingung  $\rho \leq \frac{1}{2}r$ ; im Grenzfall  $\rho = \frac{1}{2}r$  beim gleichseitigen Dreieck geht der Ablesefaden durch  $d=0$ .

# Kreis und regelmäßige Vielecke<sup>1</sup>.

#### Abb.16.

Die Darstellung kann als einfach-Iogarithmisches Netz

 $x = \log n$ ,  $y = P$  bzw.  $y = p$ 

gelesen werden;  $n = 2^x$ . Da es sich um eine diskontinuierliche Folge *n* handelt, haben die gestrichelten "Kurven" nur anschauliche Bedeutung. Die Folge der eingeschriebenen Vielecke konvergiert rascher gegen den Kreis als die Folge der umschriebenen.

## Abb.17.

Die Differenz  $\delta = P_n - p_n$  ergibt eine konvergente Reihenentwicklung

$$
\delta=\frac{\pi^3}{2\,n^2}+\frac{\pi^5}{8\,n^4}+\,\cdots.
$$

Mit zunehmenden Werten *n* strebt daher

$$
n^2 \,\delta \to \tfrac{1}{2} \,\pi^3.
$$

Im doppelt-logarithmischen Netz  $x = \log n$ ,  $y = \log \delta$  wird sich also fur groBe Werte *n* eine Gerade ergeben, die sogleich auch den Grad

14

<sup>1</sup> Vgl. Einheitswurzeln Abb.l64.

der Annäherung an  $\pi$  durch einbeschriebene und umschriebene Polygone zeigt. Auch Abb.17 ist für die Reihe  $n = 2^x$  entworfen; die ausgezogene Linie gibt den Wert  $\delta$  an. Auf Grund der Abrundungsvorschriften für Dezimalzahlen ergibt sich durch Einzeichnung der Werte  $\frac{1}{2} \cdot 10^{-m}$  (rechter Rand) eine Abschätzung für die erreichte Stellenzahl von  $\pi$ . Z. B. liefert das 1024-Eck die vierte Dezimale mit Sicherheit.

Bei kleinen Zeicheneinheiten tritt die Anschmiegung der Linie  $\delta$  an eine Gerade selbstverstandlich ziemlich bald in Erscheinung. Erheblich rascher nahert sich aber die von Legendrel benutzte Differenz

$$
\delta'=P_n-p_{\frac{1}{2}n}
$$

dem linearen Verlauf, wie die konvergente Entwicklung

$$
\delta'=\frac{\pi^3}{n^2}+\frac{\pi^7}{15\cdot n^6}+\cdots
$$

zeigt.  $n^2 \cdot \delta' \rightarrow \pi^3$  (Gestrichelte Gerade.)

# **Spharische Dreiecke.**

**Abb.20.** 

# Eulersche Dreiecke.

Für jeden Raumpunkt ist die Summe seiner Abstände von den vier Ebenen eines Tetraeders konstant und gleich der Höhe des Tetraeders. Demnach kann die Winkelbeziehung

$$
\alpha+\beta+\gamma-\varepsilon=\pi
$$

in einem Tetraeder  $\mathfrak{ABCE}$  mit der Höhe  $\pi$  dargestellt werden; der Abstand eines Punktes von der Fläche  $\mathfrak{GC}\mathfrak{C}$  entspricht dem Winkel  $\alpha$ ; die Bilder von  $\beta$  und  $\gamma$  ergeben sich durch Vertauschung. Zur Darstellung von *e* ist das Vorzeichen zu beachten. Die Bedingungen

$$
0\leqq \alpha \leqq \pi\,,\quad 0\leqq \beta \leqq \pi\,,\quad 0\leqq \gamma \leqq \pi
$$

bestimmen Ebenen durch die Ecken  $\mathfrak{A}, \mathfrak{B}$  und  $\mathfrak{C}$  jeweils parallel zur Gegenflache; damit ergibt sich ein Parallelflach, und die Bilder aller Eulerschen spharischen Dreiecke erfiillen den Raumteil dieses K6rpers, der unterhalb der Ebene  $\varepsilon = 0$  ( $\mathfrak{AB}(\mathfrak{C})$  liegt. Die Abbildung zeigt ferner die Ebenen  $\alpha = \frac{1}{2}\pi$ ,  $\beta = \frac{1}{2}\pi$ ,  $\gamma = \frac{1}{2}\pi$ , welche die Bilder rechtwinkliger Dreiecke enthaiten.

In ahnlicher Weise lassen sich auch die M6biusschen Dreiecke darstellen; den acht Winkeltypen entsprechen ahnlich gelagerte Parallelflache<sup>2</sup>.

**Abb.21.** 

Zum Vergleich ist eine Darsteliung alier Vierecksformen auf Grund von

 $\alpha + \beta + \gamma + \delta = 2\pi$ 

<sup>&</sup>lt;sup>1</sup> Elém. de Géom. S. 126. Paris 1823.

<sup>2</sup> Vgl. W. Jacobsthal in Weber-Wellstein: Encykl. d. Elem. Math. Bd.2, § 38.

16 Geometrisches.

herangezogen. Die Bilder erfüllen das Innere des Tetraeders mit der Höhe  $2\pi$ . Durch die Ebenen

> $12 - 13 - 14 \ (\alpha = \pi), \ \ 12 - 23 - 24 \ (\beta = \pi),$  $13-23-34(\gamma=\pi)$ ,  $14-24-34(\delta=\pi)$

wird ein Oktaeder gebildet, das die Bilder nicht iiberschlagener Vierecke ohne einspringende Ecken enthält.

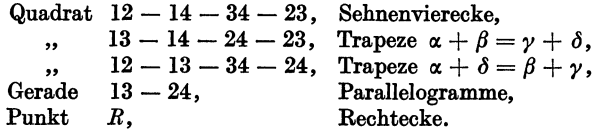

Weitere Sonderformen liegen auf Schnittgeraden der genannten Ebenen, Ausartungen in Seitenflachen des Oktaeders.

Der Sinussatz.

Abb.22.

$$
\frac{\sin a}{\sin a} = \frac{\sin b}{\sin \beta} = \frac{\sin c}{\sin \gamma} = t.
$$

Wahrend beim Sinussatz fiir ebene Dreiecke logarithmische Teilungsfunktionen herangezogen und dann durch Projektivitat verbessert worden sind, wird hier die Eigenschaft der Potenzleitern benutzt<sup>1</sup>. Die Leitern  $x^n$ ,  $n > 1$ , führen zwischen  $x = 0$  und  $x = 1$  bei  $x \rightarrow 0$ Drängungen, bei  $x \rightarrow 1$  Dehnungen herbei.

$$
\frac{\sin^3 a}{\sin^3 \alpha} = t^3.
$$

Ansatz:

$$
x_1 = 0
$$
,  $y_1 = \sin^3 a$ ,  
\n $x_2 = 0.6$   $y_2 = 1 - \sin^3 a$ ,  
\nZapfenlinie  $y_3 = \frac{5}{3}x_3$ .

Die Leitern haben bei  $\sim 55^{\degree}$  reguläre Stellen (tg  $\alpha_0 = \sqrt{2}$ ).

Der Cosinussatz.

Abb.23.

 $\cos a = \cos b \cos c + \sin b \sin c \cos a$ .

Ansatz:

$$
x_1 = 0, \t y_1 = \cos \alpha,
$$
  
\n
$$
x_2 = 1,5, \t y_2 = -\cos a, \t (y_2 = l \cdot \cos a, \ l = -1),
$$
  
\n
$$
x_3 = \frac{1,5}{1 + \sin b \sin c}, \t y_3 = \frac{-\cos b \cos c}{1 + \sin b \sin c} \t (dm; Verkl. 0,5].
$$

1 Vgl. hierzu Sch werd t: Lehrb. d. Nomographie § 12, Abb. 29; § 39, Abb.89.

Da *b* und *c* vertauschbar sind, gehören die Kurven *(b)* und *(c)* einer Schar an; es ergeben sich im vorliegenden Ansatz stets Ellipsen, und zwar wurde der Abstand der Träger  $(a)$  und  $(\alpha)$  so bemessen, daß dem Werte  $b = 30^{\circ}$  (bzw.  $b = 150^{\circ}$ ) ein Kreisbogen zugeordnet wird. Für  $0 < b < \pi$  erstreckt sich das Netz innerhalb des Leiterstreifens. Die Punkte  $b = c$ , die nicht als Schnittpunkte erscheinen, sind auf einem Teil der Hullgeraden hervorgehoben. Infolge der Beziehung  $\sin b = \sin (\pi - b)$  zeigt sich eine eigenartige Überdeckung der Ebene (vgl. hierzu das eingezeichnete Beispiel). Liegen beide Werte *b* und c zwischen 0 und 90 0 oder zwischen 90 0 und 180 0, so fallt der Schnittpunkt in den unteren Teil des Netzes, liegt nur einer der Werte *b* oder *c*  zwischen 90<sup>°</sup> und 180<sup>°</sup>, so ist der Bildpunkt im oberen Teil des Netzes zu wählen, wie sogleich aus dem Zeichen von  $y_3$  hervorgeht.

Sobald  $|l| \leq 1$ , enthält die Netzschar nur Ellipsen, wenn  $|l| > 1$ , ergeben sich Ellipsen und Hyperbeln, wobei der Dbergang durch eine Parabel für sin  $b = \frac{1}{l}$  eintritt.

## Abb.24.

Mit Hille der Additionstheoreme ergibt sich

$$
\frac{\cos a - \cos (b+c)}{1+\cos a} = \frac{\cos (b-c) - \cos (b+c)}{2}.
$$

Vgl. hierzu S.9. Diese Formel laBt sich unmittelbar in einem Netz

 $x = 1 + \cos \alpha$ ,  $y = \cos t$ ,  $(t = b + c, t = b - c, t = a)$ mit dem Strahlensatz lösen. (Die positive x-Achse verläuft in Textabb. 3 nach links, die positive y-Achse nach unten.) Wir fassen die Darstellung einfacher als Leitertafel auf und geben den Ansatz in iiblicher Orientierung des Bezugssystems:  $\overline{z}$   $\overline{z}$   $\overline{$ 

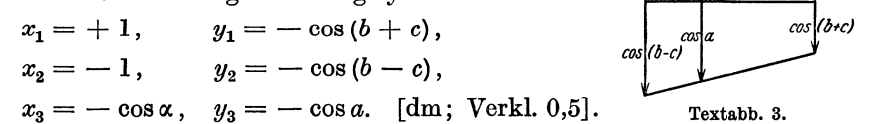

Weitere Beispiele sind in den Abb. 68 bis 71 gegeben, insbesondere zwei Tafeln für den Satz der vier aufeinander folgenden Stücke (vgl. S. 40).

Beispiele rechtseitiger Dreiecke.

## Abb.25.

Bezeichnet  $\tau = 0^{h}$  ... 24<sup>h</sup> die Tageslänge, so ist  $\cos \frac{1}{2} \tau = - \log \varphi \cdot \lg \vartheta$ .

(Geograph. Breite  $\varphi$ , Deklination der Sonne  $\delta$ .)

Netztafel<sup>1</sup>: Netz:  $x = \text{tg } \delta$ ,  $y = -\cos \frac{1}{2} \tau$ , Bezifferung nach  $\tau$ . Strahlenbüschel:  $y = Mx$ ,  $M = \text{tg }\varphi$ .

<sup>1</sup>Abb. 25 nach Schwerdt: Einf. i. d. prakt. Nomogr. Berlin: Salle 1927. Schwerdt, Nomographische Methoden. 3

#### Abb. 26 und 27.

Dieselbe Formel

# $\cos \lambda = - \lg \varphi \cdot \lg \vartheta$

gibt die geographischen Koordinaten  $(\lambda, \varphi)$  aller Punkte auf der Tagund Nachtgrenze an, wenn es auf dem Nullmeridian Mittag ist (GroBkreis, dessen Pol in  $\lambda_0 = 0^0$ ,  $\varphi_0 = \delta$  liegt). Abb. 25 löst mithin auch die Aufgabe, den Verlauf der Tag- und Nachtgrenze an einem bestimmten Tage anzugeben (Verzif£erung nach *A* am rechten Rande).

Abb.27:

Legt man der Formel in erster Linie ihre geographische Bedeutung bei, so kann es zweckmaBig erscheinen, die Analogie zu einem Kartenblatte hervorzuheben, indem man  $\lambda$  in die Koordinatenlinien  $x = \text{const}$ ,  $\varphi$  in die Linien  $y =$  const abbildet.

Netz:  $x = -\cos \lambda$ ,  $y = \frac{1}{2} \text{tg } \varphi$ ,

Strahlenbüschel:  $y = M x$ ,  $M = \frac{1}{2} \cdot \text{ctg} \delta$ . [dm; Verkl. <sup>1</sup>/<sub>3</sub>].

Dieses Blatt kann unmittelbar als Verzerrung einer Erdkarte, beispielsweise einer Mercatorkarte (Abb.26) aufgefaBt werden:

Netz:  $x = \text{arc }\lambda$ ,  $\text{Sim } y = \text{tg }\varphi$ . [dm; Verkl. 1/3].

Bildet man die Kurvenschar auf durchsichtigem Blatt aus und bringt man auf dem Deckblatt eine Teilung nach Langendifferenz (Zeitskala) an, so kann durch Verschiebung über eine Merkatorkarte die beim drahtlosen Verkehr auftretende Frage nach der Tag- und Nachtgrenze fiir beliebige Orte und Zeiten gelöst werden.

Die Benutzung der stereographischen Projektion, in der die Linien ( $\delta$ ) Kreise werden, und bei der die Veranderung von Ort und Zeit durch Drehung des Deckblattes um den Pol berticksichtigt wird, ist an sich reizvoll, ftihrt aber zu ungiinstigen Schnittverhaltnissen.

# Einige Darstellungen zur Stereometrie.

### Abb.28.

Eulerscher Polyedersatz  $e + f - k = 2$ . Darstellung im Dreiecksnetz; das Ausgangsdreieck hat die Höhe 2, die Werte (k) sind mit Rücksicht auf ihr Vorzeichen nach unten zu zählen. In der Vertauschbarkeit von *e* und *f* kommt die Dualitat zum Ausdruck, die Bilder dualer Korper liegen symmetrisch in bezug auf die vertikale Mittellinie.

Durch die Bedingungen

$$
6+k \leq 3e \leq 2k, \quad 4+e \leq 2f \leq 4e-8,
$$
  

$$
6+k \leq 3f \leq 2k, \quad 4+f \leq 2e \leq 4f-8
$$

wird innerhalb der Darstellungsebene ein engeres Gebiet definiert, das durch zwei gerade Linien begrenzt wird. Während die "Formel"  $e + f = k + 2$  innerhalb des gesamten Netzes erfüllt ist, fallen Bilder

wirklicher Polyeder nur in das engere Gebiet. Die Bilder der platonischen Körper liegen auf den Gebietsgrenzen; den n-seitigen Prismen sind die n-seitigen Doppelpyramiden dual, n-seitige Pyramiden sind sich selbst dual. - Ferner ist die Ortslinie

 $f-e=2$ 

für Prismatoide eingezeichnet. Nimmt man die Linie der dualen Körper hinzu, so erhält man die Örter der gleicheckig und gleichflächig halbregulären (archimedischen) Körper.

Die Darstellung ist diskontinuierlich; die Bildpunkte können nur in Gitterpunkte des Netzes fallen.

Die Mehrzahl stereometrischer Formeln fiir Inhalts- und Oberflachenbestimmung führt auf gleichartige Produkttypen. Zugehörige Nomogramme sind daher zumeist mit einfachen Hilfsmitteln zu entwerfen. Wir geben im folgenden nur zwei Beispiele, deren Ausgestaltung rein nomographisch bemerkenswert ist.

Abb. 29 und 30.

Oberfläche des Quaders.

$$
F=2\cdot(ab+bc+ca).
$$

Die Funktion läßt sich auf den in der Einleitung genannten Ansatz (4) zurückführen, jedoch sind die zugehörigen Tafeln ebenso wie ihre dualen Bilder im Aufbau nicht sehr befriedigend. Unter den von Luckeyl angegebenen Entwiirfen verdient das folgende Wanderkurvenblatt besondere Beachtung.

Umformung:  $F = (a + b + c)^2 - (a^2 + b^2 + c^2)$ .

Grundblatt:

Kurvenschar: 
$$
F = \left(\frac{v}{l}\right)^2 - z
$$
.

Feste Kurve (*a*):  $x_1 = a^2$ ,  $y_1 = l \cdot a$ .

Deckblatt: zwei Parabelhalbzweige:

$$
x_2 = -b^2
$$
,  $y_2 = -l \cdot b$ ,  
\n $x_3 = +c^2$ ,  $y_3 = +l \cdot c$ . [mm; Verkl. 0,35;  $l = 10$ ].

Auf den Punkt *(a)* des Grundblattes wird Punkt *(b)* des Deckblattes gelegt, dann geht durch den Punkt *(c)* des Deckblattes die Ergebnislinie *(F)* des Grundblattes. Man erkennt ohne weiteres, daB diese Ableseoperation die Addition der drei Abszissen

$$
x_1 + |x_2| + x_3 = \mathfrak{x} = a^2 + b^2 + c^2
$$

<sup>&</sup>lt;sup>1</sup> Z. ang. Math. Mech.1925, S. 263.

und die Addition der drei Ordinaten

$$
y_1 + |y_2| + y_3 = \mathfrak{y} = l \cdot (a + b + c)
$$

bewirkt. Damit ergibt sich

$$
F=\left(\frac{\mathfrak{y}}{l}\right)^2-\mathfrak{y}.
$$

Um die Parallelverschiebung der Schablone zu sichern, versieht man Grundblatt und Deckblatt zweckmaBig mit je einer Schar von Parallelen.

#### **Abb. 31** und 32.

Volumen des Kegelstumpfes.

$$
V = \frac{\pi \cdot h}{3} (r_1^2 + r_1 r_2 + r_2^2).
$$

Zerlegung der Formel in

gung der Formel in  
\n(I) 
$$
t = r_1^2 + r_1 r_2 + r_2^2
$$
 und (II)  $t = \frac{3 \cdot V}{\pi \cdot h}$ .

**Abb.31.** 

Nach Erweiterung von (I) mit  $(r_1 - r_2)$  ergibt sich der Typus

$$
t=\frac{r_1^3-r_2^3}{r_1-r_2},
$$

fiir den sich der folgende Ansatz unmittelbar darbietet (Lehrb. d. Nomogr. S 186):

$$
x_1 = 0,
$$
  $y_1 = m \cdot t,$   
 $x_{2,3} = \frac{n}{r}, y_{2,3} = m \cdot r^2.$ 

Durch Projektivität kann dieser Ansatz weitgehend verbessert werden, indem die Gesamtbereiche  $0 \le r < \infty$  und  $0 \le t < \infty$  auf begrenzte Teile ihrer Trager abgebildet werden.

$$
\xi_1 = 0, \qquad \eta_1 = \frac{2,5 \cdot t}{200 + t},
$$
  
\n(Zapfenlinie, ungeteilt),  
\n
$$
\xi_{2,3} = \frac{400}{r^3 + 200 \ r + 200}, \quad \eta_{2,3} = \frac{400 + 2,5 \ r^3}{r^3 + 200 \ r + 200}.
$$

(Die  $\eta$ -Achse liegt in der Zapfenlinie, die  $\xi$ -Achse weist schräg nach rechts unten.)

Formel (II) ist in einer Leitertafel der sog. N-Form mit regularen Teilungen *(V)* und *(h)* entworfen, wobei die projektive Teilung *(t)*  eben die bei  $\eta_1$  angegebenen Konstanten hat. Beide Tafeln sind iiberlagert.

Die Tafel eignet sich im wesentlichen für Körper, bei denen  $r_1$ und  $r_2$  möglichst verschieden, und zwar insbesondere möglichst  $r_1 > 5$ ,  $r_2 < 5$  sind. Wenn  $r_1 = r_2$ , wird die Ablesegerade *I* Tangente der Kurve *(r);* damit verliert die Ablesung praktisch an Genauigkeit. Abb. 32.

Eine Darstellung, die auch die Fälle  $r_1 = r_2$  in gleicher Genauigkeit enthalt, ist die folgende Netztafel.

Darstellung von (I) in einem schiefwinkligen kartesischen Netz  $x = r_1$ ,  $y = r_2$  mit dem Achsenwinkel  $\omega = 60^{\degree}$  durch die konzentrische Kreisschar um den Ursprung mit dem Radius  $\rho = \sqrt{t}$ . (Vgl. hierzu die Abb. 79 und 80.)

Umformung von (II) in

$$
\sqrt{t} = \sqrt{\frac{3 V}{\lambda \pi}} \cdot \sqrt{\frac{\lambda}{h}} \, .
$$

Darstellung in einer Strahlentafel  $\eta = \xi \cdot M$  mit  $\zeta = \sqrt{\frac{3V}{\lambda \pi}}, \eta = t$ ,  $M = \sqrt{\frac{\lambda}{h}}$ ;  $\lambda = 2$ . Die Tafel schmiegt sich besonders vorgeschriebenen, auch ausgedehnten Bereichen gut an.

Fiir den Pyramidenstumpf bietet sich ohne weiteres eine entsprechende Tafel dar.

## Instrumente.

Abb. 33 bis 36.

Reduktionszirkel. Für die Einstellung des Teilverhältnisses  $1:\alpha$ ,  $\alpha = 1, 2, 3, \ldots 10, 1: \alpha = \frac{2}{3}, \frac{3}{4}$ , besteht die Teilungsfunktion

$$
z=l\cdot\frac{1}{1+\alpha}\,,
$$

wobei *l* bei den handelsiiblichen Mustern 165 oder 175 mm betragt. Unter der Annahme, daB die Einstellung des Scheitelpunktes um  $|Az| = 0,1$  mm unsicher ist, ergibt sich die absolute Unsicherheit der Einstellung  $\alpha$  zu

$$
| \varDelta \alpha | = \frac{0, l \cdot l}{z^2},
$$

die relative Unsicherheit in Prozent:

$$
100 \cdot \left| \frac{\Delta \alpha}{\alpha} \right| = \frac{10 \cdot l}{z \cdot (l-z)}.
$$

Abb. 33 ist für  $l = 165$  mm entworfen.

Die projektive Konstruktion der Teilung ist in Abb. 35 durch· gefiihrt.

Auf den Zirkeln ist zumeist eine Skala für regelmäßige Kreisteilung (regelmiiBiges n-Eck, Radius *r)* angegeben. Die Unsicherheit I LI *z* 1= 0,1 mm der Einstellung bewirkt die Unsicherheit I *Lis* I der zugehörigen Sehne. Ein brauchbares Kriterium der Genauigkeit gibt

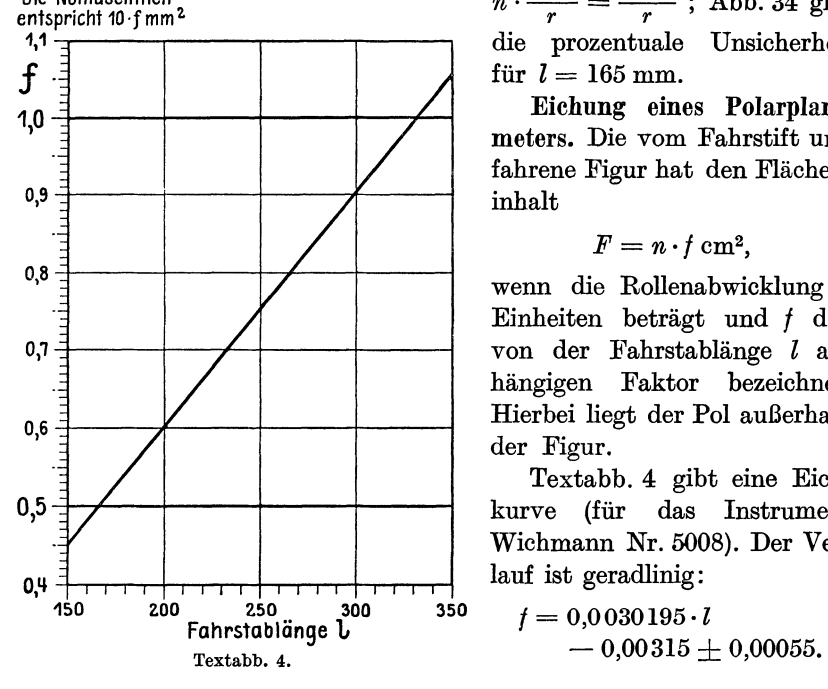

Die Noniuseinheit<br>
entspricht 10·f mm<sup>2</sup><br>
1,1 <del>T</del> die prozentuale Unsicherheit

> Eichung eines Polarplani. meters. Die vom Fahrstift umfahrene Figur hat den Flacheninhalt

$$
F=n\cdot f\ \mathrm{cm}^2,
$$

wenn die Rollenabwicklung *n*  Einheiten betragt und *t* den von der Fahrstablänge  $l$  abhangigen Faktor bezeichnet. Hierbei liegt der Pol auBerhalb der Figur.

Textabb. 4 gibt eine Eichkurve (fiir das Instrument Wichmann Nr. 5008). Der Verlauf ist geradlinig:

$$
f = 0,0030195 \cdot l - 0,00315 \pm 0,00055.
$$

Abb.36. Planimetriert man auf einem Kartenblatt im MaBstab I: *M,* so entspricht der Noniuseinheit die Flache

$$
\varDelta = \frac{M^2}{10^5} \cdot f \, \text{m}^2. \tag{1}
$$

Es ist zweckmäßig, der Größe  $\Delta$ , glatte" Werte zu geben. Die Fluchtlinientafel fiir (I) zeigt deshalb die Leiter *(LI)* nur als diskrete Punktreihe. - Bei gegebenem Maßstab 1: *M* findet man nach Wahl eines passenden Wertes LI die erforderliche Fahrstabeinstellung *1.* 

# **II. Koordinatensysteme.**

# Polarkoordinaten.

# Abb.37.

Ausschnitt aus einem Polarkoordinatensystem  $(r, \varphi)$ , in dem  $\varphi$ nach BogenmaB beziffert ist. Entwirft man die Figur auf Millimeterpapier, so wertet sie als Netztafel die 'ObergangsformeIn zwischen einem rechtwinkligen kartesischen System *(x, y)* und einem Polarsystem  $(r, \varphi)$  aus.

$$
r = \sqrt{x^2 + y^2}, \quad \varphi = \arctg \frac{y}{x},
$$
  
by  

$$
x = r \cdot \cos \varphi, \quad y = r \cdot \sin \varphi.
$$
 (1)

Abb.38.

Durch die Verzerrung

$$
\xi = \lambda \cdot x^2, \quad \eta = \mu \cdot y^2 \tag{2}
$$

gelingt es, die Schar *(r)* so zu strecken, daB die Scharen *(x), (y)* und *(q;)* geradlinig bleiben. Der Figur liegt die Wahl *A* = *,u* zugrunde.

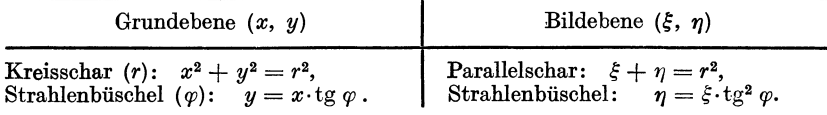

Das Strahlenbüschel wird nur in seinem Gefüge geändert. Abb. 38 zeigt schematisch den Aufbau der verzerrten Netztafel; die Streifen  $0 < x < 2$  und  $0 < y < 2$  sind unterdrückt.

Die Verzerrung (2) bildet samtliche vier Quadranten der Grundebene  $(x, y)$  in den einen Quadranten  $\xi \geq 0$ ,  $\eta \geq 0$  der Bildebene ab; die eindeutige Umkehrbarkeit wird durch Beschrankung auf einen Quadranten, etwa auf den ersten, der Grundebene erreicht. Beziffert man  $\varphi$  nach Gradmaß, so ist die Überlagerung der vier Quadranten ohne weiteres kenntlich.

Die Tafel eignet sich dazu, die Funktion

$$
x+iy=re^{i\varphi}
$$

auszuwerten (vgl. S. 104).

#### Abb.39.

In diesem Zusammenhang kann die Fluchtlinientafel von Ulf. Meyer angefiihrt werden. Aus  $A + B \cdot i = R \cdot e^{i \varphi}$ 

folgt

$$
B^2 \cdot (1+n) = R^2,\tag{3}
$$

$$
B^2 \cdot n = A^2, \tag{4}
$$

wenn

$$
n=\ctg^2\varphi.
$$

Fiir (3) und (4) sind logarithmische Leitertafeln entworfen und iiber $lagert<sup>1</sup>$ .

Der Nachteil, der diesen Tafeln mit "Sprung von *n* auf  $(n + 1)$ " infolge der erschwerten Ablesung anhaftet, wird durch den groBen Vorteil aufgewogen, daB sie weite Bereiche in groBer Genauigkeit herzustellen vermogen.

1 Lehrb. d. Nomogr. Bd.5, § 38, S. 197.

## Elliptische Koordinaten.

Abb.40.

Kegelschnitte im quadratischen Netz. Mit  $\xi = \lambda x^2$ ,  $\eta = \mu y^2$  (in Figur  $\lambda = \mu$ ) werden alle Kegelschnitte

$$
\pm \frac{x^2}{a^2} \pm \frac{y^2}{b^2} = 1 \tag{1}
$$

gestreckt. Die Darstellung zeigt einen Kreis *k,* eine Ellipse *e* und zwei Hyperbeln *h* und *h',* deren geradlinige Bilder im quadratischen Netz entsprechende Bezeichnungen tragen. Hierbei ist zu beachten, daB sich die Eindeutigkeit nur bei Auswahl eines Quadranten *(x, y)* erreichen läßt. Die außerhalb des Quadranten  $\xi \geq 0$ ,  $\eta \geq 0$  verlaufenden Teile der Bildgeraden stellen imaginare Teile der Kegelschnitte dar. Da jede Bildgerade in der  $(\xi, \eta)$ -Ebene jede andere einmal schneidet, hat jeder Kegelschnitt

$$
\pm \frac{x^2}{a_1^2} \pm \frac{y^2}{b_1^2} = 1
$$

mit jedem anderen Kegelschnitt

$$
\pm \frac{x^{\mathbf{2}}}{a_{\mathbf{2}}^{\mathbf{2}}} \!\pm\! \frac{y^{\mathbf{2}}}{b_{\mathbf{2}}^{\mathbf{2}}} = 1
$$

vier gegebenenfalls imaginare Punkte gemeinsam. Von den Koordinaten dieser Punkte ist im letzten FaIle eine oder sind beide rein imaginar. Interessant sind die Schnittpunkte ahnlicher Kegelschnitte  $a_1 : a_2 = b_1 : b_2$ ; sie liegen auf der uneigentlichen Geraden<sup>1</sup>. Der Träger aller Geraden *k:* 

$$
\eta=-\xi\,,\ \ \xi\!\rightarrow\!\infty\,,
$$

erweist sich als Bild der Kreispunkte. Vgl. ferner S. 55.

#### Abb.41.

Elliptisches Koordinatensystem. Da das Netz  $\xi = x^2$ ,  $\eta = y^2$  alle Kegelschnitte (1) streckt, eignet es sich zur Untersuchung und Darstellung elliptischer Koordinatensysteme. Abb.41 zeigt den ersten Quadranten des Netzes

$$
\frac{x^2}{a_1+\lambda}+\frac{y^2}{a_2+\lambda}=1
$$
 (2)

mit  $a_1 = 20$ ,  $a_2 = 4$ . Alle Kurven des Netzes sind konfokal, rechter Brennpunkt *F,* Mittelpunkt *O.* 

Für  $\infty > \lambda > -4$  ergeben sich Ellipsen,  $\lambda = -4$  liefert als Ausartung die Strecke OF und stellt zugleich durch den Strahl  $F \to \infty$  den Übergang zu den Hyperbeln  $-4 > \lambda > -20$  dar; bei  $\lambda = -20$  arten die Hyperbeln in die doppelt belegte y-Achse aus.

 $1$  Vgl. S. 49, Abb. 89.

#### Abb.42.

Die Verzerrung  $\xi = 0, 1 \cdot x^2, \quad \eta = 0, 1 \cdot y^2$  führt Abb. 41 in 42 iiber; auch hier ist links und unten je ein Streifen unterdriickt. Die Ellipsen bilden sich in gerade Linien mit negativem Anstieg ab, beide Achsenabschnitte ergeben reelle Werte von *x* und *y;* die Bilder der Hyperbeln haben nur auf der  $\xi$ -Achse einen positiven Abschnitt. Die Geraden beider Art sind Glieder einer Schar

$$
\frac{\xi}{a_1+\lambda}+\frac{\eta}{a_2+\lambda}=1\ ,
$$

sie werden von einer Parabel umhiillt.

Ein Vergleich der Darstellungen Abb.38 und 42 zeigt, daB das elliptische System sich mit wachsendem Werte  $\lambda \rightarrow \infty$  mehr und mehr einem Polarkoordinatensystem nahert. Die Ellipsen entsprechen den Kreisen *(r),* die Hyperbeln den Strahlen *(q;).* 

#### Abb.43.

Fluchtlinientafel fur den tlbergang zwischen Polarkoordinaten, kartesischen und elliptischen Koordinaten. Es ware sachlich moglich, in demselben quadratischen Netz  $\xi = x^2$ ,  $\eta = y^2$  eines kartesischen Systems  $(x, y)$  sowohl ein Polarkoordinatensystem  $(r, \varphi)$  als auch ein elliptisches System  $(\lambda_1, \lambda_2)$  durch Geradenscharen darzustellen; auf diese Weise konnte der tJbergang zwischen den drei Systemen durch Ablesung an einem Punkte erreicht werden. Aus zeichnerischen Gründen läßt sich diese Überlagerung aber nicht verwirklichen. Wir gehen daher zu einer dualen Darstellung iiber und vermitteln die Zuordnung zwischen den drei Systemen in einer Fluchtlinientafel durch eine Einstellung des Ableselineals.

Die Tafel für (2) enthält zwei gerade Leitern (x) und (y) und einen Kegelschnitt als Träger der Leiter ( $\lambda$ ); der vorliegende Entwurf ist projektiv so gestaltet, daB dieser Kegelschnitt in einen Kreis iibergeht, und zwar derart, daß der größere Kreisbogen Teilungsträger wird. Leiter  $(x)$ :

 $\text{Träger: } \mathfrak{y}_1 = \mathfrak{x}_1 + 1, \qquad \text{Teilung: } \mathfrak{x}_1 = \frac{8}{x^2 - 8},$ Leiter *(y):* 

 $\text{Träger: } \mathfrak{y}_2 = -\,\mathfrak{x}_2 + 1\, , \quad \text{Teilung: } \mathfrak{x}_2 = \frac{8}{y^2 + 8}\, , \quad \mathfrak{y}_2 = \frac{y^2}{y^2 + 8}\, ,$ Leiter *(A):*   ${\rm Tr \,\"{a}ger: ~}~x_3^2 + \mathfrak{y}_3^2 = 1 \,, \qquad {\rm Teilung: ~}~x_3 = \frac{16 \,t}{t^2 + 64} \,, \; \; \mathfrak{y}_3 = \frac{t^2 - 64}{t^2 + 64} \,,$ 

Entsprechend können die Beziehungen S. 23 (1) in zwei Tafeln dargestellt werden, welche dieselben Leitern (x) und (y) enthalten: die Formel 
$$
x^2 + y^2 = r^2
$$
 führt auf die

wenn  $t = 12 + \lambda$ .

Schwerdt, Nomographische Methoden. 4

26 Koordinatensysteme.

Leiter *(r):* 

Träger:  $\mathfrak{y}_4 = 1$ , Teilung:  $\mathfrak{x}_4 = \frac{16}{r^2}$ .

Schließlich liefert  $y = x \cdot \text{tg } \varphi$  die

Leiter  $(\varphi)$ :

$$
T \text{räger: } \mathfrak{y}_5 = 0, \quad \text{Teilung: } \mathfrak{x}_5 = \cos 2\varphi.
$$

Die drei Teiltafeln werden uberlagert; in Abb.43 liegt der Ursprung des Hilfskoordinatensystems  $(r, \eta)$  im Mittelpunkt des Kreises  $(\varphi = 45^{\circ})$ , die positive r-Achse geht nach  $\lambda = -4$ , die positive n-Achse nach unten links,  $\lambda \rightarrow \infty$ . [dm; Verkl. 0,5].

In engem Zusammenhang mit der Umwandlung elliptischer Koordinaten in kartesische steht die Funktion

$$
w = \sin z,
$$
  

$$
w = u + iv, \quad z = x + iy,
$$

die sich durch Verzifferung aus vorliegender Tafel entnehmen lieBe. (Vgl. S.106, Abb.226. - Siehe ferner Abb.229 und 230.)

#### Abb.44.

lJbergang zwischen verschiedenen (konzentrischen und gleichgestellten) elIiptischen Systemen. Ein elliptisches System

$$
\frac{x^2}{a_1+\lambda}+\frac{y^2}{a_2+\lambda}=1
$$

ist in seinem geometrischen Aufbau allein durch die Differenz  $a_1 - a_2$ bestimmt, aus der sich die Brennpunktsentfernung  $2 \cdot e = 2 \cdot \sqrt{a_1 - a_2}$ ableitet. AIle Systeme

$$
\frac{x^2}{b_1+\lambda}+\frac{y^2}{b_2+\lambda}=1\,,
$$

für die  $b_1 - b_2 = a_1 - a_2$  gilt, sind geometrisch kongruent, sie unterscheiden sich nur durch eine Konstante in der Bezifferung der A-Kurven. Sieht man von dieser (unwesentlichen) Verschiedenheit ab, so können aIle elliptischen Systeme, die in bezug auf die *x-* und die y-Achse orientiert sind, durch  $a_1 = a$ ,  $a_2 = 0$  dargestellt werden:

$$
\frac{x^2}{a+\lambda} + \frac{y^2}{\lambda} = 1.
$$
 (3)

Mit dem Parameter  $-\infty < a < +\infty$  ergibt sich eine  $\infty$ <sup>1</sup>-fache Mannigfaltigkeit von Netzen nach Art der Abb.41, deren samtliche (nicht ausgeartete) Einzelbilder in einer Darstellung  $\xi = x^2$ ,  $\eta = y^2$ den Charakter der Abb. 42 zeigen. Die Vberlagerung laBt sich in einem dualen Rilde leicht verwirklichen.

1m dualen Rilde nach Art der Abb.43 erhalten wir fiir jeden Wert *a* einen Kegelschnitt, der die Leiter λ trägt. Die ∞<sup>1</sup>-fache Mannigfaltigkeit der Leitern  $(\lambda)$  kann als Netz  $(a, \lambda)$  ausgebildet werden.

Der Abb.44 liegt gegen 43 insofern ein veranderter Ansatz zugrunde, als den glatten Werten *a* = 5, *a* = 10 Sonderfalle zugeordnet werden sollen.

Die Leitern (x) und (y) bedürfen keiner besonderen Erklärung. (Die Werte  $x < \sqrt{2.5}$  liegen auf dem unten rechts von C verlaufenden Halbstrahl des Tragers, sie sind in der Zeichnung unterdriickt.)

Samtliche Trager *(a)* sind Kegelschnitte, die durch die Punkte A, B und C gehen; die Mittelpunkte liegen auf der Horizontalen durch A.

Der Träger für  $a = 5$  ist ein Kreis, für  $0 < a < 5$  ergeben sich Ellipsen, deren große Achse vertikal steht;  $a = 0$  führt auf eine Ausartung (vertikaler Parallelstreifen). Die Werte 5 < *a* < 10 liefern Ellipsen mit horizontaler Hauptachse;  $a = 10$  ergibt eine Parabel, von den Hyperbeln 10 < *a* schlieBlich ist nur *a* = 20 in einem Zweige eingezeichnet. Über die Ausartung in das Trägerpaar  $(x)$  und  $(y)$ für  $a \rightarrow \infty$  erhält man für  $a < 0$  Hyperbeln mit vertikaler Hauptachse.  $-$  Von allen Kurven hat nur der Bogen  $A \rightarrow B \rightarrow C$  im reellen Gebiet Bedeutung.

Die Schar  $(\lambda)$  ist ein Strahlenbüschel mit dem Träger C. Der Bereich  $0 < \lambda < \infty$  erfüllt den spitzen Winkel *BCA*; von *B* aus nach rechts liegen die Strahlen  $\lambda < 0$ ; jeder Strahl $\lambda < 0$  berührt die Kurve  $a = -\lambda$ in  $C$ , so daß  $C$  ein singulärer Punkt des Bildes ist.

Die Tafel leistet den Ubergang zwischen verschiedenen elliptischen Systemen und dem (gemeinsamen) kartesischen System.

Ansatz: Leiter  $(x)$ :

Träger:  $\mathfrak{y} = -\mathfrak{x}$ . Teilung:  $\mathfrak{y} = \frac{5}{2 \pi^2 - 5}$ .

Leiter *(y):* 

Träger:  $\mathfrak{y} = + \mathfrak{x}$ . Teilung:  $\mathfrak{y} = \frac{5}{2 \pi^2 + 5}$ . Schar *(a)*:  $\mathfrak{x}^2 (10 - a) + a \mathfrak{y}^2 = 10 \mathfrak{x}$ .

$$
\text{Mittelpunkt: } \mathfrak{x}_0 = \frac{5}{10 - a}, \quad \mathfrak{y}_0 = 0 \, .
$$

Schar  $(\lambda)$ :

Strahlenbüschel:  $\mathfrak{x}(5 + \lambda) + \mathfrak{y}\lambda = 5$ . Träger:  $\mathfrak{x}_0 = 1$ ,  $\mathfrak{y}_0 = -1$ . [dm; Verkl.  $\frac{1}{2}$ ].

Die vorliegende Darstellung laBt sich in nicht uninteressanter Weise auswerten; wir deuten sie als Bildebene  $\mathfrak{E}(\mathfrak{x},\mathfrak{y})$  einer Grundebene *E (x, y),* die alle nach Art der Abb.41 gestellten konzentrischen Kegelschnitte enthalte. Jede Gerade in  $~\mathfrak E~$ ist Bild eines Punktes der Grundebene  $E$ , jeder Punkt  $(\gamma \eta)$  in  $\mathfrak G$  Bild eines Kegelschnittes aus *E;* die durch ihn gehende Kurve *(a)* gibt an, welcher konfokalen Schar dieser Kegelschnitt in *E* angehört, die Linie ( $\lambda$ ) zeigt die Nummer an, die

#### 28 Koordinatensysteme.

er innerhalb dieser Schar trägt. Dreht man das Lineal um den Bildpunkt ( $x$ ), so bildet man den auf dem Kegelschnitt laufenden Punkt aus *E* ab und kann jeweils seine Koordinaten *x* und *y* ablesen. (Vgl. hierzu S.50, Abb.91.)

# Parabolische Koordinaten.

Das System parabolischer Koordinaten  $(\lambda_1, \lambda_2)$  wird aus einem kartesischen System *(x, y)* durch

$$
y^2 - 2 \cdot \lambda \cdot x - \lambda^2 = 0 \tag{1}
$$

gewonnen. Samtliche Parabeln *(A)* sind konfokal, und zwar ergeben sich für  $-\infty < \lambda < 0$  nach links offene, für  $0 < \lambda < +\infty$  nach rechts offene Kurven; die Ausartung  $\lambda \rightarrow +0$  führt demzufolge auf den nach rechts gerichteten Halbstrahl der x-Achse, während  $\lambda \rightarrow -0$  gegen die negative x-Richtung strebt. Jedes Wertepaar  $(\lambda_1, \lambda_2)$  definiert zwei in bezug auf die x-Achse symmetrische Punkte. Das Bild zeigt einen Ausschnitt  $-10 < x < +10$  der oberen Halbebene  $0 \le y < 9$ .

Die eingezeichneten Kurven *a*... *g* werden bei Abb. 102 erläutert.

#### Abb.46.

Durch die Verzerrung

$$
\xi = x, \quad \eta = m \cdot y^2 \tag{2}
$$

werden samtliche Parabeln der Schar (1) gestreckt. In der so entstandenen Netztafel erscheint die Schar *(A)* als Geradenschar zweiten Grades, die als Hüllkurve die unten angedeutete Parabel  $\eta = -m \cdot \xi^2$ besitzt. Dem Entwurf liegt die Wahl  $m = 0,1$  zugrunde. Die Abbildung ist eindeutig umkehrbar, wenn wir den Bereich der Grundebene (Abb. 45) beispielsweise auf die obere Halbebene beschränken.

## Abb.47.

Aus (1) folgen die Ubergangsformeln zwischen dem parabolischen und dem zugehörigen kartesischen System und damit auch die entsprechenden Formeln für die Transformation in Polarkoordinaten  $(r, \varphi)$ .

$$
\lambda_1 - (-\lambda_2) = -2x, \quad \lambda_1 \cdot (-\lambda_2) = y^2; \tag{3}
$$

$$
\lambda_1 + (-\lambda_2) = 2r, \qquad \lambda_1 \cdot (-\lambda_2) = \operatorname{tg}^2 \frac{\varphi}{2}.
$$
 (4)

In einem Netz  $\xi = -\lambda_2$ ,  $\eta = +\lambda_1$  ergibt sich eine einfache Darstellung von (4). Der Ubergang zwischen parabolischen und Polarkoordinaten ist in Abb.47 auf den ersten Quadranten beschrankt; die Netztafel enthalt die Strahlenschar *(cp)* und die Parallelschar *(r).* Das Netz wird weiter unten in Abb. 103, S. 54 benutzt.

Abb.46.

Tabelle zu Abb. 48.

| Abb.                                                                                              | 45                                                                                                    | 46                                                                                                    | 48                                                                                                    |                                        |
|---------------------------------------------------------------------------------------------------|----------------------------------------------------------------------------------------------------|----------------------------------------------------------------------------------------------------|----------------------------------------------------------------------------------------------------|----------------------------------------|
|                                                                                                   | Grundebene                                                                                                    | Zwischenebene                                                                                                    | <b>Bildebene</b>                                                                                                 |                                        |
| Punktkoordinaten<br>$\mathop{\rm Linienkoordinaten}\nolimits$                                     | x, y                                                                                                    | $\xi, \eta$<br>U, V                                                                                                    | r, ŋ<br>u, b                                                                                                    |                                        |
|                                                                                                   | Duale Abbildung<br>Nichtlineare Punkt-<br>transformation                                                                   |                                                                                                    |                                                                                                    |                                        |
|                                                                                                   | $\xi = x$ ,<br>$u = -10 m n - 1.$<br>$\mathfrak{v} = -2m\xi,$<br>$\eta = \frac{1}{10} y^2$ ,<br>$x = \frac{V}{V - 10 m^2}$ |                                                                                                    |                                                                                                    |                                        |
|                                                                                                   | $\mathfrak{y} = \frac{5 \, m \, U}{V - 10 \, m^2}$<br>Nichtlineare Berührungstransformation                                |                                                                                                    |                                                                                                    |                                        |
|                                                                                                   | $u = -y^2 - 1$<br>$\mathfrak{v} = -2\,m\,x$                                                                                |                                                                                                    |                                                                                                    |                                        |
|                                                                                                   | <b>Punkte</b><br>(x y)                                                                                                    | Punkte<br>$(\xi, \eta)$                                                                                                    | <b>Gerade Linien</b><br>$u = -y^2 - 1$<br>$\mathfrak{v} = -2mx$                                                  |                                        |
| a und p sind<br>von einander<br>unabhängig<br>$\infty$ <sup>2</sup> -fache Mannig-<br>faltigkeit  | Parabeln<br>$y^2 = 2p(x-a)$                                                                                                | Gerade Linien<br>$V = \frac{5}{n \cdot a}$                                                                                                    | Punkte<br>$U = -\frac{1}{a}, \quad z = \frac{1}{1-2m^2pa}$<br>$\Big \mathfrak{y}=\frac{-m p}{1-2 m^2 p a}$       |                                        |
| $p = \lambda$ ; $a = -\frac{1}{2}\lambda$ .<br>$\infty$ <sup>1</sup> -fache Mannig-<br>faltigkeit | Parabolische<br>$\rm K$ oordinaten-<br>linien<br>$(\lambda)$                                                               |                                                                                                    | $\rm Punkte$<br>$\mathfrak{x}=\frac{1}{1+m^2\lambda^2}$<br>$\mathfrak{y} = \frac{-m \lambda}{1 + m^2 \lambda^2}$ | Vgl. den<br>$\rm Ansatz$<br>auf S. 30. |
|                                                                                                   | Kartesische<br>Koordinaten-<br>linien<br>$x = \mathrm{const}$                                                              | $U=-\frac{1}{x}; V=0 t=0, \mathfrak{y}=\frac{1}{2mx}$<br>$y = \text{const}$ $U=0$ ; $V=-\frac{10}{y^2}$ $\left[\mathcal{E}=\frac{1}{1+m^2y^2}, \frac{1}{y}=0\right]$ | <b>Punkte</b>                                                                                                    |                                        |
30 Koordinatensysteme.

Mit Hille einer Hyperbelschar *(y)* und einer Parallelschar *(x)* konnen die 1Jbergangsformeln (3) in demselben Netz Darstellung finden. Die Abb.47 bezieht sich in ihrer Beschriftung hier auf den zweiten Quadranten der Grundebene.

# Abb.48.

Ubergang zwischen kartesischen und parabolischen Koordinaten. Die Definitionsgleichung (1) kann als quadratische Gleichung fiir *(A)*  in bekannter Weise durch eine Fluchtlinientafel dargestellt werden. Wir wählen den Typus, der die Teilungen  $(\lambda_1)$  und  $(\lambda_2)$  auf einem kreisförmigen Träger enthält.

Ansatz der Tafel:

$$
\begin{aligned}\n\mathfrak{x}_1 &= 0 \,, & \mathfrak{y}_1 &= \frac{1}{2 \, m \, x} \,, \\
\mathfrak{x}_2 &= \frac{1}{1 + m^2 \, y^2} \,, & \mathfrak{y}_2 &= 0 \,, \\
\mathfrak{x}_3 &= \frac{1}{1 + m^2 \, \lambda^2} \,, & \mathfrak{y}_3 &= \frac{-m \cdot \lambda}{1 + m^2 \, \lambda^2} \,. \n\end{aligned}
$$

Der Entwurf benutzt  $m=\frac{1}{4}$  [dm; Verkl. 0,45].

In Abb.48 wird die Transformation der Koordinaten durch eine einzige Lage des Ableselineals bewerkstelligt. Jeder Punkt der Grundebene (Abb. 45) wird also in eine Gerade der Darstellungsebene abgebildet; es besteht aber keine Dualitat zwischen der (regularen) Grundebene und der Darstellungsebene, da zwischen Grundebene und Bildebene eine nichtlineare Verzerrung eingeschaltet ist. Von den Geraden der Grundebene werden nur die kartesisehen Koordinatenlinien in Punkte abgebildet. Die Dbersicht S. 29 zeigt die einzelnen Abbildungssehritte, wobei die Konstanten so gewahlt sind, daB die MaBe der Abb.45 und 48 beriicksiehtigt werden.

# Abb.49.

Vbergang zwischen Polar- und parabolischen Koordinaten. Fiir (4) können zwei überlagerte Tafeln angesetzt werden:

$$
z_1 = 0, \t $\eta_1 = 2 \cdot \lambda_1,$   
\n
$$
z_2 = 10, \t $\eta_2 = 10 - \frac{1}{2}(-\lambda_2),$   
\n
$$
z_3 = \frac{40}{3}, \t $\eta_3 = \frac{40}{3} - \frac{4}{3}r, \t z_3^* = \eta_3^* = \frac{40}{4 + \text{ctg}^2 \frac{\varphi}{2}}.$   
\n[cm; Verkl. 0,4].
$$
$$
$$

Beispiel (wie bei Abb.47, unten rechts):

 $\lambda_1 = 5$ ,  $\lambda_2 = -15$ ,  $r = 10$ ,  $\varphi = 60^\circ$ .

# Hyperholische Koordinaten.

## Abb. 50 und 51.

Definitionsgleichungen:

$$
x^2 - y^2 = \lambda_1, 2 xy = \lambda_2.
$$
 (1)

Die Abb. 50 zeigt den ersten Quadranten; hinsichtlich der Eindeutigkeit gelten Einschränkungen, die den bereits oben mehrfach gemachten Bemerkungen (siehe S.23) entsprechen.

1m Netz

$$
\xi = \lambda_1, \quad \eta = m \cdot \lambda_2^2,
$$

das sämtliche Hyperbeln  $(\lambda_1)$  und  $(\lambda_2)$  streckt, bleiben die Linien  $(x)$ und (y) geradlinig (Abb. 51); sie gehen über in die Schar

$$
t^2 - \xi t - \frac{1}{4m} \eta = 0, \qquad (2)
$$

wobei

$$
x = \sqrt{t}, \quad \text{wenn} \quad t > 0,
$$
  

$$
y = \sqrt{-t}, \quad \text{wenn} \quad t < 0.
$$

Die verzerrte Darstellung kann als Netztafel für den Übergang zwischen hyperbolischen und kartesischen Koordinaten dienen.

"Ober Beziehungen zu pythagoreischen Dreiecken vgl. S. 8, Abb.4.

# Abb. 52.

Ubergang zwischen hyperbolischen und kartesischen Koordinaten. Fur die Darstellung von (1) in einer Leitertafel kann sogleich ein Nomogramm zur quadratischen Gleichung zugrunde gelegt werden; wir wahlen einen Typus mit elliptischem Trager:

Ansatz:

$$
\begin{aligned}\n\mathfrak{x}_1 &= 0 \,, & \mathfrak{y}_1 &= \frac{10}{\lambda_1}, \\
\mathfrak{x}_2 &= \frac{200}{100 + \frac{1}{4} \lambda_2^2}, & \mathfrak{y}_2 &= 0 \,, \\
\mathfrak{x}_3 &= \frac{200}{100 + x^4}, & \mathfrak{y}_3 &= \frac{10 \, x^2}{100 + x^4}.\n\end{aligned}
$$

[dm; Verkl. 0,4].

Die Tafel ist unmittelbar eine Darstellung der Funktion

$$
w = z2,
$$
  

$$
w = u + iv, \quad z = x + iy,
$$

wenn man

$$
u=\lambda_1\,,\quad v=\lambda_2
$$

abliest. Ebenso ergibt sich auch

$$
z=\sqrt{w}.
$$

# Abb.53.

tJbergang zwischen Polar- und hyperbolischen Koordinaten. Aus (1) folgern wir

 $r^4 = \lambda_1^2 + \lambda_2^2$ ,  $\text{ctr}^2 2\omega = \lambda_1^2$ ;  $\lambda_2^2$ . Ansatz der Tafel:  $\mathfrak{x}_1 = -100$ ,  $\mathfrak{y}_1 = \frac{\lambda_1^2}{50}$ ,  ${\mathfrak x}_{2} = 0 \, , \qquad \qquad {\mathfrak y}_{2} = 100 - \frac{{\lambda}_{2}^{2}}{100} \, ,$  $\mathfrak{x}_3 = + \; 100 \; , \qquad \mathfrak{y}_3 = 200 - \frac{r^4}{50} \, ,$  $\mathfrak{y}^*_3 = \mathfrak{x}^*_3 + 100; \;\;\; \mathfrak{y}^*_3 = \frac{200}{2 + \mathfrak{t}\mathrm{g}^22\, \varphi}.$ 

[mm; Verkl. 04].

# Kreiskoordinaten.

$$
u = \text{Log}\frac{c}{\sqrt{(x-c)^2 + y^2}} - \text{Log}\frac{c}{\sqrt{(x+c)^2 + y^2}},
$$
  

$$
v = \text{arc ts}\frac{y}{x-c} - \text{arc ts}\frac{y}{x+c}.
$$
 (1)

Abb. 54.

Abb. 54 enthält den ersten Quadranten  $(x, y)$  mit  $c = 4$ . Die Schar *(u)* ist die Schar der Apollonischen Kreise

 $\rho_1: \rho_2 = e^u$ ; Mittelpunkte:  $x_0 = c \cdot \mathfrak{C}$ tg  $u$ ,  $y_0 = 0$ , Radien:  $r = c : \mathfrak{Sim} u$ .

Die Schar (v) "umfaßt" die Peripheriewinkel v gleicher Größe. Mittelpunkte:  $x_0 = 0$ ,  $y_0 = c \cdot \deg v$ , Radien:  $r=c:\sin v$ .

Wahrend die bisher behandelten Systeme derart gestreckt werden konnen, daB der Dbergang zum kartesischen Grundnetz in beiden Richtungen mit einer einzigen Lage des Ablesefadens erfolgen kann, scheinen sich entsprechende Verzerrungen für (1) nicht angeben zu lassen. Wohl aber können Verzerrungen angesetzt werden, durch die

jeweils drei der Scharen *(u), (v), (x), (y)* geradlinig werden oder bleiben. So entstehen vier Netztafeln, von denen in Abb. 55 und 56 zwei Beispiele gegeben sind.  $(c = 4.)$ 

# Abb. 55. Abb. 56.

Netz:  $\xi = -\frac{c}{x}$ ,  $\eta = \cos v$ . Schar *(u):*   $\eta = \xi \cdot \mathfrak{Sim} u + \mathfrak{C}$ oju.  $\text{Netz: } \xi = x^2 - c^2, \quad \eta = \text{ctg } v.$ Schar *(y):*   $\eta = \frac{1}{2\,c\,y}\,\xi + \frac{y}{2c}$  .

Hüllkurve:  $\xi^2 + \eta^2 = 1$ .

Eine Umformung von (1) und die Aufl6sung nach *x* und *y* fiihrt auf die folgenden Formeln:

A. Umwandlung kartesischer Koordinaten in Kreiskoordinaten.

B. Umwandlung von Kreiskoordinaten in kartesische.

Hüllkurve:  $c^2 \eta^2 = \xi$ .

$$
\begin{array}{ll}\n\text{Cfg } u = \frac{x^2 + y^2 + c^2}{2x c}, & x = \frac{c \cdot \text{Cin } u}{\text{Cof } u - \cos v}, \\
\text{ctg } v = \frac{x^2 + y^2 - c^2}{2 y c}, & y = \frac{c \cdot \text{sin } v}{\text{Cof } u - \cos v}.\n\end{array} \tag{2}
$$

Bei geeigneter Wahl der Ablesevorschrift erweist sich für den Übergang zwischen den Systemen in beiden Richtungen aus jeder Gruppe bereits eine Formel als ausreichend (vgl. S. 108, Abb. 232 und 233). Es erschien hier aber zweckmaBig, aIle vier Formeln gesondert darzustellen.

A. Abb. 57 und 58.

Abb.57.

Ansatz:

Allgemein:  
\n
$$
z_{1} = 0, \t y_{1} = \mathfrak{C}t g u, \t z_{2} = 1, \t y_{2} = l \cdot (y^{2} + c^{2}) \begin{vmatrix} l = -0, l; m = 4, 6, \\ z_{1} = 0, \t y_{1} = \mathfrak{C}t g u, \\ t_{2} = 1, 3, \t y_{2} = 3 - \frac{1}{10} \cdot y^{2}, \\ + m, \t z_{3} = \frac{1}{1 - 2l \cdot c \cdot x}, \t y_{3} = \frac{-l x^{2} + m}{1 - 2l c x}. \end{vmatrix} z_{3} = \frac{6, 5}{5 + 4x}, \t y_{3} = \frac{46 + x^{2}}{10 + 8x}. \t [dm; Verkl. 23].
$$

Abb.58.

Ansatz:

$$
\begin{aligned}\n\mathfrak{x}_1 &= 0 \;, & \mathfrak{y}_1 &= \text{ctg } v \;, \\
\mathfrak{x}_2 &= 1,3 \;, & \mathfrak{y}_2 &= 2 - \frac{1}{10} x^2, \\
\mathfrak{x}_3 &= \frac{6,5}{5+4x}, \quad \mathfrak{y}_3 = \frac{4+y^2}{10+8y}. \\
&[\text{dm}; \text{ Verkl. } \frac{2}{3}]. \\
&[\text{dm}; \text{ Verkl. } \frac{2}{3}].\n\end{aligned}
$$

Schwerdt, Nomographische Methode

Es ware leicht moglich gewesen, fiir Abb. 58 die freien Parameter des Ansatzes so zu wählen, daß Träger und Teilung (y) dem Träger (x) in Abb. 57 kongruent werden; dabei ergibt sich allerdings eine starke Beschrankung der Bereiche.

Beide Tafeln zeigen deutlich den besonderen Verlauf der Linien *(u)* und *(v)* in der Grundebene Abb. 54 an.

So laBt Abb. 57 erkennen, daB eine Linie *(u)* die Koordinatenlinien *(y)* im allgemeinen in zwei Stellen *x* schneidet, und die tangentiale Lage des Ablesefadens bestimmt durch den Beriihrungspunkt den Scheitelpunkt einer Linie *(u).* 

Entsprechendes gilt für Abb. 58. Wenn  $v < \frac{1}{2}\pi$ , schneidet eine Linie *(v)* eine Koordinatenlinie *(x)* in zwei (getrennten) Stellen *(y)*; für  $v = \frac{1}{2}\pi$ ,  $x = c$ , wird des Ableselineal Tangente des Trägers  $(y)$ ; mit  $v > \frac{1}{2}\pi$  ergibt sich bei  $x < c$  nur ein Schnittpunkt.

## Abb.59.

**B.** Die beiden Formeln  $(2, B)$  für den Übergang von Kreiskoordinaten zu kartesischen sind in Uberlagerung der Teiltafeln dargestellt.

Ansatz: (fette Beschriftung und starke Linienfiihrung)  $\mathfrak{y}_1 = \frac{x}{c}$  ,  $\mathfrak{x}_2 = \frac{1}{\mathfrak{C}\mathfrak{d}\, u} \,, \quad \mathfrak{y}_2 = \mathfrak{T} \mathfrak{g}\, u \,,$ Träger:  $x^2 + y^2 = 1$ ;  $x_3 = \sec v, \quad y_3 = 0$ . (magere Beschriftung und diinne Linienfiihrung)  $x_3 = \sec v, \quad y_3 = - \lg v,$ Träger:  $\mathfrak{x}^2 - \mathfrak{y}^2 = 1$ . [dm; Verkl. 0,2].

tiber den Zusammenhang mit

 $w = \text{tg } z$ ,  $w=u+iv, z=x+iy,$ 

siehe S. 108ff.

# Raumliche Koordinaten.

#### Abb.60.

Das rechtwinklige kartesische System *(x, y, z)* wird durch drei bzw. nach *x, y* und *z* zu beziffernde Ebenenscharen (Parallelscharen) dargestellt.

# Abb.61.

Polarkoordinatensystem. Abstand vom Ursprung *r,* Azimut (geograph. Länge)  $\varphi$ , Zenit-(Pol-)distanz  $\vartheta$ . Der Parameter *r* definiert eine

Schar konzentrischer Kugeln mit dem Ursprung als Mittelpunkt, der Parameter  $\varphi$  ein Ebenenbüschel mit vertikalem Träger; bei Variation von  $\vartheta$  ergibt sich eine Schar gleichgestellter Kegel der Öffnung  $2 \vartheta$ , welche die Vertikale als gemeinsame Achse und den O-Punkt als Spitze haben.

Durch Fortlassen der auBeren Kugel *r* = 4 wird das Gefiige der Ebenen und Kegel ersichtlich; zwischen  $\varphi = -30^{\circ}$  und  $\varphi = +30^{\circ}$ ist ein Bereich  $0 < \theta < 90^{\degree}$ ,  $r > 1$  herausgebrochen, damit sich die Anordnung der Kugelschalen erkennen laBt. Die Kugelschalen sind dunkel, die Kegel hell getönt. Das System ist orthogonal, aber nicht isometrisch.

## **Abb.62.**

Wir iiben nun auf den Raum die Verzerrung

$$
\xi = x^2, \quad \eta = y^2, \quad \zeta = z^2
$$
 (1)

aus. Dabei bilden sich samtliche acht Oktanten des Originals *(x, y, z)*  in den einen Oktanten ( $\xi \geq 0$ ,  $\eta \geq 0$ ,  $\zeta \geq 0$ ) des Bildraumes ab. Die eindeutige Umkehrbarkeit wird durch Beschrankung auf einen Oktanten des Originals, z. B. auf  $x \geq 0$ ,  $y \geq 0$ ,  $z \geq 0$  erreicht.

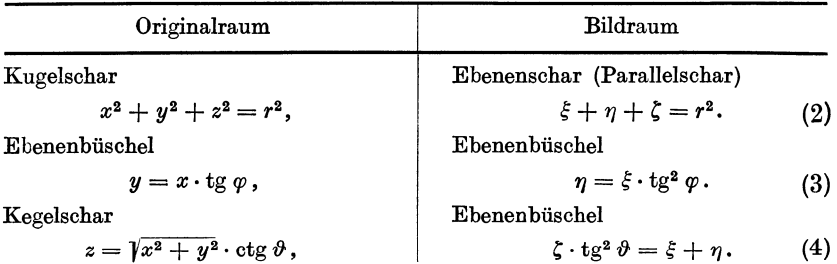

Abb. 62 stellt den Bereich  $x \leq 4$ ,  $y \leq 4$ ,  $z \leq 4$  dar, zeigt also die Ebenen  $r > 4$  sowie sämtliche Ebenen  $\varphi$  und  $\vartheta$  nur in Ausschnitten innerhalb eines Wiirfels. Die Achsen sind unmittelbar nach *x, y* und *z*  beziffert, und zwar ist die links nach hinten gehende Leiter *y* rechts seitlich kopiert. Die Tonung der Ebenen entspricht der in Abb. 61 gewählten. Als Ablesebeispiel ist  $P(x = 3.06, y = 1.77, z = 3.54)$  eingezeichnet; der Punkt bestimmt die Werte  $r = 5$ ,  $\varphi = 30^{\circ}$ ,  $\vartheta = 45^{\circ}$ .

**Elliptische Koordinaten.** Die Verzerrung (1) fiihrt samtliche Flachen

$$
\pm \frac{x^2}{a^2} \pm \frac{y^2}{b^2} \pm \frac{z^2}{c^2} = 1 \quad \text{und} \quad \pm \frac{x^2}{a^2} \pm \frac{y^2}{b^2} \pm \frac{z^2}{c^2} = 0
$$

in Ebenen über, und zwar wird jeweils der reelle Teil der Fläche in den gezeichneten Oktanten abgebildet, wahrend die Teile mit rein-imagi-

nären Koordinaten in den übrigen Oktanten liegen<sup>1</sup>. Ellipsoide werden in Ebenen gestreckt, die auf allen drei Achsen positive Abschnitte bestimmen. Einschalige Hyperboloide verzerren sich in Ebenen mit zwei positiven, einem negativen Achsenabschnitt, zweischalige Hyperboloide in Ebenen mit nur einem positiven Abschnitt. Die Bildebenen von Kegeln gehen durch den O-Punkt. DaB auch elliptische und hyperbolische Zylinder "gestreckt" werden, bedarf keiner Betonung. Die Ebenen

$$
-A\,\xi-B\,\eta-C\,\zeta=1,\quad A>0\,,\quad B>0\,,\quad C>0\,,
$$

erweisen sich als Bilder nullteiliger Flachen; die Flache

 $-A\xi-B\eta-C\eta=0$ 

hat den O-Punkt als einzigen reellen Punkt.

# Abb.63.

Somit eignet sich das System  $\xi, \eta, \zeta$  dazu, jedes räumliche elliptische Koordinatensystem

$$
\frac{x^2}{a_1+\lambda} + \frac{y^2}{a_2+\lambda} + \frac{z^2}{a_3+\lambda} = 1, \qquad (5)
$$
  

$$
a_1 > a_2 > a_3,
$$

in ein£acher Weise darzustellen. In Abb.63 ist der Bildoktant nach oben links vorn gedreht und in isometrischer Projektion dargestellt. Die Lageverhaltnisse und Achsenteilungen soil das Schema 64 andeuten. Der Figur liegen die speziellen Werte

$$
a_1 = 20, a_2 = 4, a_3 = 0
$$

zugrunde. Für  $\infty > \lambda > 0$  ergeben sich Ellipsoide, (d unkle Tönung), die mit wachsenden Werten A sich mehr und mehr den Kugeln *(r)* der Abb. 61 und 62 anschmiegen; erreicht man von positiven Werten A her die Grenze  $\lambda = 0$ , so ergibt sich die Ausartung zur elliptischen Scheibe, deren Bild unten rechts in dunkler Tonung erkenntlich ist. Zugleich passieren wir das AuBere dieser elliptischen Scheibe (helle Tönung) und erhalten für  $0 > \lambda > -4$  die hellgetönte Folge der einschaligen Hyperboloide, deren Ausartung bei  $\lambda = -4$  in das den Mittelpunkt enthaltenden Gebiet einer hyperbolischen Scheibe hinten rechts abgebildet ist. Über das andere Gebiet dieser Scheibe (ohne Tönung hinten links) erhalten wir für  $-4 > \lambda > -20$  die ungetönten Bilder der zweischaligen Hyperboloide, die für  $\lambda = -20$  in die  $(y, z)$ -Tafel ausarten. Die Flächen  $\lambda < -20$  sind nullteilig. Die Abb. 63 läßt sowohl die Übergänge zwischen den einzelnen Flächengattungen und die Ausartungen als auch die Analogie zu Abb. 62 erkennen.

<sup>1</sup> Vgl. hierzu S.55, Abb.106 bis 110.

Entwirft man fiir die Darstellungen Abb. 62 und 63 duale Bilder, so können die Koordinatenebenen  $(\xi, \eta, \zeta)$ , die in diesen Abbildungen unterdriickt werden muBten, ohne Schwierigkeit Darstellung finden.

In dem Wiirfel Abb. 62 wahlen wir die von 0 ausgehende Raumdiagonale und drehen den Korper so, daB diese Diagonale vertikal nach unten weist. Wir fiigen nun ein nach oben offenes elliptisches Paraboloid hinzu und stellen für jede Ebene  $\xi$  = const, d. h.  $x$  = const, als duales Bild den Pol in bezug auf das Paraboloid her. Die Ebenenschar *(x)* fiihrt auf eine geradlinige, regelmaBige Leiter *(x).* 

Entsprechendes gilt fiir die Ebenenseharen *(y)* und *(z),* derart, daB die Leitern einander parallel werden. Auch die Ebenenscharen *(r),*   $(\varphi)$  und  $(\vartheta)$  bilden sich, da sie einen geradlinigen Träger haben, in gerade Leitern ab. Dem Ablesepunkt P, durch den sechs Ebenen hindurchgehen, entspricht im dualen Raum die Ablese-Ebene, die auf seehs Leitern jeweils Werte  $(x, y, z; r, \varphi, \vartheta)$  so herausschneidet, daß die Umwandlungsgleichungen (2) bis (4) erfüllt sind.

Wir beziehen die zu entwerfende duale Figur auf ein kartesisches Koordinatensystem  $(r, \mathfrak{y}, \mathfrak{z})$ . Die Bedingung, daß vier Leiterpunkte  $(\mathfrak{r}_1, \mathfrak{y}_1, \mathfrak{z}_1) \ldots (\mathfrak{r}_4, \mathfrak{y}_4, \mathfrak{z}_4)$  in einer Ebene liegen,

$$
\begin{vmatrix} \xi_1 & \mathfrak{y}_1 & \mathfrak{z}_1 & 1 \\ \xi_2 & \mathfrak{y}_2 & \mathfrak{z}_2 & 1 \\ \xi_3 & \mathfrak{y}_3 & \mathfrak{z}_3 & 1 \\ \xi_4 & \mathfrak{y}_4 & \mathfrak{z}_4 & 1 \end{vmatrix} = 0,
$$

fiihrt auf den Ansatz:

$$
\begin{aligned}\n\mathfrak{L}_1 &= 0 \,, \quad \mathfrak{h}_1 = 0 \,, \quad \mathfrak{F}_1 = \xi = x^2, \\
\mathfrak{L}_2 &= 0 \,, \quad \mathfrak{h}_2 = 1 \,, \quad \mathfrak{F}_2 = \eta = y^2, \\
\mathfrak{L}_3 &= 1 \,, \quad \mathfrak{h}_3 = 0 \,, \quad \mathfrak{F}_3 = \xi = z^2.\n\end{aligned}\n\tag{6}
$$

Hierin bedeuten die Werte *x, y* und *z* die kartesischen Koordinaten des Originalraumes Abb. 60 und 6l.

Die Beziehung (2)

$$
x^2 + y^2 + z^2 = r^2
$$

wird nun durch

$$
\mathfrak{X}_4 = \frac{1}{3}, \quad \mathfrak{y}_4 = \frac{1}{3}, \quad \mathfrak{z}_4 = \frac{1}{3}r^2,
$$

die Formel (3),

$$
y = x \cdot \text{tg}\,\varphi\,,
$$

dureh

$$
\mathfrak{r}_4' = 0\,,\quad \mathfrak{y}_4' = 1\!:\! (1 - \mathrm{tg}^2 \varphi)\,,\quad \mathfrak{z}_4' = 0\,,
$$

die Formel (4),

$$
z\cdot \lg \vartheta = \sqrt{x^2 + y^2},
$$

38 Koordinatensysteme.

schlieBlich durch

 $x''_4 = -\,\mathrm{tg}^2\vartheta\,\mathrm{:}\,(2-\mathrm{tg}^2\vartheta)\,,\ \ \, \mathfrak{h}''_4 = 1\,\mathrm{:}\,(2-\mathrm{tg}^2\vartheta)\,,\ \ \, \mathfrak{z}''_4 = 0$ 

erledigt.

# Abb.65.

Uberlagerung eines Polarkoordinatensystems und eines kartesischen Systems. Abb.65 gibt eine perspektivische Darstellung des soeben entwickelten Ansatzes; Augenabstand 135 mm, Hauptpunkt hinter der y-Leiter, der Horizont ist angedeutet. In einer horizontalen Tischebene verläuft die r-Achse senkrecht nach hinten, die n-Achse von rechts nach links parallel zu Bildebene. Die Zeicheneinheit aller Vertikalen, ( $\lambda$ ), beträgt  $\frac{1}{5}$  der für  $\mu$  und  $\mu$  gewählten.

Die vier senkrechten Leitern *(x), (y), (z)* und *(r)* tragen quadratische Skalen. Die horizontale Leiter  $(\varphi)$  erfüllt für reelle Argumente  $\varphi$  den außerhalb des Grunddreiecks  $x = 0$ ,  $y = 0$ ,  $z = 0$  liegenden Bereich ihres Trägers, sie geht durch die Punkte  $x = 0$  und  $y = 0$ . Die ebenfalls in der Grundebene liegende Leiter  $(\vartheta)$  geht durch  $z = 0$  und  $r = 0$ , auch sie belegt nur den auBerhalb des Grunddreiecks bestehenden Bereich ihres Trägers.

# Abb.66.

Uberlagerung eines raumlichen elliptischen Koordinatensystems und eines kartesischen Systems. Derselbe Ansatz (6) (S. 37) stellt die Definitionsgleichung (5)

$$
\frac{x^2}{a_1+\lambda}+\frac{y^2}{a_2+\lambda}+\frac{z^2}{a_3+\lambda}=1
$$

durch

$$
\mathfrak{z}=1:\left(\frac{1}{a_1+\lambda}+\frac{1}{a_2+\lambda}+\frac{1}{a_3+\lambda}\right),\quad \mathfrak{y}=\mathfrak{z}\cdot\frac{1}{a_2+\lambda},\quad \mathfrak{x}=\mathfrak{z}\cdot\frac{1}{a_3+\lambda}\quad (7)
$$

dar. Die Raumkurve ( $\lambda$ ) hat drei Asymptoten, sie besteht aus drei Zweigen, von denen zwei in ihrem gesamten Bereich, der dritte nur auf einem "Halbzweige" reelle Werte x, y und z bestimmt. Ihre Horizontalprojektion ist die Hyperbel

$$
5 \, \mathfrak{L}^2 + 2 \, \mathfrak{L} \mathfrak{y} - 4 \, \mathfrak{y}^2 - 5 \, \mathfrak{L} + 4 \, \mathfrak{y} = 0
$$
,  $\mathfrak{z} = 0$ .

Die Konstruktionsdaten der Abb. 66 entsprechen völlig denen von 65. Wir benutzen wiederum die speziellen Werte  $a_1 = 20$ ,  $a_2 = 4$ ,  $a_3 = 0$ , so daß die Figur unmittelbar der Abb. 63 dual ist. Die Leiter ( $\lambda$ ) kommt innerhalb des von *(x), (y)* und *(z)* gebildeten Prismas von oben, schneidet bei  $z = 0$  die Tischebene mit  $\lambda = 0$  und verläuft für  $0 > \lambda > -1.89$  unterhalb der Tafel nach hinten rechts. Der uneigentliche Punkt  $\lambda = -1.89$  stellt den Übergang zu dem von vorn links kommenden Zweig her, der bei  $\lambda = -4$  die horizontale Tafel in

 $y = 0$  berührt, dann (für  $\lambda < -4$ ) nach oben links hinten verschwindet. Der uneigentliche Punkt dieses Bereiches ist  $\lambda = -14.11$ . Mit  $-14,11 > \lambda > -20$  ergibt sich der vorn rechts unten kommende Zweig, der die Grundtafel in  $x = 0$  berührt. Der wieder nach unten abbiegende Halbzweig, der mit dem ersten Zweig gemeinsame Asymptote hat, findet im reellen Gebiet *(x, y, z)* keine Verwirklichung. - Um den räumlichen Verlauf etwas deutlicher hervorzuheben, ist in Abb. 66 die Horizontalprojektion mit einigen Vertikalen eingezeichnet.

Es entbehrt nicht des Reizes, die Abb. 62 und 63 sowie 65 und 66 paarweise in Vergleich zu stellen. DaB sich die Ellipsoide mit wachsendem Werte *A*  mehr und mehr den Kugeln *r* annähern, ist aus dem Verlauf des Zweiges  $\lambda > 0$ und der Lage der Leiter *r* deutlich zu ersehen. Der Bereich  $0 > \lambda > -4$  steht in Korrespondenz zur Folge  $\vartheta$ , der Bereich  $-4 > \lambda > -20$  zeigt Verwandtschaft zur Folge  $\varphi$ . Die Übergänge zwischen den drei Flächengattungen des elliptischen Systems werden an den Stellen  $y = 0$  und  $z = 0$  deutlich.

Das Bild 63 vermag jedesmal nur ein spezielles System  $a_1, a_2, a_3$  darzustellen. Das duale Bild 66 läßt hier eine Erweiterung zu, indem mit Variation der Grö-Ben *a* eine Mannigfaltigkeit von Kurven *(A)* entsteht.

# **Abb.67.**

tibergang zwischen kartesischen **und Polarkoordinaten.** Die Beziehungen (2) bis (4) konnten in einfacher Weise in Fluchtlinientafeln mit Zapfenlinie Darstellung finden. Der Vorteil dieser Tafelformen, sich bei projektiver Verzerrung weiten Bereichen anzupassen, tritt hier jedoch zuriick, da es in ihnen nicht möglich ist, alle sechs Werte  $(x, y, z; r, \varphi, \vartheta)$  mit einer Ablesung zu finden, so daB also der V'bergang zwischen beiden Systemen nicht in jeder Richtung einfach erIedigt werden kann. Vielmehr erweist sich hier eine Kreuztafel als zweckmäßig.

Kreuztafel: (Vgl. S. 12.)

$$
p\cdot \alpha - p\cdot \beta - q\cdot \gamma + \gamma\cdot \delta + (mp-nq) = 0,
$$
  

$$
x^2 + y^2 + z^2 - r^2 = 0.
$$

Ansatz: Quadratische Leitern.

 $p = 50$  mm,  $q = 75$  mm,  $m = -150$  mm,  $n = -100$  mm. [Verkl. 0,5].

Nunmehr gelingt es, die Bedingungen (3)  $y = x \cdot \text{tg } \varphi$  und (4)  $z = r \cdot \cos \vartheta$  innerhalb der vorhandenen Leitern durch Fluchtlinientafeln zu erfiillen, indem das Paar *(x)* und *(y)* als Grundlage fiir eine Tafel (3) dient, das Paar *(z)* und *(r)* das Geriist fiir eine Tafel (4) ergibt. Somit liefert eine Einstellung des rechten Winkels aus *x, y* und *z* sogleich *r, cp* und *f};* die Lage des Ableseinstrumentes kann jedoch ebensogut aus  $r, \varphi$  und  $\vartheta$  bestimmt werden; die Tafel leistet weiterhin die Auswertung von  $(x, y, r)$ , von  $(x, y, \vartheta)$ , sowie von allen anderen widerspruchslosen Aufgaben. Da die Tafel nur einen Oktanten (nämlich  $x \geq 0$ ,  $y \geq 0$ ,  $z \geq 0$ ) erfaßt, ist überall die Eindeutigkeit gewahrt.

40 Koordina tensysteme.

Die  $\infty^3$ -Lagen des rechten Winkels sind den  $\infty^3$ -Punkten eines Oktanten ( *x, y, z)* zugeordnet. A.uf diese Weise finden die drei Vbergangsgleichungen eine simultane Darstellung.

# Übergang zwischen zwei sphärischen Koordinatensystemen.

Als Beispiel für den Übergang zwischen sphärischen Koordinatensystemen wahlen wir die Beziehungen zwischen dem Horizontalsystem, Azimut a, Höhe *h*, und dem Äquatorialsystem, Stundenwinkel  $\tau$ , Deklination  $\delta$ , und zwar für alle Breiten  $\varphi > 0^{\circ}$ .

Die Transformationsgleichungen lauten:

A. gegeben: 
$$
(a, h)
$$
:  
\n
$$
\sin \theta = \sin h \sin \varphi
$$
\n
$$
- \cos h \cos \varphi \cos \alpha,
$$
\n
$$
\text{ctg } \tau = \frac{\sin \varphi \cos \alpha + \text{tg} h \cos \varphi}{\sin \alpha}, \quad (2)
$$
\n
$$
\begin{array}{c|c|c}\nB. gegeben:  $(\tau, \theta)$ :  
\n
$$
\sin h = \sin \theta \sin \varphi
$$
\n
$$
+ \cos \theta \cos \varphi \cos \tau,
$$
\n
$$
\text{ctg } \alpha = \frac{\sin \varphi \cos \tau - \text{tg} \delta \cos \varphi}{\sin \tau}. \quad (2)
$$
$$

Die Formeln (1) gehen ohne weiteres durch Verzifferung aus dem Cosinussatz hervor. Wir geben daher in Abb.68 und 70 nur schematische Darstellungen, die den Aufbau der Bezifferung erkennen lassen (vgl. hierzu S. 16, Abb. 23).

# Abb.68. Formel *A (1).*

Ansatz:  $x_1 = 0$ ,  $y_1 = \sin \delta$ ,  $x_2 = 1$  ,  $y_2 = \cos \alpha$  ,  $x_3 = \frac{1}{1 + \sec \varphi \sec h}$ ,  $y_3 = \frac{\log \varphi \tg h}{1 + \sec \varphi \sec h}$ .

Das Netz *(p, h)* wird von den Ellipsen

$$
\frac{(x + \cot^2 z)^2}{\cos^2 z \cdot \csc^4 z} + y^2 = 1, \quad z = \varphi, \quad z = h
$$

gebildet. Vier Hüllgeraden  $y = \pm 2 x \pm 1$ . [dm; Verkl. 0,4].

# Abb. 69. Formel *A (2).*

*A* (2) ist linear in tg *h* und ctg  $\tau$ , demnach bietet sich für eine Fluchtlinientafel mit parallelen Trägern  $(h)$  und  $(\tau)$  der folgende Ansatz dar:

$$
x_1 = 0, \t y_1 = -\operatorname{ctg} \tau,
$$
  
\n
$$
x_2 = -1, \t y_2 = \operatorname{tg} h,
$$
  
\n
$$
x_3 = \frac{-1}{1 + \sin \alpha \sec \varphi}, \t y_3 = \frac{-\cos \alpha \operatorname{tg} \varphi}{1 + \sin \alpha \sec \varphi}.
$$

Die Folge ( $\varphi$ ) ist eine Hyperbelschar

$$
\frac{(x-\cot^2\varphi)^2}{\cos^2\varphi\csc^4\varphi}-y^2=1,
$$

die Folge  $(\alpha)$  eine Hyperbelschar

$$
\frac{(x + \sec^2 \alpha)^2}{\sin^2 \alpha \sec^4 \alpha} - y^2 = 1.
$$
 [dm; Verkl. 0,3].

Für die Umkehrformeln *B* lassen sich die zugehörigen Nomogramme ohne neuen Ansatz einfach durch Anderung der Beschriftung aus den Tafeln zu *A*  herstellen; *B*(1) geht aus *A*(1) hervor durch die Substitution *h* |  $\delta$ , 180° -  $\alpha$  |  $\tau$ , *B(2)* aus *A(2)* durch Umwandlung  $\tau | \alpha, h | - \delta$ . Bei mehrfarbiger Ausführung können die Beschriftungen leicht überlagert werden; hier schien getrennte Wiedergabe angezeigt.

Der Giiltigkeitsbereich der Nomogramme liiBt sich durch einfache Verzifferung auch auf südliche Breiten  $(\varphi < 0)$  erweitern. - Bei geeigneter Ablesevorschrift ist fiir den Vbergang zwischen den Systemen in beiden Richtungen aus jeder Gruppe bereits eine Formel ausreichend.

#### Beispiele:

1. Gegeben:  $\varphi = 52\frac{1}{2}$ <sup>0</sup> (Berlin),  $\alpha = 120$ <sup>0</sup>,  $h = 15$ <sup>0</sup>.

**Abb. 68:** Der Netzpunkt  $\varphi = 52\frac{1}{2}$ ,  $h = 15^{\circ}$  (punktiert eingezeichnet) ergibt mit  $\alpha = 120^{\circ}$  die Deklination  $\delta = 30^{\circ}$ .

**Abb. 69:** Der Netzpunkt  $\varphi = 52\frac{1}{2}$ ,  $\alpha = 120^{\circ}$  liefert mit  $h = 15^{\circ}$  den Stundenwinkel  $\tau = 105^{\circ}$ .

2. (Umkehrung.) Gegeben:  $\varphi = 52\frac{1}{2}$ ,  $\tau = 105^{\circ}$ ,  $\delta = 30^{\circ}$ .

Abb. 70: Aus  $\tau = 7^{\circ}$  (= 105°) findet man mit dem Netzpunkt  $\varphi = 52\frac{1}{2}$ °,  $\delta = 30^{\circ}$  links die Höhe  $h = 15^{\circ}$ .

**Abb. 71:** Netzpunkt  $(\varphi, \tau)$ , Leiterpunkt  $\delta = 30^{\circ}$  (mittlere Leiter). Ergebnis links  $\alpha = 120^{\circ}$ .

**Abb. 72.** Text s. S. 42.

**Abb. 73.** Text s. S. 42.

Die Nomogramme "für alle Breiten" geben zwar ein anschauliches Anderungsbild, konnen aber nicht fiir jede Breite die nomographisch erreichbare Genauigkeit liefern; dazu kommt, daB wesentliche Ablesepunkte in unzugänglichen Teilen der Netze liegen, wenigstens dann, wenn  $\alpha$  und  $\tau$  in üblicher Weise von Süden über Westen bis 360<sup>0</sup> gezählt werden. Diese Nachteile lassen sich in Tafeln für eine konstante Breite  $\varphi_0$ vermeiden; durch projektive Verzerrung ist es moglich, den Kegelschnitt  $(\varphi_0)$ , der nun Teilungsträger wird, in einen völlig im Endlichen verlaufenden Teil einer  $C_2$  zu transformieren, etwa in einen Kreisbogen.

Die folgenden Fluchtlinientafeln gehören zur Breite von Berlin  $(\varphi_{0} = 52\frac{1}{2}$ <sup>0</sup>).

**Abb.74.** Formel *A(l).* 

Ansatz:

$$
x_1 = 0, \t y_1 = -\cos\alpha,
$$
  
\n
$$
x_2 = m, \t y_2 = (l \cdot \sec \varphi_0) \sin \delta,
$$
  
\n
$$
x_3 = \frac{m}{1 - l \cdot \cos h}, \t y_3 = \frac{(l \cdot \tg \varphi_0) \sin h}{1 - l \cdot \cos h}.
$$
  
\n**Graphische Methoden.**

Schwerdt, Nomographische Methoden.

Der Träger (*h*) wird ein Kreis, wenn  $l^2 = 1 - m^2 \text{ ctg}^2 \varphi_0$ ;

Mittelpunkt:  $x_0 = \frac{\text{tg}^2 \varphi_0}{m}$ ,  $y_0 = 0$ ; Radius:  $r = \frac{\text{tg} \varphi_0}{m} \sqrt{\text{tg}^2 \varphi_0 - m^2}$ .

Der Bedingung dafür, daß *l* reell besteht  $(m \text{ ctg } \varphi_0 < 1)$ , läßt sich für jede Breite  $\varphi_0 \neq 0$  genügen. In der Abbildung ist der größere Kreisbogen zur Bezifferung ausgenutzt; durch doppelte Beschriftung gelingt es, die Azimute und Stundenwinkel auch fiir den ostlichen Himmel sogleich im richtigen Quadranten zu ermitteln. [dm; Verkl. 0,5].

Abb. 75. Formel  $B(1)$ .

Auf Grund der oben angegebenen Verzifferungen  $h | \delta$  und 180<sup>0</sup> --  $\alpha \mid \tau$  ergibt sich die Tafel sofort aus Abb. 74.

Mit Hilfe beider Tafeln, Abb. 74 und 75, kann der Übergang zwischen den Koordinatensystemen in beiden Richtungen vollzogen werden (Formelgruppe *A* und *B).* 

*A.* Gegeben  $(\alpha, h)$ : Abb. 74  $(\alpha, h)$ , Ergebnis  $\delta$ , Abb. 75  $(h, d)$ , Ergebnis  $\tau$ . *B.* Gegeben  $(\tau, \delta)$ : Abb. 75  $(\tau, \delta)$ , Ergebnis *h.* Abb. 74  $(\delta, h)$ , Ergebnis  $\alpha$ .

Unter Umstanden erscheint der Ansatz fiir eine weitere Formel ratsam:

Abb.73. Formel *A (2).* 

Ansatz:

$$
x_1 = 0, \t y_1 = \operatorname{ctg} \tau,
$$
  
\n
$$
x_2 = m, \t y_2 = (l \cdot \cos \varphi_0) \cdot \operatorname{tg} h,
$$
  
\n
$$
x_3 = \frac{m}{1 - l \cdot \sin \alpha}, \t y_3 = \frac{(l \cdot \sin \varphi_0) \cdot \cos \alpha}{1 - l \cdot \sin \alpha}.
$$

Der Träger ( $\alpha$ ) wird ein Kreis, wenn  $l^2 = 1 - m^2 \csc^2 \varphi_0;$ Mittelpunkt:  $x_0 = \frac{\sin^2 \varphi_0}{m}$ ,  $y_0 = 0$ ; Radius:  $r = \frac{\sin \varphi_0}{m} \sqrt{\sin^2 \varphi_0 - m^2}$ .

Die Nomogramme erscheinen abhangig von zwei freien Parametern  $(l, m)$ ; dadurch ist es möglich, für jede Breite  $\varphi_0 \neq 0$  den Träger (3) kreisformig zu gestalten; wegen der Bedingungsgleichung fiir *l2* ist jedoch nur ein Parameter wesentlich: es gibt in jedem Falle  $\varphi_0 \neq 0$ eine Mannigfaltigkeit von  $\infty^1$  einander nicht ähnlichen und nicht affinen Fluchtlinientafeln mit kreisformigem Trager (3).

# Abb.72.

Vom Beobachtungsort aus werde ein Panorama aufgenommen, in eine Ebene ausgebreitet und auf ein kartesisches Koordinatensystem *(x, y)* derart orientiert, daB die Abszissenachse in den Horizont, die Ordinatenachse in den Hauptmeridian falit. Die Abbildung der Punkte  $(\alpha, h)$  in dieses System wird dann durch

$$
x = \operatorname{arc} a, \quad y = \operatorname{tg} h
$$

vollzogen. Die Koordinatenlinien des Horizontalsystems erscheinen nunmehr als Geraden eines rechtwinkligen Funktionsnetzes, die Koordinatenlinien des Aquatorialsystems bilden sich in krumme Linien ab, insbesondere die Deklinationskreise in reine Sinuslinien

$$
y = C \cdot \sin(x + \Theta),
$$

wobei sich die Phasenverschiebung  $\Theta$  aus tg  $\Theta = \sin \varphi_0 \cdot$ tg  $\tau$  ergibt, die Amplitude  $C = \sec \varphi_0 \cdot \sqrt{\sin^2 \varphi_0 + \cot^2 \tau}$  ist.

Die Darsteliung laBt sich als Netztafel ansehen; der Entwurf gilt für Berlin,  $\varphi = 52\frac{1}{2}$ , und zeigt die in den Abb. 73 bis 75 behandelten Beispiele I und II.

# **III. Znr Koordinatengeometrie.**

# **Ellipse.**

## **Abb.76.**

Einige grundlegende metrische Beziehungen fiihren in Abhangigkeit von der

$$
ext{Applattung } x = \frac{a-b}{a} = 1 - \cos \alpha
$$

auf einfache Kurvenbilder.

Die rechts stehende Bezifferung  $0 \ldots 1$  gehört zu den ausgezogenen Kurven.

**1.** €; numerische Exzentrizitat.

$$
y = \varepsilon = \sin \alpha
$$
, Kurve (Kreis)  $x^2 + y^2 - 2x = 0$ .

**2.**  $\frac{b}{a}$ ; Achsenverhältnis, Formfaktor.  $y = \frac{b}{a} = \cos \alpha$ , Kurve (Gerade)  $x + y - 1 = 0$ .

**3.**  $\frac{q}{a}$ . Der äquivalente Radius  $\varrho$  ist der Radius des flächengleichen Kreises:

> $\pi \cdot a^2 = \pi \cdot a \cdot b$ .  $y = \frac{\varrho}{a} = \sqrt{\cos \alpha}$ , Kurve (Parabel)  $y^2 + x - 1 = 0$ .

Bei den folgenden Funktionen ist die Abhangige an der links gelegenen Leiter, Bezifferung 2,0 ... 3,2, abzulesen.

4.  $\frac{F}{a^2}$ . Flächeninhalt  $F = \pi \cdot a \cdot b$ .  $y = F: a^2$ , Kurve (Gerade)  $\pi \cdot x + y - \pi = 0$ .

5.  $\frac{U}{2a}$ . Der Umfang *U* wird durch das elliptische Integral zweiter Gattung, bestimmt:

$$
U=4\cdot a\cdot E\left(\frac{\pi}{2};\,\epsilon\right). \tag{1}
$$

Da die gebräuchlichen Tabellen das Argument  $\varepsilon = \sin \alpha$  zugrunde legen, wird die Berechnung und Darstellung von (1) im gewahlten Koordinatennetz besonders einfach. Die Teilung  $(\alpha)$  ist unten angegeben.

6. 
$$
\frac{u}{2a}
$$
. Von Interesse ist es, die Näherungsformel von Boussinesq,

$$
u \sim U, \quad u = \frac{1}{2}\pi \left[3\left(a+b\right) - 2\sqrt{a b}\right] \tag{2}
$$

zum Vergleich heranzuziehen. Die Kurve  $\frac{u}{2a}$  schmiegt sich der Kurve  $\frac{u}{2a}$ im Bereich  $\frac{a-b}{a}=0...0,6$  außerordentlich gut an und zeigt erst fiir groBere Werte der Abplattung merkliche Abweichung, die hinter dem Minimum

$$
\frac{a-b}{a} = 0,889 \,, \quad \frac{u}{2 a} = \frac{2}{3} \pi = 2,09
$$

dann allerdings rasch zunimmt. Der Unterschied zwischen *u* und *U*  ist durch  $\frac{u-U}{U}$  in Prozent abhängig von  $\varepsilon$  in Abb. 78 dargestellt.

7. Für kleine Werte der Abplattung läßt sich  $\frac{U}{2a}$  gut durch eine Gerade *g* annahern, die in Abb.76 durch Pfeile angedeutet ist. Die Gleichung von *g* 

$$
y = 3{,}142 - 1{,}512 x
$$

fiihrt auf die Naherungsfunktion *(a> b):* 

$$
U \sim 3{,}260\,a + 3{,}024\,b\,,\quad 0 \leq \varepsilon \leq 0{,}7\,,
$$

die weiter unten benutzt wird.

Ersetzt man die Kurve  $\frac{U}{2a}$  durch die Parabel

$$
y=3.161-1.769 x+0.5735 x^2,
$$

so erhalt man die Formel von Schlomilch:

$$
U\,{\sim}\,3{,}931\,a+1{,}244\,b+1{,}147\,\frac{b^2}{a},\ \ a> b\,.
$$

Der Umfang der Ellipse. Die Benutzung von Näherungsformeln ist in Nomogrammen besonders dann angezeigt, wenn die im Wesen einer Zeichnung begriindeten bei der exakten Formel auftretenden Darstellungs- und Ablesefehler in der GroBenordnung der Abweichungen zwischen Naherungswert und genauem Ergebnis liegen.

# Abb.77.

Die Naherungsformel

$$
U \sim 3{,}260 \ a + 3{,}024 \ b \ , \quad a > b \tag{3}
$$

gilt im Bereich

$$
0.7 \le \frac{b}{a} \le 1 \tag{4}
$$

mit einer Korrektion  $|z| < 0.008 a$ . Für Werte  $a < 7$  ist demnach die Unsicherheit von *U* kleiner als eine halbe Einheit der ersten Stelle hinter dem Komma. Die Formel (3) ergibt also den Umfang im genannten Bereich auf 0,1 genau. Fluchtlinientafel mit parallelen, regular geteilten Leitern.

Ansatz:

$$
x_1 = 0
$$
,  $y_1 = a$ , (Zeicheneinheit 12 mm)  
 $x_2 = 7,80$ ,  $y_2 = \frac{2}{3}b$ ,  
 $x_3 = 4,54$ ,  $y_3 = \frac{1}{7,80}U$ .

Innerhalb des Giiltigkeitsbereiches schneidet das Ableselineal den ausgeführten Teil der Leiter  $\frac{b}{a}$  |  $\varepsilon$  (wie im eingezeichneten Beispiel); andernfalls, wie etwa für  $a = 5$ ,  $b = 3$ , ist der Gültigkeitsbereich überschritten.

Der Verlauf der Korrektion, die an den Naherungswerten anzubringen wäre, ist abhängig von  $\varepsilon$  durch einen Funktionsstreifen dargestellt; die Verbesserungen gehen bei der gewahlten Zeicheneinheit nicht mehr ein. Abb.78. Siehe Abb. 76, Ziffer 6.

# Abb.79.

Die Formel (2) führt auf ein Stechzirkelnomogramm<sup>1</sup>:

$$
\frac{2 \cdot u}{3 \cdot \pi} = a + b - 2 \cdot \sqrt{a} \cdot \sqrt{b} \cdot \frac{1}{3}
$$

wird dem Cosinussatz

$$
z^2 = x^2 + y^2 - 2 \cdot x \cdot y \cdot \cos \varphi
$$

angeglichen, wenn man in einem Dreieck mit cos  $\varphi = \frac{1}{3}$  die dem Winkel  $\varphi$ anliegenden Seiten *x* und *Y* nach

$$
x=\sqrt{a} \quad \text{und} \quad y=\sqrt{b},
$$

die Gegenseite nach

$$
z = \sqrt{\frac{2}{3\,\pi}} \cdot \sqrt{u}
$$

teilt.  $[dm; \text{Verkl. } 0,2].$ 

1 Luckey: Nomographie 1927, S.93.

Man greift den Abstand zwischen den Marken der gegebenen Werte *a* und *b* ab und findet auf der unteren Leiter den Wert *u* dieser Strecke. Es ist auch moglich, die Leiter *u* auf einem beweglichen Streifen herzu· stellen und unmittelbar zwischen *a* und *b* einzupassen.

Das Nomogramm zeigt deutlich das bei Abb. 76 S. 44 erwahnte Minimum der Näherungsformel, vgl. z. B.  $a = 10$ ,  $b = 1$ ; mit abnehmendem Werte *b* nimmt *u* wieder zu. Der Giiltigkeitsbereich kann nicht in einfacher Weise abgegrenzt werden, da die Nebenbedingung  $b: a = \text{const}$  durch die Richtung des Streifens gekennzeichnet wird.

Hält man in Abb. 79 den Streifen fest und bewegt den Winkel  $\varphi$ . so durchwandert der Scheitelpunkt *S* für  $u =$  const einen Kreisbogen. Daraus ergibt sich der Ansatz einer Netztafel.

# **Abb.80.**

In einem schiefwinkligen Funktionsnetz (cos  $\varphi = -\frac{1}{3}$ ) werden die Koordinatenlinien

$$
x=\sqrt{a}\,,\ \ \, y=\sqrt{b}
$$

gewahlt. Die konzentrische Kreisschar um den Aufangspunkt mit dem Radius

$$
r=\frac{1}{3}\sqrt{\frac{6}{\pi}}\cdot\sqrt{u}
$$

vermittelt das Ergebnis *u.* Hier gelingt ohne weiteres die Abgrenzung des Gültigkeitsgebietes, indem durch  $a > b$  und  $b : a = \text{const}$  Radien bestimmt sind, die das Gebiet definieren. **In** Abb. 80 ist (unter Drehung der Figur und mit Unterdriickung der ausgeschlossenen Gebiete) der Bereich  $a > b$ ,  $b : a > 0,4$  dargestellt. Die rechts stehende Bezifferung bezieht sich auf *a* und *b;* die Linien *(a)* verlaufen schrag nach links oben, die Linien *(b)* schrag nach links unten. [dm; Verkl. 0,234].

(Vgl. hierzu Abb. 32.)

# **Abb.81.**

Zur Darstellung der exakten Formel

$$
U=4\cdot a\cdot E\left(\frac{\pi}{2};\,\varepsilon\right),\quad \varepsilon=\sin t\,,
$$

eignet sich ein Wander kurven bla tt auf logarithmischem Grundnetz.

Ansatz:

$$
a > b: \log U - \log a = \xi(t) = \log E\left(\frac{\pi}{2}; \sin t\right) + \log 4,
$$
  

$$
\log b - \log a = \eta(t) = \log \cos t,
$$
  

$$
a < b: \log U - \log a = \xi(t) - \eta(t),
$$
  

$$
\log b - \log a = -\eta(t).
$$

Der Anfangspunkt P der Schablone läuft auf der Winkelhalbierenden des ersten Quadranten, die Ablesung erfolgt an der Wanderkurve (Punkt *Q).* 

## Abb.82.

Da große Teile des Grundblattes nicht ausgenutzt werden, wird die praktische Ausgestaltung mit *a* > *b* und durch Drehung des Papiers um 45<sup>°</sup> im Uhrzeigersinne verbessert. Die Stellung der Schablone läßt sich an einer Leiter (*a*) fixieren. Beispiel:  $a = 2.5$ .

# Konjugierte Durchmesser.

# Abb.85.

Sind  $\alpha$  und  $\beta$  die Winkel, die zwei konjugierte Durchmesser mit der großen Achse bilden (siehe Abb. 83 und 84 sowie 88), so gilt für Ellipsen,  $0 \leq \varepsilon < 1$ , und Hyperbeln,  $1 < \varepsilon < +\infty$ ,

$$
tg\alpha \cdot tg\beta = \varepsilon^2 - 1.
$$

Ein Nomogramm für diese einfache Produktform soll sowohl  $\alpha = 0^{\degree}$  und  $\beta = 0^{\degree}$  als auch  $\alpha = 90^{\degree}$  und  $\beta = 90^{\degree}$  darstellen, muß also die Werte tg $\alpha = 0$ und tg  $\alpha \rightarrow \infty$  "enthalten"; es ist daher naheliegend, eine Tafelform mit kreisförmigem Träger der Teilungen( $\alpha$ ) und  $(\beta)$  zu wählen. Der freie Parameter dieser Tafeln wird hier so bestimmt, daß der Bereich  $\varepsilon = 0 \ldots 1$  auf einer möglichst groBen Strecke Darstellung findet, ohne daB die Winkelteilungen in der Umgebung von 90<sup>°</sup> allzu stark verzerrt werden.

Ansatz:

$$
x_1 = 0, \t y_1 = \frac{-1}{5 - 4\varepsilon^2},
$$
  

$$
x_{2,3} = \frac{2 \cdot \text{tg } \varphi}{1 + 4 \text{tg}^2 \varphi}, \t y_{2,3} = \frac{-1}{1 + 4 \text{tg}^2 \varphi},
$$

wobei  $\varphi = \alpha$  und  $\varphi = \beta$ . [dm; Verkl. 0,8].

Der Kreis hat den Radius 0,5 und trägt die Teilungen  $\alpha$  und  $\beta$  in "Oberlagerung. Der vertikale Durchmesser enthalt im Inneren des Kreises die Bilder der Ellipsen; dabei erfiillen die Bildpunkte *b* < *a*  nur die Strecke von  $y_1 = -0.2$  bis  $-1$ , während die Ellipsen  $b > a$ in die Strecke  $y_1 = 0$  bis  $-0.2$  fallen würden; dieser Abschnitt ist hier unterdrückt worden. Die Bildpunkte der Hyperbeln fallen in das Äußere des Durchmessers, wobei  $\varepsilon = \frac{1}{2} \sqrt{5}$  dem uneigentlichen Punkte zugehört.

Durch Drehung der Ablesegeraden um einen festen Punkt  $\varepsilon$  erhält man die gesamte Paarfolge  $(\alpha, \beta)$ , die sich bei Drehung eines der beiden konjugierten Durchmesser ergibt. Dabei zeigt für eine Hyperbel  $(\varepsilon > 1)$ die Berührungslage der Ablesegeraden durch  $\alpha = \beta$  den Winkel  $\gamma$  an, den die Asymptote im ersten Quadranten mit der groBen Achse bildet.

(Im Beispiel  $\varepsilon = 2$ ;  $\gamma = 60^{\circ}$ .) Die Tangente im Punkte  $\alpha = 45^{\circ}$  bestimmt demzufolge die gleichseitige Hyperbel  $\varepsilon = \sqrt{2}$ . Die Ausartung  $\varepsilon = 1$ zeigt, daß bei der Parabel der Winkel  $\beta$  unabhängig von  $\alpha$  ist. **Abb.86.** (Siehe nach Abb.87.)

# **Abb.87.**

Fur dieselbe Beziehung

 $\text{tr}\,\alpha \cdot \text{tr}\,\beta=\varepsilon^2-1$ 

läßt sich eine Tafel entwickeln, die zugleich auch den Winkel  $\vartheta = \beta - a$ angibt<sup>1</sup>.

Die Bildpunkte des Ellipsen  $b < a$  und die Bildpunkte sämtlicher Hyperbeln  $(b^2 < 0)$  liegen auf abgeschlossenen Strecken.

Ansatz:

$$
x_1 = \sqrt{3} \cdot \text{ctg} \, \vartheta, \quad y_1 = 0, \n x_2 = 0, \qquad y_2 = \frac{-3\varepsilon^2}{2 + \varepsilon^2}, \n x_3 = \frac{+2\sqrt{3} \, \text{tg}\, \alpha}{3 + \text{tg}^2 \alpha}, \quad y_3 = -2 + \frac{3 - \text{tg}^2 \alpha}{3 + \text{tg}^2 \alpha}, \n x_4 = \frac{-2\sqrt{3} \, \text{tg}\beta}{3 + \text{tg}^2 \beta}, \quad y_4 = -2 + \frac{3 - \text{tg}^2 \beta}{3 + \text{tg}^2 \beta}.
$$

[dm; Verkl. 0,4].

Die Ablesebeispiele entsprechen den Abb. 83, 84, 85:

1. Ellipse  $\varepsilon = 0.7$ ,  $\alpha = 15^{\circ}$ ,  $\beta \sim 117^{\circ} 45'$ ,  $\vartheta \sim 102^{\circ} 45'$ . Die Darstellung zeigt, daß derselbe Winkel  $\vartheta$  in einem zweiten, symmetrisch liegenden Falle auftritt. Für  $\vartheta$  existiert ein Extremwert, der durch die Beriihrungslage der Ablesegeraden bestimmt wird, also nur fiir Ellipsen besteht; die Leiter  $\varepsilon$  ist im zugehörigen Bereich nach einigen Werten  $\vartheta_{\min}$  beziffert. - Der Kreis  $\varepsilon = 0$  zeigt wesentlich  $\vartheta = 90^{\circ}$ (unabhängig von  $\alpha$ ).

2. Hyperbel  $\varepsilon = 2$ ,  $\alpha = 25^{\circ}$ ,  $\beta \sim 81^{\circ}10'$ ,  $\vartheta \sim 56^{\circ}10'$ . Da die Asymptoten durch  $\theta = 0^{\circ}$  gekennzeichnet sind und der Wert  $\theta = 0^{\circ}$ dem uneigentlichen Punkt der Leiter  $(\vartheta)$  zugehört, so zeigt das Nomogramm den Winkel  $\gamma$  durch horizontale Lage der Ablesegeraden an. Für die Ausartung  $\varepsilon = 1$  gilt auch hier, daß  $\vartheta$  unabhängig von  $\alpha$  ist. **Abb.86.** 

Die konjugierten Durchmesser 2  $a_1$  und 2  $b_1$  der Ellipse genügen der Beziehung

$$
a_1^2+b_1^2=a^2+b^2\,,
$$

<sup>&</sup>lt;sup>1</sup> Das folgende Nomogramm läßt sich nicht projektiv aus Abb. 85 herleiten. Der Zusammenhang zwischen beiden Darstellungen wird durch Verzerrungen besonderer Art bewirkt, die noch nicht veröffentlicht und einer späteren Darstellung vorbehalten sind.

die für  $a = 1$  in die Form

$$
a_1^2+b_1^2=2-\varepsilon^2
$$

iibergeht.

Quadratisches Netz:  $x = a_1^2$ ,  $y = b_1^2$ ; parallele Geradenschar ( $\varepsilon$ ). Aus dem gesamten ersten Quadranten des Netzes hat für Ellipsen  $(b < a)$  nur das wiedergegebene Dreieck im reellen Gebiet Bedeutung.

In diesem Netz wird der Schnittwinkel  $\vartheta$  durch eine Schar von Hyperbeln dargestellt:

$$
y=\frac{1-x}{1-x\cdot\sin^2\theta};
$$

diese Schar ist durch die Glieder  $\vartheta = 105^{\circ}$ ,  $\vartheta = 120^{\circ}$  und  $\vartheta = 135^{\circ}$ angedeutet. Auch die vorliegende Abbildung macht die Existenz eines Extremwertes von  $\vartheta$  deutlich.

# Mittelpunktsgleichungen der Kegelschnitte.

AIle Kegelschnitte in Mittelpunktslage

$$
\pm \frac{x^2}{a^2} \pm \frac{y^2}{b^2} = 1 \tag{1}
$$

werden im Funktionsnetz

$$
\xi = x^2, \quad \eta = y^2 \tag{2}
$$

gestreckt (Abb.40). Diese Darstellung gestattet, in metrischer Konstruktion die lineare Exzentrizitat *e* als Differenz oder Summe zweier Strecken abzulesen.

Die numerische Exzentrizität  $\varepsilon$  ist abhängig von  $\frac{b^2}{a^2}$ , ist also eine Funktion des Anstiegs der Bildgeraden; demnach sind die Werte  $\varepsilon$ den Punkten der uneigentlichen Geraden zugeordnet. Eine projektive Verzerrung, welche die uneigentliche Gerade in erreichbares Gebiet transformiert, liefert mithin eine Leiter  $(\varepsilon)$ .

# Abb.89.

Beispiel einer projektiven Verzerrung, bei der die Abszissenachse erhalten bleibt und die uneigentliche Gerade in eine Parallele zur Abszissenachse iibergeht. Die eingezeichnete Gerade ist Bild der Ellipse

$$
\frac{x^2}{5^2} + \frac{y^2}{4^2} = 1, \quad \varepsilon = 0.6.
$$

Die Darstellung, die ala Netztafel erscheint, kann (ebenso wie Abb.40) unmittelbar als Leitertafel fiir Ellipsen *(l)* aufgefaBt und angesetzt werden:

$$
\xi_1 = \lambda \cdot a^2, \qquad \eta_1 = 0,
$$
  
\n
$$
\xi_2 = 0, \qquad \eta_2 = \frac{b^2}{b^2 + \mu},
$$
  
\n
$$
\eta_3 = \frac{y^2}{y^2 + \mu}, \quad \eta_3 = -\frac{1}{\lambda x^2} \cdot \xi_3 + 1,
$$
  
\n
$$
\xi_4 = -\frac{\lambda \cdot \mu}{1 - \varepsilon^2}, \quad \eta_4 = 1.
$$
  
\n
$$
\lambda = 0,02; \ \mu = 20.
$$
 [dm; Verkl. 0,45].  
\n(a > b).

Schwerdt, Nomographische Methoden.

In den Abbildungen 40 und 89 wird die zweidimensionale Schar der Kegelschnitte  $(l)$  auf die  $\infty^2$ -fache Schar der Geraden abgebildet. Nun ist der Übergang zu dualen Entwürfen angezeigt. Dann können namlich durch Gebietsteilungen und Ortskurven Sonderscharen gekennzeichnet werden. Zwischen den einzelnen Darstellungen besteht der Zusammenhang:

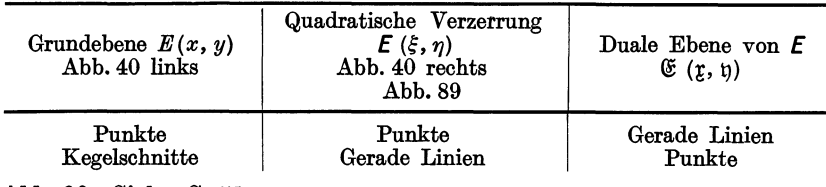

Abb. 90. Siehe S. 51.

Abb. 91.

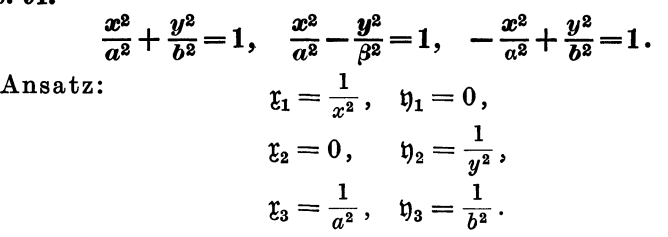

[m; Verkl. 0,833].

(Auch diese Darstellung kann als Netztafel gelesen werden.)

Jeder Kegelschnitt (1) ist in einen Bildpunkt abgebildet; die Bilder der reellen Kurven erfiillen den ersten, zweiten und vierten Quadranten, wobei die Klassen durch die Beschriftung, ferner die Typen innerhalb der Gebiete und Ausartungen auf den Grenzlinien hervorgehoben sind.

Für Ellipsen  $a > b$  sind im ersten Quadranten einige Werte  $e = \text{const}$ ,  $e = 1, 2, \ldots, 5$  angedeutet.

Die numerische Exzentrizitat *e* wird durch ein Strahlenbiischel mit dem 0-Punkt  $(x \to \infty, y \to \infty)$  als Träger dargestellt; die Bezifferung ist dabei so gewahlt worden, daB in jedem FaIle die numerische Exzentrizitat gleich dem Verhaltnis der linearen Exzentrizitat zur (reellen) Haupt-Halbachse ist.

Der Entwurf mit reziproken Leitern *(x)* und *(y)* fiihrt auf giinstige Schnittverhaltnisse sowie auf eine Symmetrie in der Gebietsdarstellung.

Das Nomogramm Abb. 44 für den Übergang zwischen verschiedenen (gleichgestellten) elliptischen Systemen erweist sich als projektives Bild der vorliegenden Darstellung.

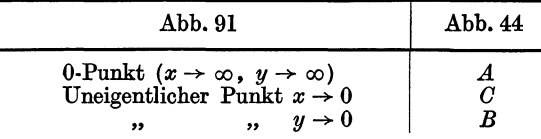

Dementsprechend geht die Parallelschar *(a)* der Abb. 91 in ein Strahlenbiischel mit dem Trager *B* iiber. Die Parallelschar *(b)* transformiert sich in ein Strahlenbiischel mit dem Trager *C.* Diese Schar ist in Abb. 44 enthalten, tragt jedoch die Bezifferung  $\lambda = b^2$ . Schließlich wird das Strahlenbüschel  $(\varepsilon)$  in das Strahlenbüschel durch *A* iiberfiihrt.

#### **Abb.90.**

Da der Entwurf Abb. 91 die Elemente  $a = 0$  und  $b = 0$  nicht enthält, ist der Übergang von Hyperbeln  $\frac{x^2}{a^2} - \frac{y^2}{\beta^2} = 1$  zu Kurven  $-\frac{x^2}{\alpha^2} + \frac{y^2}{b^2} = 1$  nur über uneigentliche Darstellungselemente möglich. Ein Ansatz mit parallelen Leitern *(x)* und *(y),* der die Parallelscharen *(a)*  und *(b)* in Strahlenbüschel umwandelt, enthält auch die Ausartungen der Hyperbeln zu sich schneidenden Geradenpaaren.

Ansatz:

$$
x_1 = 0, \t\t \t\t \t\t y_1 = 2x^2,
$$
  
\n
$$
x_2 = 50, \t\t \t\t y_2 = 2y^2,
$$
  
\n
$$
x_3 = \frac{50a^2}{a^2 + b^2}, \t\t \t\t y_3 = \frac{2a^2b^2}{a^2 + b^2};
$$
  
\nSchar (a):  $y = -0.04 a^2 (\t\t z - 50);$   
\nSchar (b):  $y = +0.04 b^2 \t\t z;$   
\nSchar (e):  $\t\t \t\t z = \frac{50}{2 - \varepsilon^2}$  (nicht eingezeichnet). [mm; Verkl. 0,5].

Es ist lediglich die Schar *(a)* zeichnerisch ausgefiihrt; das Buschel *(b)*  mit dem Punkte  $x = 0$  als Träger ist durch Richtungslinien am Rande festgelegt, so daß *b* etwa durch einen in  $x = 0$  befestigten Faden eingestellt werden kann.

## **Scheitelgleichungen der Kegelschnitte.**

#### **Abb. 92** bis **100.**

Eigenartige Verzerrungsaufgaben stellen die Kegelschnitte in Scheitellage

$$
y^2 = 2px + qx^2. \tag{1}
$$

Abb. 96 zeigt einige Glieder  $(q = -2, -1, -\frac{1}{2}, 0, +\frac{1}{2}, +1, +2)$ der Teilfolge  $p = 2$ , die wir in einer Grundebene  $E(x, y)$  denken.

Da die Gleichung (1) linear ist in *y2* und *p,* in *y2* und *g,* schlieBlich in *p* und *g,* so bieten sich drei verschiedene Tafeltypen dar. Es diirfte am meisten anschaulich sein, eine Abbildung im regelmaBigen Netz

$$
\mathfrak{x} = p \,, \quad \mathfrak{y} = q \tag{2}
$$

zu wählen. Dann bilden sich nämlich die  $\infty^2$ -Kegelschnitte (1) in die zweidimensionale Punktmenge der Bildebene  $\mathfrak{E}(\mathfrak{x},\mathfrak{y})$  ab.

Bei dieser Zuordnung haben wir als Elemente der Grundebene die zweidimensionale Mannigfaltigkeit der Kegelschnitte (1) anzusehen. Ein Punkt *P* aus *E* erscheint also nicht mehr selbst als Element, sondern als Träger einer Schar von  $\infty^1$  Kegelschnitten (Abb. 92, Beispiele: Hyperbel  $K_1$ , Parabel  $K_2$ , Kreis  $K_3$ , Ellipse  $K_4$ ). Die Punktmenge der Bilder in  $~$ erfüllt auf Grund von (1) eine Gerade  $~$ ß (Abb. 92; Bildpunkte  $\mathfrak{K}_1, \mathfrak{K}_2, \mathfrak{K}_3, \mathfrak{K}_4$ ; Gerade  $\mathfrak{P}$ ), die wir als Bild des Originals *P* bezeichnen. Die Linienkoordinaten in  $\mathfrak E$  seien u und  $\mathfrak v$ , dann gilt  $\mathfrak u = -\frac{2x}{y^2}$ ,

 $\mathfrak{v}=-\frac{x^2}{y^2}$  .

Einer beliebigen linearen Punktmenge in *E* entspricht eine Geradenschar in  $~\mathfrak{E};$  falls  $P$  auf einer Geraden  $G$  wandert, ist die Schar der Bilder  $%$  von zweiter Klasse und umhüllt eine Parabel  $%$ , die sich nunmehr als Bild einer Originalgeraden *0* erweist (Abb.93). Der uneigentliche Punkt  $P_{\infty}$  einer Geraden  $G$  geht in die horizontale Tangente  $\mathfrak{P}_{\infty}$  von  $\mathfrak G$  über. Der Berührungspunkt (Kontakt)  $\mathfrak K$  von  $\mathfrak F$  und  $\mathfrak G$ bedeutet denjenigen Kegelschnitt (1) in *E,* der *0* in *P* beriihrt.

Fiir den Fall, daB *0* parallel zur y-Achse verlauft, ergibt sich eine Ausartung; die Bilder  $%$  bilden eine Parallelschar (Abb. 94).

Ein Strahlenbüschel  $(G_1, G_2, \ldots)$  mit dem Träger *P* bildet sich in eine Schar von Parabeln  $(\mathfrak{G}_1, \mathfrak{G}_2, \ldots)$  mit gemeinsamer Tangente  $\mathfrak{P}$ ab (Abb. 95). Jeder Schnittpunkt  $\hat{\mathbf{x}}$  zweier Parabeln  $\mathcal{C}$  ist Bild eines Kegelschnittes (1), der die beiden Geraden *0* beriihrt.

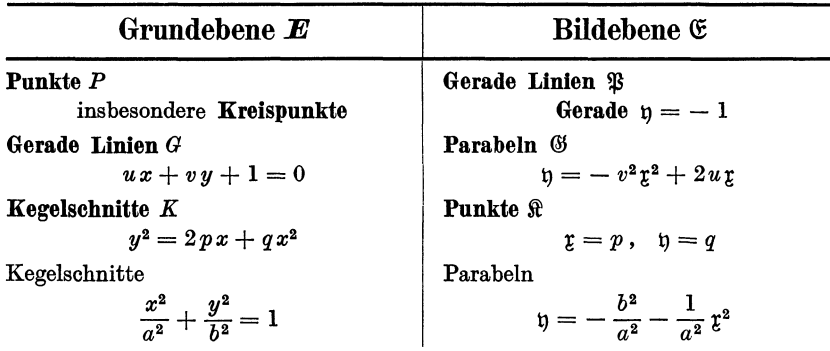

Wir stellen die Ergebnisse kurz zusammen:

Fiir die Abbildung der Gitterpunkte aus *E* zeigen Skizzen Abb. 97 bis 100 einige Beispiele.

# Abb. 101.

Fluchtlinientafel fiir Kegelschnitte in Scheitellage. Beim Ubergang zu dualen Bildern transformiert sich die Punktmenge *(x, y)* wiederum in Punkte, die Kegelschnitte (1) werden in gerade Linien gestreckt. Bie aus den Leiterpunkten *p* und *q* bestimmte Ablesegerade ist Bild

eines Kegelschnittes. Die Leiter *(q)* kennzeichnet den Charakter der Kurve, wobei sogleich eine Bezifferung nach  $\varepsilon$  angefügt ist.

Ansatz:

$$
\begin{aligned} &\xi_1 = 0\,, \qquad \eta_1 = 20 \cdot q\,, \\ &\xi_2 = 200, \qquad \eta_2 = 10 \cdot p\,, \\ &\xi_3 = \frac{800}{x+4}\,, \quad \eta_3 = \frac{20 \cdot y^2}{x\,(x+4)}\,. \end{aligned}
$$

[mm; Verkl. 0,7].

# **Polargleichungen der Kegelschnitte.**

**Abb.102.** 

Betrachtet man in

$$
\varrho = \frac{p}{1 + \varepsilon \cdot \cos \varphi} \tag{1}
$$

die Größen  $p$  und  $\varepsilon$  als Parameter, so stellt (1) im Polarkoordinatensystem  $(\rho, \varphi)$  eine zweidimensionale Schar von Kegelschnitten dar, deren Hauptachse Polarachse ist, und von denen jedesmal ein Brennpunkt im Polliegt. In Abb. 45 haben wir einige Glieder *(a, b,* ... , *g)*  dieser Schar dargestellt.

In einem Netz

$$
\mathfrak{x} = \cos \varphi, \quad \mathfrak{y} = -\frac{1}{\varrho} \tag{2}
$$

geht jeder Kegelschnitt (1) in eine Gerade

$$
\mathfrak{y}=-\left(\frac{\varepsilon}{p}\right)\mathfrak{x}-\frac{1}{p}
$$

über (Abb. 102). Alle Kurven  $p =$  const bilden sich in ein Strahlenbüschel ab, dessen Träger ein Punkt der Geraden  $x = 0$  ist; somit ergibt sich die Leiter  $\mathfrak{x} = 0$ ,  $\mathfrak{y} = -\frac{1}{p}$ . Die Teilfolgen  $\varepsilon = \mathrm{const}$  werden ebenfalls in Strahlenbüschel gestreckt; der Träger liegt in der  $x$ -Achse:  $x = -\frac{1}{\epsilon}$ ,  $y = 0$  (Abb. 102, obere Teilung). Jede Gerade, welche die obere Grenze des Netzes zwischen den Punkten *A* und *B* schneidet, ist Bild einer Hyperbel. AIle Parabeln (1) bilden sich in Strahlen durch A oder durch *B* ab. Die Bildgeraden von Ellipsen schließlich schneiden die obere Grenze des Netzes auBerhalb der Strecke *A B.* Mit anderen Worten: bei Hyperbeln wird  $\rho \rightarrow \infty$  für Winkel  $\varphi$  zwischen 0<sup>0</sup> und 180<sup>°</sup> erreicht; für Parabeln ergibt sich  $\rho \to \infty$  bei  $\varphi = 0^{\degree}$  oder  $\varphi = 180^{\degree}$ ; bei Ellipsen existiert für  $\rho$  ein Maximum.

Die in Abb. 45 eingezeichneten Kurven Ellipse *a,* Kreis *b,* Ellipse c, Parabel *d,* Hyperbel *e (e'),* Ausartung zur Doppelgeraden *t,* HyperbeI *g (g')* sind in Abb. 102 mit gleicher Bezeichnung eingetragen.

#### 54 Zur Koordinatengeometrie.

Es erschien hier zweckmaBig, von der besonderen V orschrift fiir die Zahlung des Argumentes  $\varphi$  in (1), [von dem Scheitel aus, der dem Pol am nächsten liegt], abzusehen. Wie bei Hyperbeln beide Zweige zur DarstelIung gelangen, ist oben rechts an einer Leiter  $(-\varrho)$  angedeutet. Die Tafel kann ohne weiteres als Fluchtlinientafel mit den Leitern  $(p)$  und  $(\varepsilon)$  sowie mit dem Netz  $(\varrho, \varphi)$  gelten.

#### Abb. 103.

Da aIle Parabeln (1) gestreckt werden, ergibt sich mit Abb. 102 zugleich eine Streckung der parabolischen Koordinaten  $(\lambda_1)$  und  $(-\lambda_2)$ , die in Abb. 45 dargestellt sind (vgl. S. 28). Die parabolischen Koordinatenlinien  $(\lambda_1)$  und  $(-\lambda_2)$ gehen in Strahlenbüschel durch  $A$  und  $B$  über. Es gelingt, die genannten Strahlenbiischel derart in Parallelscharen iiberzufiihren, daB sich ein bereits in Abb. 47 benutztes Netz  $\xi = (-\lambda_2), \quad \eta = (\lambda_1)$ 

ergibt (Abb. 103).

Wir fassen Abb. 103 als Verzerrung der Grundebene Abb. 45 auf: die parabolischen Koordinaten dieser Grundebene gehen in die orthogonalen Koordinatenlinien des kartesischen Netzes  $(\xi, \eta)$  über. Zunächst haben wir die Darstellung konsequent auf den dritten Quadranten der  $(\xi, \eta)$ -Ebene zu erweitern; der erste und der dritte Quadrant erweisen sich als Gebiet von Bildern reeller Teile der Grundebene. Auch hier 'sind die Kurven *a, b,* .•. *g* aus Abb. 45 eingezeichnet. Als Ort der Nebenscheitel für Ellipsen ergibt sich  $\lambda = 2$ , d. h.  $\eta = 2$ .

Ferner läßt sich zeigen, daß  $\tau = \cos \varphi$  und  $\eta = -\frac{1}{\varrho}$  projektiv mit

$$
\xi = (-\; \lambda_2)\,,\quad \eta = (\lambda_1)
$$

verwandt sind. Aus

$$
\xi + \eta = 2\varrho, \quad \frac{\eta}{\xi} = \text{tg}^2 \frac{\varphi}{2}
$$

$$
\cos \varphi = \frac{1 - \text{tg}^2 \frac{\varphi}{2}}{1 + \text{tg}^2 \frac{\varphi}{2}}
$$

$$
\tau = \frac{\xi - \eta}{\xi + \eta}, \quad \xi = \frac{-1 - \xi}{\eta},
$$

$$
\eta = \frac{-2}{\xi + \eta}, \quad \eta = \frac{-1 + \xi}{\eta}.
$$

Abb. 104.

folgt mit

**Fluchtlinientafel für**  $\rho = \frac{p}{1 + \epsilon \cdot \cos \varphi}$ . In einer der Abb. 102 dualen Darstellung wird jeder Kegelschnitt in einen Punkt abgebildet.

Ansatz:

$$
x_1 = 0, \t y_1 = \frac{2}{\varrho},
$$
  
\n
$$
x_2 = 1, \t y_2 = 1 - \cos \varphi,
$$
  
\n
$$
x_3 = \frac{2 \varepsilon}{2 \varepsilon + p}, \t y_3 = \frac{2 \varepsilon + 2}{2 \varepsilon + p}.
$$

 $[dm;$  Verkl.  $0,5]$ .

Schar (ε): 
$$
y = x \cdot (1 + \frac{1}{\varepsilon})
$$
.  
Schar (p):  $x \cdot (1 - \frac{1}{2}p) + y \cdot \frac{1}{2}p = 1$ , Träger:  $x = 1$ ,  $y = 1$ .

Zur Vereinfachung der Beschriftung ist die Zählung des Argumentes  $\varphi$  hier jedesmal von dem Scheitel aus gewahlt, der dem Pol am nachsten liegt; fiir die Kegelschnitte *b* ... *g* ergibt sich dann der gemeinsame Träger  $\varphi = 0^{\circ}, \varrho = 2$ , während der Bildpunkt *a* infolgedessen abseits liegt. Um die Leiter  $(-\varrho)$  zu sparen, sind fiir die Zweige *e'* und *g'* die Bildpunkte gesondert eingetragen.

# Flachen zweiten Grades.

Abb.105.

## Affine Verwandtschaft zwischen Kugel und Ellipsoid. Die Affinitat

$$
\xi = x, \quad \eta = \frac{b}{a} y, \quad \zeta = \frac{c}{a} z
$$

fiihrt die Kugel

$$
x^2 + y^2 + z^2 = a^2
$$

in das dreiachsige Ellipsoid

$$
\frac{\xi^2}{a^2} + \frac{\eta^2}{b^2} + \frac{\zeta^2}{c^2} = 1
$$

über. Beispiel:  $a = 5$ ,  $b = 4$ ,  $c = 3$ 

$$
\Delta V_{\text{Ell}} = \frac{b}{a} \cdot \frac{c}{a} \cdot \Delta V_{\text{Kugel}} , \quad V_{\text{Ell}} = \frac{4}{3} \pi \cdot a \cdot b \cdot c .
$$

Abb. 106 bis 110.

Verzerrungen von Flachen zweiten Grades. Die Mittelpunktsflachen zweiten Grades werden durch die Verzerrung

$$
\xi = \lambda \cdot x^2, \quad \eta = \mu \cdot y^2, \quad \zeta = v \cdot z^2
$$

in Ebenen transformiert, wobei samtliche acht Oktanten des Originalraumes  $(x, y, z)$  in den einen Oktanten  $(\xi \geq 0, \eta \geq 0, \zeta \geq 0)$  des Bildraumes iibergehen. (Vgl. hierzu S.23.)

# Abb.106.

Alle Kugeln werden in parallele Ebenen abgebildet, welche die un. eigentliche Gerade der Ebene

$$
\xi+\eta+\zeta=0
$$

gemeinsam haben. Diese Gerade erweist sich ala Bild des (unendlichfernen) Kugelkreises des Originalraumes. Das Bild  $\xi + \eta + \zeta = 0$ selbst kann als Kugel oder Kegel gedeutet werden. - Jede Ebene des Raumes  $(\xi, \eta, \zeta)$  schneidet die uneigentliche Gerade der Ebene  $\xi + \eta + \zeta = 0$ ; daraus lassen sich die Beziehungen zwischen den Mittelpunktsflachen zweiten Grades und dem Kugelkreis folgern.

Jede durch den 0-Punkt des Raumes  $(\xi, \eta, \zeta)$  gehende Ebene ist Bild eines Kegela.

Die Hyperboloide (Abb. 107 und 108) sind mit ihrem Asymptotenkegel dargestellt; die Bildebenen von Flache und Kegel sind einander parallel.

# Abb.111 und 112.

Zylinderflächen, deren Achse  $x = 0$ ,  $y = 0$  ist, setzen nur die Verzerrung  $\xi = \lambda \cdot x^2, \quad \eta = \mu \cdot y^2, \quad \zeta = \nu \cdot z$ 

voraus. Diese Verzerrung streckt zugleich die Paraboloide mit bevorzugter z-Richtung.

# Kriimmung von FIachen.

N ormalschnitte.

# Abb.113.

Eulerscher Satz. Hauptkrümmungen:  $k_1$  und  $k_2$ .

Kriimmung *k* eines Normalschnittes, der mit der ersten Hauptkriimmungsebene den Winkel *p* bildet:

$$
k = k_1 \cos^2 \varphi + k_2 \sin^2 \varphi. \tag{1}
$$

Ansatz einer Leitertafel:

$$
x_1 = 0, \t y_1 = \sin^2 \varphi,
$$
  
\n
$$
x_2 = 1, \t y_2 = \frac{1}{2} + k,
$$
  
\n
$$
x_3 = \frac{1}{1 + k_1 - k_2}, \t y_3 = \frac{\frac{1}{2} + k_1}{1 + k_1 - k_2};
$$
  
\nSchar $(k_1)$ :  $y = (k_1 + \frac{1}{2})x,$ 

Schar  $(k_2): y = (k_2 - \frac{1}{2}) x + 1$ . [dm; Verkl. %].

In Abb. 113 ist nur ein Bereich innerhalb des Leiterstreifens ausgeführt.

Die Geraden  $k_1 = 0$  und  $k_2 = 0$ , welche die Bilder parabolischer Punkte enthalten, scheiden die Gebiete elliptischer Flachenpunkte  $(k_1 \cdot k_2 > 0)$  und hyperbolischer Punkte  $(k_1 \cdot k_2 < 0)$ ; im letztgenannten Gebiet ist durch die Gerade  $k_1 + k_2 = 0$  (von  $\varphi = 45^\circ$  nach  $k = 0$ ) der Ort von Bildpunkten der Minimalflachen gegeben. Auf dem Trager  $(k)$  ist  $k_1 = k_2$ , somit liegen dort Bilder von Kreispunkten (Nabelpunkten); die Bildpunkte von Ebene und Einheitskugel sind ohne weiteres ersichtlich.

Es ist leicht moglich, die mittlere Kriimmung

$$
H = k_1 + k_2 \tag{2}
$$

der Darstellung zu entnehmen. Die zugehörige Schar

$$
y = \frac{1}{2}Hx + \frac{1}{2} \tag{3}
$$

ist am Rande durch Richtungslinien bestimmt, so daB mit einem aus *p* = 45 0 kommenden Faden ein Wert *H* eingestellt werden kann. Die Tafel zeigt damit

$$
H=2\cdot k_{45^{\circ}}.
$$

Die GauBsche Kriimmung

$$
K = k_1 \cdot k_2 \tag{4}
$$

erscheint in einer Schar von Hyperbeln, die im oberen Tafelteil angedeutet ist.

# Abb.114.

Eine duale Darstellung kann als Netztafel entworfen werden, wenn (1) in

$$
k = \frac{k_1 + k_2}{2} + \frac{k_1 - k_2}{2} \cos 2 \varphi \tag{5}
$$

umgeformt wird.

1m Netz

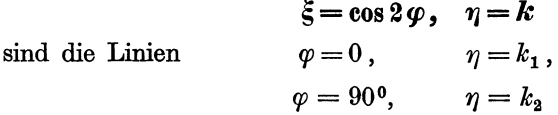

ausgezeichnet, die nunmehr als Leitern  $(k_1)$  und  $(k_2)$  erscheinen. Die Gerade durch die Punkte  $k_1$  und  $k_2$  liefert  $k$  an der Stelle  $\varphi$ . Bei entsprechender Bezifferung

 $\eta=\frac{1}{2}H$ 

kann die  $\eta$ -Achse,  $\varphi = 45^\circ$ , sogleich zur Bestimmung der mittleren Krümmung dienen. Alle Geraden, welche die  $\xi$ -Achse  $(k = 0)$  nicht im reellen Bereich  $\varphi$  schneiden, sind Bilder elliptischer Punkte (Gerade *I*); die Geraden, die durch  $k_1 = 0$  oder  $k_2 = 0$  hindurchgehen, stellen parabolische Punkte dar (Gerade *II);* schlieBlich werden hyperbolische Flächenpunkte in gerade Linien abgebildet, welche die  $\xi$ -Achse im reellen Bereich ( $\varphi$ ) schneiden (Beispiel *III*). Insbesondere ist  $H = 0$ wieder den Minimalflachen zugeordnet. (Vgl. S.53.)

Fiir die GauBsche Kriimmung ergeben sich Gleitkurven

$$
\xi^2+\frac{\eta^2}{K}=1\,,
$$

bei positiver (elliptischer) Kriimmung also Ellipsen, bei negativer (hyperbolischer) Krümmung Hyperbeln mit gemeinsamer Achse 0 ... 0. (Die Kurven sind nicht eingezeichnet. )

Wenn man die Netztafel Abb.114 als Verzerrung einer regularen Darstellung ansieht, gelangt man zu interessanten Deutungen.

## Abb. 115 bis 117.

Abb. 115 zeigt die drei Beispiele *I, II* und *III* im regularen Netz  $(q, k)$ , wobei die Zählung des Winkels  $\varphi$  der Abb. 114 analog von rechts nach links gewahlt ist. Diese Bilder *I, II* und *III* sind Abwicklungen von Distanzzylindern.

Schwerdt, Nomographische Methoden. 8

Wahlt man im Flachenpunkt *P* die Tangentialebene und einen Kreiszylinder mit unendlich kleinem Radius, dessen Achse die Flachennormale ist, so sind die zwischen Flache und Tangentialebene liegenden Seitenlinien des Zylinders (Distanzlinien) den Normalkriimmungen gleicher Richtung proportional.

In Abb. 116 ist der Distanzzylinder fiir einen parabolischen Punkt durch die Distanzlinien  $k_1$  und bei 15<sup>0</sup>, 30<sup>0</sup>, 45<sup>0</sup>, 60<sup>0</sup> so dargestellt, daB die Abwicklung des Mantels (unter Beachtung der MaBstabe) sogleich die Kurve *II* in Abb. 115 ergibt.

Fiir einen elliptischen Punkt gilt Abb. 117. Die Flache ist durch die Hauptnormalschnitte  $k_1$  und  $k_2$  sowie die Dupinsche Indikatrix *i* dargestellt; der Distanzzylinder tritt durch die Seitenlinien  $k_1$ , 15<sup>0</sup>, 30<sup>0</sup>, 45 0, 60 0, 75 0, *k2* hervor. Die Abwicklung des Zylinders ist bei vorliegender Anordnung umzukehren und ergibt dann die Kurve *I* aus Abb.115.

Das Nomogramm Abb. 114 kann daher als Streckung aller Distanzzylinder angesehen werden.

# Abb.118.

Zwei aufeinander senkrechte Normalschnitte mit den Krümmungen *k* und *k'* fiihren auf

$$
k+k'=k_1+k_2.
$$
 (6)

Darstellung in einer Kreuztafel. — Durch einen Flächenpunkt sind  $k_1$ und *k2* gegeben; damit ist ein Schenkel des Ablesewinkels bestimmt. Weil  $k_1 \geq k \geq k_2$  und  $k_1 \geq k' \geq k_2$ , besteht für die Lage des anderen Schenkels nur ein gewisser Verschiebungsbereich; der zum Beispiel gehorende Parallelstreifen ist in der Abbildung angedeutet.

KriimmungsmaBe.

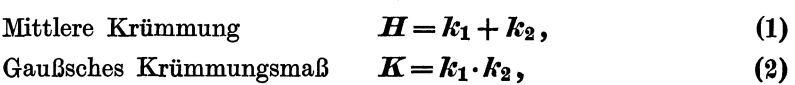

Krümmungsmaß nach Casorati  $C = \frac{1}{2} \cdot (k_1^2 + k_2^2)$ . (3)

Abb.119.

Regulare Darstellung.

Netz:  $x = k_1, y = k_2.$ 

Mittlere Krümmung: Parallelschar  $y = -x + H$ .

KriimmungsmaB nach Casorati: konzentrische Kreisschar

$$
x^2+y^2=r^2, \quad r=\sqrt{2C}.
$$

GauBsche Kriimmung: gleichseitige Hyperbeln

$$
x\cdot y=K.
$$

Die Darstellung, die auf die obere Halbebene beschränkt worden ist, laBt erkennen, in welchem Sinne jedes der drei KrummungsmaBe einen Flächenpunkt charakterisiert. In Kreispunkten gilt  $C = K$ , für Minimalflächen  $C = | K |$ . Das Gaußsche Maß stimmt mit der mittleren Krümmung auf der Hyperbel

$$
y = \frac{x}{x-1}
$$

uberein,  $H = K$ ; die Abbildung enthält nur einen Zweig für hyperbolische Flachenpunkte. Als Ort der Bilder *H* = 0 ergibt sich der Kreis

$$
(x-1)^2 + (y-1)^2 = 2.
$$

**Abb.120.** 

Fiir die Beziehung

$$
z^2 - H z + K = 0, \quad z_1 = k_1, \quad z_2 = k_2
$$

können Nomogramme der quadratischen Gleichung bei entsprechender Bezifferung Platz greifen. Um auch die Größe  $C$  handlich darzustellen, wurde die Lalannesche Netztafel gewahlt:

$$
x=2H, \quad y=K.
$$

Die Scharen (k<sub>1</sub>) und (k<sub>2</sub>) transformieren sich dabei in eine Schar zweiten Grades mit der Parabel  $16 \cdot y = x^2$  als Hüllkurve.

Wegen

$$
2C = H^2 - 2K
$$

ergibt sich fiir *(0)* die Schar

$$
y=\tfrac{1}{8}x^2-C,
$$

die durch Parallelverschiebung der festen Parabel  $y = \frac{1}{8}x^2$  nach Art eines Wanderkurvenblattes realisiert wird. Die Darstellung gibt einen Bereich fur hyperbolische Punkte.

# **IV. Gleichnngen.**

# **Lineare Gleichungen.**

**Abb.121.** 

Zur graphischen Lösung der linearen Gleichungen

$$
a_1x + b_1y + 1 = 0,
$$
 (I)  

$$
a_2x + b_2y + 1 = 0
$$
 (II)

$$
a_2x + b_2y + 1 = 0 \tag{II}
$$

deutet man in einfacher Weise (I) und (II) als gerade Linien im System  $(x, y)$ ; die Koordinaten des Schnittpunktes stellen dann das Lösungspaar *(x, y)* dar. Die Koordinatenachsen sind unmittelbar nach den Linienkoordinaten *a* und *b* geteilt.

# **Abb.122.**

Nomographisch giinstiger gestaltet sich das Losungsverfahren in dualer Betrachtungsweise. Wir deuten die Koeffizienten als Punktkoordinaten in einem System *(a, b);* nun bestimmen die Punkte *I* und *II*  eine Gerade, deren Linienkoordinaten (x, y) sogleich das Lösungspaar darstellen. Die Koordinatenachsen werden unmittelbar nach *x* und *y*  beziffert.

# **Abb.123.**

Durch projektive Verzerrung kann eine Veranderung der Bereiche vorgenommen werden. Die Abb. 123 zeigt einen Entwur£ mit regularen Leitern (x) und (y), der als Fluchtlinientafel angesetzt und ausgeführt ist:

$$
\begin{aligned}\n\mathfrak{x}_1 &= 0, & \mathfrak{y}_1 &= x, \\
\mathfrak{x}_2 &= m, & \mathfrak{y}_2 &= -l \cdot y, \\
\mathfrak{x}_2 &= \frac{m b}{b - l \cdot a}, & \mathfrak{y}_3 &= \frac{l}{b - l \cdot a}; \quad l = -1. \\
\text{Schar (a): } \mathfrak{x} &= am\mathfrak{y} + m, & \text{Schar (b): } \mathfrak{y} &= \frac{l}{m \cdot b} \mathfrak{x}\n\end{aligned}
$$

[cm; Verkl. 0,5.]

Zu allen drei Darstellungen sei bemerkt, daB sie mannigfache Verzifferungen zulassen. Die Umformung

$$
(ap) \cdot \left(\frac{x}{p}\right) + (bq) \cdot \left(\frac{y}{q}\right) + 1 = 0
$$

zeigt, daß wir statt der gegebenen Koeffizienten  $a_1$  und  $a_2$  beliebige Vielfache  $a_1p$  und  $a_2p$  in den Tafeln abgreifen dürfen, wobei sich dann als Lösung  $\frac{x}{p}$  ergibt, und daß für  $b_1$  und  $b_2$  unabhängig von  $a$  ein anderer Verhältniswert benutzt werden kann. Für p und q kommen nur "glatte" Werte in Betracht. Dadurch wird der Anwendungsbereich der Tafeln erheblich erweitert.

#### **Abb.124.**

Die Auflosung von (I) und (II) vermittelt in jedem FaIle noch aIle Iinearen Gleichungen  $ax + by + 1 = 0$ , die das Paar  $(x, y)$  zur Lösung haben, d. h. die aus (I) und (II) linear ableitbar sind. Dieser Umstand fiihrt zu folgender Betrachtung.

Wir sehen in

#### $ax + by + 1 = 0$

die Werte *x* und *y* ala Konstante, die GroBen *a* und *b* als Variable an; die Veranderlichen *a* und *b* sind dann affin voneinander abhangig. Die Konstruktion der Affinitat erfolgt am einfachsten auf paraIlelen, regularen Leitern *(a)* und *(b)*  durch Zentralprojektion und ist aus zwei Wertepaaren  $(a_1, b_1)$  und  $(a_2, b_2)$  durchfiihrbar.

Ans 
$$
b = 0
$$
 folgt  $a = -\frac{1}{x}$ ,  $d. h. x = -\frac{1}{a}$ ,

\nAns  $a = 0$  folgt  $b = -\frac{1}{y}$ ,  $d. h. y = -\frac{1}{b}$ .

60

Die Losungen *x* und *y* lassen sich also an reziproken Teilungen der Leitern *(a)*  und *(b)* ablesen. Zwar sind zur Konstruktion vier gerade Linien zu ziehen; da aber Anfangspunkte und Zeicheneinheiten willkiirlich wahlbar sind, schmiegt sich die Konstruktion allen mogIichen Bereichen leicht an.

$$
+ 30 x - 0.2 y + 1 = 0, \tag{I}
$$

$$
-10x - 0, \ 1y + 1 = 0. \tag{II}
$$

Die Geraden *I* und *II* bestimmen den Bildpunkt *P*; mit  $b = 0$  ergibt sich aus *P* die Lösung  $x = +0.02$  (Gerade 1), mit  $a = 0$  die Lösung  $y = +8$  (Gerade 2).

# Abb. 125 bis 127.

 $Beispiel:$ 

Lineare Gleichungen mit drei Unbekannten

$$
a_i x + b_i y + c_i z + 1 = 0, \quad i = 1, 2, 3,
$$

führen auf räumliche Darstellungen. Die anschaulich einfachste Abbildung ergibt sich, wenn die Koeffizienten *(a, b,* e) als Punktkoordinaten gedeutet werden; einem System von drei Gleichungen entspricht dann die Ebene, welche durch die drei zugehörigen Punkte bestimmt ist; aus ihren Achsenabschnitten  $-1 : x, -1 : y$  und  $-1 : z$  können an reziproken Leitern sogleich die Losungen abgelesen werden.

Eine zeichnerische Auswertung der Darstellung ist in cotierter Projektion oder in einem Mehrtafelbilde moglich. Abb. 127 erlautert den zweiten Weg an Hand des obenstehenden Beispiels. Der Schnittpunkt der Ebene *ABO* mit der z-Leiter wird mit Hilfe einer durch die z-Leiter gehenden Hilfsebene gefunden: die Projektion (zugleich Spur)  $\infty$  *B'* bestimmt mit *A'O'* den Punkt *b';* die Gerade *B"b"* liefert *z.* Entsprechend ergibt sich aus e" und e' die Losung *y.* SchlieBlich ist *x* aus der Horizontalspur mit Hilfe von  $c_1$  ermittelt worden.

Auch hier bestehen vcrschiedene MogIichkeiten, die Darstellung durch Verzifferungen schmiegsam zu gestalten (siehe S. 60). Wenn einige der Koeffizienten, besonders  $b_i$  oder  $c_i$ , negativ sind, verliert die Darstellung aber leicht ihre Anschaulichkeit. In dem FaIle sehen wir zweckmaBig von der raumlichen Verknupfung der Bilder *A' B'O'* und *A" B"O"* ab und beachten ledigIich ihre affine Zuordnung.

#### Abb.125.

Wir benutzen dann drei beliebig angeordnete Systeme *(a, b), (a, c)* und *(b, c),*  deren beliebige Zeicheneinheiten voneinander unabhangig sind. In

$$
ax + by + cz + 1 = 0
$$

sehen wir die Unbekannten als Konstanten, die Koeffizienten als Variable an. Die Funktion ist durch drei Wertetripel bestimmt. Für  $b = 0$ ,  $c = 0$  ergibt sich

$$
a = -\frac{1}{x}
$$
, d. h.  $x = -\frac{1}{a}$ .

Bildet man also den Anfangspunkt der *(b, c)*-Tafel,  $O_x$ , affin in eine der beiden anderen Darstellungen ab, so wird dort  $a = -1 : x$ , d. h. an einer (angelegten) reziproken Leiter kann die Losung *x* abgelesen werden. Auf gleiche Weise liefert die affine Abbildung von  $O_y$ ,  $(a = 0, c = 0)$ , die Lösung *y*, die Abbildung von  $O_z$ schlieBlich *z.* Abb. 125 bezieht sich auf das Eingangsbeispiel Abb. 126 u. 127.

#### 62 Gleichungen.

Vgl. hierzu Abb. 124 sowie die Anwendung der Konstruktion auf die Lösung von allgemeinen Gleichungen mit zwei Unbekannten (S. 87) und die Bestimmung komplexer Wurzeln (S. 92).

# **Quadratische Gleichungen.**

## **Abb.128.**

Nomographische Darstellungen für die reellen Wurzeln quadratischer Gleichungen

$$
x^2 + Ax + B = 0 \tag{1}
$$

sind als Netztafeln und Leitertafeln zahlreich veröffentlicht<sup>1</sup>. Nur der Vollständigkeit halber geben wir in Abb. 138 eine Darstellung, die sich an Lehrb. d. Nomogr. S. 182, Abb. 96, anIehnt.

Ansatz: 
$$
\begin{aligned}\n\mathfrak{x}_1 &= 0, & \mathfrak{y}_1 &= -\frac{1}{A}, \\
\mathfrak{x}_2 &= \frac{1}{1 - B}, & \mathfrak{y}_2 &= 0, \\
\mathfrak{x}_3 &= \frac{1}{1 + x^2}, & \mathfrak{y}_3 &= \frac{x}{1 + x^2};\n\end{aligned}
$$

Träger  $(x)$ :  $x^2 + y^2 = x$ . [dm; Verkl. <sup>1</sup>/<sub>3</sub>].

Beispiel:  $x^2 - 1,7x + 0,3 = 0$ .  $x_1 = +1,5$ ;  $x_2 = +0,2$ .

# **Abb.129.**

Die komplexen Wurzeln  $\xi \pm i\eta$  von (1) können auf Grund von  $A = -2\xi$ ,  $B = \xi^2 + \eta^2$  (2)

in einer Leitertafel ermittelt werden. Auf die Grundform mit parallelen, quadratisch geteilten Leitern  $(\xi)$  und  $(\eta)$  üben wir eine projektive Verzerrung aus, welche die (positiven) Bereiche  $(\xi)$  und  $(\eta)$  auf eine Strecke zusammendrängt.

Ansatz: 
$$
x_1 = 0
$$
,  $y_1 = \frac{5 \cdot B}{10 + B}$ ,  
\nTräger (2):  $y_2 = 5 \cdot x_2 + 5$ ,  $y_2 = \frac{5 \cdot \xi^2}{5 + \xi^2} = \frac{5 \cdot A^2}{20 + A^2}$ ; (reg. ~ 2, 6);  
\nTeilung:  $s_2 = 0, 2 \sqrt{26} \cdot y_2$ .  
\nTräger (3):  $y_3 = -5x_3 + 5$ ,  $y_3 = \frac{5\eta^2}{5 + \eta^2}$ ; (reg. Stelle  $\eta \sim 1, 3$ );  
\nTeilung:  $s_3 = 0, 2 \sqrt{26} \cdot y_3$ .

[dm; Verkl. %].

Beispiel:  $x^2 + 2.6x + 2.9 = 0$ .  $x_{1,2} = -1.3 \pm 1.1 i$ .

 $A$  und  $\xi$  haben entgegengesetzte Vorzeichen. Wenn die Ablesegerade die Leiter  $(\eta)$ nicht schneidet, ergeben sich keine komplexen Wurzeln; insbesondere kann *B*  nicht negativ sein.

<sup>1</sup>Siehe z. B. Lehrb. d. Nomogr. S.130, Abb.70; S.133, Abb.71; S.179, Abb.94; S. 180, Abb.95; S. 182, Abb.96; S. 188, Abb.99.

# Die reellen Wurzeln der kubischen Gleichungen. Unvollstandige Formen.

Abb.130.

Wenn man von der reduzierten Form

$$
x^3 + p x + q = 0 \tag{1}
$$

ausgeht, die in ihren Koeffizienten linear ist, ergeben sich Fluchtlinientafeln mit geradlinigen Tragern *(p)* und *(q).* 

Ansatz: 
$$
\xi_1 = \frac{1}{p}
$$
,  $\eta_1 = 0$ ,  
\n $\xi_2 = 0$ ,  $\eta_2 = -\frac{1}{q}$ ,  
\n $\xi_3 = -\frac{1}{x^2}$ ,  $\eta_3 = \frac{1}{x^3}$ , (Träger:  $\eta^2 = -\xi^3$ ).

 $[dm;$  Verkl.  $\frac{1}{4}$ .

Die Tafel dürfte sich zur Behandlung von Gleichungen (p, q) eignen, die nur eine reeHe Wurzel besitzen. Die Kriimmungsverhaltnisse des Tragers *(x)* lassen zwar erkennen, daB die Ablesegerade den einen Zweig zweimal, den anderen einmal schneiden, also auf drei reeHe Wurzeln fiihren kann; jedoch bilden sich die Schnittpunkte in diesen Lagen nicht mehr scharf aus. Tafeln, in denen gerade der "irreduzible Fall" mit besonderer Deutlichkeit auftritt, lassen sich unschwer ansetzen; wir wollen auf diesen Gegenstand aber nicht weiter eingehen, da andere Ausfiihrungen lohnender erscheinen.

An Stelle der Reduktion, die sich zeichnerisch kaum befriedigend ausführen läßt, wählt man im graphischen Lösungsgang zweckmäßig andere Umformungen, die ebenfalls die Anzahl der wesentlichen Koeffizienten um eins herabsetzen. Die erstrebte Vereinfachung von

$$
x^3 + A x^2 + B x + C = 0 \tag{2}
$$

nehmen wir durch affine Transformation

$$
x = \lambda z \tag{3}
$$

vor, die (2) in

$$
z^3 + a z^2 + \beta z + \gamma = 0 \tag{4}
$$

iiberfiihrt, wobei

$$
\alpha = \frac{A}{\lambda}, \quad \beta = \frac{B}{\lambda^2}, \quad \gamma = \frac{C}{\lambda^3}.
$$
 (5)

Diese bereits von Tschirnhausen benutzte Transformation hat Fürle schon in seinen älteren Arbeiten nomographisch ausgewertet<sup>1</sup>. Es ist das Ziel, jeweils einen Koeffizienten in (4) in einen konstanten Wert, z. B. in 1, umzuwandeln; dazu ist erforderlich, daB der zugehörige Koeffizient in (2) von Null verschieden ist.

<sup>1</sup>Rechenblatter 1902 (Jahresbericht der 9. Realschule Berlin); Rechenblatter 1903 (Berlin: Maier & Müller); Die Lösung der Gleichungen 4. Grades; 1910 (Jahresbericht der 9. Realschule, Berlin).

64 Gleichungen.

Wir untersuchen drei FaIle:

I. 
$$
\gamma = 1
$$
; II.  $\alpha = 1$ ; III.  $\beta = \pm 1$ .

# **I. Fall.**

Wenn  $C = 0$ , so kann (3) ohne weiteres mittels einer quadratischen Gleichung gelöst werden. Wir setzen daher voraus

 $C\neq 0$ .

$$
\operatorname{Mit}
$$

$$
x = z \cdot \sqrt[3]{C} \tag{3a}
$$

ergibt sich

$$
z^3 + a z^2 + \beta z + 1 = 0, \qquad (4a)
$$

wobei

$$
a = \frac{A}{\sqrt[3]{C}}, \quad \beta = \frac{B}{\sqrt[3]{C^2}}.
$$
 (5a)

Gemeinsamer Typus von (3a) und (5a):

$$
\varepsilon=\frac{E}{\sqrt[3]{C^n}},\quad n=1,2.
$$

**Abb.131.** 

Ansatz:

$$
x_1 = 0, \t y_1 = \log C, \n x_2 = -1,6 \t y_2 = \log \varepsilon, \t (\varepsilon = \alpha, \t \varepsilon = \beta), \n x_3 = -1,2 \t y_3 = 0,75 \cdot \log A, \n x_4 = -0,96 \t y_4 = 0,6 \cdot \log B.
$$

[dm; Verkl. 0,4].

Die Vorzeichen von  $\alpha$ ,  $\beta$  und *x*, deren Zuordnung zu *A*, *B* und *z* in einer logarithmischen Tafel nicht hervortritt, lassen sich mit (3a) und (5a) bestimmen.

Beispiel:

 $C=64$  ergibt mit

$$
x^3 - 31x^2 - 34x + 64 = 0.
$$
  
(6)  

$$
A = -31
$$
 links  $\alpha = -7.75$ ,

$$
mit B = -34 \quad links \quad \beta = -2,125.
$$

Die transformierte Gleichung lautet:

$$
z^3 - 7{,}75 z^2 - 2{,}125 z + 1 = 0.
$$
 (6a)

Fortsetzung des Beispiels weiter unten (6b).

Auf demselben Leitersystem, das

$$
A=\alpha\cdot\sqrt[3]{C}
$$

darstelit, kann sogleieh

$$
x=z\cdot\sqrt[3]{C}
$$

ausgewertet werden, wenn die Besehriftungen entspreehend geandert werden. (In Abb. 131 unten.)

**Abb.132.** 

Da die transformierte Gleiehung (4a)

$$
z^3 + a\,z^2 + \beta\,z + 1 = 0
$$

nur zwei wesentliehe Koeffizienten (Parameter) in linearer Verbindung enthalt, ist nunmehr die nomographisehe Darsteliung in einer Leitertafel mit geradlinigen Trägern  $(\alpha)$  und  $(\beta)$  angezeigt.

Ansatz:

$$
x_1 = 0, \t y_1 = \alpha,
$$
  
\n
$$
x_2 = 5, \t y_2 = \beta,
$$
  
\n
$$
x_3 = \frac{5}{1+z}, \t y_3 = -\frac{(z^2 + 1/z)}{1+z}
$$

 $[cm; Verkl. 34].$ 

(Zur Diskussion des Trägers  $(3)$ : Asymptoten  $y = 3$ ,  $x = 0$ ,  $x = 5$ . Maximum  $x = 2.5$ ,  $y = -1.$ )

Fortsetzung des Beispiels (6).

Gerade 1:

$$
z^3 - 7{,}75 z^2 - 2{,}125 z + 1 = 0.
$$
 (6b)

 $\alpha = -7.75$ ,  $\beta = -2.125$ ;  $z_1 = 8$ ,  $z_2 = 0.25$ ,  $z_3 = -0.50$ .

Der Übergang zu Abb. 131 ergibt mit  $C = 64$  aus  $z_2 = 0.25$  die Wurzel  $x_2 = 1$ , aus  $z_3 = -0.50$  die Lösung  $x_3 = -2$ ; der Lösungsweg für  $z_1 = 8$ ,  $x_1 = 32$  ist nicht eingezeichnet.

1m Bereich  $-2 < z < -0.50$  sind die Leiterpunkte *z* unerreichbar. Der Ansatz:

$$
x_1 = 0, \t y_1 = \alpha,
$$
  
\n
$$
x_2 = 5, \t y_2 = -\beta,
$$
  
\n
$$
x_3 = \frac{5}{1-z}, \t y_3 = +\frac{z^2 + 1/z}{1-z}
$$

verlegt alle negativen Wurzeln *z* in den Streifen zwischen  $(\alpha)$  und  $(\beta)$ . Da die zugehörige Tafel unter Erhaltung der (a)-Leiter zunächst nur durch Umkehrung der Teilung  $(\beta)$  auf ihrem Träger gekennzeichnet ist, können wir sie der vorhandenen Darstellung überlagern. Es ergibt sich dann ein Träger (z), der für den Bereich  $-3 < z < -0.4$  in dünner Linienführung eingezeichnet ist. Die Ablesung erfolgt bei Benutzung dieser Teilung so, daß die Leiter ( $\beta$ ) positiv nach unten fortschreitet.

Die Abb. 131 und 132 iibertreffen in ihrer Verbindung alie Darsteliungen der reduzierten Formen.

Schwerdt, Nomographische Methoden. 9
II. Fall.

Abb.133.

Hier ist der Sonderfall  $A = 0$  bereits durch Abb. 130 erledigt. Es bleibt also  $A\neq 0$ .

Die Umformung

$$
x = z \cdot A \tag{3b}
$$

liefert

$$
z^3 + z^2 + \beta z + \gamma = 0, \qquad (4b)
$$

$$
\beta = \frac{B}{A^2}, \quad \gamma = \frac{C}{A^3}.
$$
 (5b)

[Fiir (3b) und (5b) sind keine Tafeln entworfen.]

Ansatz fiir (4b):

$$
x_1 = 0, \t y_1 = 5\beta,
$$
  
\n
$$
x_2 = 80, \t y_2 = 5\gamma,
$$
  
\n
$$
x_3 = \frac{80}{1+z}, \t y_3 = -5z^2.
$$

[mm; Verkl. 0,4].

A blese beispiel:

$$
z^3 + z^2 - 3 z - 1 = 0\,.
$$

 $z_1 = -2.17 (-0.0001), z_2 = +1.48 (+0.0012), z_3 = -0.31 (-0.0011)$ (Korrektionen in Klammern).

Abb. 134. Siehe Seite 67.

ill. Fall.

Abb. 135 und 136.

Die auf *B* beziigliche Transformation erfordert die Unterscheidung zwischen  $B > 0$ ,  $B = 0$  und  $B < 0$ .

$$
B > 0,
$$
  
\n
$$
x = z \cdot \sqrt{B},
$$
  
\n
$$
z^{3} + a z^{2} + z + \gamma = 0.
$$
  
\n
$$
\alpha = \frac{A}{\sqrt{B}}, \quad \beta = +1, \quad \gamma = \frac{C}{B \sqrt{B}}.
$$
  
\n
$$
\begin{array}{c|c}\n & x = z \cdot \sqrt{-B}, & (3c) \\
 & x^{3} + a z^{2} - z + \gamma = 0. & (4c) \\
 & & & \sqrt{-B}, \quad \beta = -1, \\
 & & & \gamma = \frac{C}{-B \sqrt{-B}}. & (5c)\n\end{array}
$$

Die zugehörigen Tafeln sind dadurch ausgezeichnet, daß der Träger (z) für alle Wurzeln innerhalb des Streifens liegt, den die Leitern  $(\alpha)$  und  $(\beta)$  begrenzen.

Wenn  $B = 0$ , kann die Darstellung ohne vorhergehende Transformation vorgenommen werden; in Abb. 135 ist der zugehörige Entwurf in dunner Linienfiihrung und Beschriftung eingezeichnet.

Ansatz:

$$
x_1 = 0, \t y_1 = \alpha,
$$
  
\n
$$
x_2 = 1, \t y_2 = \gamma,
$$
  
\n
$$
x_3 = \frac{1}{1+z^2}, \t y_3 = -z \text{ (Abb. 135, } B > 0),
$$
  
\n
$$
y_3 = -\frac{z^3}{1+z^2} \text{ (Abb. 135, } B = 0),
$$
  
\n
$$
y_3 = -\frac{z(z^2 - 1)}{1+z^2} \text{ (Abb. 136, } B < 0).
$$

Indem Za bell die Transformation (3) auf die reduzierte Form (1) ausiibt. erhält er eine Gleichung mit nur einem wesentlichen Koeffizienten, z. B.

$$
z^3 + rz + 1 = 0.
$$
 (7)

Zabel löst diese Gleichung dadurch, daß er nach Umformung

$$
r = -\left(z^2 + \frac{1}{z}\right) \tag{8}
$$

die feste Kurve  $y_1 = -\left(z^2 + \frac{1}{z}\right)$  mit der beweglichen Geraden  $y_2 = r$  zum Schnitt bringt; die Wurzeln erscheinen dann als Abszissen der Schnittpunkte.

Bei diesem Verfahren kann die Kurve (8) in bekannter Weise durch Doppelleitern ersetzt werden; hierbei wird die Wiederholung der Ablesewege vermieden. - Wir kommen auf die Funktion (7) bei Abb. 142 und 146 zuriick.

#### **Abb.134.**

Affine Verwandtschaft zwischen kubischen Funktionen. DaB man die  $\infty$ <sup>3</sup>-fache Mannigfaltigkeit aller kubischen Gleichungen mit reellen Koeffizienten durch Reduktion und eine Transformation (3) an festen Grundkurven lösen kann, läßt sich geometrisch durch einfache Verzerrung veranschaulichen. Die zur kubischen Funktion

$$
y = x^3 + A x^2 + B x + C \tag{9}
$$

gehorige Kurve wird bei Reduktion parallel zur Abszissenachse verschoben; die Transformation (3) bewirkt Maßstabänderungen in Abszissen- und Ordinatenrichtung. Wird schlieBlich noch eine Parallelverschiebung parallel zur Ordinatenachse vorgenommen, so ist im ganzen auf (9) die besondere Mfinitiit

$$
x = a_{11} \xi + a_{13}, \ny = a_{22} \eta + a_{23}
$$
\n(10)

<sup>1</sup> Zabel: Z.ang. Math. Mech. Bd. 6, S. 329-334. 1926.

9\*

ausgeübt worden. Es ergibt sich dann jeweils einer der drei Fälle:

I. 
$$
\eta = \xi^3 + \xi
$$
, II.  $\eta = \xi^3$ , III.  $\eta = \xi^3 - \xi$ ,

je nachdem (8) keine Extremwerte, einen Terrassenpunkt oder zwei Extremwerte besitzt. Die Affinitat (10) ist aber nun durch die Paralleleninvarianz der Koordinatenlinien ausgezeichnet, sie kann also leicht auf Millimeterpapier lediglich durch Verschiebung des O-Punktes und durch Verzifferung der Achsenteilungen verwirklicht werden. (Geometrische Anamorphose.)

Abb. 134 zeigt gestrichelt das Grundnetz  $(\xi, \eta)$  mit den drei Typen *I, II, III.* Das iiberlagerte, ausgezogene Netz *(x, y)* stellt an *III*  die Funktion

$$
y = \frac{1}{2}x^3 - 3x^2 + 2x - 4
$$

dar. Die zugehörige Affinität lautet

$$
x = 2\xi \sqrt{2} + 2,
$$
  

$$
y = 8\eta \sqrt{2} - 8.
$$

Zusatz: Die allgemeine Affinität führt die Typen *I*, *II* und *III* ineinander fiber; jedoch ist die Benutzung der Grundkurve dann nur schwer durchfiihrbar.

# Die reellen Wurzeln der vollstandigen kubischen Gleichung.

Fluchtlinientafeln. Die Funktion

$$
x^3 + Ax^2 + Bx + C = 0 \tag{1}
$$

enthält vier Veränderliche; da sie in  $A$ ,  $B$  und  $C$  linear ist, läßt sie sich auf zwei geraden Leitern fiir zwei der Koeffizienten und in einem Netz fiir den dritten Koeffizienten und die W urzeln darstellen. Dafiir bestehen drei Moglichkeiten:

1. Form: Leitern *(A)* und *(B),* Netz *(0, x).* Abb.137. 2. Form: Leitern *(B)* und *(0),* Netz *(A, x).* Abb.138. 3. Form: Leitern *(0)* und *(A),* Netz *(B, x).* Abb.139.

Gemeinsames Ablesebeispiel:

$$
x^3 + x^2 - 3x - 1 = 0.
$$
  $A = 1$ ,  $B = -3$ ,  $C = -1$ .  
\n
$$
x_1 = -2.17 \ (-0.0001);
$$
 
$$
x_2 = -0.31 \ (-0.0011);
$$
  
\n
$$
x_3 = +1.48 \ (+0.0012).
$$

(Korrektionen in Klammern).

Abb.137.

**1. Form.** Ansatz: 
$$
z_1 = 0
$$
,  $y_1 = 10 \cdot A$ ,  
\n $z_2 = 50$ ,  $y_2 = 10 \cdot l \cdot B$ ,  
\n $z_3 = \frac{50}{1 + l x}$ ,  $y_3 = \frac{-10 \cdot l \cdot (x^3 + C)}{x (1 + l x)}$ .

[mm; Verkl. 0,6].

Dem Entwurf liegt *1* = 1 zugrunde; daher sind die Wurzeln in der Umgebung von  $x = -1$  nicht erreichbar. Durch geeignete Wahl von *l* kann jeder vorgeschriebene Wert *x* der uneigentlichen Geraden zugeordnet werden.

Negative Wurzeln lassen sich auch innerhalb des Leiterstreifens ermitteln, wenn man mit

$$
x=-z, \hspace{1.5cm} (2)
$$

$$
z^3 - Az^2 + Bz - C = 0 \tag{3}
$$

einstellt.

(Entwur£ nach Mehmke.)

Abb.138.

2. Form. Ansatz: 
$$
z_1 = 0
$$
,  $y_1 = 10B$ ,  
\n $z_2 = 100$ ,  $y_2 = 10 \cdot l \cdot C$ ,  
\n $z_3 = \frac{200}{1 + l x}$ ,  $y_3 = \frac{-10 \cdot l \cdot (x^3 + A x^2)}{1 + l x}$ .

 ${\rm [mm; \; Verkl. \; \mathcal{V}_2]}$ .

Entwurf (nach d'Ocagne) mit  $l = 1$ . Es ist lediglich ein Bereich von positiven Wurzeln eingezeichnet, da die Einstellung von (3) die negativen Wurzeln liefert.

# Abb.139.

3. Form. Ansatz: 
$$
\tau_1 = 0
$$
,  $\eta_1 = 20 \cdot A$ ,  
\n $\tau_2 = 200$ ,  $\eta_2 = 20 \cdot l \cdot C$ ,  
\n $\tau_3 = \frac{200}{1 + lx^2}$ ,  $\eta_3 = \frac{-20 \cdot l \cdot (x^3 + Bx)}{1 + lx^2}$ .

 ${\rm [mm; \; Verkl. ½]}$ .

Der Entwurf, der positive und negative Wurzeln x in Überlagerung innerhalb des Leiterstreifens darstellt, ist mit  $l = \frac{1}{2}$  durchgeführt. Tafeln dieser Art sind dadurch ausgezeichnet, daB die Schar *(x)* 

$$
\mathfrak{x}_3=\frac{200}{1+l\,x^2}
$$

im Gegensatz zu den Formen 1 und 2 eine regulare Stelle besitzt  $(x_0 = \sqrt{\frac{1}{3l}})$ , die man durch entsprechende Wahl von *l* in einen vorgeschriebenen Bereich verlegen kann. Ferner ist der Verlauf der Kurvenschar giinstiger als in den vorhergehenden Formen.

Auch die Bestimmung der negativen Wurzeln erledigt sich insofern einfacher, als die Kurve *(B)* beibehalten wird, der miihsamere Teil der Einstellung also erhalten bleibt.

Zusatz: 1. In allen drei Entwiirfen bestimmen die Kurvenscharen auf den Geraden (x) reguläre Leitern. Dadurch wird die Konstruktion wesentlich verein-

facht, indem aus einigen berechneten Kurven die iibrigen durch Interpolation eingezeichnet werden können.

2. Die Nomogramme fiir die unvollstandigen Formen sind lediglich als Teil. darstellungen der soeben entwickelten Tafeln anzusehen, da die Trager fiir die Wurzeln dort Einzelkurven aus den hier dargestellten Scharen sind.

Abb. 132 zeigt die Kurve *C* = 1 aus Abb. 137 ,

- 
- $\begin{array}{ll}\n\text{,} & 133 \text{ ,} \\
\text{,} & \text{,} \\
 & \text{,} \n\end{array}$   $\begin{array}{ll}\n\text{,} & A = 1 \text{ ,} \\
\text{,} & \text{,} \n\end{array}$   $\begin{array}{ll}\n\text{,} & 138 \\
\text{,} & \text{,} \n\end{array}$   $\begin{array}{ll}\n\text{,} & 135 \text{ ,} \\
\text{,} & \text{,} \n\end{array}$   $\begin{array}{ll}\n\text{,} & 135 \text{ ,} \\
\text{,} & \text{,} \n\$

#### Abb. 140 und 141.

Wanderkurvenblatt fiir die kubische Gleichung. Eine altere Dar· stellung der kubischen Gleichung ist das von Reuschle angegebene Wanderkurvenblatt, das wir in neuerer Ausgestaltung bringen.

Die gegebene Gleichung

$$
x^3 + A x^2 + B x + C = 0, \t\t(1)
$$

wird in

$$
x \cdot y = - C \,, \tag{2}
$$

$$
y = x^2 + Ax + B \tag{3}
$$

zerlegt. Uber der £esten Hyperbelschar (2) wird die Parabel (3)

$$
y=x^2
$$

derart verschoben, daß der Scheitelpunkt die Abszisse  $\tau_0 = -\frac{1}{2}A$ erhalt und die Kurve selbst auf der Ordinatenachse den Abschnitt *B*  bestimmt. Durch geeignete Beschriftungen laBt sich die Benutzung eines derartigen Nomogramms handlich gestalten.

In Abb. 140 tragt die Hyperbelschar unmittelbar die Zahlenwerte O. Am oberen Rand ist die Teilung  $r_0 = -\frac{1}{2}A$  angebracht, so daß sich die Achse der Parabel (Abb. 141) sogleich festlegen läßt. Da die Einstellung der Achsenabschnitte *B* wegen der Steilheit der Parabel nicht immer scharf genug erfolgen kann, formt man (3) zweckmäßig um:

$$
y = \left(x + \frac{1}{2}A\right)^2 + \left(B - \frac{A^2}{4}\right). \tag{4}
$$

Der Wert

$$
d = B - \frac{A^2}{4} \tag{5}
$$

gibt die Ordinate  $\mathfrak{y}_0$  des Scheitelpunktes. Die Schablone Abb. 141 enthält eine Leiter für  $d$ .

Bei einem Grundblatt, das auch die Horizontalschar *(B)* ausgebildet entbalt, kann die Achse der Parabel mit einer Funktionsleiter  $\pm \frac{A^2}{4}$  versehen werden, so daB auch die Bildung von *d* mechanisch erfolgen kann. In phoronomischer Umkehrung läßt sich entsprechend die Schablone mit Hilfe einer Parallelschar  $\left(\pm \frac{A^2}{4}\right)$  an der festen Leiter *(B)* einstellen. Aus zeichnerischen Gründen wurde diese Erweiterung, die besser in farbiger Ausfiihrung zur Geltung kommt, hier unterdriickt.

Wenn zwei Wurzeln zusammenfallen, so tritt zwischen der beweglichen Parabel und einer Hyperbel Beriihrung ein. Fiir den Fall, daB alle drei Wurzeln zusammenfallen, ist die Ableseparabel Schmiegungskurve einer Hyperbel. - Bei reduzierten Gleichungen wird die Parabel  $y = x^2$  lediglich in y-Richtung verschoben.

Die soeben entwickelte Zerlegung einer Funktion stellt ein vielfach geiibtes Verfahren dar.

So formt man die reduzierte Gleichung

$$
z^3+\beta z+\gamma=0
$$

in

$$
y_1 = -z^3 \quad \text{und} \quad y_2 = \beta z + \gamma
$$

um und bringt die feste Kurve  $y_1 = -z^3$  mit der beweglichen Geraden  $y_2 = \beta z + \gamma z$ zum Schnitt 1.

Ahnlich wird

$$
z^3 + z^2 + \beta z + \gamma = 0
$$

im Koordinatensystem *(z, y)* durch Schnitt der Geraden

$$
y=\beta z+\gamma
$$

mit der festen Kurve

$$
y=-\left(z^3+z^2\right)
$$

gelöst.

Diese im Ansatz so iiberaus einfachen Methoden benutzen zur Ablesung einen Anstieg  $(\beta)$ . Nun ist aber die Einstellung eines Anstiegs i. a. nicht sehr bequem. Man könnte zwar die Ablesegerade nach der Vorschrift der Kreuztafeln an einem rechtwinkligen Kreuz<sup>2</sup> regulär geteilter Achsen  $\beta$  und  $\gamma$  orientieren, was allerdings hier einen verhaltnismaBig groBen Aufwand bedeuten wiirde; auch der Ausweg, eine weitere Abschnittsteilung von  $\frac{\gamma}{\beta}$  einzuführen, befriedigt wenig 3. In der Ablesung sind die Tafeln handlicher, in die unmittelbar die Koeffizienten eingesetzt werden können.

Die Benutzung eines Anstiegs laBt sich als Einstellung eines Punktes auf der uneigentlichen Geraden auffassen. Sobald man also die uneigentliche Gerade durch eine Projektivitat in eine eigentliche iiberfiihrt, wandelt man die Konstruktionen mit Anstiegsbenutzung in Tafeln mit Punktablesung um. So geht die zuletzt genannte Konstruktion in den Entwurf Abb. 133 iiber, wenn man auf die Grundebene *(z, y)* die projektive Verzerrung

$$
\xi = \frac{1}{1+l\,z}, \quad \eta = \frac{l\,y}{1+l\,z}
$$

ausiibt.

Punkte der uneigentlichen Geraden,  $z \to \infty$ ,  $\frac{y}{z} \to \beta$ , transformieren sich in *Leiterpunkte*  $\xi = 0$ ,  $\eta = \beta$ ; die *y*-Achse (*z* = 0), auf welcher der Achsenabschnitt

<sup>1</sup>Vgl. z. B. Konorski: Die Grundlagen der Nomographie, S.48, Abb. 44.

<sup>2</sup> Dieses Verfahren hat sich in technischen Nomogrammen, wie Alexander Fischer mehrfach gezeigt hat, sehr bewahrt.

<sup>3</sup> Vgl. z. B. Werkmeister S. 138, Abb. 119. Konorski: Hilfsbuch fiir Betriebsberechnungen, Berlin: Julius Springer 1930, erreicht auf diesem Wege eine Vereinfachung des Tafelbildes.

 $y = \gamma$  eingestellt wird, geht in die Leiter  $\xi = 1$ ,  $\eta = l\gamma$  über; schließlich ergibt sich als Bild der Kurve  $y = -(z^3 + z^2)$  der Träger:

$$
\xi = \frac{1}{1 + l z}, \quad \eta = \frac{-l z^2 (1 + z)}{1 + l z}
$$

Mit  $l = 1$  erhält man den auf S. 66 mitgeteilten Entwurf.

# Die komplexen Wurzeln der kubischen Gleichungen. Abb.142.

Wenn auf die reduzierte Form

 $x^3 + px + q = 0$ (1)

die oben (S. 63) behandelte Transformation

$$
x = z \cdot \sqrt[3]{q} \tag{2}
$$

ausgeiibt wird, ergibt sich

$$
z^3 + r \cdot z + 1 = 0 \tag{3}
$$

mit

$$
r=\frac{p}{\sqrt[3]{q^2}}.\tag{4}
$$

Die reelle Wurzel  $z_1$  und die konjugiert komplexen Wurzeln

$$
z_{2,3}=\xi\pm i\,\eta
$$

bilden dann je eine eindimensionale Mannigfaltigkeit, stellen sich also in der GauBschen Zahlenebene als Linienziige dar. Bei Bezifferung dieser Linien (Trager) erscheint das Bild als Nomogramm.

Es gelten die Beziehungen

$$
r = \frac{1}{2\xi} - 4\xi^2, \tag{5}
$$

$$
\eta^2 = \frac{1}{2\,\xi} - \xi^2 \,. \tag{6}
$$

Wir wollen nur Gleichungen (3) erfassen, die komplexe Wurzeln besitzen; also muß  $\eta$  reell existieren, d. h.  $\xi$  ist auf den Bereich

$$
0 < \xi \leq \sqrt[3]{0.5} \, ( = 0.7937)
$$

beschrankt. Der kleinste Wert, den *r* an der oberen Schranke dieses Bereiches annimmt, ist

$$
r = -1.5 \cdot \sqrt[3]{2} = -1.89 \, .
$$

Abb. 142 zeigt den Trager (6) mit der Bezifferung (5). Die Teilung ist durch Einzeichnung der Ordinaten *η* in Abhängigkeit von *r* zu entwerfen.

#### Abb.143.

Jedem Wert *r* gehören in der Gaußschen Ebene drei Punkte (r) zu, die ein gleichschenkliges Dreieck mit der Spitze z<sub>1</sub> und dem Schwerpunkt 0 bilden. Die Mannigfaltigkeit dieser Dreiecke laBt sich in einem räumlichen System  $(\xi, \eta, r)$  darstellen; wir bewegen die  $(\xi, \eta)$ -Ebene parallel so, daß der 0-Punkt die Flächennormale in gleichförmiger Abhangigkeit von *r* durchlauft; dann erzeugen die Ecken des Dreiecks (z<sub>1</sub>, z<sub>2</sub>, z<sub>3</sub>) Kurven, die Seiten Regelflächen, so daß ein "Wurzelkörper" entsteht.

Die sichtbaren Schnittkurven mit den Koordinatentafeln sind eingezeichnet; wahrend die rechts gelegene Flache rein-zylindrisch ist, sind die links vorn und hinten liegenden Flachen verwunden. Die Gratlinie links ist unten scharf und wird mit wachsenden Werten r stumpfer. Mit  $r \to \infty$  wird der Körper in  $\xi$ -Richtung immer flacher und strebt gegen die  $(\eta, r)$ -Tafel. Es wäre möglich, auch die Gleichungen mit drei reellen Wurzeln aufzunehmen, dann wiirde sich die Darstellung in der  $({\xi}, r)$ -Tafel nach unten als ebene Figur fortsetzen.

#### **Abb.144.**

Den Charakter einer Netztafel fur die komplexen Wurzeln  $x_{2}, y = \xi \pm i\eta$  von

$$
x^3 + p\,x + q = 0
$$

nimmt eine Darstellung der Wurzeln in der GauBschen Ebene an. Die Kurven

$$
3\xi^2 - \eta^2 + p = 0, \tag{7}
$$

$$
2\xi(\xi^2 + \eta^2) - q = 0 \tag{8}
$$

bestimmen ein Netz, das Abb. 144 in der oberen Halbebene zeigt. Eine gegebene Gleichung *(p, q)* wird in einen Netzpunkt (eigentlich in ein Punktepaar) abgebildet, dessen Koordinaten  $\xi$  und  $\eta$  sogleich die Wurzel  $x_2 = \xi + i\eta$  und damit auch  $x_3 = \xi - i\eta$  angeben. Die Beschriftung von  $\xi$  wurde in der Zeichnung von der reellen Achse ab nach unten verschoben. Das Geradenpaar  $p = 0$  ist Ort der Wendepunkte der Kurven *(q).* 

#### Abb.145.

Fur die Darstellung ergibt sich eine Erleichterung, wenn man die  $(\xi, \eta)$ -Ebene in ein quadratisches Netz

$$
u=3\cdot \xi^2\,,\quad v=\eta^2
$$

abbildet. Dann gehen namlich die Hyperbeln (7) in die Geraden

$$
v=u+\,p\,,
$$

die Kurven (8) in

$$
v = \t- \tfrac{1}{3} \, u \, + \, \tfrac{1}{2} \, q \, \sqrt{3} \, \cdot \! \tfrac{1}{\sqrt{u}} \, .
$$

 $Schwerdt$ , Nomographische Methoden.  $10$ 

über. An Hand der Werte  $\frac{1}{2}\sqrt{\frac{3}{u}}$  lassen sich die Linien *(q)* dann leicht einzeichnen.

Abb. 146 (Tafel 64 und 65).

Die affine Transformation der kubischen Gleichung scheint ihre besonderen Vorziige bei der tabellarischen Rechnung zu entfalten, da man die komplexen WurzeIn samtlicher Gleichungen in einer Tabelle mit einem Eingang zusammenfassen kann. Eine derartige Tabelle wurde berechnet und in Abb.146 ala Dreifachleiter wiedergegeben. An der mittleren Teilung  $(r)$  sind beiderseits die Werte  $\xi$  und  $\eta$  vermerkt. Das zuerst von Pirani benutzte, von Werkmeister in mannigfachen Spielarten dargestellte Verfahren, die Teilungen zu "brechen", ermöglicht es, auf kleinem Raum verhaltnismaBig groBe Genauigkeiten zu erreichen. So konnen im vorliegenden FaIle die Werte *r* zwischen  $+ 10,00$  und  $-1,60$  unschwer auf 0,01, zwischen  $- 1,600$  und  $- 1,889$  auf 0,002 eingesetzt werden; von  $\xi$  sind überall, von  $\eta$ wenigstens im groBten Bereich der Tafel die ersten drei (von Null verschiedenen) Ziffern zu ermitteln.

# Gleichungen vierten Grades.

Die allgemeine Gleichung vierten Grades

$$
x^4 + Ax^3 + Bx^2 + Cx + D = 0 \tag{1}
$$

enthält fünf Variable. Zu einer einfachen nomographischen Darstellung gelangt man, wenn einer der Koeffizienten durch Reduktion oder affine Transformation einen konstanten Wert erhaIt. Da sich die Transformation  $x = \lambda \cdot z$  graphisch übersichtlicher erledigt, wählen wir zunächst den zweiten Weg. Es bieten sich hier vier Möglichkeiten dar: in  $x = \lambda \cdot z$ kann  $\lambda$  so. bestimmt werden, daß in der transformierten Gleichung

$$
z^4 + \alpha z^3 + \beta z^2 + \gamma z + \delta = 0
$$

jeweils einer der Koeffizienten konstant (und von Null verschieden), z. B. gleich 1 wird, falls nicht der zugehörige Koeffizient in (1) bereits selbst Null ist.

| $\mathbf{I}$                 | $\mathbf{u}$                          | ш                                                                   | $\mathbf{V}$                   |
|------------------------------|---------------------------------------|---------------------------------------------------------------------|--------------------------------|
| $A + 0$                      | $B\,{\neq}\,0\,;\ \ B\,{\geq}\,0$     | $C+0$                                                               | $D=0$ ; $D\geq 0$              |
| $\lambda = A$                | $\lambda =  \vec{B} $                 | $\lambda = \sqrt[3]{C}$                                             | $\lambda = \sqrt[4]{ D }$      |
| $\alpha = 1$                 | $\alpha = A : \sqrt{ B }$             | $a = \boldsymbol{\Lambda} : \sqrt[3]{C}$                            | $\alpha = A : \sqrt[4]{ D }$   |
| $\beta = B : A^2$            | $\beta = \pm 1$                       | $\beta = B : \sqrt[3]{C^2}$                                         | $\beta = B : V \overline{D} $  |
| $\gamma = C : A^3$           | $\gamma = C : \sqrt{\vert B \vert^3}$ | $\gamma = 1$                                                        | $\gamma = C : \sqrt[4]{ D ^3}$ |
| $\delta = D \mathbin{:} A^4$ | $\delta = D \colon B^2$               | $\boldsymbol{\delta} = \boldsymbol{D} : \sqrt[3]{\boldsymbol{C}^4}$ | $\delta = \pm 1$               |

In den Fallen II und IV muB man zwischen *B>* 0 und *B* < 0 bzw.  $D > 0$  und  $D < 0$  Unterschiede machen, so daß in dem Falle zwei Darstellungsformen notwendig werden. Einheitlich laufen die Transformationen I und III ab. Wir haben davon abgesehen, alle vier Entwurfe bildlich wiederzugeben, beschranken uns vielmehr auf III. Abb.147.

$$
\text{Transformation: } \lambda = \sqrt[3]{C}, \quad \boldsymbol{x} = \boldsymbol{z} \cdot \sqrt[3]{C}. \tag{2}
$$

$$
a = \mathbf{\Lambda} : \sqrt[3]{C}, \quad \beta = \mathbf{B} : \sqrt[3]{C^2}, \quad \gamma = 1 = \left(C : \sqrt[3]{C^3}\right), \quad \delta = \mathbf{D} : \sqrt[3]{C^4}. \tag{3}
$$

Der gemeinsame Typus ist  $\varepsilon = E : \sqrt[3]{C^n}$ ,  $n = 1, 2, 3, 4$ . Ansatz:

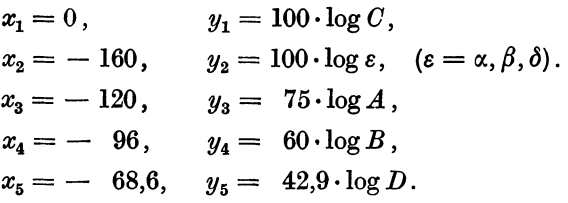

[mm; Verkl. 0,4].

Beispiel:

 $C=64$ ;  $B=48$ .  $\beta=3$ .

Abb. 148 (s. u. nach Abb. 149).

Abb.149.

Fur die transformierte Gleichung

$$
z^4 + a z^3 + \beta z^2 + z + d = 0 \tag{4}
$$

bestehen drei verschiedene Darstellungsmoglichkeiten in Leitertafeln, je nachdem welcher Koeffizient in eine Kurvenschar und welche Koeffizienten in Leiterpunkte abgebildet werden.

1. Form: Leitern  $(\alpha)$  und  $(\beta)$ , Netz  $(\delta, x)$ , 2. Form: Leitern  $(\alpha)$  und  $(\delta)$ , Netz  $(\beta, x)$ , 3. Form: Leitern  $(\beta)$  und  $(\delta)$ , Netz  $(\alpha, x)$ . Wir beschranken uns auf zwei Beispiele.

$$
C+0.
$$

Abb.149 entspricht dem Ansatz erster Form:

$$
x_1 = 0, \t y_1 = 10 \alpha,
$$
  
\n
$$
x_2 = 100, \t y_2 = 5 \beta,
$$
  
\n
$$
x_3 = \frac{200}{2 + z}, \t y_3 = -10 \cdot \frac{z^2 + \frac{1}{z} + \frac{\delta}{z^2}}{2 + z}
$$

[mm; Verkl. 0,5].

Die reellen Wurzeln erscheinen auf der geradlinigen Vertikalschar. Beispiel:

$$
x^4 + 48 x^2 + 64 x - 768 = 0.
$$

Die Transformation  $(x = 4 \cdot z)$  ergibt mit Abb. 147

$$
z4 + 3 z2 + z - 3 = 0.
$$
  

$$
\alpha = 0, \quad \beta = 3, \quad (\gamma = 1), \quad \delta = -3.
$$

Das Ableselineal durch  $\alpha = 0$  und  $\beta = 3$  schneidet die Kurvenzweige  $\delta = -3$  bei  $z = -1$  und  $z \sim +0.8$ . Diese Werte werden mit Abb. 147 in  $x = -4$  und  $x \sim +3.13$  zurückgewandelt.

#### Abb.148.

Für den Fall, daß die Gleichung vierten Grades reduziert ist,  $A = 0$ , also auch  $\alpha = 0$ , erhalten wir nach der Transformation in Abb. 147 eine zweidimensionale Mannigfaltigkeit von Gleichungen

$$
z^4 + \beta z^2 + z + \delta = 0, \tag{5}
$$

deren Nomogramm mit geraden Leitern  $(\beta)$  und  $(\delta)$  nun lediglich eine krummlinige Leiter *(z)* enthalt (Sonderfall dritter Form).

Ansatz:

$$
x_1 = 0, \t y_1 = 20 \beta,
$$
  
\n
$$
x_2 = 150, \t y_2 = 20 \delta,
$$
  
\n
$$
x_3 = \frac{150}{1+z^2}, \t y_3 = \frac{20 \cdot z \cdot (1+z^3)}{1+z^2}
$$

[mm; Verkl. 0,5].

Beispiel (wie in Abb. 149):

 $z^4+3z^2+z-3=0$ .  $z_1=-1$ ,  $z_2=+0.78(+0.003)$ (Korrektion in Klammern).

Aus dem Verlauf des Tragers *(z)* laBt sich erkennen, daB die reellen Wurzeln stets paarweise auftreten. Auch der Bereich der Gleichungen ohne reelle Wurzeln hebt sich hervor.

Wenn sich bei der Reduktion mit  $A = 0$  zugleich auch  $C = 0$  ergibt, so wird

$$
z^4+\beta\,z^2+\delta=0
$$

mit Hilfe einer quadratischen Gleichung gelöst; ein zugehöriges Nomogramm ist hier nicht wiedergegeben.

Abb. 150. Die Abb. befindet sich auf Tafel 104 am Ende des Tafelteiles.

An der reduzierten Gleichung soIl der oben unter II skizzierte Weg (s. S. 74) verfolgt werden. In

$$
x^4 + B\,x^2 + C\,x + D = 0
$$

sind die Fälle  $B > 0$  und  $B < 0$  zu unterscheiden. Wenn

 $B>0$ ,  $B<0$ ,

so ergibt sich mit

 $x = u\sqrt{B}$ ,  $x = v\sqrt{-B}$ 

die transformierte Gleichung

$$
u^4 + u^2 + \gamma u + \delta = 0, \qquad v^4 - v^2 + \gamma v + \delta = 0.
$$

Der Ansatz für beide Fälle stimmt in Trägern

$$
x_1 = 0, \t y_1 = 10 \gamma, x_2 = 100, \t y_2 = 2 \delta
$$

überein. Für *(u)* bzw. *(v)* erhält man

$$
x_3 = \frac{500}{5+u}, \qquad x_3 = \frac{500}{5+v},
$$
  
\n
$$
y_3 = -0.02 \cdot x_3 \cdot u^2 (u^2 + 1), \qquad y_3 = -0.02 \cdot x_3 \cdot v^2 (v^2 - 1).
$$

[mm; Verkl. 0,5].

Die Transformationen sind nicht wiederholt und auch nicht zeichnerisch dargestellt, da die zugehorigen Tafeln nichts Neues bieten.

Der Fall  $B = 0$ , in dem sich die Transformation erübrigt, da sofort eine Leitertafel mit linearen Leitern *(0)* und *(D)* angegeben werden kann. ist als Sonderfall nicht dargestellt.

Beispiele: 1. 
$$
u^4 + u^2 - 6u - 8 = 0
$$
,  
\n $u_1 = +2$ ,  $u_2 = -1$ .  
\n $u_{3,4}$  konjugiert komplex.  
\n2.  $v^4 - v^2 - 12v + 12 = 0$ ,  
\n $v_1 = +1$ ,  $v_2 = +2$ .  
\n $v_{3,4}$  konjugiert komplex.

# Gleichungen fünften Grades.

Um die Anzahl der Veränderlichen herabzudrücken, wird man Nomogramme für die Gleichung fünften Grades zweckmäßig an die reduzierte Form

$$
x^5 + a x^3 + b x^2 + c x + d = 0 \tag{1}
$$

anschlieBen. Durch affine Transformation

$$
x = \lambda z \tag{2}
$$

erhalt man

$$
z^5 + \alpha z^3 + \beta z^2 + \gamma z + \delta = 0, \qquad (3)
$$

wobei

$$
\alpha = \frac{a}{\lambda^2}, \quad \beta = \frac{b}{\lambda^3}, \quad \gamma = \frac{c}{\lambda^4}, \quad \delta = \frac{d}{\lambda^5}.
$$
 (4)

| T<br>$a + 0$<br>$\lambda = \sqrt{a}$    | п<br>$b=0$<br>$\lambda = \sqrt[3]{b}$      | <b>III</b><br>$c\neq 0$<br>$\lambda = \sqrt[4]{c}$ | TV<br>$d\neq 0$<br>$\lambda = \sqrt[5]{d}$ |
|-----------------------------------------|--------------------------------------------|----------------------------------------------------|--------------------------------------------|
| $\alpha = \pm 1$                        | $\alpha = \frac{a}{\sqrt[3]{b^2}}$         | $\alpha = \frac{a}{\sqrt{c}}$                      | $\alpha = \frac{a}{\sqrt[5]{d^2}}$         |
| $\beta = \frac{b}{a \sqrt{a}}$          | $\beta = 1$                                | $\beta = \frac{b}{\sqrt[4]{c^3}}$                  | $\beta = \frac{b}{\sqrt[5]{d^3}}$          |
| $\gamma = \frac{c}{a^2}$                | $\gamma = \frac{c}{b \cdot \sqrt[3]{b}}$   | $\nu = \pm 1$                                      | $\gamma = \frac{c}{\sqrt[5]{d^4}}$         |
| $\delta = \frac{d}{a^2 \cdot \sqrt{a}}$ | $\delta = \frac{v}{b \cdot \sqrt[3]{b^2}}$ | $=\frac{1}{c\cdot\sqrt[4]{c}}$                     | $\delta = 1$                               |

Für die Ermittlung von  $\lambda$  bestehen, entsprechend den Ausführungen auf S. 74, zunachst vier Falle.

In den Fallen I und III mussen die Vorzeichen von *a* bzw. von *c*  berucksichtigt werden; eine vom Vorzeichen unabhangige Darstellung wird sich daher auf II oder IV beziehen müssen. Damit die Transformation (2) und (4) mit dem Rechenstab erledigt werden kann, wird im folgenden der Fall II zugrunde gelegt.

 $b + 0.$ 

$$
z^5 + \alpha z^3 + z^2 + \gamma z + \delta = 0, \qquad (5)
$$

$$
x = z \cdot \sqrt[3]{b} \tag{2a}
$$

Die in  $\alpha$ ,  $\gamma$  und  $\delta$  lineare Gleichung (5) läßt nunmehr drei Darstellungsformen zu:

Form 1. Leitern (α) und (γ), Netz (δ, z).

\n
$$
x_1 = 0, \qquad y_1 = n \cdot \alpha,
$$
\n
$$
x_2 = m, \qquad y_2 = n \cdot l \cdot \gamma,
$$
\n
$$
x_3 = \frac{m}{1 + l \cdot z^2}, \qquad y_3 = \frac{-n \cdot l \cdot (z^4 + z + \delta \cdot z^{-1})}{1 + l \cdot z^2}.
$$

Form 2. Leitern  $(\alpha)$  und  $(\delta)$ , Netz  $(\gamma, z)$ .

$$
x_1 = 0, \t y_1 = n \cdot \alpha,
$$
  
\n
$$
x_2 = m, \t y_2 = n \cdot l \cdot \delta,
$$
  
\n
$$
x_3 = \frac{m}{1 + l z^3}, \t y_3 = \frac{-n \cdot l \cdot (z^5 + z^2 + \gamma z)}{1 + l z^3}.
$$

Form 3. Leitern  $(y)$  und  $(\delta)$ , Netz  $(\alpha, z)$ .

$$
x_1 = 0, \t y_1 = n \cdot \gamma,
$$
  
\n
$$
x_2 = m, \t y_2 = n \cdot l \cdot \delta,
$$
  
\n
$$
x_3 = \frac{m}{1 + lz}, \t y_3 = \frac{-n \cdot l \cdot (z^5 + z^2 + \alpha z^3)}{1 + lz}
$$

#### A.bb. **151** und 152.

Abb.151 zeigt einen Entwurf der ersten Form mit dem Ansatz  $m = 200, n = 20, l = \frac{1}{2}$ :

$$
x_1 = 0, \t y_1 = 20\alpha,
$$
  
\n
$$
x_2 = 200, \t y_2 = 10\gamma,
$$
  
\n
$$
x_3 = \frac{400}{2 + z^2}, \t y_3 = \frac{-20 \cdot (z^4 + z + \delta \cdot z^{-1})}{2 + z^2}.
$$

[mm; Verkl. 0,45]. Regulare Stelle der Schar  $(z) \sim 0.8$ .

Eine Tafel dieserArt ist vor Entwiirfen zweiter oder dritter Form dadurch ausgezeichnet, daß (bei endlichen Werten  $\alpha$  und  $\gamma$ ) keine uneigentlichenDarstellungselemente fur *z,* wie es in der zweiten und dritten Form der Fall ist, auftreten können, denn für alle positiven und negativen Werte (z) liegt das Netz  $(\delta, z)$  stets innerhalb des Leiterstreifens, wenn  $l > 0$ . Allerdings ist es aus zeichnerischen Gründen angebracht, die Teilnetze für  $z>0$  und  $z<0$  zu trennen; während nämlich die Teilscharen  $(+ z)$  und  $(- z)$  identisch sind, zeigt die Schar  $(\delta)$  für  $z < 0$ einen anderen Aufbau als für  $z > 0$ . Abb. 152 gibt den Entwurf für negative Wurzeln.

Abb.153.

 $b=0$ .

Wenn bei der Reduktion sich zugleich

$$
b = 0
$$

ergibt,

$$
x^5 + a x^3 + c x + d = 0, \qquad (6)
$$

so kann eine Darstellung sofort ohne weitere Transformation Platz greifen. Der Entwurf Abb. 153 lehnt sich im Aufbau eng an die Tafeln Abb. 151 und 152 an.

 $Ans. 21$ 

$$
\begin{aligned}\n\mathfrak{x}_1 &= 0 \,, & \mathfrak{y}_1 &= 20a \,, \\
\mathfrak{x}_2 &= 200 \,, & \mathfrak{y}_2 &= 10c \,, \\
\mathfrak{x}_3 &= \frac{400}{2 + x^2} \,, & \mathfrak{y}_3 &= \frac{-20 \cdot (x^4 + d \cdot x^{-1})}{2 + x^2} \,. \n\end{aligned}
$$

[mm; Verkl. 0,45]. Regulare Stelle der Schar  $(x) \sim 0.8$ .

Somit können die Konstruktionsunterlagen von Abb. 151 fast vollstandig benutzt werden.

Auch hier sind positive und negative Wurzeln uberlagert, die Trennung erfolgt aber sehr einfach. Die Wurzel *x* tritt nur einmal in ungerader Potenz auf, und zwar in  $\nu_{3}$ . Für negative Werte von *x* entwickelt sich die Schar (d) mit entgegengesetztem Zeichen; [dies läßt sich ubrigens algebraisch sofort an der Gl. (6) erkennen].

Durch Trennung der positiven und negativen Wurzeln ist zwar die Ablesung innerhalb der Tafel iibersichtlich geworden, aber es HiBt sich doch nur schwer ein Überblick über die Anordnung und Anzahl der Wurzeln gewinnen. Deshalb solI noch ein Entwurf gezeigt werden, der positive und negative Wurzeln in einer Tafel darstellt, wenn auch die Ablesung nicht ganz so giinstig ist.

# Abb. 154.

 $b + 0.$ 

Entwurf dritter Form mit dem Ansatz  $m = 100$ ,  $n = 10$ ,  $l = \frac{1}{4}$ :

$$
x_1 = 0, \t y_1 = 10\gamma,
$$
  
\n
$$
x_2 = 100, \t y_2 = 2,5\delta,
$$
  
\n
$$
x_3 = \frac{400}{4+z}, \t y_3 = \frac{-10 \cdot (z^5 + z^2 + \alpha z^3)}{4+z}
$$

[mm; Verkl. 0,45].

#### Trinomische Gleichungen.

Trinomische Gleichungen

$$
x^n + a x^m + b = 0, \quad n > m \tag{1}
$$

lassen sich bei festen Exponenten *n* und *m* stets in Leitertafeln mit geradlinigen (und linearen) Teilungen *(a)* und *(b)* und krummlinigem Träger (x) lösen. Ein Typus dieser Tafeln ist bereits bei der reduzierten kubischen Gleichung (s. S. 63, Abb. 130) hervorgetreten.

## Abb.155.

Als Beispiel werde

$$
x^5 + a x^4 + b = 0 \tag{2}
$$

behandelt.

Ansatz: 
$$
x_1 = 0,05 a
$$
,  $y_1 = 1$ ,  
\n $x_2 = 0,05 b$ ,  $y_2 = 0$ ,  
\n $x_3 = \frac{-0,05 x^5}{1 + x^4}$ ,  $y_3 = \frac{x^4}{1 + x^4}$ ,  
\n $= -\frac{20}{x} x_3$ .

[dm; Verkl. %].

Aus der Gestalt des Trägers  $(x)$ , der für alle Werte  $x$  innerhalb des Streifens  $y = 0$ ... 1 verläuft, geht hervor, daß (2) höchstens drei reelle Wurzeln haben kann.

Abb. 156. Siehe unten Seite 83 nach Abb. 163.

Abgesehen davon, daB die Genauigkeit derartiger Nomogramme beschränkt bleibt, ist es natürlich nicht möglich, die  $\infty^2$ -fache Mannigfaltigkeit aller Gleichungen (1) mit *n* und *m* als Parametern auf diesem Wege zu erfassen. Ein allgemeiner Weg, zunachst die positiven Wurzeln zu ermitteln, bietet sich bei Benutzung der GauBschen goniometrischen Lösungsweise dar. Wie dann mit  $z = -x$  auch die negativen Wurzeln gefunden werden, bedarf keiner weiteren Ausfiihrung.

## Abb. 157 und 158.

Man hat in (1) drei FaIle zu unterscheiden:

Fall I: 
$$
x^n + A x^m - B = 0
$$
,  
\n, II:  $x^n - A x^m - B = 0$ ,  
\n, III:  $x^n - A x^m + B = 0$ . (3)

$$
...
$$

Hierin sind *A* und *B* nun absolute Zahlen. Setzt man

$$
y = B^{n-m} \cdot A^{-n}, \qquad (4)
$$

so wird die Losung mit dem Hilfswinkel *q;* herbeigefiihrt,

der im Falle I durch 
$$
\sqrt{y_1} = \sin^m \varphi \cos^{-n} \varphi
$$
,  
\n
$$
\begin{array}{ccc}\n\cdot & \cdot & \cdot & \cdot & \cdot \\
\cdot & \cdot & \cdot & \cdot & \cdot & \cdot \\
\cdot & \cdot & \cdot & \cdot & \cdot & \cdot \\
\cdot & \cdot & \cdot & \cdot & \cdot & \cdot \\
\cdot & \cdot & \cdot & \cdot & \cdot & \cdot \\
\cdot & \cdot & \cdot & \cdot & \cdot & \cdot \\
\cdot & \cdot & \cdot & \cdot & \cdot & \cdot \\
\cdot & \cdot & \cdot & \cdot & \cdot & \cdot \\
\cdot & \cdot & \cdot & \cdot & \cdot & \cdot \\
\cdot & \cdot & \cdot & \cdot & \cdot & \cdot \\
\cdot & \cdot & \cdot & \cdot & \cdot & \cdot \\
\cdot & \cdot & \cdot & \cdot & \cdot & \cdot \\
\cdot & \cdot & \cdot & \cdot & \cdot & \cdot \\
\cdot & \cdot & \cdot & \cdot & \cdot & \cdot \\
\cdot & \cdot & \cdot & \cdot & \cdot & \cdot \\
\cdot & \cdot & \cdot & \cdot & \cdot & \cdot \\
\cdot & \cdot & \cdot & \cdot & \cdot & \cdot \\
\cdot & \cdot & \cdot & \cdot & \cdot & \cdot \\
\cdot & \cdot & \cdot & \cdot & \cdot & \cdot \\
\cdot & \cdot & \cdot & \cdot & \cdot & \cdot \\
\cdot & \cdot & \cdot & \cdot & \cdot & \cdot \\
\cdot & \cdot & \cdot & \cdot & \cdot & \cdot \\
\cdot & \cdot & \cdot & \cdot & \cdot & \cdot \\
\cdot & \cdot & \cdot & \cdot & \cdot & \cdot \\
\cdot & \cdot & \cdot & \cdot & \cdot & \cdot \\
\cdot & \cdot & \cdot & \cdot & \cdot & \cdot \\
\cdot & \cdot & \cdot & \cdot & \cdot & \cdot \\
\cdot & \cdot & \cdot & \cdot & \cdot & \cdot \\
\cdot & \cdot & \cdot & \cdot & \cdot & \cdot & \cdot \\
\cdot & \cdot & \cdot & \cdot & \cdot & \cdot & \cdot \\
\cdot & \cdot & \cdot & \cdot & \cdot & \cdot & \cdot \\
\cdot & \cdot & \cdot & \cdot & \cdot & \cdot & \cdot \\
\cdot & \cdot & \cdot & \cdot & \cdot & \cdot & \cdot \\
\cdot & \cdot & \cdot & \cdot & \cdot & \cdot & \cdot \\
\cdot & \cdot & \cdot & \cdot & \cdot & \cdot & \cdot \\
\cdot & \cdot & \cdot & \cdot & \cdot & \cdot & \cdot \\
\cdot & \cdot & \cdot & \cdot & \cdot & \cdot & \cdot \\
\cdot & \cdot & \cdot & \cdot & \cdot & \cdot & \cdot \\
\cdot &
$$

bestimmt wird. Die Hilfsfunktion hat die Form

$$
\sqrt[3]{y} = \sin^q \varphi \cos^{-p} \varphi.
$$
\n(6)

\nLiosung:

\n
$$
\text{Fall } \text{I}: x^n = B \cdot \sin^2 \varphi,
$$
\n
$$
\text{III}: x^{n-m} = A \cdot \cos^{-2} \varphi,
$$
\n
$$
\text{III}: x^{n-m} = A \cdot \sin^2 \varphi.
$$

Die Funktion (4) enthält im allgemeinen Falle fünf Variable. Eine nomographische Lösung zeigt das Schema Abb. 157 an:

Ansatz: 
$$
x_1 = 0
$$
,  $y_1 = \log B$ ,  
\n $x_2 = \frac{\alpha}{m+\beta}$ ,  $y_2 = \frac{\gamma - \log y}{m+\beta}$ ,  
\n $x_3 = \frac{\alpha}{n+\beta}$ ,  $y_3 = \frac{n \cdot \log A + \gamma}{n+\beta}$ .

 $(\alpha, \beta \text{ und } \gamma \text{ sind freie Parameter des Ansatzes). Der Leiterpunkt (B)$ liegt mit dem Netzpunkt *(A, n)* und dem Netzpunkt *(m, y)* fluchtrecht. Da *Y* sehr kleine Werte annimmt, log *y* < 0, iiberdecken sich die Netzfelder, was allerdings nicht stört, da die Scharen *(m)* und *(n)* identisch sind. Auf vorgedrucktem einfach-Iogarithmischem Papier mit farbigem Untergrund kann die Tafelleicht entworfen werden (Abb. 158).

Schwerdt, Nomographische Methoden. 11

Beispiel:

 $x^5 - 2x^4 - 8,83 = 0$ ,

 $A = 2, B = 8.83, n = 5, m = 4$ . Die Verbindungsgerade des Punktes  $B = 8.83$  mit dem Netzpunkt  $A = 2$ ,  $n = 5$  ergibt auf  $m = 4$  den Wert  $y \sim 0.276$ .

#### Abb. 159 und 160.

Den Verlauf der Funktionen (5) stellt Abb.159 im einfach.logarithmischen Netz  $\xi = \varphi$ ,  $\eta = \log y$ , für den Fall (2)  $x^5 + a x^4 + b = 0$  dar. Man erkennt den weiten Anderungsbereich von *y*, sowie ferner, daß im Falle I und II jedesmal genau eine Lösung  $\varphi$ , d. h. genau eine positive Wurzel *x* existiert, daß im Falle III dagegen entweder keine Losung oder zwei positive Wurzeln *x* vorliegen. Die Kurve *I* ist bei kleinen Winkeln  $\varphi \to 0^0$  asymptotische Kurve für *III*, bei  $\varphi \to 90^0$ asymptotische Kurve fiir *II.* Der logarithmische Charakter der Darstellung be· dingt, daß bei  $\varphi = 0^{\degree}$  und bei  $\varphi = 90^{\degree}$  Pole vorhanden sind. Da es sich im logarithmischen Bilde nicht deutlich ausprägt, mit welcher Schärfe das Maximum von *III* eintritt, ist in Abb. 160 eine regulare Darstellung fiir denselben Sonderfall gegeben. Der eingezeichnete Wert  $y = 0.0656$  bezieht sich auf das Beispiel  $x^5 - 2x^4 + 2,1 = 0$  und zeigt die lösenden Winkel  $\varphi_1 \sim 71\frac{1}{2}$ <sup>0</sup> und  $\varphi_2 \sim 54\frac{1}{2}$ <sup>0</sup> an.

#### Abb. 161 und 162.

Nomogramme zur Bestimmung des lösenden Winkels  $\varphi$  für alle trinomischen Gleichungen. Ein allgemeines Nomogramm zur Bestimmung des Winkels  $\varphi$ hat groBen praktischen Wert, da es fiir die numerische Auswertung der Methode vorteilhaft ist, sogleich einen guten Näherungswert von  $\varphi$  zu besitzen, in dessen Umgebung die tabellarische Rechnung einsetzen kann.

Fluchtlinientafel für  $(5, 1)$ .

Ansatz: 
$$
x_1 = 0
$$
,  $y_1 = 0.1 m$ ,  
\n $x_2 = -1$ ,  $y_2 = -0.1 n$ ,  
\n $x_3 = \frac{-\log \cos \varphi}{\log \sin \varphi + \log \cos \varphi}$ ,  $y_3 = \frac{0.05 \log y}{\log \sin \varphi + \log \cos \varphi}$ .

[dm; nat. Größe].

(Abb. 161 ist durch eine affine Verzerrung umgeformt worden.)

In derselben Tafel können auch die Fälle II und III Darstellung finden, wenn nämlich bei Fall II für  $p$  und  $q$  [vgl. (6)] die Werte  $n$  und  $(n - m)$ , hier die Zahlen 5 und 1, bei Fall III entsprechend  $(m - n)$  und  $m$ , hier - 1 und + 4, eintreten. Die Anordnung der Geraden I, II, III laBt die Verwandtschaft mit Abb. 159 erkennen.

Für Fall III ist in Abb. 162 das Nomogramm gesondert entworfen, so daB sich giinstige Schnittverhaltnisse ergeben. Die Tafeln gliedern sich leicht der numerischen Rechnung ein und fiihren sofort in einen engen Interpolations bereich für  $\varphi$ .

Sieht man die Abb. 161 und 162 ala Netztafeln an, so stellen sie Verzerrungen von Abb. 159 dar, bei denen alle  $\infty^2$ -Kurven  $(m, n)$ gestreckt sind.

#### Abb.163.

Die Tafeln 161 und 162 sind so entworfen, daß alle "gleichartigen" Gleichungen  $n = \text{const}$ ,  $m = \text{const}$  durch dieselbe Ablesegerade dargestellt werden.

Andere Form des Ansatzes für Fall I  $(5)$ :

$$
\begin{aligned} x_1 &= 0 \,, \quad y_1 = m \,, \\ x_2 &= 2 \,, \quad y_2 = 3 - \log y \,, \\ x_3 &= \frac{2}{1 + 2 \log \log \varphi} \,, \quad y_3 = x_3 \cdot (3 + (n - m) \log \cos \varphi) \,. \end{aligned}
$$

 $[dm; \; Verkl. \; <sup>1</sup>/<sub>6</sub>].$ 

#### Abb. 156 (Tafel 70).

Eine rein zeichnerische Durchfiihrung der G a u B schen Methode zeigt Abb. 156 für den Fall III

$$
x^5 - A x^4 + B = 0.
$$

Beispiel:

 $x^5 - 4x^4 + 8,8 = 0$ .

Aus  $A = 4$  und  $B = 8.8$  findet man auf Leiter *I* den Wert  $\varphi \sim 35\frac{1}{2}$ °; mit demselben Wert  $\varphi$  auf *II* und  $A = 4$  ergibt sich  $x = 1,35$ . Der Übergang von *I* zu *II* wird durch "Richtungslinien" vermittelt, so daß sich die Ablesung eines Zahlenwertes  $\varphi$  erübrigt<sup>1</sup>. In der Figur ist der Bereich  $\varphi$  nur bis zum Maximum berücksichtigt. Das Nomogramm iibertrifft die Abb. 155 an Genauigkeit.

#### Einheitswnrzeln.

Abb.164.

Darstellungen der Einheitswurzeln

$$
z^{n} = 1,
$$
  

$$
z_{k} = x + i y = \cos \frac{2 k \pi}{n} + i \sin \frac{2 k \pi}{n}, \quad k = 0, 1, ..., (n-1),
$$

lassen sich auf einfache Produktformen für

$$
\alpha = \frac{2 k \pi}{n}
$$

<sup>1</sup> Wahrend der Drucklegung sind zahlreiche technische Nomogramme erschienen, in denen statt der RichtungsIinien der Zahlensprung von Leiter zu Leiter bevorzugt wird. - Tafeln mit überzähligen Ableseelementen (wie Abb. 156) sind nur dann brauchbar, wenn die Rechenrichtung festliegt; Umkehrungen, die hier allerdings nicht in Betracht kommen, lassen sich nicht einwandfrei erledigen.

zurückführen. Die Leiter  $(\alpha)$  wird mit

 $\alpha = \arccos x = \arcsin y$ 

als Doppelleiter unmittelbar nach *x* und *y* beziffert.

Abb. 164 zeigt einen logarithmischen Entwurf; daß in der Tafel  $k = 0$  nicht als eigentliches Element enthalten ist, kann nicht als Nachteil gelten, da  $z_0 = 1$  selbstverständlich ist.

#### Abb.165.

#### Naherungsmethoden.

Abschätzungen für eine obere Grenze der positiven Wurzeln. In der algebraischen Gleichung

$$
x^{n}+c_{1}x^{n-1}+c_{2}x^{n-2}+\cdots+c_{n}=0
$$

sei der (absolut) größte negative Koeffizient *A*, der erste negative Koeffizient (c<sub>a</sub>) stehe an der Stelle a, der größte (positive) Koeffizient vor der Stelle *a* sei  $c_b = B$ . Dann gelten die folgenden Abschätzungen fur eine obere Grenze der positiven Wurzeln:

$$
\text{Maclaurin:} \quad G = 1 + A \,. \tag{1}
$$

Lagrange: 
$$
G = 1 + \sqrt[4]{A}
$$
. (2)

$$
\text{Tillot:} \qquad \mathbf{G} = \mathbf{1} + \int_0^{a-b} \overline{\mathbf{A} \mathbf{B}}.\tag{3}
$$

Mit  $b = 0$ ,  $B = 1$  ergibt sich aus (3) die Abschätzung (2), schließlich mit  $a = 1$  die Abschätzung (1).

Darstellung in einer Fluchtlinientafel.

Ansatz: 
$$
x_1 = 0
$$
,  $y_1 = 120 \cdot \log(G - 1)$ ,  
\n $x_2 = -150 : a$ ,  $y_2 : x_2 = -0.8 \cdot \log A$ ,  
\n $x_3 = -150 : b$ ,  $y_3 : x_3 = -0.8 \cdot \log B$ .

[mm; Verkl. 0,4].

Beispiel:

Der erste negative Koeffizient sei  $c_5$ , also  $a=5$ ,

der größte negative Koeffizient  $A = 20$ ,

der groBte positive Koeffizient

$$
\begin{array}{cccc} \tt vor\ c_5 &\tt sei &\ c_2=10\,, &\tt also &\ b=\ 2\,, \\[1ex] B=10\,. \end{array}
$$

Weg I, horizontal, gibt den Maclaurinschen Wert  $G = 21$ .

Weg II, horizontal von  $a = 5$ ,  $A = 20$  nach rechts, ergibt den Lagrangeschen Wert  $G = 2,82$ .

Weg III, Verbindungsgerade der Punkte  $b = 2$ ,  $B = 10$  und  $a = 5$ ,  $A = 20$  ergibt die Tillotsche Schätzung  $G = 2,26$ .

**Abb. 165** bis **168.** 

**Regula falsi.** Fiir den bei Anwendung der Regula falsi begangenen Fehler  $\xi$  hat Milhaud<sup>1</sup> die Abschätzung

$$
\xi \leq \left| \frac{(x_1 - x_2)^3 \cdot N}{8 \cdot [f(x_1) - f(x_2)]} \right|
$$

gegeben, wenn *N* den groBten Wert bedeutet, den *f"* im 1ntervall  $x_1 \ldots x_2$  annimmt.

Bei der an sich einfachen Formel kommt es im wesentlichen auf die Bestimmung der GroBenordnung an; daher solI das Nomogramm sofort den Stellenwert angeben.

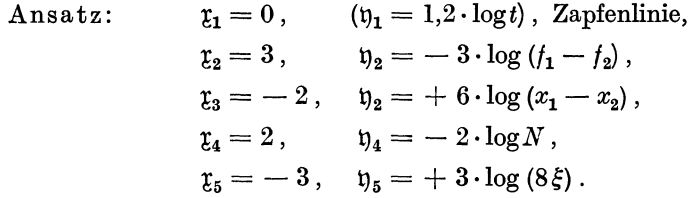

**Abb. 169** bis **172.** 

**Iterationen.** Die gegebene Gleichung  $f(x) = 0$  wird in

 $x = \varphi(x)$ 

umgeformt. Ist  $x_1$  ein Näherungswert für  $x_0$ ,  $(f(x_0) = 0)$ , so ist

 $x_2 = \varphi(x_1)$ 

ein besserer Naherungswert, wenn im Annaherungsintervall

 $| \varphi' (x) | < 1$ .

Die Wurzel  $x_0$  wird durch den Schnittpunkt der Geraden  $y_1 = x$ mit der Kurve  $y_2 = \varphi(x)$  dargestellt. Ein Näherungswert  $x_1$  bestimmt an der Kurve  $\varphi$  die Ordinate  $x_2$ , der horizontale Weg zur Geraden stellt nun die Abszisse  $x_2$  her, die an der Kurve auf die Ordinate  $x_3$  führt usw. Der in starker Linienfiihrung hervorgehobene Streckenzug macht die Konvergenz anschaulich. Zugleich ist ersichtlich, daß der "Fehler"  $z_2$ des zweiten Näherungswertes  $x_2$  kleiner ist als der "Fehler"  $z_1$  des Ausgangswertes  $x_1$ ,

$$
z_2 < m \cdot z_1, \quad z_n < m^{n-1} \cdot z_1,
$$

wenn *m* der größte Anstieg von  $\varphi$  im Annäherungsintervall ist. Sobald  $| \varphi'(x) | > 1$ , wird das Verfahren illusorisch. Hier wählt man die Zerlegung in die inversen Funktionen

$$
\psi(x)=x\,,
$$

<sup>1</sup> Nouv. Ann. 1914, S. 13 bis 15.

was auf eine Spiegelung von  $\varphi(x)$  an der Geraden  $y = x$  hinausläuft. (Gestrichelte Kurve, Abb. 170.) Fiir

$$
- \: 1 < \varphi' \left( x \right) < 0
$$

tritt eine alternierende NaherungsfoIge auf (Abb.171).

# Abb.172.

Fluchtlinientafel fur die Abschiitzung des Fehlers bei Iterationen.

Ansatz: 
$$
x_n < m^{n-1} \cdot z_1, \quad m = \varphi_{\max}'.
$$
  
Ansatz: 
$$
x_1 = 0, \qquad y_1 = \log m,
$$

$$
x_2 = 1, \qquad y_2 = \frac{1}{2} \cdot \log z_1,
$$

$$
x_3 = \frac{2}{1+n}, \quad y_3 = \frac{1}{2} \cdot x_3 \cdot \log z_n.
$$

# Gleichungen mit zwei Unbekannten.

#### Abb. 173 bis 179.

Zur zeichnerischen Auflösung von zwei Gleichungen mit zwei Unbekannten

$$
\begin{vmatrix} f(x,y) = 0 \\ g(x,y) = 0 \end{vmatrix}
$$
 (1)

bringt man im regulären Netz  $(x, y)$  die Kurven  $f = 0$  und  $g = 0$  zum Schnitt. Wenn man in der Umgebung eines Schnittpunktes kurze Bogenstiicke durch die zugehorigen Sehnen ersetzt, gewinnt man Näherungslösungen. Dazu müssen für jede der beiden Gleichungen zwei Wertepaare  $(x, y)$  vorliegen, die der Gleichung genügen. Nun scheitert aber in vielen Fallen die Einzeichnung der Kurven und selbst die Ermittlung von wenigen Wertepaaren *(x, y)* daran, daB die Auf· lösung von  $f(x, y) = 0$  oder  $g(x, y) = 0$  nach *x* oder *y* rechnerisch schwierig oder unausführbar ist. (Auf diese Frage gehen wir bei der Ermittlung komplexer Wurzeln weiter ein, vgl. S. 90.)

Das folgende Verfahren fiihrt zu einem sehr iibersichtlichen Ergebnis und stellt eine Verallgemeinerung der Regula falsi dar.

Setzt man in (1) beliebige Werte *x* und *y* ein, so ergeben sich Funk· tionen

$$
u = f(x, y),
$$
  
\n
$$
v = g(x, y),
$$
\n(2)

die wir in einem raumlichen kartesischen System *(x, y, z)* als Flachen deuten  $(z = u \text{ bzw. } z = v)$ . Die oben genannten Kurven  $f = 0$  und  $g = 0$  erweisen sich als Spuren dieser Flächen in der  $(x, y)$ -Tafel.

Abb. **173** bezieht sich auf das Beispiel:

$$
3x3 - 2y2 + 4 = 0,
$$
  
2x<sup>2</sup>y - y<sup>2</sup> + 1 = 0.  
  
Die Flächen  

$$
u = 3x3 - 2y2 + 4
$$
  
und  

$$
v = 2x2y - y2 + 1
$$

sind im Bereich  $0 \le x \le 1$ ,  $1 \le y \le 2$  dargestellt; die Spuren, die in Abb. 176 gesondert gezeichnet sind, zeigen die Lösung  $x = 0.69$ ,  $y = 1.58$ .

Wir ersetzen nun jede der beiden Flachen innerhalb eines kleinen Bereiches durch ein Ebenenstiick, und zwar durch ein Dreieck, dessen Ecken in der Fläche liegen. Abb. 174 bestimmt das Ersatzdreieck für die Fläche  $u = f(x, y)$  aus

$$
P_1: x_1 = 1, y_1 = 1; u_1 = 5; P_2: x_2 = 1, y_2 = 2; u_2 = -1; P_3: x_3 = 0, y_3 = 2; u_3 = -4.
$$

An denselben Stellen $P_1, P_2, P_3$  wird das Ersatzdreieck für die Fläche  $v = g(x, y)$  gebildet. Der Schnittpunkt  $P'$  der Dreiecksspuren liefert eine Näherungslösung  $x = 0.67$ ,  $y = 1.67$  (Abb. 175).

In Abb. 176 ist die (x, y)-Tafel mit den Spuren der Flächen und ihrer Ersatzdreiecke gezeichnet. Wie der Punkt *P'* wandert, die Giite der Annaherung also schwankt, wenn die Probepunkte *P* andere Lage besitzen, kann aus Abb. 177 und 178 erschlossen werden. Wir halten  $P_1$  und  $P_2$  fest und lassen  $P_3$  wandern; dann andert sich die Lage der Ersatzdreiecke, damit auch die Lage ihrer Spuren und des Näherungspunktes P'. Es entspricht also jeder Lage von  $P_3$  im Netz Abb. 177 ein Punkt P' in Abb. 178. Durchläuft  $P_3$  eine Gerade  $x_3 = \text{const}$ , so wandert P' auf einer Kurve, die nach demselben Wert  $x_3 = \text{const}$  beziffert ist; in gleicher Weise ergeben sich Kurven ( $y_3$ ) als Bildkurven der Geraden  $y_3 = \text{const.}$  Der Aufbau des Netzes *(X3' Y3)* in Abb. 178 zeigt, daB das Verfahren sehr rasch konvergiert.

Wie sich in Anlehnung an die Newtonsche Naherungsmethode die Benutzung der Tangentialebenen gestaltet, ist in Abb. 179 an demselben Beispiel dargestellt. Berührungspunkt  $P_0 = P_2(x = 1, y = 2)$ . Die Näherungslösung ist  $x = 0.78$ ,  $y = 1,63$ .

#### **Abb.180.**

Aus den vorhergehenden Betrachtungen ergibt sich eine auBerst elegante Übertragung der Regula falsi auf zweidimensionale Aufgaben<sup>1</sup>, insbesondere auf die Bestimmung komplexer Wurzeln (vgl. S. 92).

Wenn die Flachen, welche die Funktionen (2) darstellen, durch Ebenenstiicke ersetzt werden, treten an Stelle von (2) die linearen Naherungsfunktionen

$$
\begin{vmatrix} u = a_{11}x + a_{12}y + a_{13}, \\ v = a_{21}x + a_{22}y + a_{23}. \end{vmatrix}
$$
 (3)

<sup>&</sup>lt;sup>1</sup> Scheffers, G.: Sitzgsber. Berl. Math. Ges. 1916, S. 29. Über die Fehlerregel.

Damit wird aber eine affine Abbildung zwischen einer Ebene *(x, y)*  und einer Ebene  $(u, v)$  bewirkt. Eine Lösung der Gleichungen (3) und damit eine Näherungslösung von (1) wird nun dadurch gewonnen, daB der O-Punkt der *(u,* v)-Ebene in die *(x,* y)-Ebene abgebildet wird.

Die eingangs gewahlten Werte

$$
x_1 = 1
$$
,  $y_1 = 1$ ;  $x_2 = 1$ ,  $y_2 = 2$ ;  $x_3 = 0$ ,  $y_3 = 2$   
bestimmen in der  $(x, y)$ -Ebene die Punkte

$$
P_1, \qquad P_2, \qquad P_3;
$$

durch

 $u_1 = 5$ ,  $v_1 = 2$ ;  $u_2 = -1$ ,  $v_2 = +1$ ;  $u_3 = -4$ ,  $v_3 = -3$ werden die zugehörigen Bildpunkte

$$
Q_1, \qquad \qquad Q_2, \qquad \qquad Q_3
$$

festgelegt (Abb. 180). Zur Abbildung von  $Q'(u=0, v=0)$  werden die Transversalen  $Q_1 B_1$ ,  $Q_2 B_2$  und  $Q_3 B_3$  gezogen. Da das Teilungsverhältnis eine Invariante der Affinität ist, sind die Punkte  $A_1$ ,  $A_2$  und  $A_3$  einfach zu ermitteln, beispielsweise  $A_3$  auf Grund von

$$
P_1 A_3 : A_3 P_2 = Q_1 B_3 : B_3 Q_2.
$$

Der Schnittpunkt  $P'$  der Transversalen  $P_1A_1$ ,  $P_2A_2$  und  $P_3A_3$  stellt die Näherungslösung dar. Die Figur zeigt außerdem die Spuren  $u = 0$ und  $v = 0$ .

Als wesentliches Merkmal dieser affinen Konstruktion ist anzusehen, daB sie ohne Kenntnis der Koeffizienten ablauft. Bei der Bestimmung der Werte *u* und *v*  handelt es sich ferner nicht um die Lösung einer Gleichung, sondern einfach um Ermittlung von Funktionswerten. DaB diese Werte in der Umgebung einer Losung zu suchen sind, bedarf natürlich keiner Betonung. - Schließlich sei kurz auf die Lösung linearer Gleichungen (S. 61) hingewiesen.

# Verfahren zur Darstellung impliziter Funktionen. Abb.181.

Wenn das Kurvenbild einer impliziten Funktion

$$
F(x, y) = 0 \tag{1}
$$

dargestellt werden solI, setzt die Aufgabe, Wertepaare *(x, y)* zu ermitteln, jedenfalls die Auf16sung von (1) nach *x* oder nach *y* voraus; dies laBt sich aber nicht immer, bisweilen nur mit Aufwand erheblicher Hilfsmittel bewerkstelligen. Fur derartige FaIle arbeitet ein eigenartiges Abbildungsverfahren, das zuerst von Piranil zur Verdichtung von Kurvenscharen benutzt worden ist, auBerordentlich schnell.

An Stelle von (1),  $F(x, y) = 0$ , wird die Funktion

$$
z = F(x, y) \tag{2}
$$

<sup>1</sup>Pirani: Z. ang. Math. Mech. 1923, S.235. Ferner Lehrb. d. Nomogr. S.31 bis 33.

betrachtet. Wahlt man zur Darstellung von (2) eine Netztafel mit dem Netz *(x, z),* so daB sich also die Kurvenschar nach dem Parameter *(y)*  entwickelt, so bereitet der Entwurf der Tafel auch im allgemeinen Faile keinerlei Schwierigkeiten, da es sich unter Festhaltung von *y*  nunmehr lediglich um die Ausrechnung der Werte *z* abhangig von *x,*  also um einfaches Einsetzen handelt.

Abb. 181 bezieht sich auf das Beispiel

$$
F(x, y) = e^{0.25 x} + \sin(xy) - \cos y - 0.5 = 0.
$$

Die Auflösung nach *x* oder *y* dürfte nur schwer durchführbar sein. Im oberen Teil zeigt die Abbildung das Netz *(x,* z) und die Kurvenschar  $(y)$  für

$$
z = e^{0.25 x} + \sin(xy) - \cos y - 0.5.
$$

Mit  $y =$  const sind die einzelnen Kurven leicht herstellbar.

Aus dem Netz *(x,* z) kann das Netz *(x, y)* auf geometrischem Wege abgeleitet werden. Da die Funktion (1) aus (2) durch  $z = 0$  hervorgeht, handelt es sich hier allein um die Abbildung der x-Achse  $(z = 0)$ . Jeder Punkt *Q* der x-Achse stellt ein Zahlenpaar *(x, y)* dar, das der Funktion (1) geniigt. Unter Erhaltung der Abszissen wird der Bildpunkt Pin der *(x,* y)-Ebene auf derjenigen Linie *(y)* gewonnen, welche dieselbe Bezifferung trägt wie die zugehörige  $y$ -Kurve im oberen Tafelteil. Abb. 181 zeigt die Abbildung von  $Q$  in  $P$  am Beispiel  $x = 0.632$ ,  $y = 0,40$ .

Entsprechende "Oberlegungen gelten fiir eine Darstellung im Netz  $(z, y)$  mit der Kurvenschar  $(x)$ . Der zugehörige Konstruktionsgang ist in Abb.182 fiir dasselbe Beispiel gezeigt. Hier kann die horizontale Ubersetzung der Punkte  $z = 0$  mit Hilfe der Zeichenschiene erledigt werden.

Letzten Endes liegt den soeben besprochenen Darstellungen die Regula falsi zugrunde. Wahrend man aber bei Anwendung der Fehlerregel jedenfalls schon Naherungswerte besitzen muB, die in der Umgebung von gesuchten Wertepaaren *(x, y)* liegen, ergeben sich nach dem Abbildungsverfahren derartige Paare innerhalb einer leicht zu bestimmenden Folge und sogleich in der Genauigkeit, die fiir die Darstellung von  $F(x, y) = 0$  gewählt wird.

Interessant ist die geometrische Deutung der in Abb. 181 und 182 vorgenommenen Verzerrungen. Deuten wir  $z = F(x, y)$  in einem räumlichen regularen System *(x, y, z)* als Flache, so stellt in Abb. 181 das obere Bild die *(x, z)-* Projektion der Flache dar, das untere Bild zeigt die *(x,* y)-Projektion, die im vorliegenden FaIle lediglich die Spur der Flache enthiilt. Die Abb. 181 kann unmittelbar als Zweitafelprojektion im Sinne der darsteIIenden Geometrie gelesen werden. Entsprechendes gilt fiir Abb. 182.

Deutungen dieser Art finden sich zeichnerisch ausgeführt bei Auerbach<sup>1</sup>.

<sup>1</sup> Auerbach: Physik i. graph. Darstellungen, Tafel 123 (Zustandsfläche eines idealen Gases). Ferner: Lehrb. d. Nomogr. Abb. 18, 19, 20.

Schwerdt, Nomographische Methoden. 12

Ermittlung komplexer Wurzeln beJiebiger Gleichungen. Abb.183.

Eng mit der Darstellung impliziter Funktionen hangt die Bestimmung komplexer Wurzeln beliebiger (also auch transzendenter) Gleichungen zusammen. Die Gleichung

$$
F(z) = 0, \quad z = x + iy \tag{1}
$$

fiihren wir in die Funktion

$$
F(z) = w, \ \ w = u + iv \tag{2}
$$

iiber. Aus der Vergleichung der reellen und der imaginaren Bestandteile ergeben sich die Funktionen

$$
u = f(x, y),
$$
  
\n
$$
v = g(x, y).
$$
\n(3)

Zur Lösung von (1) handelt es sich unmittelbar darum, in der z-Ebene die Kurven

$$
f(x, y) = 0
$$
 und  $g(x, y) = 0$  (4)

miteinander zum Schnitt zu bringen. Wenn die Einzeichnung dieser Kurven (4) auf Schwierigkeiten *stoBt,* werden zunachst die Funktionen (3) dargestellt (Schema Abb. 183), und zwar  $v = g(x, y)$  im Netz  $(x, v)$ mit der Schar *(y)* und  $u = f(x, y)$  im Netz  $(x, u)$ . Durch Abbildung der Achsen  $v = 0$  und  $u = 0$  in eine  $(x, y)$ -Ebene ergeben sich dann die Kurven (4)

$$
f(x, y) = 0
$$
 and  $g(x, y) = 0$ ,

deren Schnittpunkte komplexe Wurzeln  $x + iy$  darstellen.

Der Übergang aus der  $(x, v)$ -Ebene und der  $(x, u)$ -Ebene in eine *(x,* y)-Tafel kann nun aber gespart werden, wenn die *(x,* v)-Ebene sogleich in die *(x,* u)-Ebene abgebildet wird. Wir bestimmen Werte *z,*  die zunachst iiberhaupt erst reelle Werte *w* zur Folge haben, d. h. wir bilden die Abszissenachse *v* = 0 aus der oberen Tafel mit Hille der Schar  $(y)$  in die untere  $(x, u)$ -Tafel ab. Dies gelingt einfach mit Hilfe von Schiene und Zeichendreieck. Jeder Schnittpunkt der Bildkurve  $v = 0$  mit der Abszissenachse  $u = 0$  stellt eine Wurzel *z* dar, wobei *x* und *y* sogleich abgelesen werden konnen.

# Abb.184.

Beispiel:

$$
z - e^z = 0. \tag{1*}
$$

**Mit** 

$$
z - e^z = w \tag{2*}
$$

ergeben sich die Funktionen

$$
u = x - e^x \cos y,
$$
  
\n
$$
v = y - e^x \sin y.
$$
 (3\*)

Für  $y = 0.9$ ... 1,4 ist die Abbildung der Achse  $v = 0$  durch Pfeile gekennzeichnet. Der Schnittpunkt *B* der Bildkurve mit der Achse  $u = 0$  liefert

$$
x = 0.32;
$$
  $y = 1.34$ , d. h.  $z = 0.32 + 1.34 i$ .

Die Bildkurve  $v = 0$  ermittelt (natürlich innerhalb eines gewissen Bereiches) sogleich auch komplexe Wurzeln der Gleichungen

$$
F(z) - a = 0, \quad a \text{ Parameter};
$$

damit rückt die "Konstruktion" in den Bereich nomographischer Darstellung. So zeigt beispielsweise der Punkt *A,* der Schnittpunkt der Bildkurve  $v = 0$  mit  $u = -0.5$ , für  $z - e^z + 0.5 = 0$  die Wurzel  $z= 0.163 + 0.972 i.$ 

Schließlich können in  $F(z) = w$  auch komplexe Werte *w* vorgeschrieben werden. Um

$$
z - e^z = -0.5 + 0.5 i
$$

zu lösen, hat man die Linie  $v = +0.5$  aus der oberen  $(x, v)$ -Tafel in die untere *(x,* u)-Tafel abzubilden; der Schnittpunkt *C* der Bildkurve mit  $u = -0.5$  ergibt den Näherungswert

$$
z=-\,0.25+1.24\,i\,.
$$

Wenn es die Schnittverhaltnisse anzeigen, wird man die Abbildung aus der unteren *(x,* u)-Ebene in die obere *(x,* v)-Tafel vornehmen. Vnter Vmstanden kann es sich empfehlen, die Bildkurven als Mehrfachleitern auszubilden. Vgl. hierzu Abb.142.

Das vorliegende Verfahren wurde unter anderen Gesichtspunkten von Apt! im AnschluB an eine raum·zeitliche Darstellung imaginarer Elemente angegeben und fiir die reduzierte kubische Gleichung durchgefiihrt.

#### **Abb. 185** und **186.**

1m Beispiel

$$
z - e^z = w \tag{2*}
$$

können die Funktionen

$$
u = x - e^x \cos y \quad \text{und} \quad v = y - e^x \sin y \tag{3*}
$$

leicht in orthogonalen Funktionsnetzen durch Geradenscharen dargestellt werden.

Schar (v). Netz: 
$$
\mathfrak{x} = e^x
$$
,  $\mathfrak{y} = v$ . (Abb 185). Schar (u). Netz:  $\mathfrak{x} = \cos y$ ,  $\mathfrak{y} = u$ . (Abb. 186).

Während bei regulärer Darstellung (Abb. 184) die Übersetzung der Geraden  $v =$  const an Koordinatenlinien, also mit Schiene und Zeichendreieck, erfolgen kann, müssen die Bildkurven  $v =$  const hier allerdings punktweise mit Hilfe der Zahlenwerte *x* abgebildet werden. Dieser Nachteil wird jedoch durch den Vorteil geradliniger Darstellung bei weitem aufgewogen.

<sup>1</sup> Z. math. naturw. Unterr. 1929, S. 210-213.

Punkt *B* liefert für  $z - e^z = 0$  die Wurzel  $z = 0,32 + 1,34i$ , Punkt C für  $z - e^z + 0.5 - 0.5i = 0$  die Wurzel  $z = -0.25 + 1.24i$ . Abb.187.

Die Regula falsi im komplexen Gebiet. Zur Verschärfung der Näherungswerte wendet man die Regula falsi in unmittelbarer Anlehnung an die Abbildung der z-Ebene in die *w-Ebene* an.

Liegen drei Näherungswerte  $z_1, z_2, z_3$  so dicht (Dreieck  $P_1 P_2 P_3$ der z-Ebene), daß die Bildpunkte  $w_1, w_2, w_3$  ebenfalls ein kleines Dreieck bestimmen  $(Q_1 \, Q_2 \, Q_3)$ , so darf die Abbildung in erster Näherung als affin angesehen werden. Der zum 0-Punkt  $w = 0$  gehörige Originalpunkt *Z* steUt dann eine bessere Annaherung an die gesuchte Wurzel dar. (Vgl. hierzu S. 87 bis 88, Abb. 180.)

Abb. 187 gibt eine Verbesserung der Wurzel *B* aus Abb. 184.

# v. Fnnktionen.

# Tabellenrechnungen.

Abb. 188 und 189.

Quadratische Interpolation.

Wenn in einer Zahlentafel  $y = f(x)$  die quadratische Interpolation angezeigt ist, betragt der Zuschlag

$$
\varDelta y = \binom{m}{1} \cdot \varDelta_1 + \binom{m}{2} \cdot \varDelta_2,
$$

wobei  $\mathcal{A}_1$  die erste Differenz,  $\mathcal{A}_2$  die zweite Differenz und

$$
0\leq m\leq 1.
$$

Die Interpolationsformel ist durch zwei verschiedene Nomogramme dargestellt.

Abb. 188 geht von  $\Lambda_1$  und  $\Lambda_2$  aus und bestimmt  $\Lambda y$  innerhalb des Netzes. Ein Nomogramm dieser Art eignet sich in erster Linie dazu, an einer bestimmten Stelle *x* der Tafel mehrere Einschaltungen vorzunehmen:  $\Delta_1$  und  $\Delta_2$  sind also bleibend, und die Werte  $\Delta y$  werden abhangig von *m* an der festgehaltenen Ablesegeraden ermittelt.

In Abb. 189 laBt sich einfacher ablesen, welchen EinfluB das Glied mit  $\Lambda_2$  als "Korrektion" ausübt.

Ansatz:

$$
\rm {Abb.~188}
$$

Abb. 188. Abb. 189.

 $x_1 = 0$ ,  $y_1 = 5 \cdot \Delta_1;$   $x_1 = 0$ ,  $y_1 = 4 \cdot \Delta y$ ;  $x_2 = 100$ ,  $y_2 = 5 \cdot \Delta_2$ ;  $x_2 = 50$ ,  $y_2 = 5 \cdot \Delta_1$ ;  $x_3 = 100 \frac{m-1}{m+1}, y_3 = \frac{10 \cdot \Delta y}{m \cdot (m+1)}.$   $x_3 = \frac{200 m}{4 m-5}, y_3 = \frac{10 m (m-1)}{4 m-5} \cdot \Delta_2.$  $\lceil \text{mm}; \text{ Verkl. } 0.6. \rceil$ 

Abb.190.

Unsieherheit von Logarithmus und Numerus. In einer vierstelligen Tafel fiir

 $y=\log x$ 

iibertragt sich die Unsicherheit der Mantisse *M* um *n* Einheiten der vierten Stelle auf *N* Einheiten der vierten Ziffer des Numerus:

$$
N \sim 0.23 \cdot 10^{M} \cdot n.
$$
  

$$
0 \leq M \leq 1.
$$

Abb.191.

Wenn

 $y=\log \sin x$ 

um *n* Einheiten der vierten Stelle unsicher ist, betragt die Unsicherheit des Winkels

 $N' \sim 0.793 \cdot \text{tg } x \cdot n$ .

Die Leiter (tg *x)* wird unmittelbar nach log sin *x* beziffert. Die Tafeldifferenz  $\Delta$  pro 1',  $\Delta = 1.26 \text{·ctg } x$ , ist als Doppelleiter eingezeichnet.

Abb.192.

Fiir

 $y=\log\text{te }x$ 

ist der Winkel um

$$
N'\!\sim0,\!396\sin\,2\,\alpha\cdot n
$$

unsicher, falls log tg *x* um *n* Einheiten der vierten Stelle variiert. Die Leiter log tg *x* tragt zwei Belegungen.

#### Abb. 193 bis 195.

**Interpolationsfehler.** Bei tabellarischer Darstellung einer Funktion  $y = f(x)$ wird die kontinuierliche Wertemannigfaltigkeit  $y$  in eine diskontinuierliche Werte folge "zerhackt", indem alle Werte y, die in ein Intervall  $y_0 - h < y < y_0 + h$ fallen, durch dieselbe, um höchstens *h* auf- oder abgerundete Zahl  $y_0$  gekennzeichnet werden. Ein graphisches Bild dieser Zuordnung ergibt sich, wenn parallel zur x-Achse Streifen von der Breite 2 *h* angelegt werden; aIle Funktionswerte, die in denselben Streifen fallen, erscheinen dann in derselben durch Auf- oder Abrundung entstehenden Zahl.

So werden in Abb. 193 die Funktionswerte log sin *x* für  $x = 21^{\circ}0.1'$ ,  $x = 21^{\circ}0.2'$  und  $x = 21^{\circ}0.3'$  bei vierstelliger Rechnung durch dieselbe Zahl 9,5544 - 10 bezeichnet; ebenso ergibt sich für  $x = 21^{\circ}0.4'$  bis 0,6' und  $x = 21^{\circ}0.7'$ bis 0,9' jeweils eine gemeinsame Abrundungszahl, da die entsprechenden Bildpunkte in ein und demselben Streifen Hegen.

Es mögen einer vierstelligen Tafel die aufeinander folgenden Werte

$$
\begin{array}{c|c}\n x & y \\
 x_0 & y_0 & 1 \\
 x_1 & y_1 & 1 \\
 \vdots & \vdots & \ddots\n \end{array}\n \tag{1}
$$

94 Funktionen.

entstammen, WObel das Gefiige der Tafel eine lineare Interpolation zulasse. Eine genauere (also mindestens fiinfstellige) Tabelle gibt am gleichen Platze die Werte:

$$
\begin{array}{c|c}\n x & y \\
 x_0 & y_0 + t_0 \\
 x_1 & y_1 + t_1 \\
 \vdots & \vdots\n \end{array}\n \tag{2}
$$

Auoh hier sei auf Grund des Tafelgefiiges die lineare Einschaltung gestattet. Die Interpolation in Zehntelschritten  $(m = 1, 2, ..., 9)$  führt nun in der

Tafel (1) an der Stelle  $x_0 + \frac{m}{10} (x_1 - x_0)$  auf den Zahlenwert

$$
y = y_0 + \frac{m}{10} \Delta + \delta(m, \Delta),
$$

wenn  $\delta(m, \Delta)$  den von *m* und von der Endziffer der Differenz  $\Delta$  abhängigen Aufoder Abrundungsbetrag der Proportionalteile bedeutet, angegeben in Einheiten der vierten Stelle.

Beispiel:

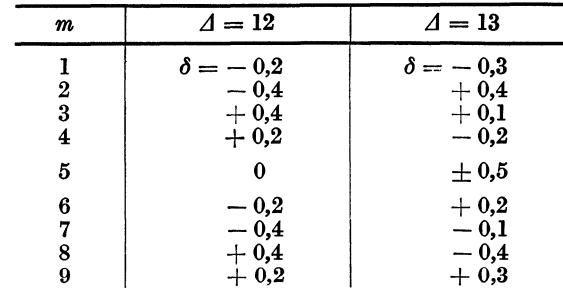

Für denselben Abszissenwert  $x_0 + 0, 1 \cdot m \cdot (x_1 - x_0)$  liefert die genauere Tafel (2) den Funktionswert den Funktionswert $\overline{y} = y + t_0 + \frac{m}{10} (y_1 + t_1 - y_0 - t_0)$  ,

$$
\bar{y}=y+t_0+\frac{m}{10}(y_1+t_1-y_0-t_0),
$$

wobei der Abrundungsbetrag der Proportionalteile, da er erst in eine spatere Stelle eingeht, hier nicht beriicksichtigt wird.

Nach Umformung ergibt sich

$$
\bar{y} = y_0 + \frac{m}{10} \cdot A + t_0 + \frac{m}{10} \cdot (t_1 - t_0),
$$
  
=  $y + F$ .  

$$
F = -\delta(m, A) + t_0 + \frac{m}{10} \cdot (t_1 - t_0).
$$
 (3)

Ber aus der vierstelligen Tafel ordnungsgemaB ermittelte Funktionswert *y* bedarf also (in erster Naherung) einer Korrektion *F.* Es zeigt sich nun, daB *F* sehr haufig den Betrag von  $\frac{1}{2}$  Einheit der letzten (vierten) Stelle übersteigt, so daß also das Interpolationsergebnis um eine (ganze) Einheit der letzten Stelle falsch erscheint.

Die Abb. 193 und 194 zeigen derartige FaIle. Interpoliert man log sin *<sup>X</sup>* zwischen  $x = 21^{\circ}0'$  und  $x = 21^{\circ}1'$ , so legt man von der Streifenmitte bei 21°0' zur Streifenmitte bei 21<sup>0</sup>1' die Gerade und gibt für die Zwischenwerte *x* als Funktionswert jedesmal die "Nummer" des Streifens an, der den Schnittpunkt der Interpolationsgeraden mit der gewahlten Linie *(x)* enthalt. Die genaueren Werte sind durch Einzelpunkte dargestellt und die fehlerhaft interpolierten Zwischenwerte, die also bereits in einen Nachbarstreifen fallen, durch volle Punkte der richtigen Werte hervorgehoben (z. B. Abb. 193  $10 + \log \sin 21^\circ 0.1' = 9.5544$ , Interpolationsergebnis 9,554 3). Abb. 194 stellt einen Interpolationsschritt dar, in dem vier Zwischenwerte fehlerhaft werden.

#### **Abb.195.**

Für Differenzen mit der Endziffer 5 können allgemeine Erörterungen nicht Platz greifen; das Entsprechende gilt für alle Differenzen  $\varDelta$  mit ungerader Endziffer an der Stelle *m* = 5; in beiden Fallen ist die Art der Auf- oder Abrundung von weiteren Zifferngruppen abhangig.

In(3) setzen wir statt der Korrektionen  $t_0$  und  $t_1$  sofort die Endziffern  $e_0$  und  $e_1$ der fünfstelligen Funktionswerte; dann ist auch  $\delta(m, \Lambda)$  in Einheiten der fünften Stelle anzugeben. Für jede der Endziffern 1, 2, ... 4, 6, ... 9 von  $\varDelta$  wird eine Fluchtlinientafel entworfen. Die Leitern fiir *F* sind nicht beziffert, sondern jedesmal nur so weit ausgeführt, als der Wert $F$  den Betrag von 5 Einheiten der fünften  $((n + 1)^{ten})$  Stelle übersteigt. Fehlerhaft werden diejenigen Einschaltungen, für welche die Fluchtlinie die zugehörigen m-Strecken schneidet.

Beispiel I (im AnschluB an Abb. 193):

$$
10 + \log \sin 21^0 0' = 9{,}55433; e_0 = 3.
$$
  

$$
10 + \log \sin 21^0 1' = 9{,}55466; e_1 = 6.
$$

In der vierstelligen Tafel ist  $\Delta=4$ . Die Fluchtgerade in dem Nomogramm  $\Delta=4$ (unten links) durch  $e_0 = 3$  und  $e_1 = 6$  schneidet die Strecken  $m = 1$  und  $m = 9$ , die Einschaltungen bei 0,1' und 0,9' werden fehlerhaft.

Beispiel II (im AnschluB an Abb. 194):

$$
10 + \log \sin 17^{\circ}0' = 9{,}4659\;4;\quad e_0 = 4\;.
$$

 $10 + \log \sin 17^{\circ}1' = 9{,}4663\overline{5}; e_1 = \overline{5}.$ 

Die Fluchtgerade zeigt an, daB die Einschaltungen mit *m* = 1, *m* = 3, *m* = 6 und  $m = 8$  unrichtig werden.

In welchem Sinne der Fehler jedesmal Iiegt, bedarf keiner Erlauterung. Ansatz:

 $x_3 = m,$   $y_3 = F + \delta(m).$  $x_1 = 0$ ,  $y_1 = t_0$  (Bezifferung nach  $e_0$ ).  $x_2 = 10$ ,  $y_2 = t_1$  (Bezifferung nach  $e_1$ ).

 $[t_0, t_1, F \text{ und } \delta \text{ in Einheiten der fühften Stelle.}]$ 

#### **Abb.196.**

**Mittelwerte.** Das arithmetische Mittel  $M = \frac{\sum x}{n}$  stellt sich auf reguliirer Leiter als Schwerpunkt der Bildpunkte der Zahlen *x* dar. Entsprechend kann das geometrische Mittel  $G = \sqrt[n]{x_1 x_2 \dots x_n}$  auf einer logarithmischen Leiter gefunden werden, da log  $G = \frac{\sum \log x}{n}$ ; hierbei sind die Bildpunkte mit gleichem Gewicht zu bewerten. Das harmonische Mittel *H* ist Schwerpunkt der Bildpunkte *x* auf einer reziproken Leiter, wie aus  $1: H = \left(\sum \frac{1}{x}\right) : n$  folgt.

#### 96 Funktionen.

Beispiele:  $n=4$ ;  $x_1=3$ ,  $x_2=4$ ,  $x_3=9$ ,  $x_4=12$ .  $M=7$ ,  $G = 6$ ,  $H = 5,14$ ... sind Schwerpunkte der eingezeichneten Bildpunkte.

#### Abb.197.

Fiir zwei Zahlen *a* und *b* lassen sich *M, 0* und *H* in einer Fluchtlinientafel darstellen, da *a* und *b* Wurzeln der Gleichung  $z^2 - 2 M \cdot z + G^2 = 0$  sind und  $G^2 = M \cdot H$ .

Beispiele:  $a = 0.8$ ,  $b = 3.2$ , Die Fluchtlinie zeigt  $G = 1.6$ ,  $M=2$ ,  $H= 1,28$ .

Wenn *a* = *b,* ist die Ablesegerade Tangente an den Halbkreis *(a, b),*  sie schneidet dann auf samtlichen drei geradlinigen Tragern jeweils untereinander gleiche Zahlenwerte aus  $(a = b = 0.5; G = H = M = 0.5)$ .

Da die Leiter  $(H)$  regulär ist, können alle Teilungen durch "Projektion in sich", also rein konstruktiv, aufgebaut werden.

# Der Mittelwertsatz.

#### Abb. 198 bis 200.

1m Mittelwertsatz

$$
\frac{f(x+h)-f(x)}{h}=f'(x+\vartheta h), \quad 0\leq \vartheta\leq 1
$$

ist  $\vartheta$  von x und h abhängig;  $\vartheta$  bestimmt den Berührungspunkt der Tangente, die parallel zur Sehne des Intervalls  $x \ldots x + h$  verläuft. Abb.198 zeigt diese Abhangigkeit am Beispiel

$$
f(x)=\sin x,
$$

und zwar für  $x = 0 ... 0.5$  und  $-0.4 < h < +0.4$ , so daß die in der Umgebung eines Wendepunktes vorliegende Besonderheit hervortritt.

Man erkennt, daß der Wert  $\vartheta$  für  $0 < h < 0.4$  dicht bei  $\frac{1}{2}$  (zwischen 0,5 und 0,6) liegt. Wenn  $h < 0$ , ist es möglich, daß der Wendepunkt  $(x = 0)$  der Sinuslinie in das Intervall  $x \ldots x + h$  fällt. Dann ergeben sich zwei Tangenten parallel zur Sehne und dementsprechend auch zwei Werte  $\vartheta$ . (Siehe Skizze Abb. 199.)

Beispiel: 
$$
x = 0,1
$$
;  $h = -0,2$ .  $\vartheta_1 = 0,208$ ,  
 $\vartheta_2 = 0,792$ .

In Abb. 200 ist ein Teilbereich in größerem Maßstabe dargestellt. Abb.201.

Setzt man  $x = a$ ,  $x + h = b$ ,  $x + \vartheta h = \xi$ , so führt die Form *f(b)-f(a)* = *(b-a).f'* (§), *a* <~< *<sup>b</sup>*

$$
f(0)-f(a)=(b-a)\cdot f'(\xi), a\leq \xi\leq b
$$

stets auf eine übersichtliche Leitertafel. Abb. 201 bezieht sich weiter auf das Beispiel  $f(x) = \sin x$ .

Ansatz:

$$
\begin{aligned}\n\mathfrak{x}_1 &= \cos \xi \,, & \mathfrak{y}_1 &= 0 \,, \\
\mathfrak{x}_2 &= \frac{\sin x}{x} \,, & \mathfrak{y}_2 &= -\frac{1}{x} \,, & x &= a \,, \\
\text{[dm: Verkl. 0,5].}\n\end{aligned}
$$

Beispiel:  $a = 0.7; b = 2.0; \xi = 1.365.$ 

Wenn  $b \rightarrow a$ , so strebt auch  $\xi \rightarrow a$ ; die Ablesegerade wird Tangente des Trägers  $(a, b)$ .

Um den gesamten Bereich  $a, b = 0 \ldots \pi$  darzustellen, wurde auf die Tafel eine projektive Abbildung derart ausgeübt, daß die unzugänglichen Teile des Trägers  $(a, b)$  und der uneigentliche Punkt in erreichbares Gebiet fallen, daß aber die Leiter  $(\xi)$  in ihrem ganzen Verlauf invariant bleibt. So wird es möglich, beide Darstellungen zu überlagern. Der projektiv verzerrte Träger ist in dünner Linienführung eingezeichnet; das Beispiel  $a = 0.7$ ,  $b = 2.0$ ,  $\xi = 1.365$  ist wiederholt.

Ansatz: 
$$
z_1 = \cos \xi
$$
,  $\eta_1 = 0$ ,  
\n $z_2 = \frac{-4 \cdot \sin x}{1 + 4x}$ ,  $\eta_2 = \frac{2}{1 + 4x}$ ,  $x = a$ ,  
\n $x = b$ .  
\n[dm; Verkl. 0,5].

Abb. 202 und 203.

Annäherung einer Funktion durch eine Potenzreihe.

Beispiel:

$$
y=\frac{1}{1-x}.
$$
 (1)

Die Naherungsparabeln

$$
y_n = 1 + x + x^2 + x^3 + \cdots \tag{2}
$$

schmiegen sich der Hyperbel (1) im Konvergenzbereich

 $-1 < x < 1$ 

an.

Wenn die Entwicklung (2) dem Funktionswert (1) so nahe kommen soll, daß (1) und (2) bis zur  $p^{\text{ten}}$  Dezimale (hinter dem Komma) übereinstimmen, *muB* 

$$
|y-y_n| = \left|\frac{x^{n+1}}{1-x}\right| < \frac{1}{2} \cdot 10^{-p} \tag{3}
$$

sein. Hierbei ist zwischen  $x < 0$  und  $x > 0$  zu unterscheiden. Beide Fälle sind in der Leitertafel Abb. 203 in Überlagerung dargestellt.

Schwerdt, Nomographische Methoden. 13

$$
\mathbf{1}^{\prime}
$$

Ansatz:  
\n
$$
\xi_1 = 0
$$
,  $\eta_1 = n$ ,  
\n $\xi_2 = 1$ ,  $\eta_2 = -10p$ ,  
\n $\xi_3 = \frac{1}{1 - 10 \log x}$ ,  $\eta_3 = \frac{-10 [\log(1 - x) - \log 2x]}{1 - 10 \log x}$ ,  $(x > 0)$ ,  
\n $\xi_3^* = \frac{1}{1 - 10 \log(-x)}$ ,  $\eta_3^* = \frac{-10 [\log(1 - x) - \log(-2x)]}{1 - 10 \log(-x)}$ ,  $(x < 0)$ .

Beispiel: An der Stelle  $x = 0.8$  müßte man die Reihe (2) bis zum Gliede  $x^{41}$  erstrecken, um dem Funktionswert (1) auf  $p = 3$  Stellen nahe zu kommen.

Mißt man den "Abstand" s zwischen Hyperbel und Schmiegungsparabel auf der orthogonalen Trajektorie, so ergibt sioh in erster Naherung

$$
s = \frac{(1-x) x^{n+1}}{\sqrt{1+(1-x)^4}} < \frac{1}{2} \, 10^{-p} \, .
$$

Die zugehörige Teilung (x) ist in der Abbildung auf gestricheltem Träger dargestellt.

Das GauBsche Fehlergesetz.

$$
\varphi(\varepsilon) = \frac{h}{\sqrt{\pi}} e^{-h^2 \varepsilon^2}.
$$
 (1)

Abb.204.

Bei Darstellung im regulären Netz  $(\varepsilon, \varphi)$  ergeben sich in Abhängigkeit von *h* Glockenkurven, von denen Abb.204 je einen Halbzweig  $\varepsilon \geq 0$  für einige Glieder *h* zeigt. Die Hüllkurve der Schar, die Hyperbel

$$
\varphi \cdot \varepsilon = \frac{1}{\sqrt{2\pi e}},\tag{2}
$$

ist zugleich Ort der Wendepunkte; der zwischen Hiillkurve und den Achsen liegende Teil der Ebene tragt eine zweifache Belegung.

#### Abb.205.

Zeichnerisch deutlichere Bilder erhält man durch "Wechsel der Veränderlichen". Im Netz  $(h, \varphi)$  ergibt sich eine einfache Belegung, die einen spitzen Winkel erfiillt. Der Ort der Maxima *(M),* 

$$
\varphi=\frac{1}{\sqrt{\pi\,e}}h\,,
$$

kann als "Bild" der Hüllkurve (2) aufgefaßt werden. Die Wendepunkte der Schar *(e)* liegen auf der Geraden (W):

$$
\varphi=\frac{1}{e\sqrt{\pi}}h.
$$

98

Abb.206.

Nach Logarithmierung zeigt sich, daB die Schar *(h)* aus Abb.204 im Netz

$$
\xi = \varepsilon^2, \quad \eta = \log \varphi \tag{3}
$$

gestreckt wird.

Abb. 207 und 208.

Fluchtlinientafel für das Fehlergesetz. Da

$$
\log \varphi = \log h - h^2 \, \varepsilon^2 \log e - \tfrac{1}{2} \log \pi
$$

in (log  $\varphi$ ) und ( $\varepsilon^2$ ) linear ist, läßt sich eine Fluchtlinientafel mit geraden Leitern  $(\varphi)$  und  $(\varepsilon)$  entwerfen, die der Abb. 206 dual ist.

Ansatz: 
$$
x_1 = 0
$$
,  $y_1 = 1.737 e^2$ ,  
\n $x_2 = -1.5$ ,  $y_2 = 2.342 + 1.8 \log \varphi$ ,  
\n $x_3 = \frac{-30}{20 + 9h^2}$ ,  $y_3 = \frac{37.9 + 36 \log h}{20 + 9h^2}$ .

(Die freien Parameter des Ansatzes wurden vorgeschriebenen Bereichen angepaßt).  $\lceil \text{dm} \rceil$ ; Verkl. 0,55].

Die Darstellung zeigt in Übereinstimmung mit Abb. 204 deutlich, daß die Änderung von  $\varphi$  im Bereich  $\varepsilon = 0,4 \ldots 0,5$  zwischen  $h = 1$ und  $h = 2$  gering ist. Für kleine Werte *h* ist die Funktion  $\varphi$  gegenüber Anderung von  $\varepsilon$  sehr träge, wie aus dem Verlauf der Leiter *(h)* hervorgeht.

Für größere Werte  $\varepsilon$  wird die quadratische Leiter ( $\varepsilon$ ),  $y_1 = 1,737 \varepsilon^2$ , bald unhandlich; daher ist bei Fortsetzung der Bereiche eine projektive Verzerrung angezeigt, die den uneigentlichen Punkt  $y \rightarrow \infty$  in einen eigentlichen Bildpunkt iiberfiihrt. In Abb.208 ist auf einen Grundentwurf:

$$
x_1 = 0, \t y_1 = 0,579 \varepsilon^2 ,
$$
  
\n
$$
x_2 = 1, \t y_2 = 2,3 + \log \varphi ,
$$
  
\n
$$
x_3 = \frac{4}{4 + 3h^2}, \t y_3 = \frac{4 (2,051 + \log h)}{4 + 3h^2}
$$

die Projektivitat

$$
x = \frac{-8 x}{2 y + 5}, \quad y = \frac{10 y}{2 y + 5}
$$

ausgeübt worden  $\dim$ ; Verkl. 0,55]. Die Leiter  $(\varepsilon)$ ,

$$
\mathfrak{y}_1 = \frac{5{,}791e^2}{1{,}158e^2+5}
$$

hat eine reguläre Stelle bei  $\varepsilon_0 \sim 1.2$ .

13\*

100 Funktionen.

Abb. 209 und 210.

Für das Fehlerintegral

$$
\Phi\left(x\right) = \frac{2}{\sqrt{\pi}} \int_{0}^{x} e^{-x^{2}} dx \tag{4}
$$

ist die gebrochene rationale Funktion

$$
f(x) = \frac{6}{\sqrt{\pi}} \cdot \frac{x}{3 + x^2} \tag{5}
$$

bei  $x \rightarrow 0$  eine gute Näherungsfunktion, wie sich aus den Reihenentwicklungen ablesen läßt. Den absoluten Betrag der Verbesserungen  $|f(x) - \Phi(x)|$  gibt Abb. 210 im einfach-logarithmischen Netz. Bei  $x = 1.53713$  ist  $f(x) = \Phi(x)$ ; das logarithmische Bild der Verbesserungen muG daher an dieser Stelle einen Pol besitzen. Das Maximum

$$
|f(x) - \Phi(x)| = 0,00459
$$

liegt bei  $x = 1,210$ .

#### Abb.211.

In einem Netz

$$
\xi = b \cdot \sqrt{t}, \quad \eta = ce^{-at'} \tag{6}
$$

führt die Beziehung  $t = t'$  auf

$$
\eta = c e^{-\frac{a}{b^2}\xi^2}.
$$

Wahlt man also

$$
c=\frac{h}{\sqrt{\pi}}\quad\text{und}\quad \frac{a}{b^2}=\pi c^2\,,
$$

so erhält man eine Fehlerkurve (1), wenn man die Netzpunkte  $t = t'$  verbindet. Da sowohl die Leiter  $\xi$  als auch die Leiter  $\eta$  für ganzzahlige Parameter *t* bzw.  $t'$ rein geometrisch mit Zirkel und Lineal konstruiert werden kann, ergibt sich auf diesem Wege eine Konstruktion der Fehlerkurve<sup>1</sup>. Das System (6) enthält einen uberziihligen Faktor; infolgedessen kann die Konstruktion beliebig verdichtet werden; allerdings ist der zeichnerischen Ausfiihrung dieses Rekursionsverfahrens bald eine praktische Grenze gesetzt.

# Einige durch Integrale bestimmte Funktionen.

Die Grundintegrale

$$
J = \int_{0}^{x} f(x) dx = \varphi(x) - \varphi(0)
$$

lassen sich in einfacher Weise als Doppelleitern ausbilden. Legt man der Darstellung die regulare Leiter *(J),* also die Funktionsleiter *(x)* zugrunde, so kann auch

$$
J=\int_{x_1}^{x_3} f(x) \, dx = \varphi(x_2) - \varphi(x_1)
$$

<sup>1</sup> Nach einer persönlichen Mitteilung von Felix Wolf.

unmittelbar mit dem Zirkel zwischen den Marken  $x_1$  und  $x_2$  abgegriffen werden (Stechzirkelnomogramm, Rechenstab). Da die Voraussetzung, daB *J* regular er· scheine, aber nicht immer vorteilhaft oder erfiillbar ist, wird man auch auf den Summentyp

$$
J+\varphi\left(x_{1}\right)-\varphi\left(x_{2}\right)=0
$$

zurückgreifen, der sich durch Verzerrungen schmiegsamer gestalten läßt.

Enthält  $f(x)$  und damit auch  $\varphi(x)$  Parameter, so ergeben sich mehrteilige Tafeln.

Abb.212.

$$
J=\int\limits_{x_1}^{x_2} \mathrm{tg} x\,dx=\ln \cos x_1-\ln \cos x_2\,.
$$

Der umnittelbare Ansatz eines Additionstyps fiihrt im vorliegenden Falle zu keiner schönen Darstellung. Es erscheint vielmehr zweckmäßig, nach Umformung

$$
e^J = \frac{\cos x_1}{\cos x_2}
$$

eine Produktform zu wahlen; die Leitern werden in ihrem Gefiige iibersichtlicher, wenn Potenzleitern benutzt werden:

$$
e^{n \cdot J} = \frac{\cos^n x_1}{\cos^n x_2},
$$

wobei *n* ein freier Parameter ist. Fails *x* im GradmaB bestimmt wird, ist es empfehlenswert, fiir *n* eine gerade Zahl zu setzen. Abb.212 ist mit  $n = 4$  entworfen:

$$
\begin{aligned}\n\mathfrak{x}_1 &= 0 \,, & \mathfrak{y}_1 &= 2 \cdot \cos^4 x_2 \,, \\
\mathfrak{x}_2 &= 1 \,, & \mathfrak{y}_2 &= 1.5 - \cos^4 x_1 \,, \\
\mathfrak{y}_3 &= \frac{3}{2 + e^{4J}} = \frac{3}{2} \,\mathfrak{x}_3 \,. \n\end{aligned}
$$

[dm; Verkl. 0,6]. Regulare Stelle  $J \sim 0.17$ .

Vgl. hierzu S. 16, Abb.22.

Abb.213.

$$
J=\int\limits_0^x x^n\,dx\,,\quad n\,+\,-1\,.
$$

Ansatz: 
$$
\begin{aligned}\n &\mathfrak{x}_1 = 0, &\mathfrak{y}_1 = \log x, \\
 &\mathfrak{x}_2 = 1, &\mathfrak{y}_2 = -\frac{1}{2} \log J, \\
 &\mathfrak{x}_3 = \frac{2}{3+n}, &\mathfrak{y}_3 = \frac{\log (n+1)}{3+n}.\n \end{aligned}
$$

[dm; Verkl. 0,6].
Funktionen.

 $\mathbf{r}$ 

Ablesebeispiele:

$$
\frac{1}{2}
$$

1. 
$$
\int_{0}^{0,25} \frac{dx}{\sqrt{x}} = 1, \quad n = -\frac{1}{2}, \quad x = 0.25, \quad J = 1
$$
  
2. 
$$
\int_{0}^{4} \frac{dx}{\sqrt{x}} = 4, \quad n = -\frac{1}{2}, \quad x = 4, \quad J = 4.
$$

Die Ablesegerade schneidet im Beispiel 2 die Leiter  $(n)$  ein zweites Mal in  $n = 0$ ;  $\int_{0}^{4} dx = 4$  (siehe Abb. 214).

Abb. 215.

$$
J = \int_{0}^{x} \frac{dx}{a^2 - x^2} = \frac{1}{2} \ln \frac{a + x}{a - x}.
$$

$$
x = a \cdot \mathfrak{D} \mathfrak{D}.
$$

Ansatz:

$$
z_1 = 0, \quad \eta_1 = x,
$$
  
\n
$$
z_2 = 4, \quad \eta_2 = 10 - a,
$$
  
\n
$$
\eta_3 = 5 (1 - e^{-2J}) = 2.5 z_3.
$$

[cm; Verkl. 1:1].

Abb. 216.

$$
\int\limits_{0}^{x_1}\frac{dx}{\sqrt{a+b\,x}}=J\left(x_1\right)=\frac{2}{b}\left(\sqrt{a+b\,x_1}-\sqrt{a}\right).
$$

Die Umformung

$$
J^2 \cdot b + 4 J \sqrt{a} - 4 x_1 = 0
$$

weist auf drei Darstellungsmöglichkeiten in Fluchtlinientafeln mit Netzen:

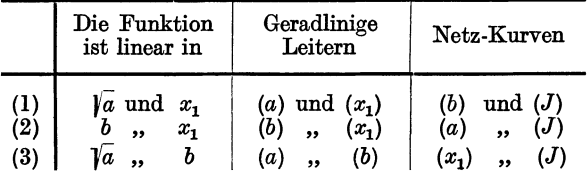

Von diesen Tafeln zeichnet sich der Entwurf (3) durch eine gewisse Symmetrie in Darstellung und Ablesevorschrift aus, da die Parameter  $a$  und  $b$  die Lage des Ablesefadens bestimmen, der innerhalb des Netzes nun als (variable) Doppelleiter erscheint, indem zusammengehörige Werte  $x_1$  und J längs eines festgehaltenen Fadens abgelesen werden. Wir geben hier lediglich den Entwurf (3) bildlich wieder.

102

Einige durch Integrale bestimmte Funktionen. Tafel 93 und 94. 103

 $\mathfrak{x_1} = 0 \,, \qquad \qquad \mathfrak{y_1} = 10 \cdot b \,,$ Ansatz:  $\begin{aligned} \mathfrak{x}_2 &= 150 \,, \qquad \qquad \mathfrak{y}_2 &= 20 \cdot \sqrt{a} \,, \ \mathfrak{x}_3 &= \frac{300}{2+J} \,, \qquad \qquad \mathfrak{y}_3 &= \frac{40 \cdot x_1}{J \left(2+J\right)} \,. \end{aligned}$ Schar  $(x_1)$ :  $\qquadeta = \frac{z^2}{15 \cdot (150 - z)} \cdot x_1$ .

 $\lceil \text{mm}; \text{ Verkl. 0,6} \rceil$ .

Abb. 218.

$$
J=\int\limits_0^x\frac{dx}{a+bx}.
$$

Umformung:

$$
\frac{x}{a} = \frac{e^{b \cdot J} - 1}{b} = t.
$$

Darstellung in einer zweiteiligen Netztafel mit Rechenlinien (t).

Beispiel:

$$
\int\limits_{0}^{2,7}\frac{d\,x}{1,8+1,5\,x}=0{,}786\,.
$$

Aus  $x = 2.7$  ergibt sich mit  $a = 1.8$  im rechts gelegenen Tafelteil ein Ablesepunkt; die zugehörige wagerechte Rechenlinie schneidet im links gelegenen Tafelteil die Kurve  $b = 1.5$  bei  $J = 0.786$ .

Abb. 219.

$$
\varphi(x) = x^n \cdot e^{-ax}.
$$
  
Ansatz: 
$$
y_1 = n,
$$

$$
y_2 = 8,
$$

$$
y_3 = \frac{8}{1 + 4 \log x},
$$

$$
y_4 = \frac{4 \cdot x \cdot \log e \cdot a}{1 + 4 \log x}.
$$

 $[cm; Verkl. 0,5].$ 

(Die g-Achse des Konstruktionssystems geht schräg nach rechts oben durch  $n=0$  und  $\varphi=1$ .)

Abb. 220.

$$
J = \int_{0}^{x} x^{n} e^{-ax} dx = \frac{n!}{a^{n+1}}.
$$
  
Ansatz:  $x_{1} = 0$ ,  $y_{1} = \log a$ ,  
 $x_{2} = -0.5$ ,  $y_{2} = -\frac{1}{2} \log J$ ,  
 $x_{3} = \frac{1}{n-1}$ ,  $y_{3} = \frac{\log(n!)}{n-1}$ .

 $[dm; \, \text{Verkl}, \, \frac{1}{3}].$ 

(Die x-Achse des Konstruktionssystems geht schräg nach rechts unten durch  $a=1$  und  $J=1$ .)

#### 104 Funktionen.

## Funktionen mit komplexem Argument.

Die im folgenden dargestellten Funktionen  $e^z$ , sin *z* und tg *z* definieren ebene Koordinatensysteme, die bereits oben (Abschnitt IT) behandelt worden sind. Unter geeigneten Verzifferungen können die Nomogramme für die Übergangsformeln zwischen verschiedenen Koordinatensystemen sogar unmittelbar zur Auswertung der Funktionen benutzt werden. Die folgenden Ausfiihrungen stehen aber unter neuen Gesichtspunkten, so daB es ratsam erscheint, auch besondere Tafelformen anzusetzen.

#### Die Exponentialfunktion und der Logarithmus.

$$
w = es \qquad z = \ln w
$$
  
 
$$
u + iv = ex+iy \qquad x + iy = \ln (u + iv).
$$
 (1)

Zwischen den reellen Größen x und y sowie u und v bestehen die Gleichungen:

$$
u = e^x \cdot \cos y,
$$
  
\n $v = e^x \cdot \sin y,$   
\n(2)  $u^2 + v^2 = e^{2x},$   
\n $v : u = \lg y.$   
\n(3)

#### Abb.221.

1m regularen Netz *(u, v),* d. h. in der regularen *w-Ebene,* ergibt sich nach (3) eine Schar konzentrischer Kreise *(x),* Mittelpunkt im O-Punkt, Radius *ea:.* Der Bereich *x* < 0 erfiillt das 1nnere, der Bereich *x* > 0 das Au.Bere des Einheitskreises. Die Werte *y* werden durch die Glieder eines Strahlenbiischels mit dem O-Punkt als Trager dargestellt. Da sich die Strahlen (y) mit der Periode  $2\pi$  wiederholen, erweist sich die Ebene als Riemannsche Fläche; die Funktion  $e^z$  hat die Periode 2  $\pi i$ . Zwischen  $y = 6$  und  $y = 2\pi$  ist die Zeichnung ausgespart. Beschränken wir uns auf die Hauptwerte (y zwischen 0 und  $2\pi$ ), so gehen durch jeden Punkt *(u, v)* genau eine Linie *(x)* und eine Linie *(y),*  und jeder Schnittpunkt *(x, y)* bestimmt genau ein Wertepaar *(u, v).*  Die aus der Theorie der konformen Abbildung bekannte Figur kann sogleich als Netztafel für  $e^z$  und  $\ln w$  benutzt werden. Während man in der Funktionentheorie zwischen einer Funktion und ihrer Umkehrungsfunktion unterscheidet, je nachdem man die Koordinatenlinien *(x)* und *(y)* in die regulare w-Ebene abbildet oder umgekehrt verfahrt, tritt diese Scheidung fiir die nomographische Betrachtungsweise zuriick.

Die Beziehungen (3) zeigen, daß die Funktion  $w = e^z$  den Übergang zwischen einem kartesischen System  $(u, v)$  und einem Polarkoordinatensystem  $(r, \varphi)$  vollzieht, wenn

$$
e^x = r, d. h. x = \ln r
$$
  
and  $y = \varphi$ 

gesetzt wird (vgl. S. 23).

Abb.222.

Durch Verzerrung

$$
\mathfrak{x}=u^2,\quad \mathfrak{y}=v^2
$$

ergibt sich eine Streckung der Kreise der w-Ebene; die Schar *(y)* bleibt als Strahlenbüschel, wenn auch mit anderem Gefüge, erhalten. Der gesamte Bereich der primitiven Periode  $0 < y < 2\pi$  erfüllt nunmehr den (ersten) Darstellungsquadranten. Die Strahlen sind durch Richtungslinien am Rande festgelegt, so daB die Ablesung mit Hille eines Fadens oder eines Lineals erfolgen muB. Dadurch ist die Darstellung innerhalb der gesamten Periode ermoglicht worden; die Beschriftung des Bildes laBt die Vorzeichen von *u* und *v* hervortreten.

Gemeinsames Beispiel fur Abb. 221 bis 224:

 $z = 0.13 + 0.66 i$  (Beschriftung *y* am innersten Rande);

 $w = 0.9 + 0.7i$ .

Abb.223.

In der regularen z-Ebene wiederholt sich das Gefuge der Tafel in den Parallelstreifen  $y = n \cdot 2 \pi$  . . .  $(n + 1) \cdot 2 \pi$ , wodurch die Periode der Funktion augenscheinlich wird. Die Tafel gestaltet sich für Werte  $x < 0$  nomographisch günstiger als Abb. 221.

Wenn man die Vorzeichen von *u* und *v* auf Grund von (2) auswertet, ist für die Darstellung bereits der Streifen  $0 < y < \frac{1}{2}\pi$  hinreichend; aus zeichnerischen Grunden wird man von diesem Umstand aber besser bei anderen Tafelformen Gebrauch machen.

Abb.224.

Auf Abb. 222 ist eine Projektivitat derart ausgeubt worden, daB die Parallelscharen *(u)* und *(v)* in Strahlenbüschel, das Büschel *(y)* in eine Parallelschar übergehen und die Parallelschar (x) als solche erhalten bleibt. Dabei kann der Schnittwinkel der Scharen *(x)* und *(y)* gleich  $90<sup>0</sup>$  gemacht werden. Projektive Bilder dieser Art haben - abgesehen von der etwas schwierigeren Ablesevorschrift - den Vorzug, daß sich das Feld des Netzes von weiteren Darstellungslinien frei halten laBt.

\n
$$
\xi = \frac{2\,\xi + \mathfrak{y} - 1}{\xi + \mathfrak{y}}, \quad \eta = \frac{\xi + 2\,\mathfrak{y} - 1}{\xi + \mathfrak{y}}.
$$
\n

\n\n
$$
\text{Bildebene:}
$$
\n

\n\n
$$
\text{Schar}(u): \quad \text{Träger:} \quad \xi = 1, \quad \eta = 2. \quad \text{Anstie:} \quad \frac{1 + u^2}{1 - u^2}.
$$
\n

\n\n
$$
\text{Schar}(v): \quad \text{Träger:} \quad \xi = 2, \quad \eta = 1. \quad \text{Anstie:} \quad \frac{1 - v^2}{1 + v^2}.
$$
\n

\n\n
$$
\text{Schar}(x): \quad \xi + \eta = 3 - 2e^{-2x}.
$$
\n

\n\n
$$
\text{Schar}(y): \quad \xi - \eta = \cos 2y.
$$
\n

(Die Lage des Konstruktionssystems  $(\xi, \eta)$  ist durch Pfeile angedeutet.) Schwerdt, Nomographische Methoden. 14

106 Funktionen.

In den Scheitelpunkten werden Faden oder drehbare Lineale be· festigt, deren Stellung am Rande durch die Marken *u* und *v* festgelegt wird. Das Ablesebeispiel zeigt die Sonderlage

$$
x=0.13\,,\quad y=0.66\,;\quad u=0.90\,,\quad v=0.70\,.
$$

Die vorliegende Tafel kann unmittelbar als Streckung der Abb. 223 angesehen werden: die Parallelscharen *(x)* und *(y)* eines Streifens  $y=0$ ...  $\frac{1}{2}\pi$  sind als solche invariant geblieben, ihr Gefüge ist so geandert, daB die Kurven *(u)* und *(v)* aus Abb. 223 in die Strahlen *(u)*  und *(v)* iibergehen. Die Verwandtschaft tritt bei entsprechender Drehung der Abbildungen deutlich hervor.

### Abb.226.

Fluchtlinientafel für  $w = e^x$  und  $z = \ln w$ . Auf Grund von (3) kann die Funktion in einer Leitertafel derart dargestellt werden, daB durch Einstellung von z, d. h. von x und y, zugleich beide Werte u und v abgelesen werden können:

Ansatz: 
$$
\xi_1 = 0
$$
,  $\eta_1 = u^2$ ,  
\n $\xi_2 = 7,5$ ,  $\eta_2 = 12,5 - \frac{1}{2}v^2$ ,  
\n $\xi_3 = 15$ ,  $\eta_3 = 25 - e^{2x}$ ,  
\n $\eta_4 = \frac{5}{3}\xi_4 = \frac{25}{2 + \text{tg}^2 y}$ . [cm; Verkl. 0,4].

Der Sinus und verwandte Funktionen.

$$
w = \sin z \qquad z = \arcsin w
$$
  
\n
$$
u + iv = \sin (x + iy) \qquad x + iy = \arcsin (u + iv)
$$
  
\n
$$
u = \sin x \cdot \text{Cof } y,
$$
  
\n
$$
v = \cos x \cdot \text{Cit } y.
$$
  
\n(2)

Abb.226.

In der regularen w·Ebene definiert die Funktion ein elliptisches Koordinatensystem

$$
\begin{aligned}\n\text{mit} \quad a &= 1 \quad \text{und} \quad \lambda = \mathfrak{Sing} \, y, \qquad \text{venn} \quad \lambda > 0, \\
\lambda &= -\cos^2 x, \quad \text{venn} \quad \lambda < 0.\n\end{aligned}
$$

Hyperbeln:  

$$
\frac{u^2}{\sin^2 x} - \frac{v^2}{\cos^2 x} = 1,
$$

Ellipsen:

$$
\frac{u^2}{\mathfrak{C} \mathfrak{o} \mathfrak{j}^2 y} + \frac{v^2}{\mathfrak{S} \mathfrak{i} \mathfrak{n}^2 y} = 1.
$$

Die Funktion braucht nur fiir *y* > 0 dargestellt zu werden, da der Zeichenwechsel von yauch einen Zeichenwechsel von *v* bewirkt, wahrend  $u$  allein von  $|y|$  abhängt. Entsprechendes gilt für *x*.

Fur *y* = 0 ergibt sich die zwischen den Brennpunkten liegende Strecke, auf der die Hyperbeln eine Leiter  $u = \sin x$  ausschneiden; bei *x* = 0 fallt die Darstellung in die *v-Achse,* die eine Leiter *v* = Sin *y*  trägt. - Die Ebene ist eine Riemannsche Fläche;  $w = \sin z$  hat die reelle Periode  $2\pi$ .

#### **Abb.227.**

Ein doppelt quadratisches Netz

$$
\mathfrak x=u^2,\quad \mathfrak y=v^2
$$

streckt samtliche Bildkurven der w-Ebene. Die Geraden *(x)* und *(y)*  sind Glieder einer Schar mit gemeinsamer Hullkurve (Kegelschnitt). Vgl. S. 25.

#### **Abb.228.**

Regulare z-Ebene. Die Darstellung ist fiir den Bereich  $-\pi \leq x \leq +\pi$  entworfen; sie wiederholt sich in allen Vertikalstreifen, die um die Periode  $2\pi$  verschoben sind. Auch hier ist bei geeigneter Kennung der Vorzeichen eine Beschränkung auf einen Viertelstreifen der Periode moglich.

#### **Abb.229.**

**Fluchtlinientafel für**  $w = \sin z$ **.** Leitertafeln, die aus Abb. 227 dual hervorgehen, enthalten geradlinige Leitern *(u)* und *(v);* die Teilungen *(x)* **und** *(y)* liegen auf demselben Trager, **und** zwar auf einem Kegelschnitt. Es wurde ein Entwurf mit parabolischem Trager gewahlt.

Ansatz: 
$$
\xi_1 = 0
$$
,  $\eta_1 = u^2$ ,  
\n $\xi_2 = 1$ ,  $\eta_2 = 2 - v^2$ ,  
\n $\xi_3 = \mathfrak{C} \mathfrak{d}^2 y$ ,  $\eta_3 = \mathfrak{C} \mathfrak{d}^2 y \cdot (3 - \mathfrak{C} \mathfrak{d}^2 y)$ ,  
\n $\xi_3^* = \sin^2 x$ ,  $\eta_3^* = \sin^2 x \cdot (3 - \sin^2 x)$ ;  
\nTräger (3):  $\eta = 3 \xi - \xi^2$ .

Nomogramme für die Funktion  $w = \cos z$  entwickeln sich in gleicher Weise wie Tafeln für  $w = \sin z$ . Infolge

$$
\cos z = \sin \left( \frac{1}{2} \pi - z \right)
$$

konnen die vorliegenden Darstellungen ohne weiteres auch zur Auswertung von cos *z* benutzt werden, wobei lediglich einfache Verzifferungen vorzunehmen sind. Wiirde man *x* im GradmaB bestimmen, so konnte man das Gefuge einer Schar oder Teilung  $(x)$  sogleich für  $(90^{\degree}-x)$  heranziehen; im Bogenmaß wird eine neue Teilung erforderlich, die in Leitertafeln verhältnismäßig leicht, in Netztafeln allerdings schwieriger unterzubringen ist.

Auch die hyperbolischen Funktionen

$$
w = \mathfrak{Sing} \quad \text{und} \quad w = \mathfrak{C} \mathfrak{of} z
$$

14\*

Funktionen.

ergeben keine wesentlich verschiedenen Formen.

$$
u' + iv' = \mathfrak{Ein}(x' + iy'),
$$
  
\n
$$
i(u' + iv') = \sin[i(x' + iy')],
$$
  
\n
$$
\mp v' + iu' = \sin(\mp y' + ix').
$$

Die vorliegenden Tafeln werten also

$$
w = \mathfrak{C} \mathfrak{int} z
$$

aus, wenn die Werte  $z = y' + ix'$  und  $w = v' + iu'$  eingestellt werden: *y'* wird durch die Leiter oder Schar *(x), x'* durch die Folge *(y)* dargestellt, *v'* wird an der Teilung *(u),* schlleBlich *u'* bei vabgelesen.

Mit ähnlichen Verzifferungen liefern die Tafeln auch

$$
w=\mathfrak{C}\mathfrak{o} {\mathfrak{f}} z=\mathfrak{C}\mathfrak{o} {\mathfrak{f}} (x'+iy').
$$

#### Abb.230.

Auf zwei einander parallelen Tangenten des Einheitskreises bestimmt eine beliebige Tangente Abschnitte *t* und  $\tilde{t}'$ , die einander reziprok sind  $(t \cdot t' = r^2)$ . Entwirft man also auf einer Tangente die Leiter  $t = e^x$ , so wird auf der parallelen Tangente durch eine beliebige den Kreis beriihrende Ablesegerade die Strecke *t'* = *e-"* abgeschnitten; es konnen also die Werte *e-"* an regularer Leiter abgelesen werden. Mithin ergibt sich auf der regularen Leiter, die parallel zu den beiden ersten Tragem durch den Mittelpunkt hindurchgeht, der Wert

$$
\frac{1}{2} \cdot (e^x + e^{-x}) = \mathfrak{C} \circ \mathfrak{f} x.
$$

Diese von F. Wolf angegebene Konstmktion der Funktionen an regularen Teilungen gewinnt dadurch an Reiz, daB die Teilung e" mit Zirkel und Lineal gewonnen werden kann (vgl. S. 100).

#### Abb.231.

Die Tangensfunktion. Durch

$$
w = \lg z, \quad z = \arctg w \tag{1}
$$

wird ein System von Kreiskoordinaten mit  $c = 1$  definiert (vgl. S. 32 bis 33). Abb. 231 zeigt den ersten Quadranten der regulären  $w$ -Ebene. Der Bereich  $x = 0 \ldots \frac{\pi}{4}$  fällt in das Innere des Einheitskreises. Der Darstellung ist ein Polarnetz  $(r, \varphi)$  überlagert, so daß zugleich die Werte

$$
r \cdot e^{i\varphi} = \text{tg}\left(x + iy\right) \tag{2}
$$

abgeschatzt werden konnen; die Strahlenschar *(cp)* ist am Rande durch Richtungslinien gekennzeichnet.

Aus (1) folgen die Übergangsformeln zwischen reellen Größen:

$$
u = \frac{\sin 2x}{\cos 2x + \mathfrak{C} \mathfrak{d} \mathfrak{d} \mathfrak{d} \mathfrak{d} \mathfrak{d}}, \qquad \text{(3a)} \qquad \qquad \text{tg } 2x = \frac{2u}{1 - (u^2 + v^2)}, \quad \text{(4a)}
$$

$$
v = \frac{\text{Sin } 2y}{\cos 2x + \text{Gof } 2y}, \quad \text{(3b)} \quad \mathfrak{X} \text{g } 2y = \frac{2v}{1 + (u^2 + v^2)}. \quad \text{(4b)}
$$

Es lassen sich fiir jede der vier Formeln Fluchtlinientafeln angeben, die aber nicht so iiberlagert werden konnen, daB die Ablesung mittels einer einzigen Einstellung des Ablesefadens erfolgen kann. Wenn somit fiir den umkehrbaren tiber-

$$
108
$$

gang zwischen z und w eigentlich vier Teiltafeln erforderlich sind, kann die Ablesevorschrift jedoch so gegeben werden, daß sich aus jeder Gruppe bereits eine Formel als ausreichend erweist. Wir wählen (3b) und (4a):

#### Abb. 232.

Ansatz [für (3b)]:

$$
\xi_1 = 0, \qquad \eta_1 = \frac{1}{2v},
$$
  
\n
$$
\xi_2 = 1,5, \qquad \eta_2 = 1,5 - \cos 2x,
$$
  
\n
$$
\xi_3 = \frac{1,5}{1 + 2 \cdot \sin 2y}, \qquad \eta_3 = \frac{1,5 + \cos 2y}{1 + 2 \cdot \sin 2y}.
$$

[dm; Verkl $0,4$ ].

## Abb. 233.

Ansatz [für (4a)]:

$$
\xi_1 = 0, \qquad \eta_1 = \text{ctg } 2 x, \n\xi_2 = 1,5, \qquad \eta_2 = 2 \cdot v^2 - 1,5, \n\xi_3 = \frac{1,5}{1+4u}, \qquad \eta_3 = \frac{-2 \cdot u^2 + 0,5}{1+4u}
$$

[dm; Verkl. 0,4].

Beispiel:  $tg\left(\frac{\pi}{4} + \frac{i}{2}\right) = 0.648 + 0.762i$ .

**I.** Gegeben:  $x = \frac{\pi}{4}$ ,  $y = 0.5$ .

In Abb. 232 findet man zunächst  $v = 0.762$ ; mit diesem Wert v und  $x = \frac{\pi}{4}$  ergibt sich in Abb. 233 dann  $u = 0.648$ .

II. Gegeben:  $u = 0.648$ ,  $v = 0.762$ .

Abb. 233 liefert zunächst  $x = \frac{\pi}{4}$ ; sodann erhält man in Abb. 232 mit  $x = \frac{\pi}{4}$  und  $v = 0.762$  den imaginären Bestandteil aus  $y = 0.5$ . Abb. 234.

Zu recht einfacher Streckung führt (2):

$$
\begin{array}{c}\n\text{tg } \varphi = \frac{\mathfrak{Sin} \, 2 \, y}{\sin 2 \, x}, \\
\frac{1 - r^2}{1 + r^2} = \frac{\cos 2 \, x}{\mathfrak{Cos} \, 2 \, y}.\n\end{array}\n\quad\n\begin{array}{c}\n\text{tg } 2 \, x = \frac{2 \, r}{1 - r^2} \cdot \cos \varphi, \\
\mathfrak{Log} \, 2 \, y = \frac{2 \, r}{1 + r^2} \cdot \sin \varphi.\n\end{array}\n\quad\n\begin{array}{c}\n\text{(6)}\n\end{array}
$$

Beide Formeln (5) werden im Netz

$$
\mathfrak{x}=\sin^2 2x, \ \ \mathfrak{y}=\frac{1}{2}\cdot \mathfrak{Sim}^2 2y, \ \ x=0\cdots \frac{\pi}{4},
$$

durch Strahlenbüschel dargestellt:

Funktionen.

Schar 
$$
(\varphi)
$$
:  $\mathfrak{y} = (\frac{1}{2} \mathfrak{t} g^2 \varphi) \cdot \mathfrak{x}$ , Träger:  $\mathfrak{x}_0 = 0$ ,  $\mathfrak{y}_0 = 0$ .  
Schar $(r)$ :  $(\mathfrak{y} + \frac{1}{2}) = -\frac{1}{2} (\frac{1 + r^2}{1 - r^2})^2 \cdot (\mathfrak{x} - 1)$ , Träger:  $\mathfrak{x}_0 = 1$ ,  $\mathfrak{y}_0 = -\frac{1}{2}$ 

Die Verzerrung erfüllt den ersten Quadranten der Bildebene und stellt den Bereich  $0 \leq \varphi \leq \frac{1}{2}\pi$  dar; das Strahlenbüschel (r) weist dagegen doppelte Belegung auf

| für | $r = 0 \ldots 1$                  |
|-----|-----------------------------------|
| und | $r = 1 \ldots \rightarrow \infty$ |

Daher muß man die Belegungen trennen und den Bereich (r) einmal auf das Innere und dann auf das Äußere des Einheitskreises beschränken (Abb. 231). Der linke Teil von Abb. 234 bezieht sich auf  $r = 0 \ldots 1$ .

Für den Bereich  $r = 1 \ldots \rightarrow \infty$  wurde das Netz

$$
\mathfrak{x}=2-\sin^2 2x,\qquad \mathfrak{y}=\frac{1}{2}\mathfrak{Ein}^22y,\qquad x=\frac{\pi}{4}\cdot\cdot\cdot\frac{\pi}{2}
$$

gewählt (Abb. 234, rechter Teil). Beide Verzerrungen können aneinander gelegt werden; auf diese Weise wird die Verwandtschaft mit Abb. 231 augenscheinlich.

#### Abb. 235.

Fluchtlinientafel für 
$$
r \cdot e^{i\varphi} = \text{tg}(x + iy)
$$
.  
\nAnsatz:  $\xi_1 = 0$ ,  $\eta_1 = 2 \cdot \mathfrak{L} g^2 2 y$ ,  
\n $\eta_2 = -2 \cdot \xi_2 + 2 = \frac{2 \cdot \cos^2 2 x}{2 - \sin^2 2 x}$ ,  
\n $\eta_3 = 2 \cdot \xi_3 = \frac{2 \cdot \sin^2 \varphi}{1 + \sin^2 \varphi}$ ,  
\n $\xi_4 = 1$ ,  $\eta_4 = 2 \cdot \left(\frac{1 - r^2}{1 + r^2}\right)^2$ .

[dm; Verkl. 0,5]. Sämtliche Leitern haben reguläre Stellen.

Die Ablesung erfolgt mit einer Einstellung der Ablesegeraden. (Durch Verzifferung von  $r$  und  $x$  und auch von  $\varphi$  können andere Bereiche auf demselben Trägersystem dargestellt werden.)

#### Abb. 236.

Für  $w = c$ tg z,  $w = \mathfrak{X}$ g z und  $w = \mathfrak{G}$ tg z können die vorliegenden Tafeln durch Verzifferungen in ähnlicher Weise herangezogen werden, wie es oben für sin z und die zugehörigen Funktionen gezeigt worden ist. So läßt sich insbesondere Abb. 235 zur Auswertung von

$$
r \cdot e^{i\varphi} = \mathfrak{Z}_9 \, z \tag{7}
$$

110

benutzen, wie sich aus Vergleich der folgenden Formeln (8) und (9) mit (5) und (6) ergibt:

$$
ctg \varphi = \frac{\sin 2x}{\sin 2y}, \qquad (8a) \qquad \qquad \text{tg } 2y = \frac{2r}{1 - r^2} \cdot \sin \varphi, \qquad (9a)
$$

$$
\frac{1-r^2}{1+r^2} = \frac{\cos 2y}{\cos(2x)}, \qquad (8b) \qquad \mathfrak{X}_g 2x = \frac{2r}{1+r^2} \cdot \cos \varphi. \qquad (9b)
$$

Der in der Fernsprechtechnik benutzten Tafel von Ulfilas Meyer liegen die Formeln (8b) und (9b) zugrunde; die Teildarstellungen sind mit kongruentem Tragersystem so iiberlagert, daB jeweils nur die linken und nur die rechten Skalen zusammengehören.

Beispiel: Sind *x* und *y* gegeben,  $x = 0.5$ ,  $y = 0.2$ , so findet man mit den rechts bezifferten Skalen zunächst  $r = 0.502$  (Linie I), dann mit Hilfe der linken Skalen aus diesem Wert rund abermals  $x = 0.5$  das Argument  $\varphi = 18,33^{\circ}$  (Linie *II*).

Wenn *r* und  $\varphi$  vorliegen, ermittelt man auf den linken Teilungen zunächst *x*, dann mit den rechten Teilungen aus *x* und *r* den Betrag *y.* Ist *r* > 1, so geht man mit *l/r* in die Tafel ein. In welcher Weise die Bereiche durch Verzifferung erweitert werden konnen, geht aus den Beziehungen (8) und (9) hervor.

# **Zum Schrifttnm iiber mathematische Nomogramme.**

- Cranz, H.: Ober das Entwerfen von Nomogrammen. Berlin: Bath 1919. GauBsches Fehlergesetz (Abb.25).
- Emde, F.: Sinusrelief und Tangensrelief in der Elektrotechnik. Sammlung Vieweg Nr. 69. Braunschweig 1924.
- Fischer, Alexander: Über ein allgemeines Verfahren zum Entwerfen von graphischen Rechentafeln, insbesondere von Fluchtlinientafeln. Z. ang. Math. Mech. 7, 211-227 u. 383-408 (1927); 8, 309-335 (1928); 9, 402-419 (1930). Cosinussatz. Viergliedrlge Gleichungen. Kepiersche Glelchung.
- Fürle, H.: Ein Rechenblatt z. Auflösung der Gleichung vierten Grades mit Hilfe des Zirkels. Schulprogr. Nr.165. Berlin: Weidmann 1910.
- Zur Theorie der Rechenschieber. Berlin: Progr. Nr. 126 d. 9. Realschule 1899. Lösung von Exponentialgleichungen.
- Konorski, B. *M.:* Die Grundlagen der Nomographie. Berlin: Julius Springer 1923. Goniometrische Gleichungen.
- Luckey, P.: Einführung in die Nomographie, 2. Aufl. Math.-phys. Bibl. Nr. 28. Leipzig: B. G. Teubner 1925.
	- Eulersche Tilgungsformel.
- Nomographie, 2. Aufl. Math.-phys. Bibl. Nr. 59, 60. Leipzig: B. G. Teubner 1927.

Sinussatz (Abb. 41). -- Zinseszinsrechnung (Abb. 48). -- Umfang der Ellipse (Abb. 51). -- Cosinussatz (Abb. 53).

- Nomogramme für die Oberfläche des Quaders. Z. ang. Math. Mech. 5, 263 bis 267 (1925).
- Nomogramme für Kapitaltilgungen. Z. ang. Math. Mech. 6, 327-329 (1926).
- Ober graph. Rechentafeln mit einer frei beweglichen Leiter. Z. ang. Math. Mech. 7, 155-158 (1927).
- Mehmke, R.: Numerisches Rechnen. Enzykl. d. math. Wissensch. 1, 938ff. Leipzig 1902.
- Leitfaden zum graphischen Rechnen, 2. Auf!. Wien u. Leipzig: F. Deuticke 1924.

Logarithmische Netze. - Mehrgliedrige Gleichungen.

Meyer, Ulfilas: Rechentafeln zur Leitungsberechnung. Elektrot. Z. 42, 1225ff. (1921).

 $A + i B = \mathfrak{C}$ *oi*  $(\beta + i\alpha)$  und  $R \cdot e^{i\varphi} = \mathfrak{X}_{\alpha}(\beta + i\alpha)$ .

- d'Ocagne, M.: Application des nomogrammes a alignement aux differents cas de résolution des triangles sphériques. L'Enseign. Math. 1917, H. 1.
- Pirani, M.: Graphische DarsteIIung in Wissenschaft und Technik, 2. Aufl. besorgt von I. Runge. Berlin: Samml. Goschen 1931. Zinseszinsrechnung (S. 139, Abb.71).
- Runge, C.: Graphische Methoden, 3. Auf!. Leipzig: B. G. Teubner 1929. Zur sphär. Trigonometrie (Abb. 46, 70, 71). - Kubische Gleichung (Abb. 44). - Zinseszinsrechnung (Rechenstab).

#### Schrifttum. 113

- Schilling, Fr.: Uber die Nomographie von M. d'Ocagne. Eine Einfiihrung in dieses Gebiet, 3. Aufl. Leipzig: B. G. Teubner.
- Schreiber, P.: Grundziige einer Flachen.Nomographie. Braunschweig: Vieweg 1921.

Gleichungen.

Schwerdt: Lehrbuch der Nomographie auf abbildungsgeometrischer Grundlage. Berlin: Julius Springer 1924.

Zeitgleichung nach Hoecken (Abb. 15, 16). — Verzerrungen an Kegelschnitten (Abb. 50—54)<br>— Konchoide, Versiera v. Agnesi (Aufg. 75). — Sphär. Trigonometrie (Aufg. 81, 145). — Axonometrie (Aufg. 89, 90, 119, 120). — Krümmun

- Einfiihrung in die praktische Nomographie. Ma-Na-Te Bibl. 6. Berlin: Salle 1927.

Kegelschnitte (Abb. 17). — Sphär. Trigonometrie (Abb. 11, 24, 49). — Stereometrisches (Ab-bild. 75). — Axonometrie und Perspektive (Abb. 28—33).

Graphisches Rechnen, 2.Aufl. Reichskuratorium f. Wirtschaftl. Nr. 22. Berlin: Beuthverlag 1929.

Richtlinien fiir Herstellung und prakt. Ausgestaltung von Rechentafeln.

- Uber eine neue Auswertung von Dreiecksblattern. Z. math. naturw. Unterr. 56, 325-331 (1925).
- Spielrein, J.: Uber einen Rechenschieber fiir komplexe Zahlen. Elektrot. Z. 1924, 849f.
- Wenner, F.: Praktische Rechenbildkunde (Nomographie). Aachen: Aachener VerI. u. Druckges. 1926.

Geodasie.- Pythagor. Lehrsatz (Abb. 9).-Zenitdistanz, Stundenwinkel, Deklination (Abb. 15).

Werkmeister, P.: Das Entwerfen von graphischenRechentafeln (Nomographie). Berlin: Julius Springer 1923.

Zur Neperschen Regel (Abb. 43—47, 63, 73, 76, 77). — Goniometrische Gleichungen (Abb. 67, 68, 80). — Zinseszinsrechnung (Abb. 113, 114, 151, 154). — Trinomische Gleichungen (ohne Abb., 8.188). — Shussatz (Abb. 118, 147).

Wahrend der Drucklegung erschienen:

- Grinsted, W. H.: Rechenstab fiir komplexe Zahlen. Elektrot. Z. 1930, 140l. Übersetzung einer Leitertafel nach Art der von Ulf. Meyer entworfenen in einen Rechenstab mit den Funktionen tg und sec.
- Heck u. Walther: Nomogramme fiir die komplexen Wurzeln charakteristischer Gleichungen von Schwingungsproblemen. Ing.-Archiv 1, 611-618 (1930). Leitertafel fiir die komplexen Wurzeln der quadratischen Gleichung. (Unverzerrte reziproke Leitern).

# Sachverzeichnis.

Stehende Zahlen = Seiten des Textes. Liegende Zahlen = Tafelnummern. Die mit einem \* versehenen Stichwörter beziehen sich auf nomographische Gegenstände.

\*Ablesefaden, - gerade 4. Abplattung (Ellipse) 43f. absoluter Betrag 14, 15. Additionstheoreme 9, 17. Äquatorialsystem 40ff., 29ff. äquivalenter Radius 43, 34. Affinität 55, 60, 61; 46, 53, 78, 81. - bei kubischen Funktionen 67; 58. affine Transformation (Tschirnhausen)  $63, 75; 56, 66.$ Ankreis 13; 6. \*Anstieg (als Rechengröße) 49, 71. apollonischer Kreis 32; 22, 101. archimedische Körper 19. arc sin 106ff.; 98-100. arc tg 108; 101. arithmetisches Mittel 95; 86. Asymptotenkegel 55; 47. Ausartungen von Kegelschnitten 38, 39. Azimut 40ff.; 29ff.

\*Belegung (mehrfache) 17; 95. \*Berührungstransformation 29. \*Bildebene 3, 29, 50. \*Bogenmaß 23, 107. Breite, geogr. 40ff.; 10, 29ff.

Casorati-Krümmung 58; 51. Cosinussatz f. ebene Dreiecke 9; 4, 5.  $-$  f. sphär. Dreiecke 16; 8, 9. Coj 108; 100.

Dämmerung 32, 33. \*Deckblatt 3; siehe Wanderkurvenblatt. Deklination 17, 40ff.; 9, 29-33. Distanzzylinder 57: 49. 50. Dodekaeder 10. \*Drehstreckung 8. Dreiecksformen 6; 1.  $\rightarrow$ , pythagoreische 7; 2, 20. \*Dreiecksnetze 6, 13, 18; 1, 6, 10. \*Dreifachleiter 74; 64, 65. Dualität 19; 10. \* - 5, 26, 50, 52, 54, 60, 107;  $40 - 43$ . \*- im Raume 37; 26, 27. Durchmesser, konjugierte 47ff.; 36, 37.

\*Ebenenkoordinaten 61; 54. Einheitswurzeln 83; 74. Ellipse 24, 43ff.; 15, 16-18, 34-45. Ellipsoid 36, 55; 46, 47. elliptische Flächenpunkte 56; 48-50. - Koordinaten (ebene) 24ff.;  $16-18$ .  $- -$  (räumliche) 35ff.; 26, 27. Eulersche Dreiecke 15; 7. - Formeln (Kreismittelpunkte) 14;  $6.$ Eulerscher Krümmungssatz 56; 48.  $-$  Polyedersatz 18; 10. Exponentialfunktion 23, 104f., 108; 15, 95-97, 100. Exzentrizität 43, 49 siehe Ellipse. Fakultäten 103. Fehler einer geometr. Reihe 97. Fehlergesetz (Gaußsches) 98; 89. Fehlerintegral 100; 91. Flächen, Minimal-, 56; 48, 51. -, nullteilige 36. -, zweiten Grades 36, 55; 47. \*Fluchtlinientafel 3. \*freie Parameter 4. Funktionen, Hyperbel-, 108, 110; 104. Funktionen, implizite 88; 79. -, kubische 67; 58. - komplexer Variabeln 14, 15, 80, 81, 95ff. Funktionentheorie 104. \*Funktionsleiter 2. \*Funktionsnetze, allgemeine 3; 9, 10, 23, 30, 35, 45, 49, 89, 91, 97, 103. \*-, logarithm. 7, 13, 35, 71, 91, 94. \*-, quadratische 1, 2, 14, 15, 16, 19, 21, 36, 63, 95, 98. Gaußsches Fehlergesetz 98; 89. Gaußsche Krümmung 57; 48, 51. \*Gaußsche Ebene 72; 62, 63, 98, 99, 101. geogr. Breite 17, 40ff.; 9, 10, 29ff.  $-$  Länge  $10$ . geometrisches Mittel 95; 86. geometrische Reihe 97; 88. Gleichungen 1. Grades 59ff.; 52-54.  $-2.$  Grades 62; 55.

#### Sachverzeichnis. 115

Gleichungen 3. Grades 63ff.; 56-65.  $-4.$  Grades 74ff.; 66, 67. - 5. Grades 77ff.; 68, 69. -, reine 83; 74. - mit 2 Unbekannten 86ff.; 77ff. -, trinomische 80ff.; *70ff.*  GIockenkurven 98; 89. Grenze, obere  $-$  f.d. positiven WurzeIn 87; 74. \*Grundblatt 3, siehe Wanderkurven. \*Grundebene 3, 29, 50. \*Giiltigkeitsbereich 45. harmonisches Mittel 95; 86. Hauptkriimmung 56-59; 48, 49, 51. Hexaeder *10.*  Horizontalsystem 40ff.; 29ff. \*Hiillkurve 8, 17, 25, 28, 59; 22, 23. Hyperbel 24; 15-18, *20, 36-45.*  hyperbol. Flächenpunkte 56; 48ff. - Funktionen 108, 110; *104.*  - Koordinaten 31ff.; *20, 21.*  Hyperboloide 36, 55; 47. Ikosaeder *10.*  implizite Funktionen 88; 79. Indikatrix (Dupinsche) *50.*  Inkreis 13; 6. Integrale 100ff.; 92-94. Interpolation 92ff,  $82 - 85$ . Iterationen 85; 86. Kartenmaßstab 22; 13. kartesische (rauml.) Koordinaten 34; 25. Kegel 36, 55; 47. Kegelstumpf 20; 12. \*Kegel (als Darstellungsträger) 2. Kegelschnitte, konfokale 26, 18 (siehe ellipt. Koordinaten). -, Mittelpunktsgleichung 49; 38, 39. -, Polargleichung 54; 44, 45. -, Scheitelgleichung 51ff.; *40-43.*  komplexe Wurzeln (beliebiger GIeichun. gen) 90ff,; *80, 81.*   $-$ , Gleichungen 2. Grades 62; 55.  $-$ , Gleichungen 3. Grades  $72-74$ ;  $62 - 65.$ komplexe Zahlen 23, 26, 31, 34, 83, 90ff., 104-111; 15, 21, 74, 80, 81, *95-104.*  konjugierte Durchmesser 47ff.; 36, 37. Konvergenzbereich 97; 88.

Koordinaten, gecgraphische 9, *10.*  Koordinatensysteme, ebene 23ff.; 14fI.  $-$ , räumliche 34ff.;  $25ff$ .  $-$ , sphärische 40ff.; 29ff. Kreis 14; 7. -, apollonischer 32; 22, *101.*  Kreisfunktionen 106ff.; 98ff. Kreiskoordinaten 32ff.; 22-24. Kreispunkte (Nabelpunkte) 56; 48, 51. -, (unendlich ferne) 24. Kreisteilung 22, 83; 13, 74. \*Kreuztafel 2, 12 (Schema), 39, 58, 71; 6, 28, *50.*  Krümmung 56; 48-51. kubische GIeichung 63ff. Kugel 55; 25, 46, 47. Kugelkreis (unendlich ferner) 55. Länge, geograph. 10. \*Leiter 2. \*Leitertafel 3. lineare GIeichungen 59ff.; 52ff. \*Linienkoordinaten 29, 52, 59. Logarithmentafel 93; 83, 84. \*logarithmische Netze 7, 13, 35, 71, 91 94. Logarithmus 104; 95. Mercatorkarte 18; *10.*  Minimalflächen 56; 51. Mittelwerte 95; 86. Mittelwertsatz (Diff. Rechng) 96; 87. Mittelpunktsgleichungen der Kegelschnitte 49; 38, 39. Mitteltransversale 12; 6. mittlere Kriimmung 56; 48, 49, 51. Möbiussche (sphärische) Dreiecke 15. Nabelpunkte 56; 48, 51. \*Niiherungsfunktionen 44, 100. Näherungsmethoden 84ff,; 74-76. Newtonsche Näherung 87; 75, 78. Normalschnitte 56;  $48 - 50$ . nullteilige Flächen 36. Oberfläche (Quader) 19; 11. Oktaeder *10.*   $\pi$  14; 7. Parabel 18, 19, 36, 40-45. parabolische Flächenpunkte 56; 48-50. - Koordinaten 28; *18-20.*  15\*

\*Paraboloid als Trager der Dualitat 37. Paraboloide 56; 47. Parallelogramm 16. \*Parameter, freie -, 4. Pentagondodekaeder *10.*  Periode 105, 107. \*Perspektivische Darstellungen 27. Planimeter 22; 13. platonische Dreiecksfolge 8; 2. - Körper 19; 10. Polargleichgn. d.Kegelschnitte54; 44,45. Polarkoordinaten, ebene 23, 25, 30, 32, 104, 108; 14, 15, 17, 19, *20, 22, 101.*  -, räumliche 34, 38, 39; 25-28. Polyedersatz 18; *10.*  positive Wurzeln 84; 74. \*Potenzleitern 16, 21, 32, 45, 101. Prisma 19; *10.*  \*projektive Leiter 21; 13. \*Projektivitat 5, 9, 10, 20, 25, 41, 49, 54, 60, 62, 71, 97, 99, 105. Pyramide 19; *10.*  Pyramidenstumpf 21. Pythagoreische Dreiecke 31; 21. 'Quader 19; 11. quadratische Gleichung 30, 31, 62; 55.  $-$  Interpolation 92; 82. \*quadratische Netze 8, 23, 24, 32, 49, 73, 105, 107; 1, 2, 14, 15, 16, 19, 21, 36, 63, 95, 98. \*raumliche Darstellungen 2, 7, 25-27, 46, 47, *50,* 54, 63, 77, 78. \*Rechenlinien 103; 12, 79, *80, 94.*  Reduktionszirkel 21; 13. regelm. Vielecke 14, 22, 83; 7,13, 74. \*regulare Stelle auf Leitern und in Linienscharen 5, 10, 16, 62, 69, 79, 99, 101, 110. Regula falsi 85, 87, 89; 75, 78.  $-$  für komplexe Zahlen 92; 81. reine Gleichungen 83; 74. \*reziproke Leitern 50; *20,* 21, 39, 44, 45,52,53. Riemannsche Flache 104, 107. ScheiteIgleichungen der Kegelschnitte 51ff.;  $40 - 43$ . \*Schmiegungsparabel 71.

\*Schwerpunkt 95; 86. Sehnenformeln 9; 3. Sehnenviereck 16. \*simultane Darstellg. s. Überlagerung. sin 26, 96, 106; 87, 98-100. @lin 108. Sinussatz fiir ebene Dreiecke 9; 3. - fiir spharische Dreiecke 16; 8. sphärische Dreiecke 15-18; 7-9. Koordinatensysteme 40ff.; 29-33. \*Stechzirkelnomogramm 45; 35. \*stereographische Projektion 18. \*Streckung 3. Stundenwinkel 40ff.; 29ff. Tagesdauer 17; 9. Tag- u. Nachtgrenze 18; *10.*  tg 34, 108ff.; *101f£.*  %g 110; *104.*  Tetraeder *10.*  \*Tetraeder (als Darstellungstrager) 7. \*Trager 2. Transversalen 11; 6. Trapez 16. trinomische Gleichungen 80ff.; *70f£.*  \*Uberlagerungen 17, 18, *20,* 21, 28, 37. Umfang der Ellipse 44-47; 34, 35. Umkreis 14; 6. \*uneigentI. Gerade (als Leiter) 49, 71. \*Verzerrung 3. \*Verzifferung 61. Vielecke, regelm. 14, 22, 83; 7,13, 74. Vielflache 18; *10.*  Vierecksformen 15; 7. Volumen des Kegelstumpfes 20; 12. \*Wanderkurvenblatt 3, 19, 46, 59, 70; 11,35, 51, 62. \*Wechsel der Veranderlichen 3, 98. Winkelhalbierende 11; 6. Winkelsummensatz 1. Wurzeln, positive 84; 74. \*Wurzelkörper 73; 63. \*Wurzelteilung 21, 45, 46, 103. \*Zahlensprung 23, 83. \*Zeicheneinheit 2. \*Zwischenebene 29, 50. Zylinder 36, 56; 47.

**Lehrbuch der Nomographie** auf abbildungsgeometrischer Grundlage. Von Studienrat H. Schwerdt, Berlin. Mit 137 Textabbildungen und 151 angewandten Aufgaben mit Lösungen. VIII, 267 Seiten.<br>1924. Gebunden RM 12.90 1924. Gebunden RM 12.90

Der Verfasser hat die Nomographie auf einheitlicher Grundlage aufgebaut und damit ein Werk aus einem GuB geschaffen. Er benutzt das Prinzip der Abbildung, das sich durch besondere Anschaulichkeit auszeichnet und es er- moglicht, die wichtigsten Typen, Netztafeln und Leitertafeln, einheitlich darzustellen und ihre gegenseitige Bedingtheit aufzuzeigen. Zwanglos ordnen sich diesem System die vom Verfasser eingefiihrten Gleitkurventafeln ein, so daB das Gebiiude der Nomographie fertig und liickenlos dazustehen scheint. Ja, man ist versucht anzunehmen, daB mit dem Schwerdtschen Buche dieser Teil der angewandten Mathematik als abgeschlossen gelten könne, zumal es kaum eine Frage geben diirfte, auf die das vorliegende Buch keine Antwort gibt. " *Maschinenbau"* .

**Das Entwerfen von graphischen Rechentafeln (Nomo-**

**graphie.)** Von Professor Dr.-lng. P. Werkmeister, Stuttgart. Mit 164 Textabbildungen. VII, 194 Seiten. 1923. RM 9.-; gebunden RM 10.-

**Die Herstellung gezeichneter Rechentafeln.** Ein Lehrbuch der Nomographie. Von Dr.-Ing. Otto Lacmann. Mit 68 Abbildungen im Text und auf 3 Tafeln. VIII,  $100$  Seiten. 1923. RM 4.-

**Die Grundlagen der Nomographie.** Von Ingenieur B. M.Konorski.<br>
Mit 72 Abbildungen im Text. 86 Seiten. 1923. RM 3.-Mit 72 Abbildungen im Text. 86 Seiten. 1923.

**Vorlesungen fiber numerisches Rechnen.** Von Professor C. Runge, Göttingen, und Professor H. König, Clausthal. ("Die Grundlehren der mathematischen Wissenschaften", Band 11.) Mit 13 Abbildungen. VIII, 371 Seiten. 1924. RM 16.50; gebunden RM 17.70

**Fiinfstellige Funktionentafeln.** Kreis-, zyklometrische, Exponential-, Hyperbel-, Kugel-, Besselsche, elliptische Funktionen, Thetanullwerte, natürlicher Logarithmus, Gammafunktion u. a. m. nebst einigen häufig vor-<br>kommenden Zahlenwerten. Von Professor Keiichi Hayashi. Mit 17 Textabbildungen. VIII, 176 Seiten. 1930. RM 28.-; gebunden RM 30.-

**Mathematisch-technische Zahlentafeln.** Genehmigt zum Gebrauch bei den Reifepriifungen an den hoheren Maschinenbauschulen, Maschinenbauschulen, Hüttenschulen und anderen Fachschulen für die Metall-<br>industrie durch Ministerial-Erlaß vom 14. Oktober 1919. Zusammengestellt von Studienrat Dipl.-Ing. H. Bohde, Dortmund, unter Mitwirkung von Professor Dr. J. Freyberg und Studienrat Dipl.-Ing. H. Höhn. Sechste, vermehrte Auflage. 72 Seiten. 1930. RM 1.vermehrte Auflage. 72 Seiten. 1930.

Lehrbuch der darstellenden Geometrie. In zwei Banden. Von Professor Dr.-lng. e. h., Dr. phil. Georg Scheffers, Berlin.

Erster Band. Zweite, durchgesehene Auflage (unveranderter Neudruck). Mit 404 Textfiguren. X, 424 Seiten. 1922. Gebunden RM 18.-

Zweiter Band. Zweite, durchgesehene Auflage (unveränderter Neudruck). Mit 396 Textfiguren. VITI, 441 Seiten. 1927. Gebunden RM 18.-

### Lehrbuch der darstellenden Geometrie. Von Professor Dr. W. Ludwig, Dresden.

- Erster Teil: Das rechtwinklige Zweitafelsystem. Vielflache, Kreis, Zylinder, Kugel. Mit 58 Textfiguren. VI, 135 Seiten. 1919. Unver-<br>änderter Neudruck 1924. RM 5.50 änderter Neudruck 1924.
- Zweiter Teil: Das rechtwinklige Zweitafelsystem. Kegelschnitte, Durchdringnngsknrven, Schraubenlinie. Mit 50 Textfiguren. V, 134 Seiten. 1922. Neudruck 1929.

Dritter Teil: Das rechtwinklige Zweitafelsystem. Krumme Flächen, Axonometrie, Perspektive. Mit 47 Textfiguren. V, 169 Seiten. 1924. RM 6.50

Die drei Teile in 1 Band gebunden RM 19.-

Angewandte darstellende Geometrie insbesondere fiir Maschinenbauer. Ein methodisches Lehrbuch fiir die Schule sowie zum Selbstunterricht. Von Studienrat Karl Keiser, Leipzig. Mit 187 Abbildungen im Text. IV, 159 Seiten. 1925. RM 5.70

Darstellende Geometrie fiir Maschineningenieure. Von Professor Dr. Marcel Großmann, Zürich. Mit 260 Textabbildungen. VIII,<br>236 Seiten. 1927. Marcel Großmann, 2008. RM 15.—: gebunden RM 16.50  $RM$  15. $-$ ; gebunden RM 16.50

Ingenieur-Mathematik. Lehrbuch der höheren Mathematik für die technischen Berufe. Von Professor Dr.-lng. Dr. phil. Heinz Egerer.

- Erster Band: Niedere Algebra und Analysis. Lineare Gebilde der Ebene und des Raumes in analytischer und vektorieller Behandlung. Kegelschnitte. Mit 320 Textabbildungen und 575 vollständig gelosten Beispielen und Aufgaben. VITI, 503 Seiten. 1913. Unverander-ter Neudruck 1923. Gebunden RM 12.-
- Zweiter Band: Differential- und Integralrechnung. Reihen und Gleichungen. - Kurvendiskussion. - Elemente der Differentialgleichungen. - Elemente der Theorie der Flilchen und Raumkurven. - Maxima und Minima. Mit 477 Textabbildungen und iiber 1000 vollstandig ge-Josten Beispielen und Aufgaben. X, 713 Seiten. 1922. Unveranderter Neudruck 1927. Gebunden RM 25.20
- Einfiihrung in die analytische Geometrie der Ebene und des Raumes. Von A. Schoenflies +. Zweite Auflage. Bearbeitet und durch sechs Anhange erganzt von M. Dehn, Professor an der Universität Frankfurt a. M.  $\binom{n}{n}$ Die Grundlehren der mathematischen Wissenschaften", Band 21.) Mit 96 Textfiguren. X, 414 Seiten. 1931. RM 25.-; gebunden RM 26.60
- Von Zahlen und Figuren. Proben mathematischen Denkens fiir Liebhaber der Mathematik. Ausgewählt und dargestellt von Professor Hans Rademacher, Breslau, und Professor Otto Toeplitz, Bonn. Mit 129 Textfiguren. VI, 164 Seiten. 1930. Gebunden RM 9.60

## Vorlesungen über Differential- und Integralrechnung. Von Professor R. Courant, Gottingen.

Erster Band: Funktionen einer Veränderlichen. Zweite, verbesserte Auflage. Mit 126 Textfiguren. XIV, 410 Seiten. 1930. Gebunden RM 18.60 Zweiter Band: Funktionen mehrerer Veränderlicher. Mit 88 Textfiguren.<br>VII, 360 Seiten. 1929. Gebunden RM 18.60 VII, 360 Seiten. 1929.

Vorlesungen fiber allgemeine Funktionentheorie und elliptische Funktionen. Von Adolf Hurwitz +, weil. ord. Prof. der Mathematik am Eidgenössischen Polytechnikum Zürich. Herausgegeben und ergänzt durch einen Abschnitt über Geometrische Funktionentheorie von R. Courant, ord. Professor der Mathematik an der Universität Göttingen. ("Die Grundlehren der mathematischen Wissenschaften", Band 3.) Dritte, vermehrte und verbesserte Auflage. Mit 152 Abbildungen. XII, 534 Seiten. RM 33.-; gebunden RM 34.80

Darstellung und Begründung einiger neuerer Ergebnisse der Funktionentheorie. Von Dr. Edmund Landau, o. o. Professor der Mathematik an der Universität Göttingen. Zweite Auflage.<br>Mit 10 Textfiguren. 122 Seiten. 1929. RM 9.60 Mit 10 Textfiguren.  $122$  Seiten. 1929.

Elementarmathematik vom höheren Standpunkte aus. Von Felix Klein. Dritte Auflage. ("Die Grundlehren der mathematischen

Wissenschaften", Band 14–16.)<br>Erster Band: Arithmetik. — Algebra. — Analysis. Ausgearbeitet von<br>E. Hellinger. Für den Druck fertig gemacht und mit Zusätzen ver-<br>sehen von Fr. Seyfarth. Mit 125 Abbildungen. XII, 321 Seiten. RM 15.-; gebunden RM 16.50

- Zweiter Band: Geometrie. Ausgearbeitet von E. Hellinger. Für den Druck fertig gemacht und mit Zusatzen versehen von Fr. Seyfarth. Mit 157 Abbildungen. XII, 302 Seiten. 1925. RM 15.-; gebunden RM 16.50
- Dritter Band: Prlizisions- und Approximationsmathematik. Ausgearbeitet von C. H. Miiller. Fiir den Druck fertig gemacht und mit Zusatzen versehen von Fr. Seyfarth. Mit 156 Abbildungen. X, 238 Seiten. RM 13.50; gebunden RM 15.-

Einführung in die mathematische Behandlung naturwissenschaftlicher Fragen. Von Professor Alwin Walther, Darmstadt. Erster Teil: Funktion und graphische Darstellung. Differential- und Integralrechnung.<br>220 Seiten. 1928.  $RM$  8.60; gebunden RM 9.60

Rechenschablonen für harmonische Analyse und Synthese nach C. Runge. Von P. Terebesi, Darmstadt. Wissenschaftliche Erlauterungen mit 8 Textabbildungen und 13 Tafeln. Dazu 26 Rechenschablonen, 2 Rechenbeispiele und 2 Kontrollblatter sowie 1 Gebrauchsanweisung. 13 Seiten, 5 Blatter; 4 Seiten, 28 Tafeln, 2 Blatter. 1930. In Mappe RM 18.-

Tafeln der Besselschen, Theta-, Kugel- und anderer Funktionen. Von Professor Keiiehi Hayashi. Mit 14 Textabbildungen.  $RM$  24. $-$ ; gebunden RM 26. $-$ 

Sieben- und mehrstellige Tafeln der Kreis- und Hyperbelfunktionen undderenProdukte, sowieder Gammafunktion nebst einem Anhang: Interpolations- und sonstige Formeln. Von Professor Keiiehi Hayashi. VI, 284 Seiten. 1926.

RM  $45-$ ; gebunden RM  $48-$ 

**Theorie der Differentialgleichungen.** Vorlesungen aus dem Gesamtgebiet der gewohnlichen und der partiellen Differentialgleichungen. Von Professor Ludwig Bieberbach, Berlin. ("Die Grundlehren der mathe-matischen Wissenschaften". Band 6.) Dritte, neubearbeitete Auflage. Mit  $22$  Abbildungen. XIII, 399 Seiten. 1930. RM  $21. -$ ; gebunden RM  $22.80$ 

**Vorlesungen iiber Differenzenrechnung.** Von Professor Niels Erik Nörlund, Kopenhagen. ("Die Grundlehren der mathematischen Wissenschaften", Band 13.) Mit 54 Textfiguren. IX, 551 Seiten. 1924. RM 24.-; gebunden RM 25.20

**MethodendermathematischenPhysik.** Von Professor R.Courant, Göttingen, und Professor D. Hilbert, Göttingen. Erster Band. ("Die Grundlehren der mathematischen Wissenschaften", Band 12.) Zweite, verbesserte Auflage. Mit 26 Abbildungen. XIV, 469 Seiten. 1931. RM 29.20; gebunden RM 30.80

**Mathematische Hilfsmittel in der Physik.** Bearbeitet von A. Duschek, J. Lense, K. Mader, Th. Radakovic, F. Zernike. Redigiert von **H. Thirring. ("Ha**ndbuch der Physik", Band 3.) Mit 138 Ab-<br>bildungen. XIV, 647 Seiten. 1928. RM 57.—; gebunden RM 59.50

**Die mathematischen Hilfsmittel des Physikers.** Von Professor Dr. **Erwin Madelung,** Frankfurt a. M. ("Die Grundlehren der mathe-matischen Wissenschaften", Band 4.) Zweite, verbesserte Auflage. Mit<br>20 Textfiguren. XIV, 284 Seiten. 1925. RM 13.50; gebunden RM 15.—

Mathematische Strömungslehre. Von Privatdozent Dr. Wilhelm MtIller, Hannover. Mit 137 Textabbildungen. IX, 239 Seiten. 1928. RM 18.-; gebunden RM 19.50

**Mathematische Schwingungslehre.** Theorie der gewohnlichen Differentialgleichungen mit konstanten Koeffizienten sowie einiges tiber partielle Differentialgleichungen und Differenzengleichungen. Von Dr. Erich Schneider. Mit 49 Textabbildungen. VI, 194 Seiten. 1924.

RM 8.40; gebunden RM  $10$ .-

**Foundations of Potential Theory.** Von Professor Oliver Dimon Kellogg, Cambridge, Mass. U.S.A. ("Die Grundlehren der mathematischen Wissenschaften", Band 31.) Mit 30 Figuren. IX, 384 Seiten. 1929. RM 19.60; gebunden RM 21.40

## **Analytische Dynamik der Punkte und starren Korper.**

Mit einer Einführung in das Dreikörperproblem und mit zahlreichen Übungs-<br>aufgaben. Von Professor **E. T. Whittaker,** Edinburgh. Nach der zweiten Auflage tibersetzt von Dr. F. und K. Mittelsten Scheid, Marburg a. L. ("Die Grundlehren der mathematischen Wissenschaften", Band 17.) XII, 462 Seiten. 1924. RM 21.-; gebunden RM 22.50

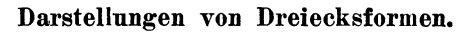

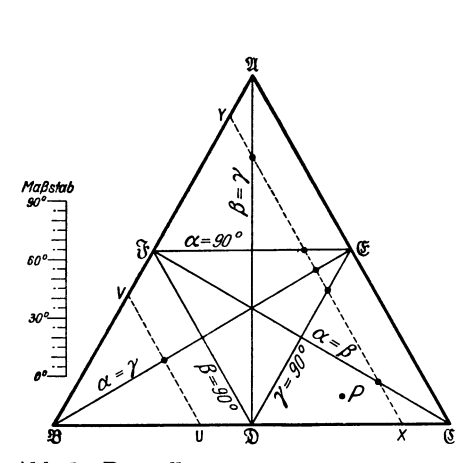

Abb. 1. Darstellung aller Dreiecksformen auf Grund des Winkelsummensatzes.

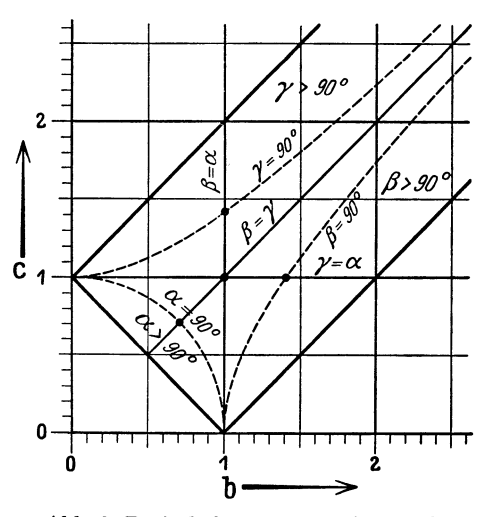

Abb. 2. Dreiecksformen  $a = 1$  im regulation. Netz *(b,* c).

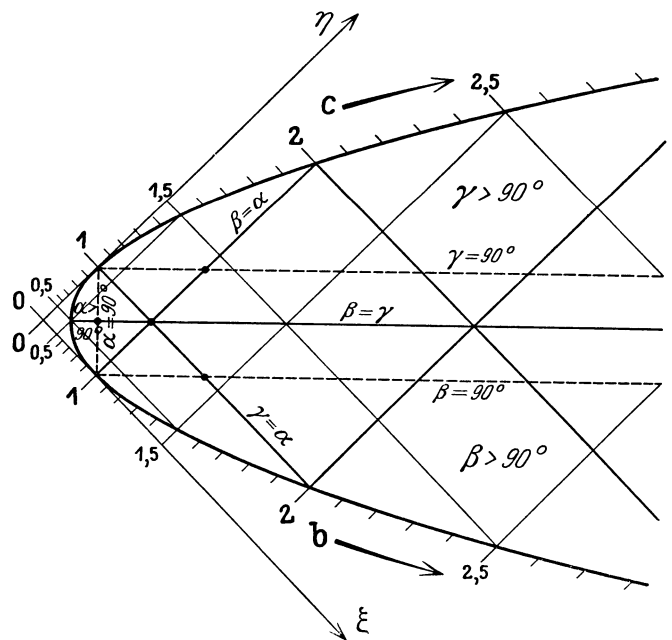

Abb. 3. Dreiecksformen  $a = 1$  im quadratischen Netz ( $\xi = b^2$ ,  $\eta = c^2$ ).

Schwerdt, Nomographische Methoden. Al

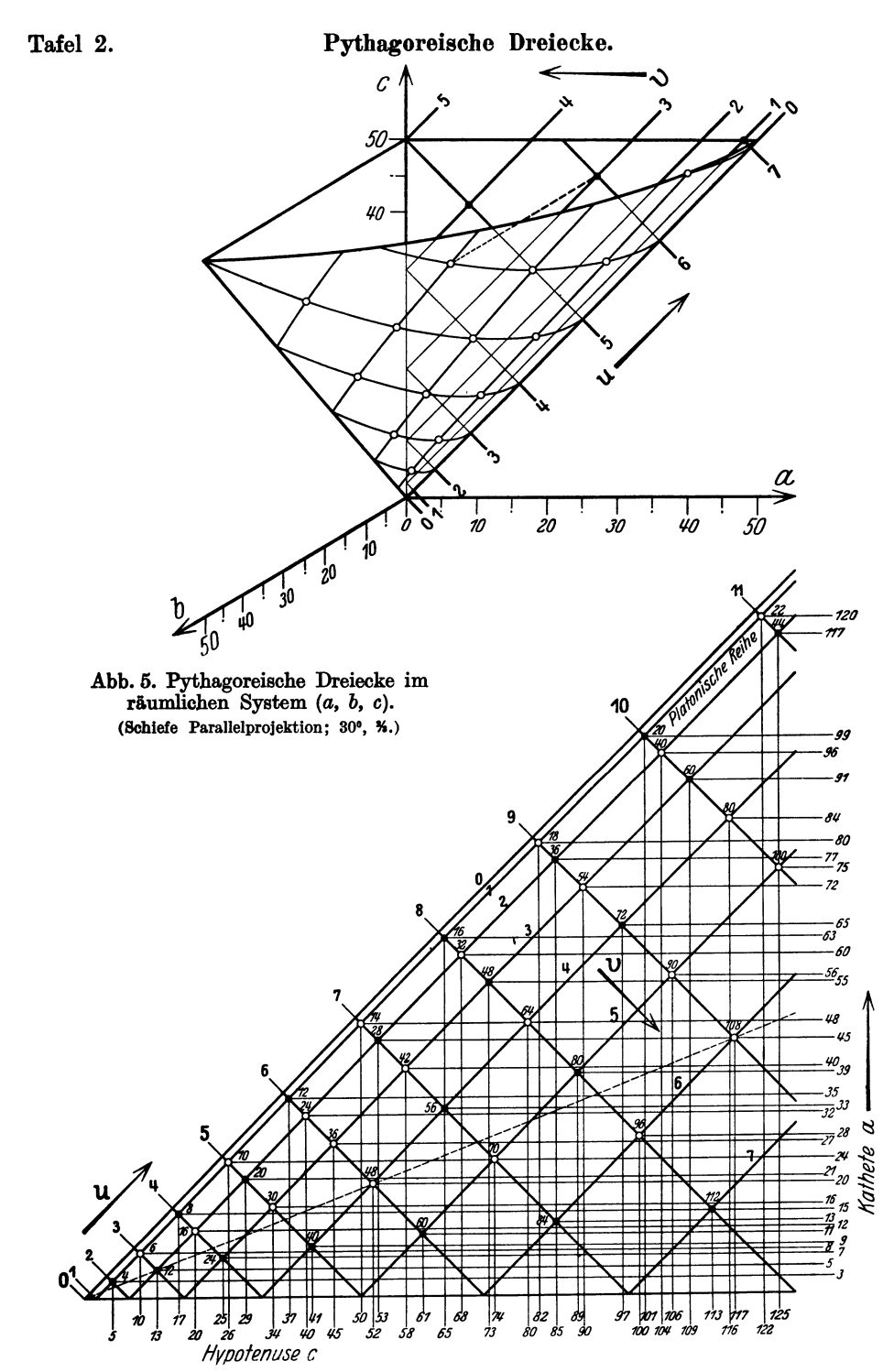

Abb. 4. Pythagoreische Dreiecke  $a^2 + b^2 = c^2$  im ebenen System (c, a) als Gitterpunkte eines quadratischen Netzes.

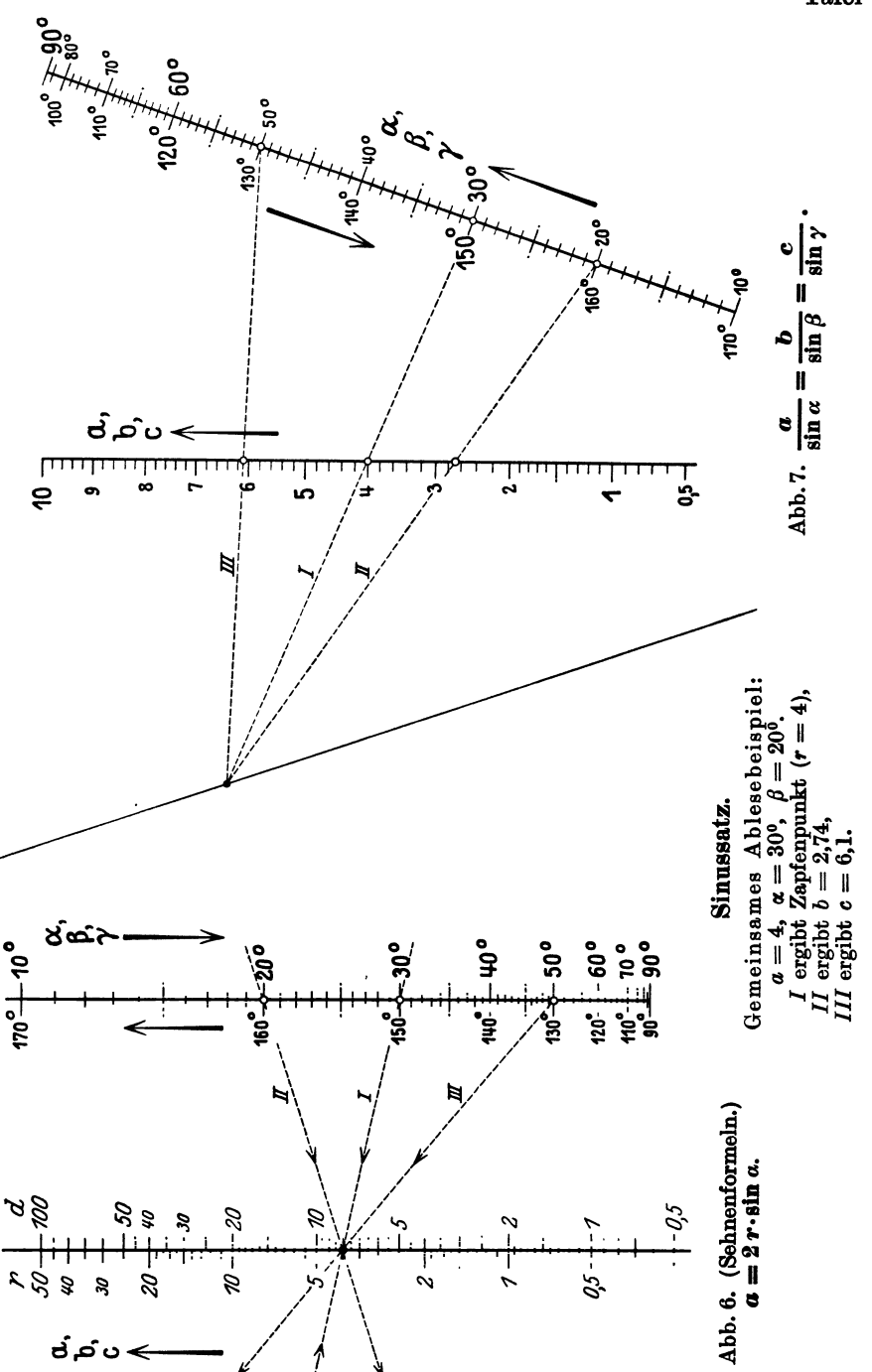

 $\mathbf{e}^{\mathbf{e}}$ 

יייך<br>יי

 $\frac{1}{2}$ 

 $\frac{1}{2}$ 

ູ່ ÷

 $\bullet$ 

 $\frac{1}{2}$ <br> $\frac{1}{2}$ 

45

é۰

 $\bullet$ 

Tafel 4.

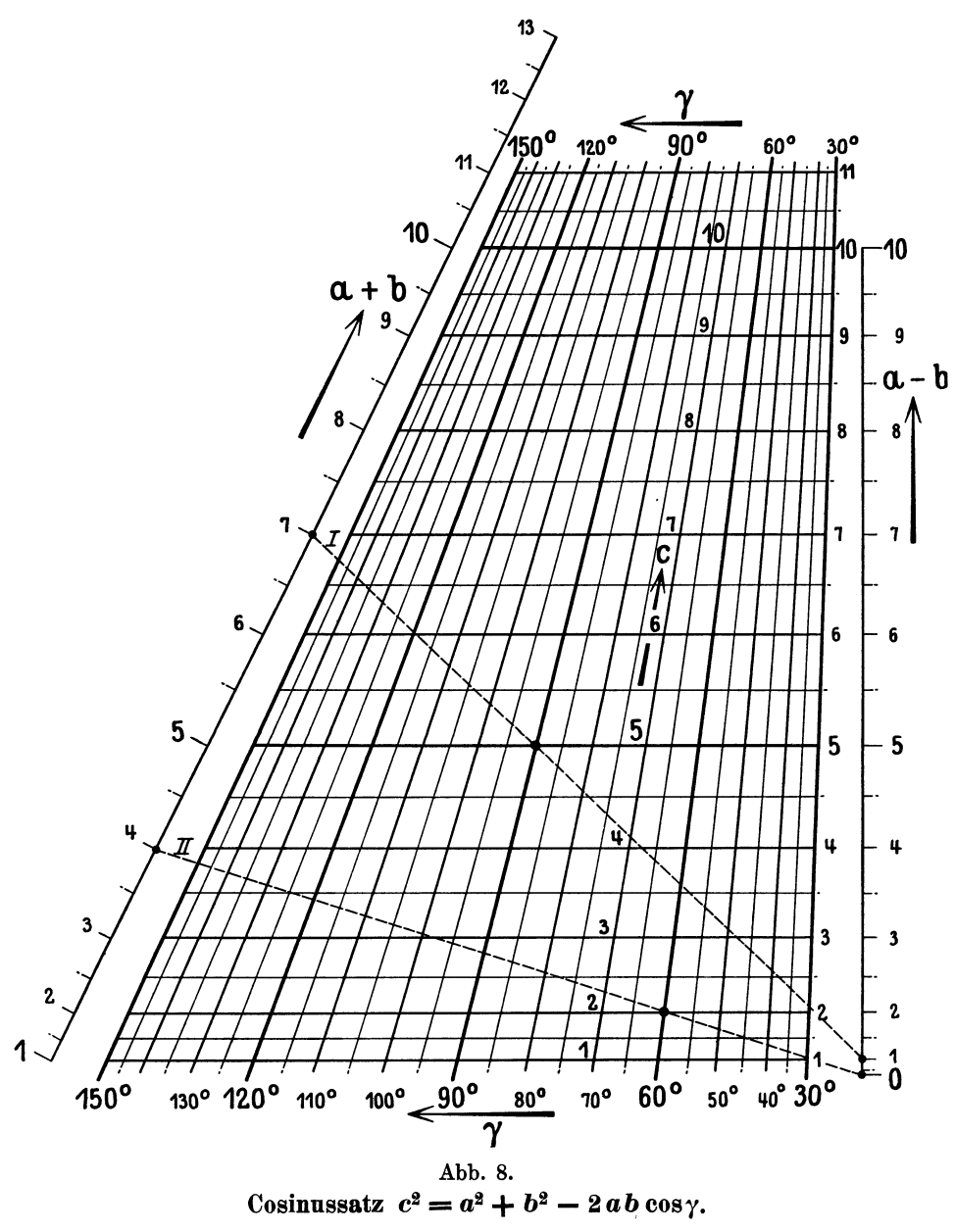

Man bildet  $(a + b)$  und  $(a - b)$ ; die Fluchtlinie liefert dann Wertepaare  $(c, \gamma)$ . Beispiel I: Rechtwinkliges Dreieck  $a = 4$ ,  $b = 3$ ,  $c = 5$ . Beispiel IT: Gleichseitiges Dreieck *a* = 2.

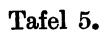

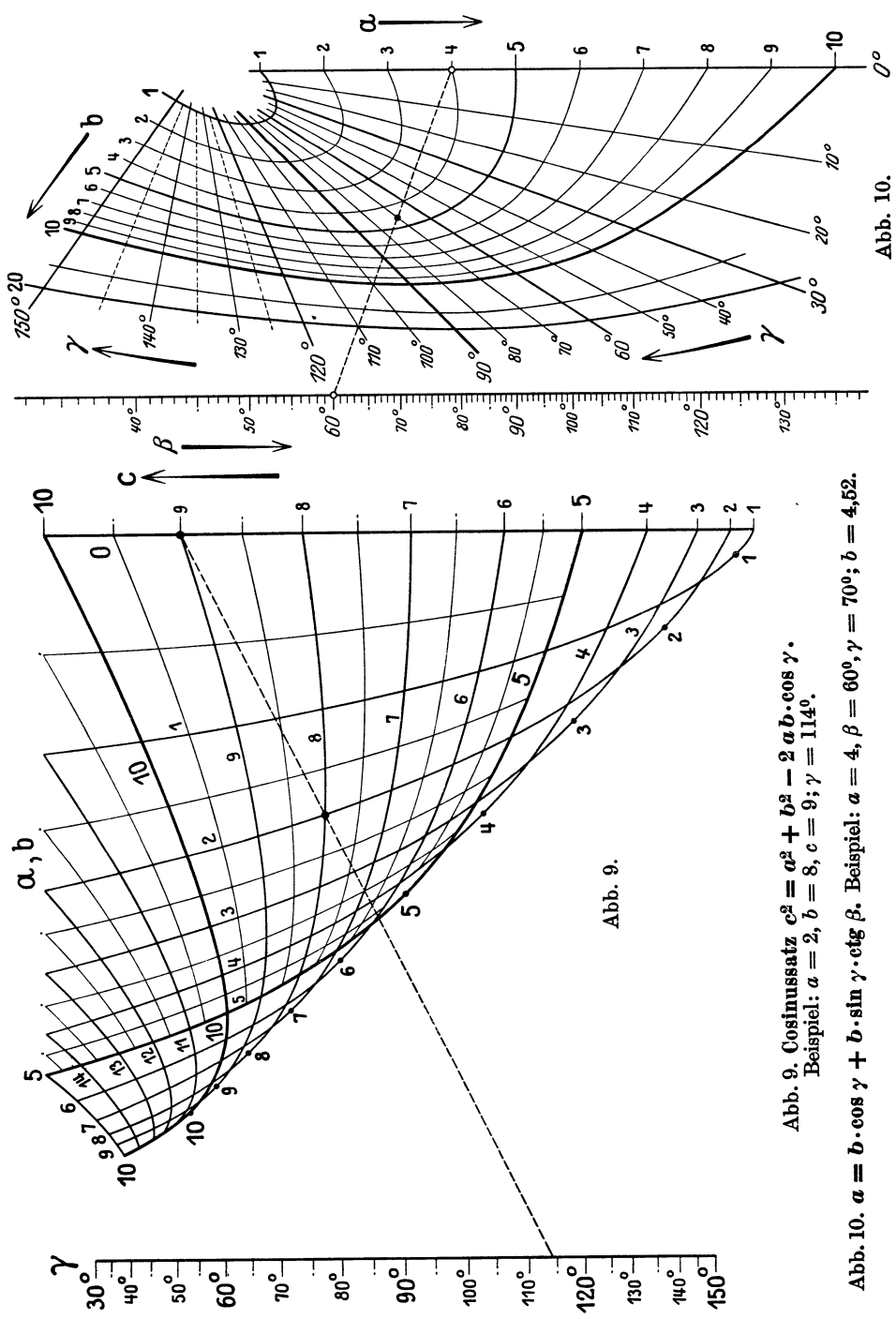

Transversalen und Ankreise.

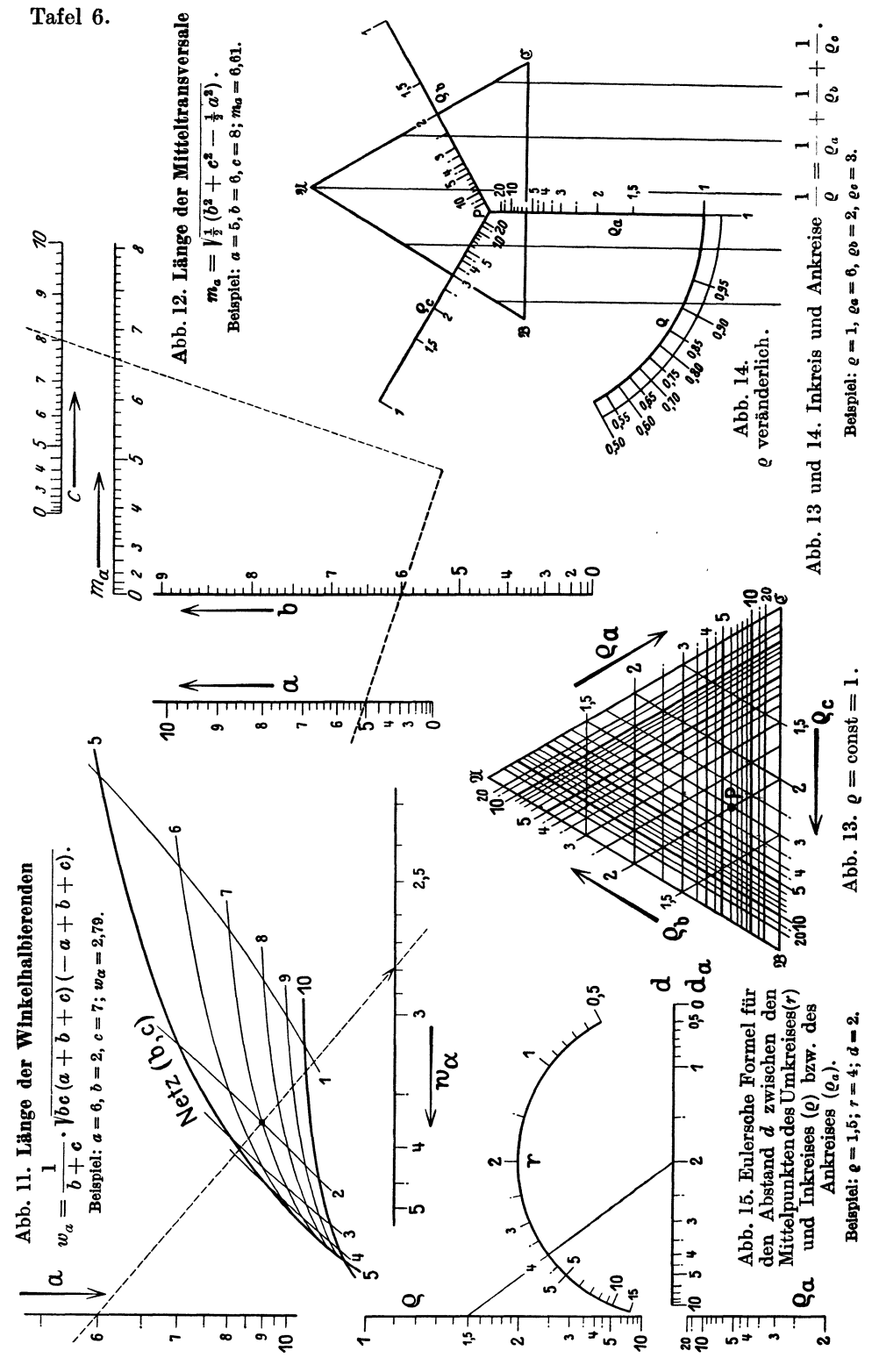

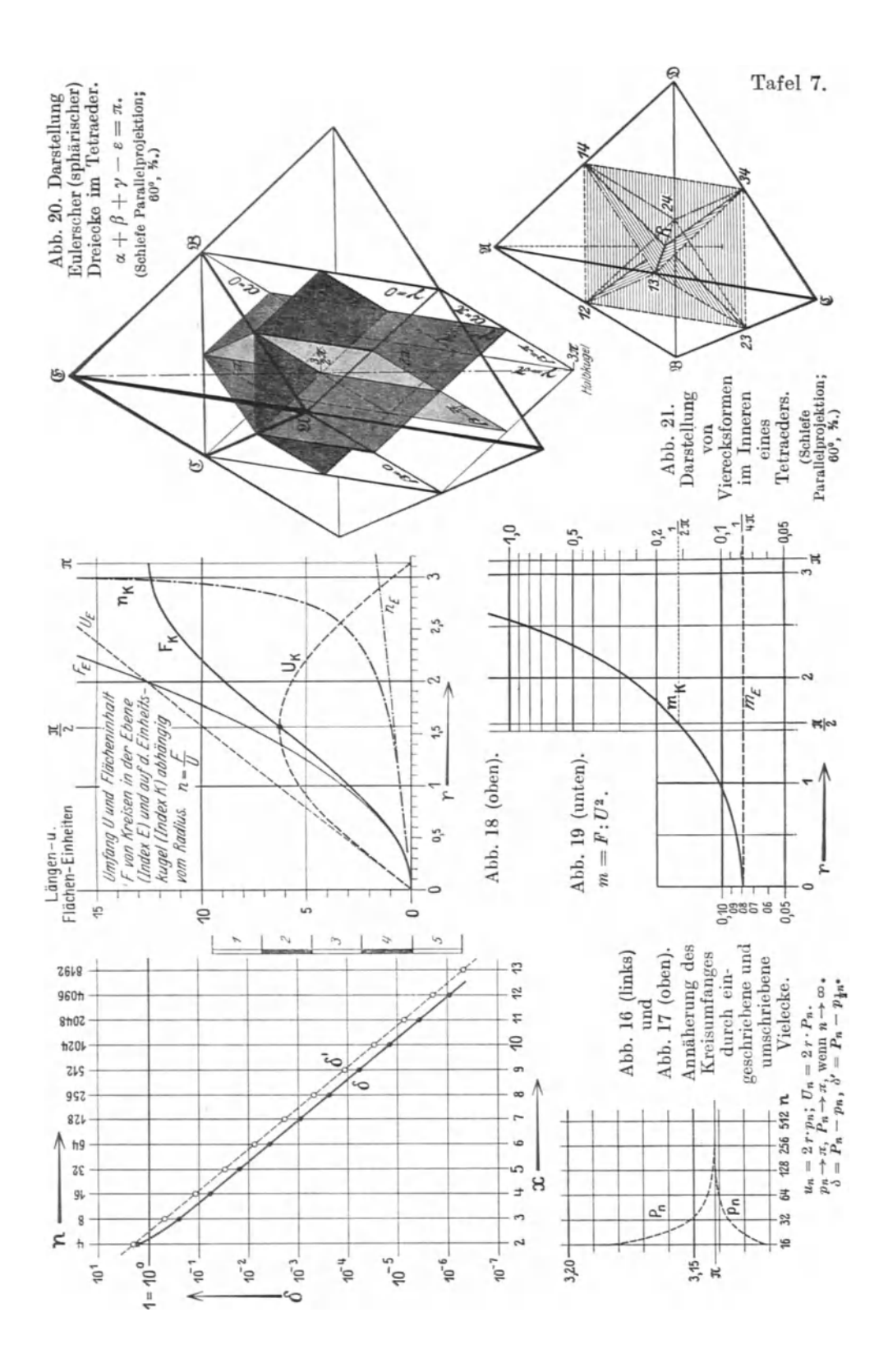

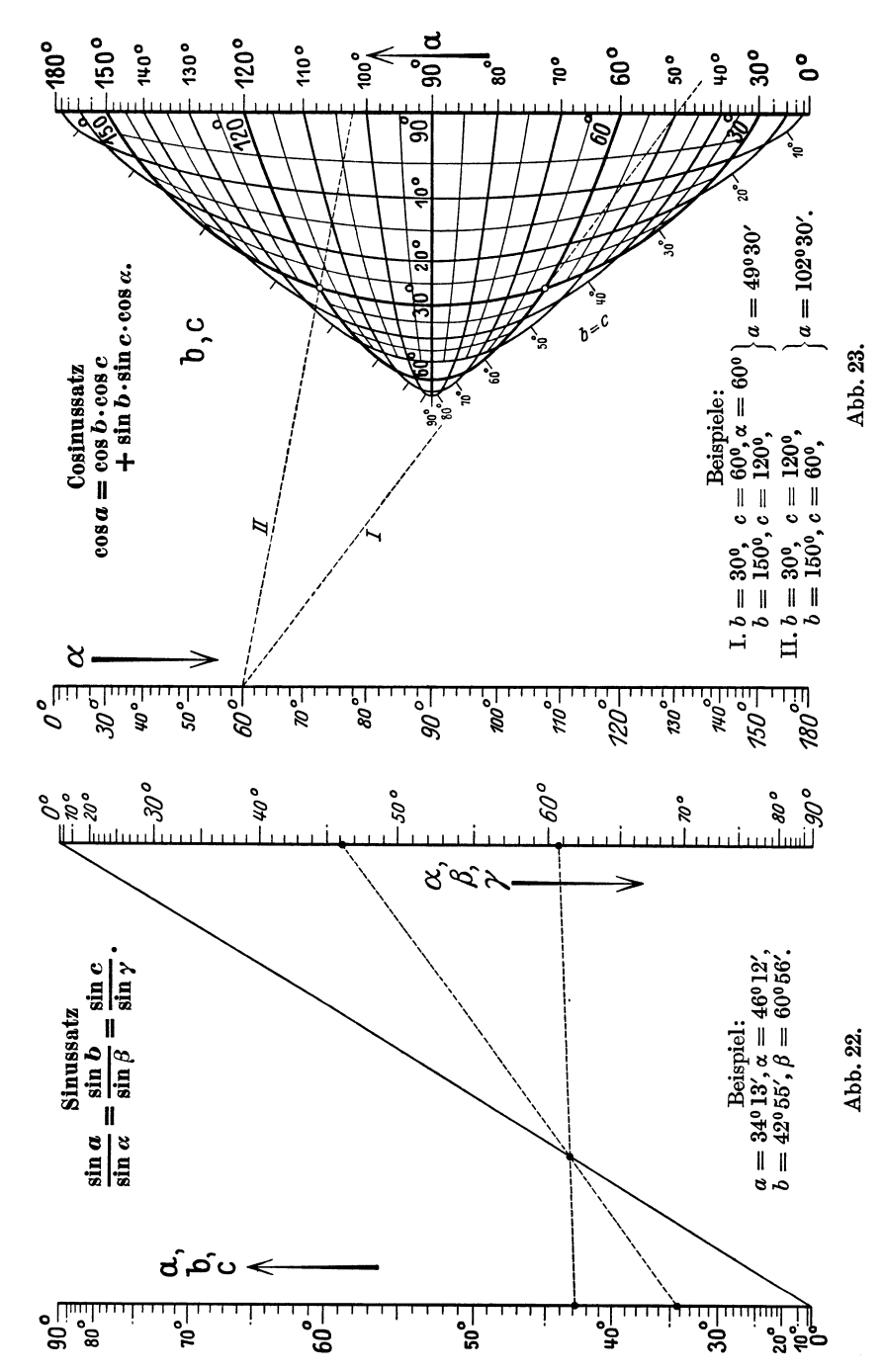

Sphärische Dreiecke.

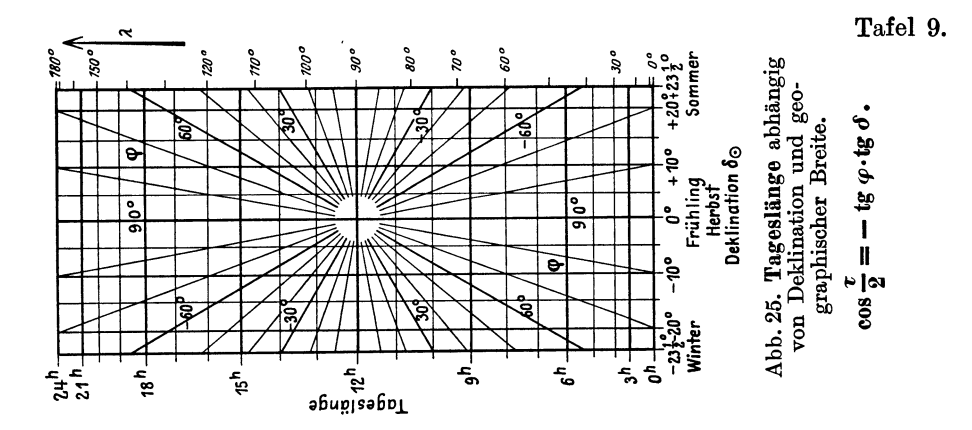

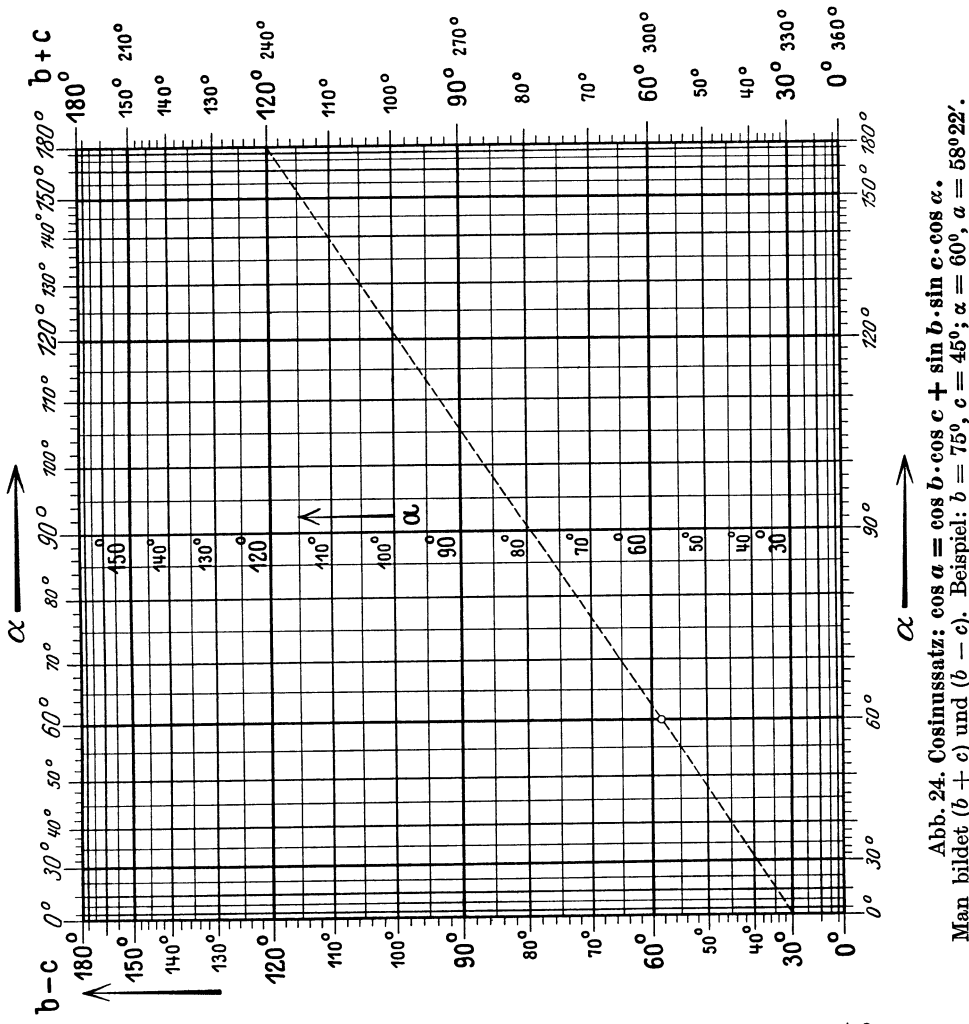

Man bildet  $(b + c)$  und  $(b - c)$ . Beispiel:  $b = 75^{\circ}$ ,  $c = 45^{\circ}$ ;  $\alpha = 60^{\circ}$ ,  $a = 58^{\circ}22'$ .

 $\overline{A}2$ 

Tafel 10.

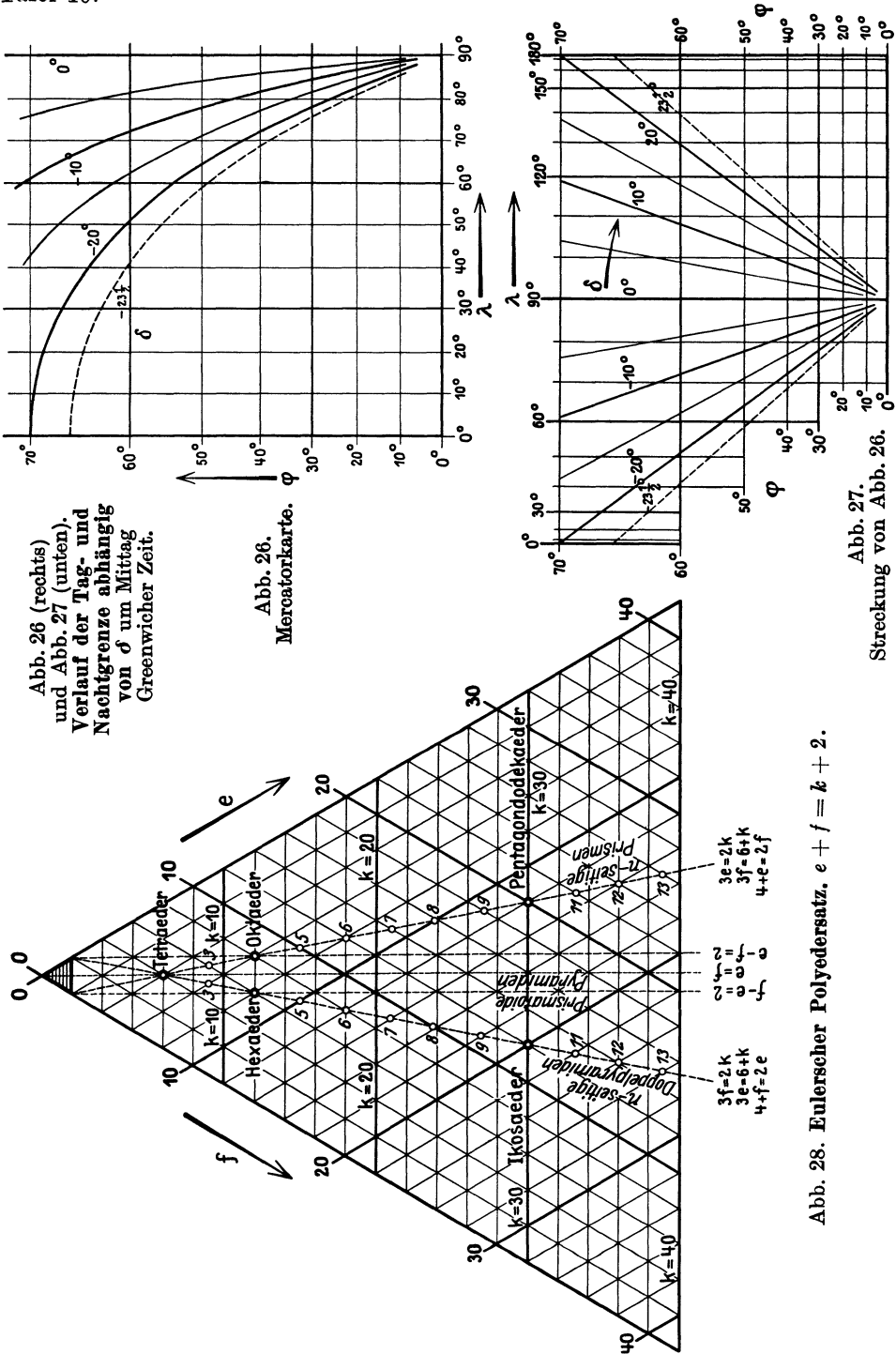

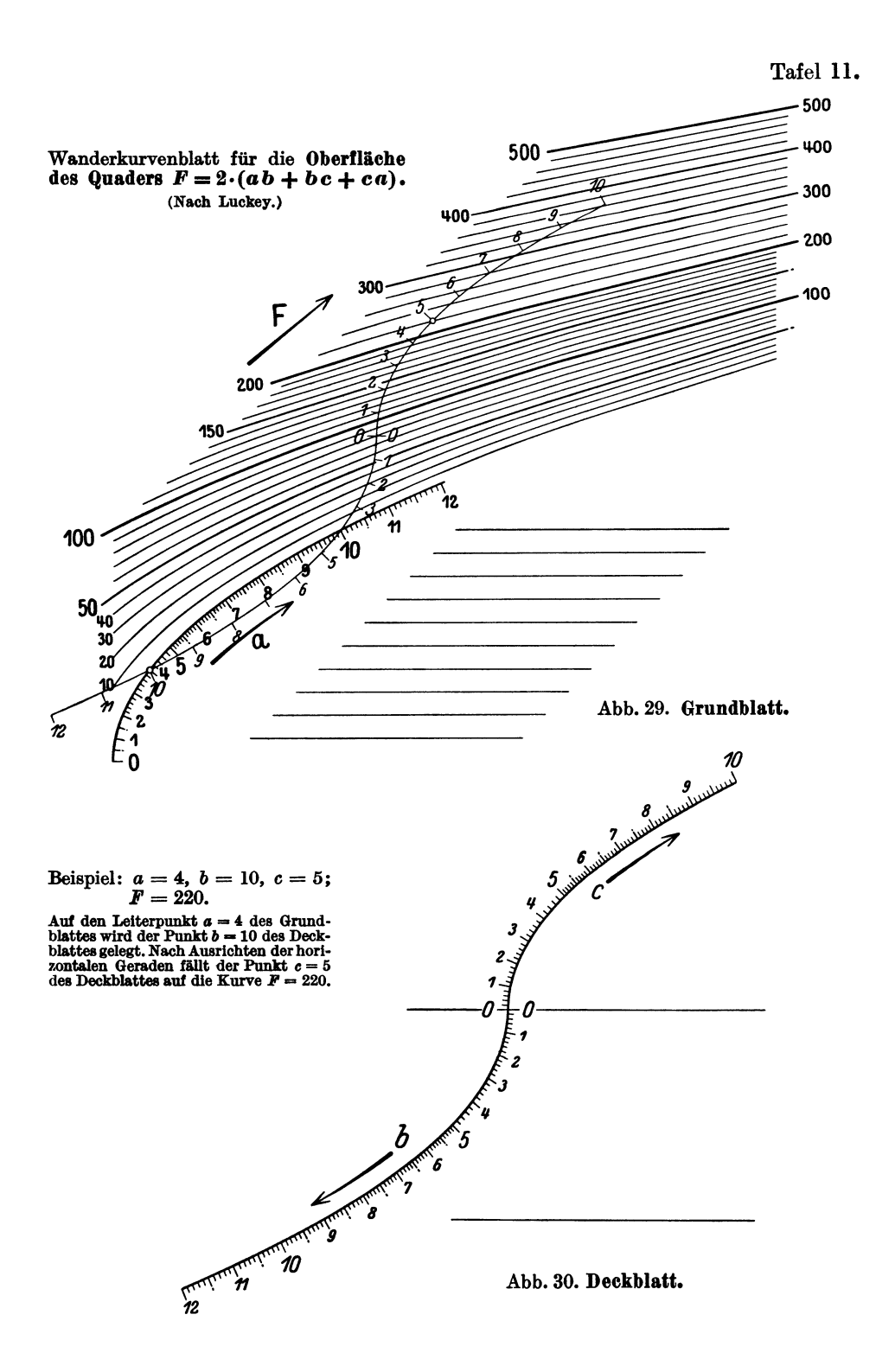

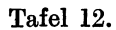

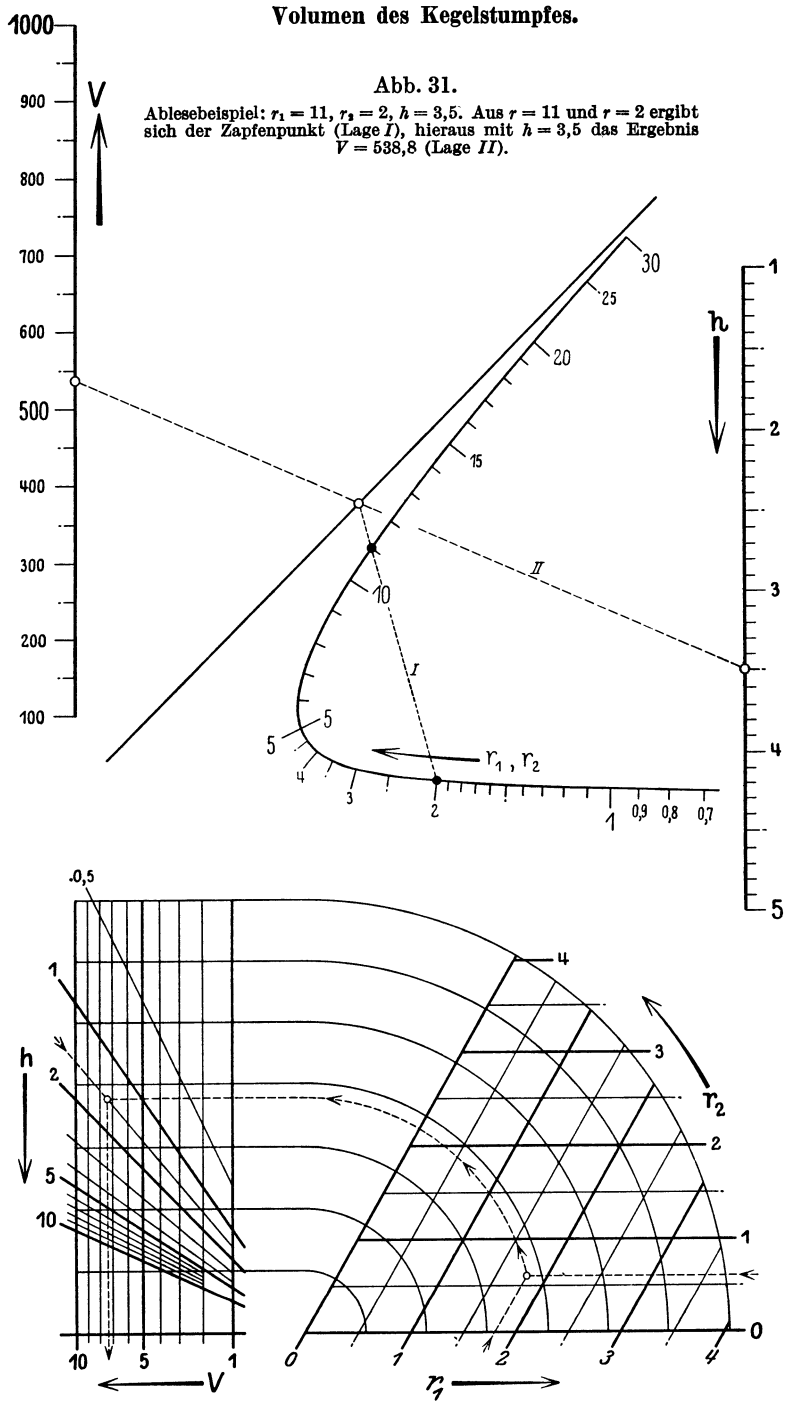

Abb. 32. Ablesebeispiel:  $r_1 = 1.8$ ;  $r_2 = 0.6$ ;  $h = 1.5$ .  $V = 7.35$ .

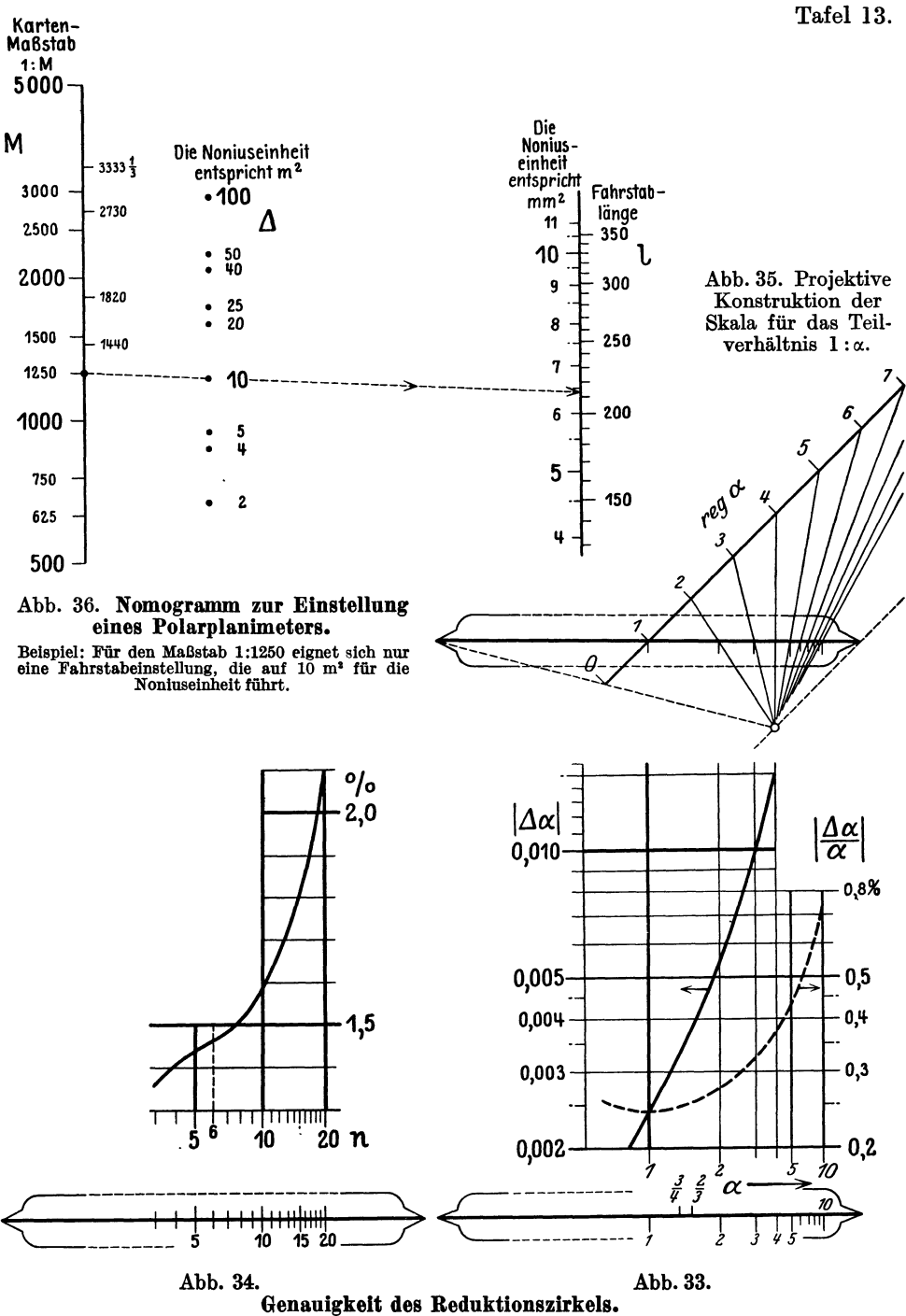

Regelmäßige n-Ecke. Teilverhältnis 1: a.

Tafel 14.

## **Polarkoordinaten.**

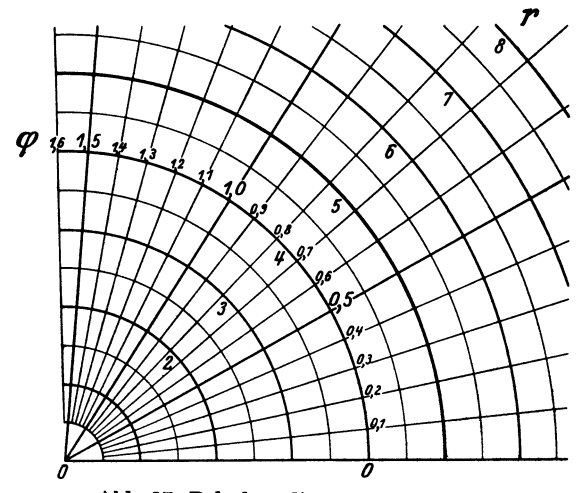

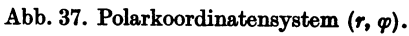

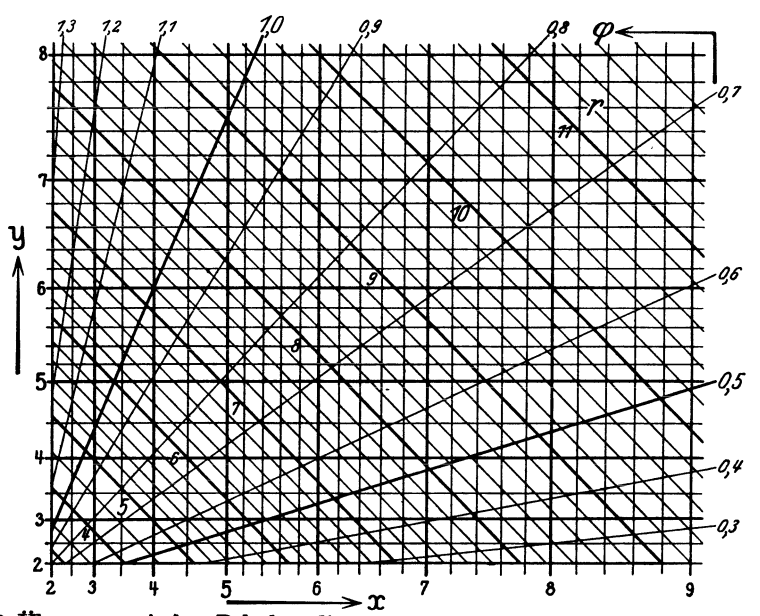

Abb. 38. Ubergang zwischen Polarkoordinaten *(r, q*) und kartesischen Koordinaten *(x, y)*.  $x + iy = r \cdot e^{i \varphi}$ .

Streckung von Abb. 37. (Vgl. Schema Abb. 40.)

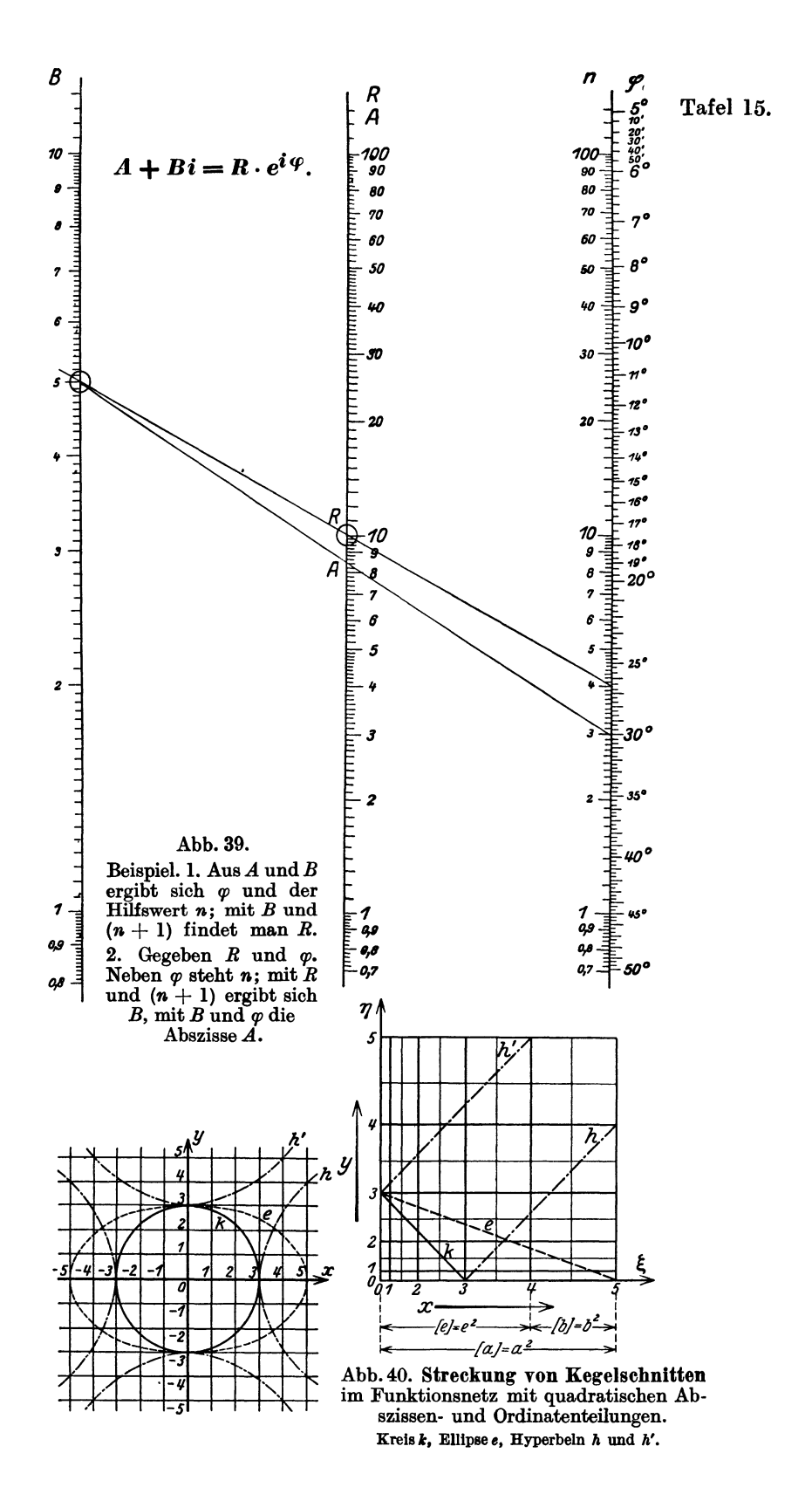

Tafel 16.

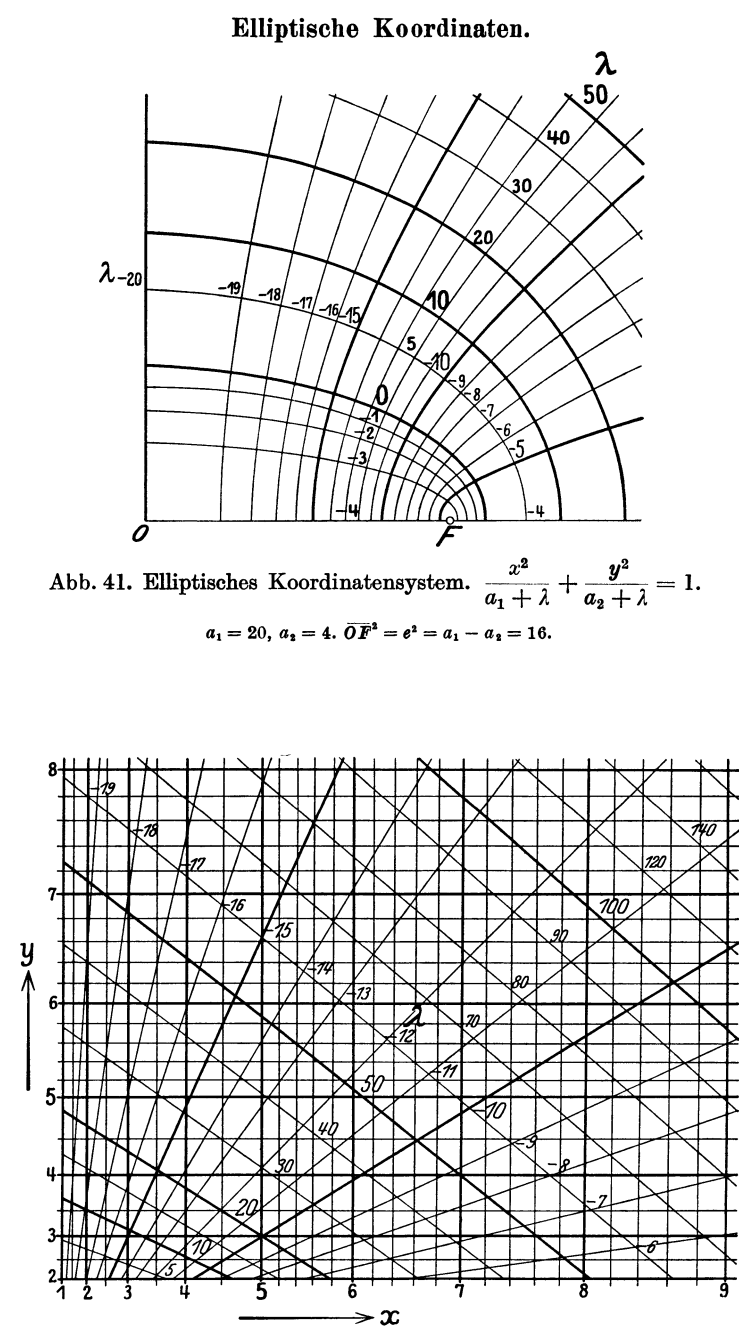

Abb. 42. Übergang zwischen elliptischen Koordinaten  $(\lambda_1, \lambda_2)$  und kartesischen Koordinaten  $(x, y)$ .

Streckung von Abb. 41. (Vgl. Schema Abb. 40.)

Tafel 17.

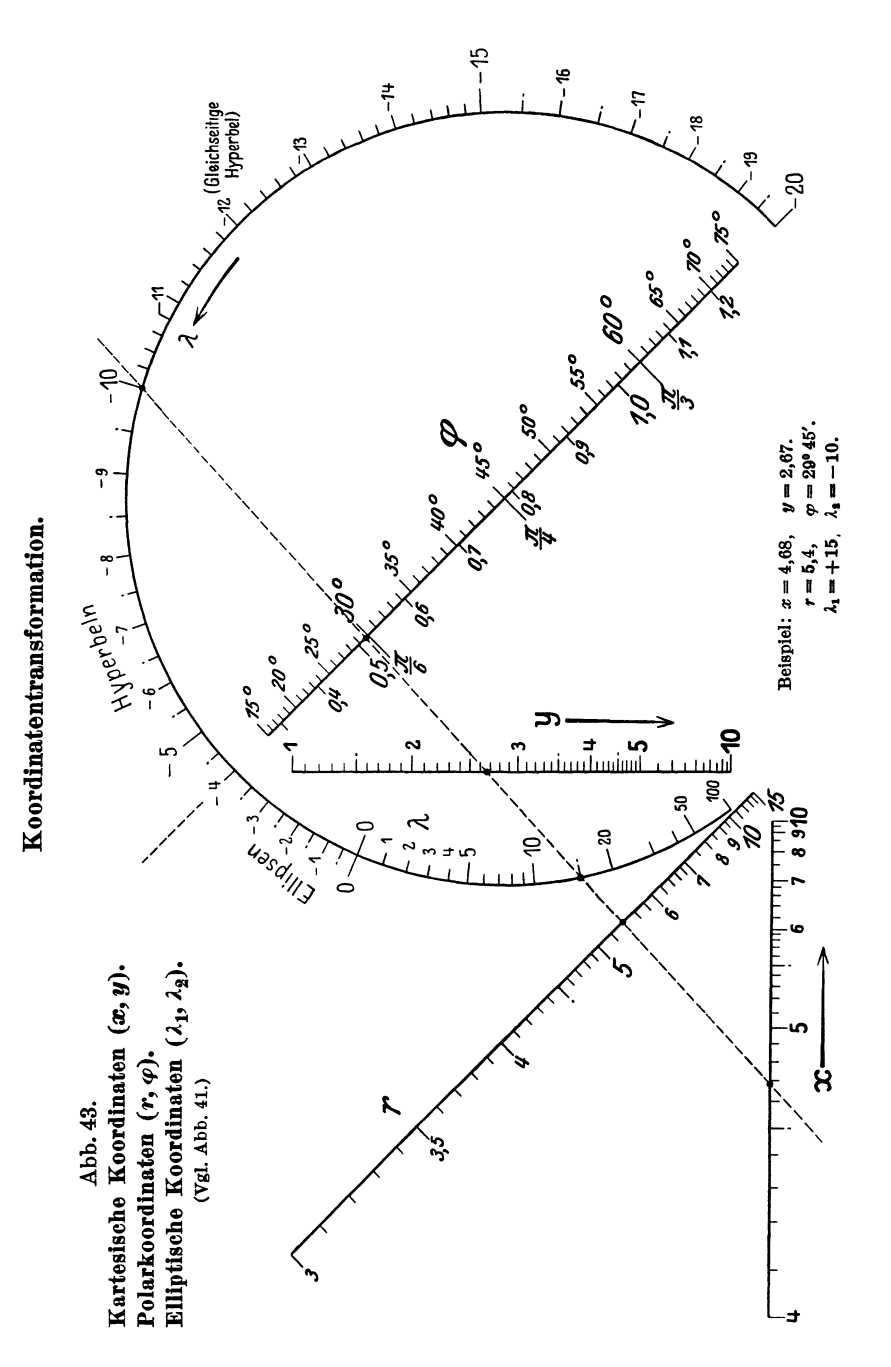

Schwerdt, Nomographische Methoden.

 $\overline{B}1$
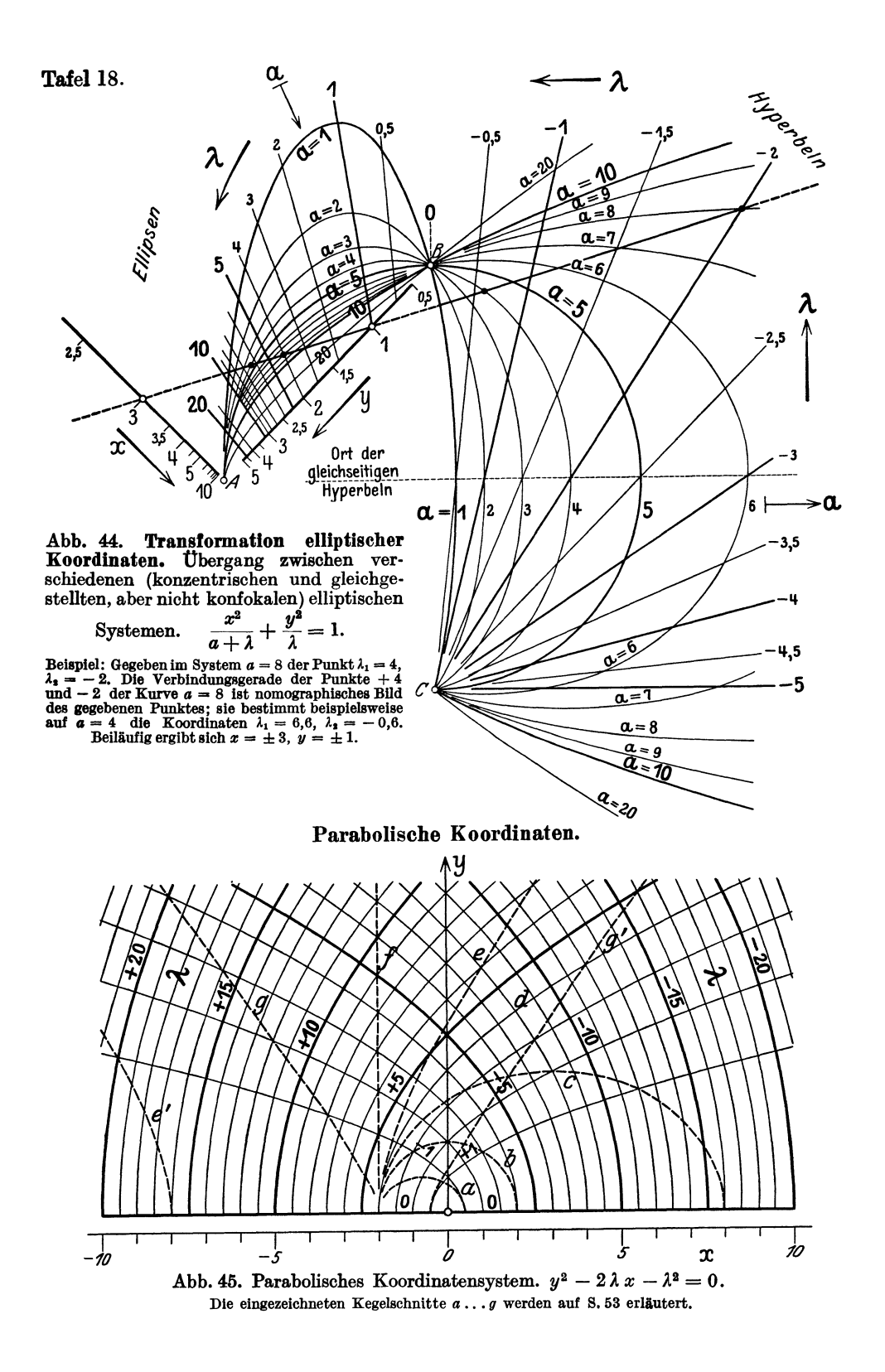

**Parabolische Koordinaten. Tafel 19.**  <sup>7</sup>~ *I* 11 \ Yo *I* \,/ l,j \ *X j* \ \  $\bigwedge_{i=1}^n \bigwedge_{i=1}^n \bigwedge_{i=1}^n$ **1**  $\sqrt{2}$   $\sqrt{2}$   $\sqrt{2}$   $\sqrt{2}$ XXXX *1* f\. / *V*   $\mathcal{L}$ ~ *r;* IX ~ Ix *1\*   $\frac{1}{2}$  $\sqrt{\frac{2}{3}}$  $\bullet$ *II* <sup>~</sup>(j /;) Sf V( [X l)i ~ Y / \ *V""* ------ l<br>y  $\sqrt{111211}$ J. r------ lL *II* {; K/ ~ ~ i~ (\ \\ 1------- *V*  II <sup>2</sup>*Ii* 1// /; '-I *VI* ~ ~ \\ )( \\ \ \  $\frac{1}{1}$ 01<del>0 - 3 - 3 - 5 - 4 - 3 - 2 - 1</del> 0 1 - 2 3 4 5 6 7 8 9 10  $x \longrightarrow$ <sup>-8</sup> - 7 - 6 - 5  $x \longrightarrow x$ .<br>Pe, ~~ **AbbA6. Streckung paraboli-** /; **Bcher Koordinatenlinien im einfach-quadratischen Netz. Netztafel fiir den tibergang zwischen parabolischen und kartesischen Koordinaten.**   $\mathfrak x$ , y (II. Quadrant) 20 z ż  $75^{\circ}$ 3 r **Abb.47.**  Ō z, **Reguläres Netz**  $(\lambda_1, \lambda_2)$ . 10 **Polarkoordinaten**  §  $\lambda_{1}$ *(r.Ip).*  **I. Quadrant.**  r **Kartesische**  5 **Koordinaten**  බ *(:1:. y).*  **II. Quadrant.**  ≤Σ αť Eingezeichnete **Ablesebelsplele vgl. Abb. 48 und 49.**  $-5$ 10 20 2  $\lambda, \longrightarrow$ (I. Quadrant)  $\mathbb{Z}_{\phi}$ 

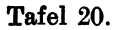

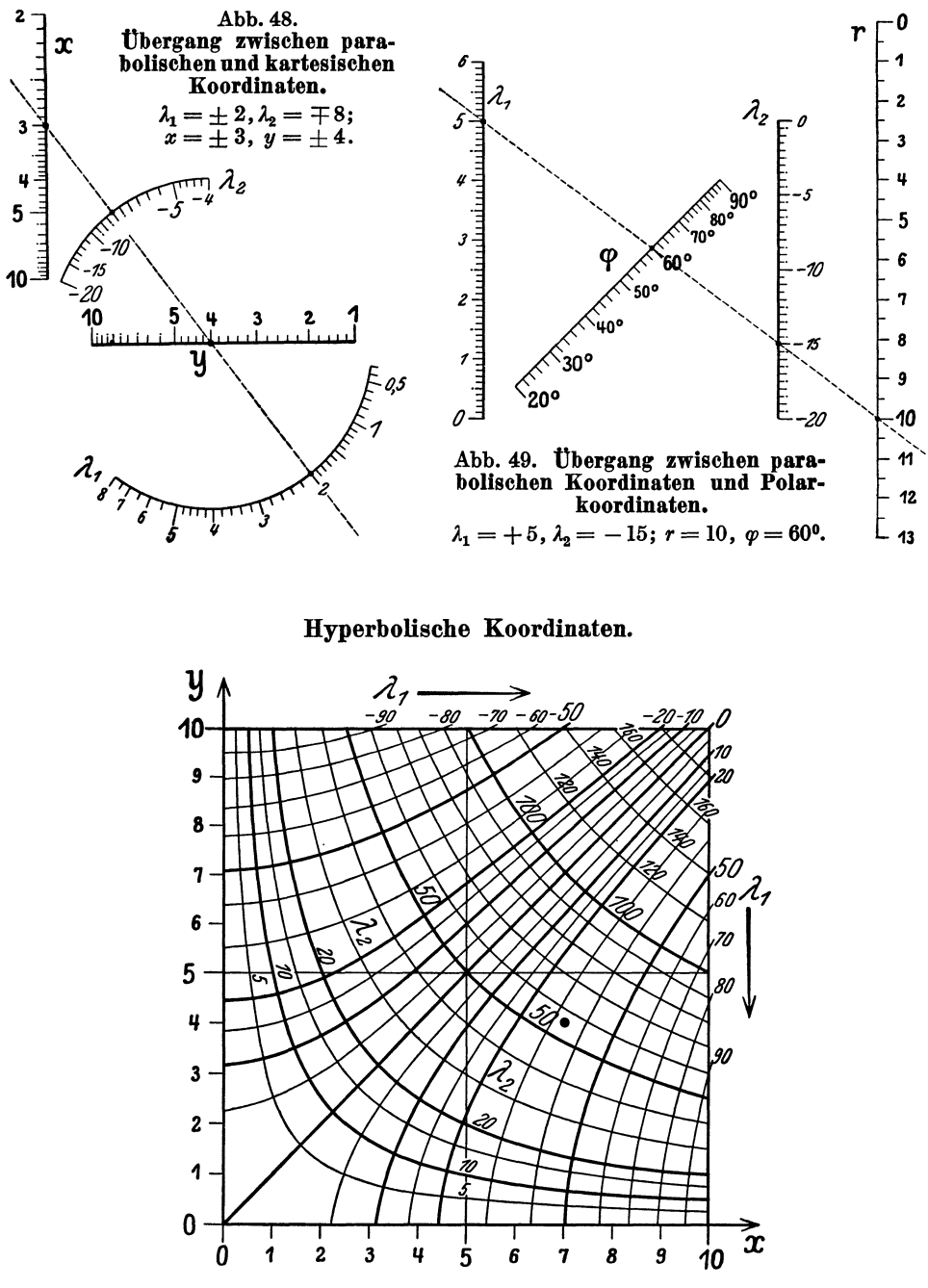

Abb. 50. Hyperbolisches Koordinatensystem.  $x^2 - y^2 = \lambda_1$ ;  $2 xy = \lambda_2$ . Beispiel:  $x = 7, y = 4; \lambda_1 = 33, \lambda_2 = 56.$ (Beziehungen zu pythagoreischen Dreiecken s. S.8.)

Tafel 21.

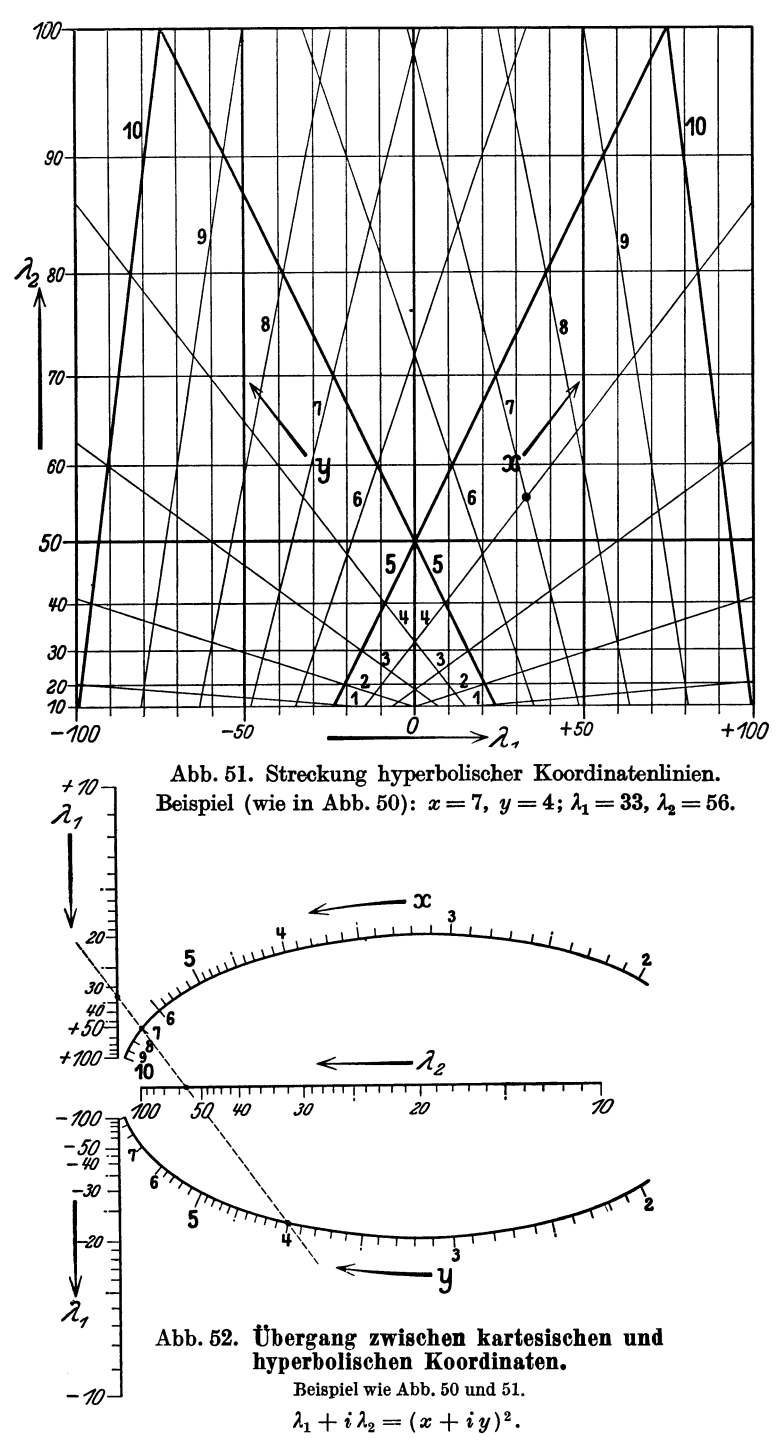

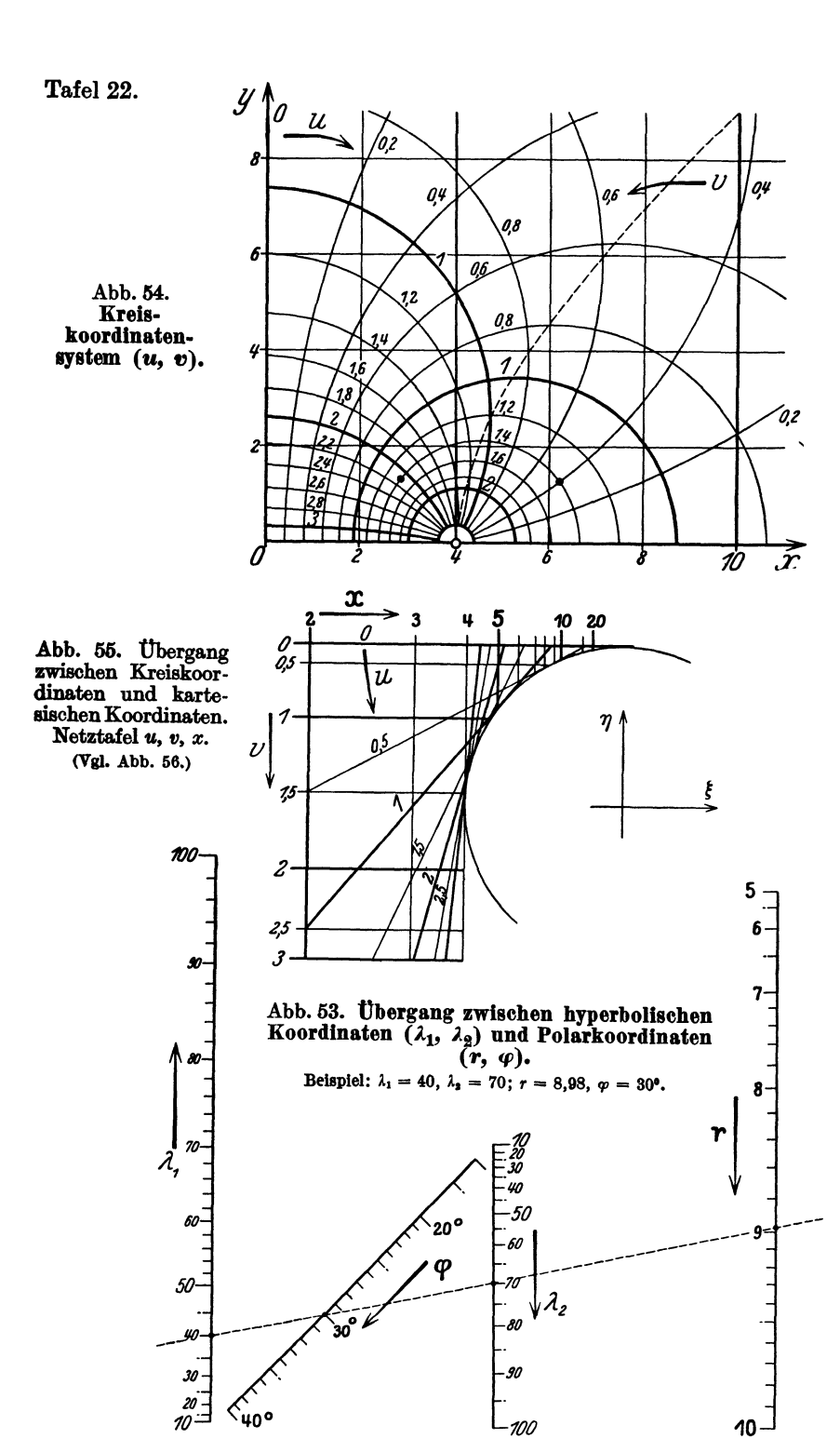

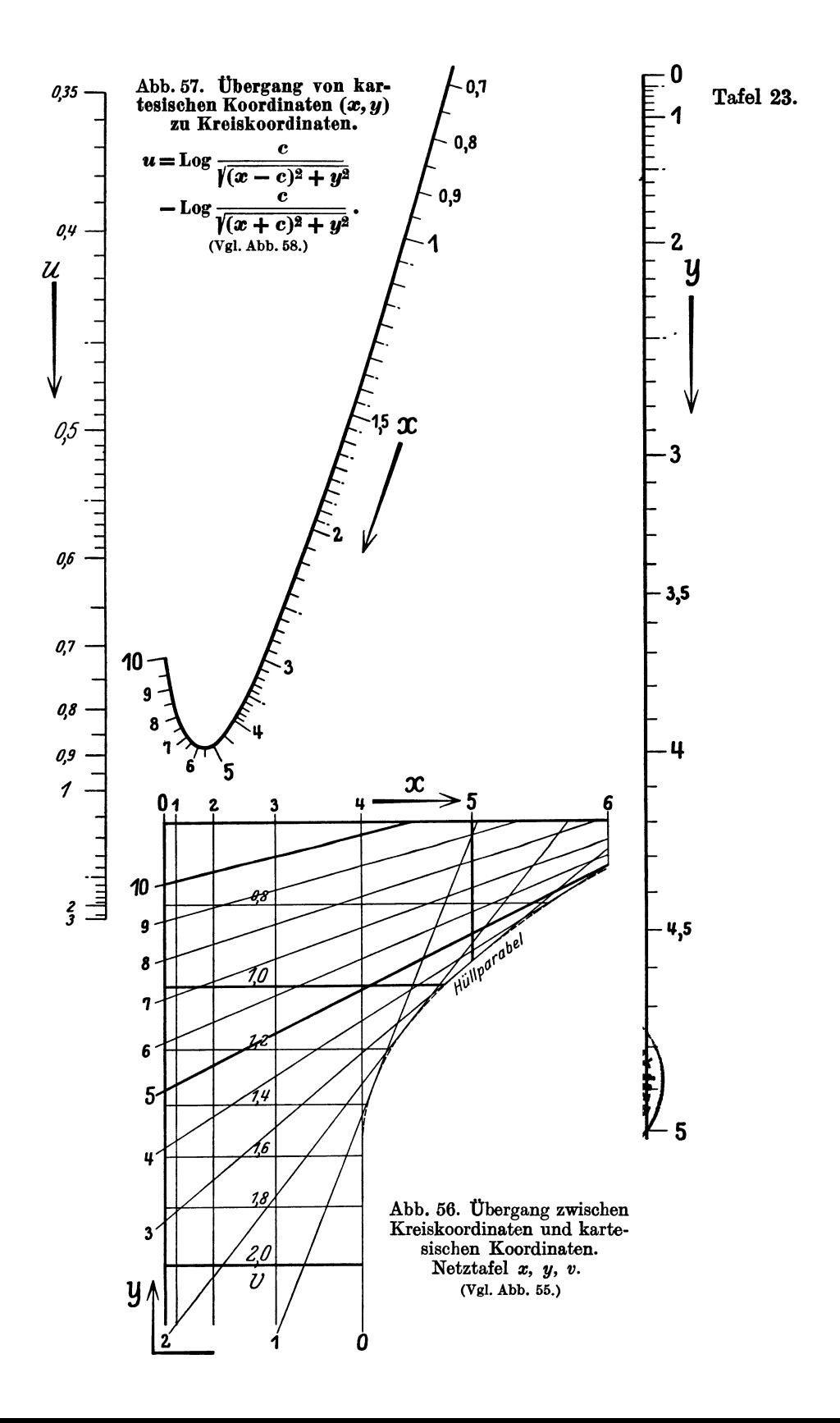

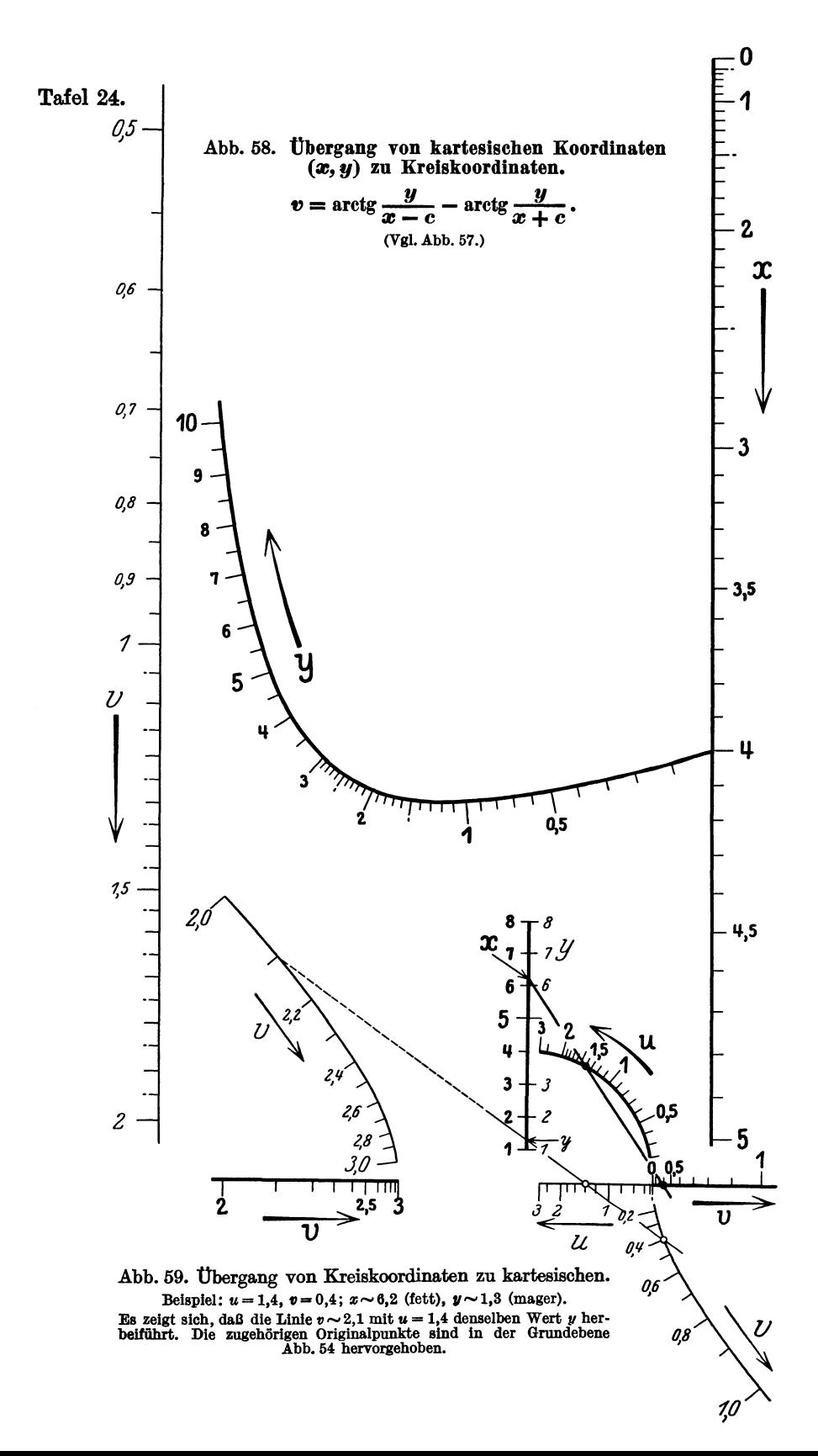

Tafel 25.

## **Raumliche Koordinatensysteme.**

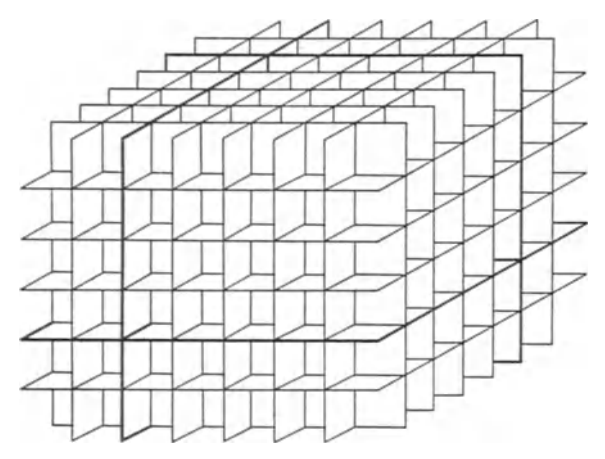

**Abb.** 60. Aufbau eines raumlichen kartesischen Koordinatensystems. (Schiefe Paralleiprojektion, 30·, %.)

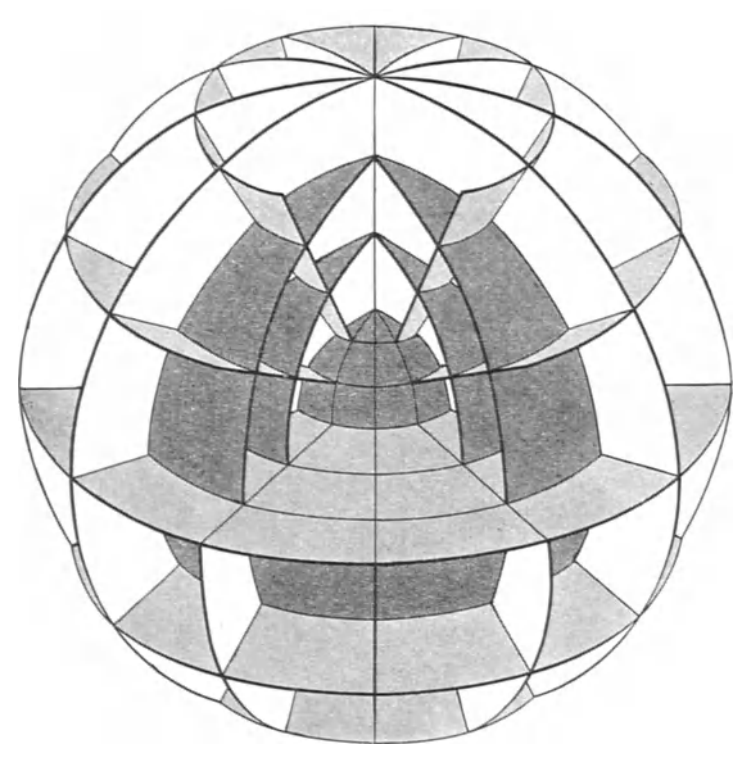

Abb. 61. Aufbau eines räumlichen Polarkoordinatensystems. (Orthogonaie Projektion.)

Tafel 26.

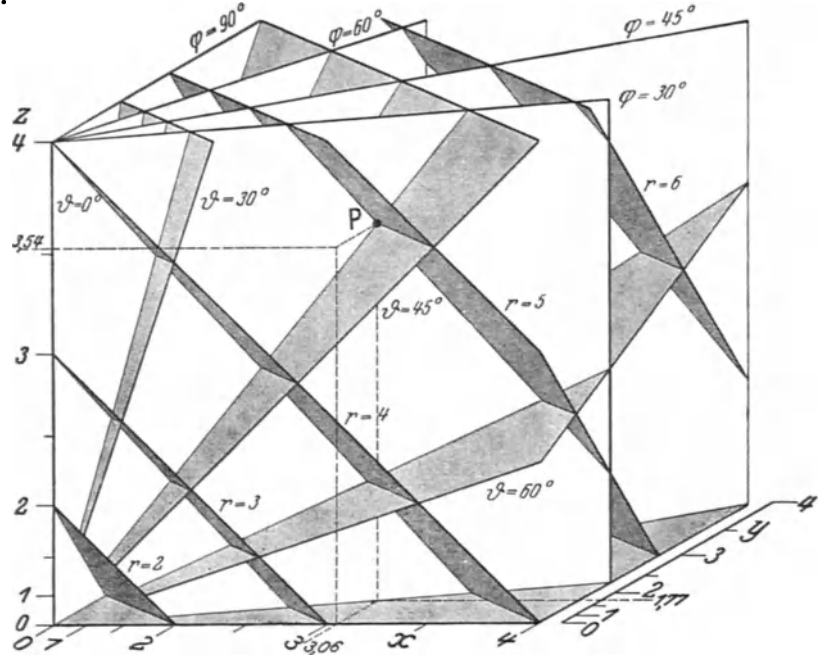

Abb.62. Verzerrung von PoIarkoordinaten in einem quadratischen System. (Schiefe Parallelprojektion; 30°, 1/2.)

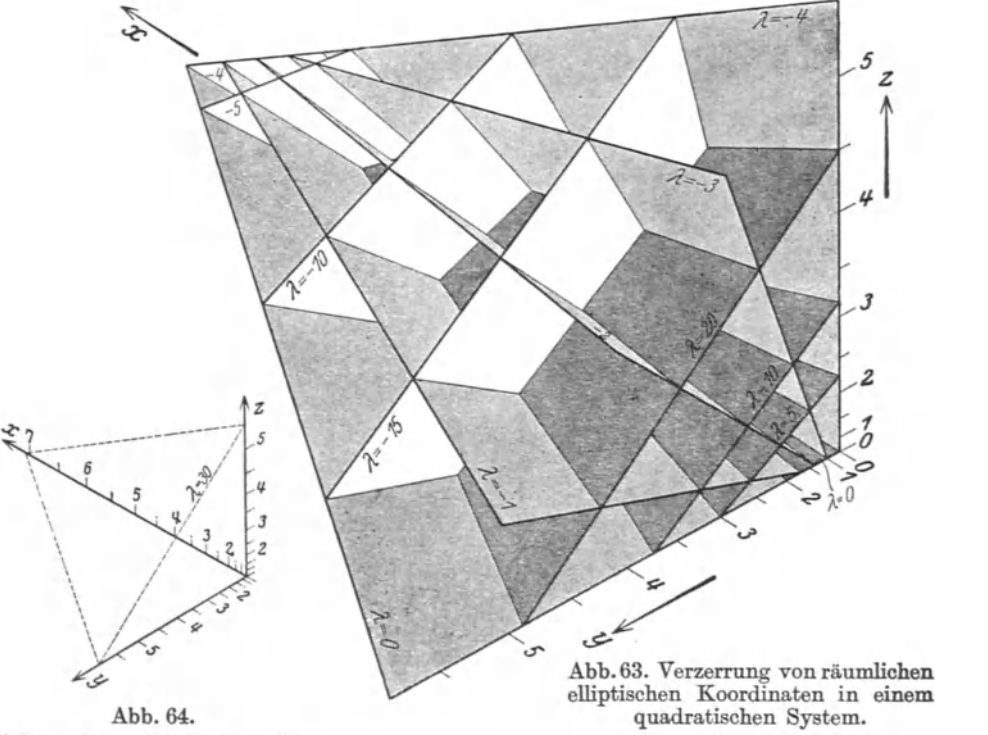

Achsensystem zu Abb. 63. (Verkl. %.)

(Isometrische Projektion.)

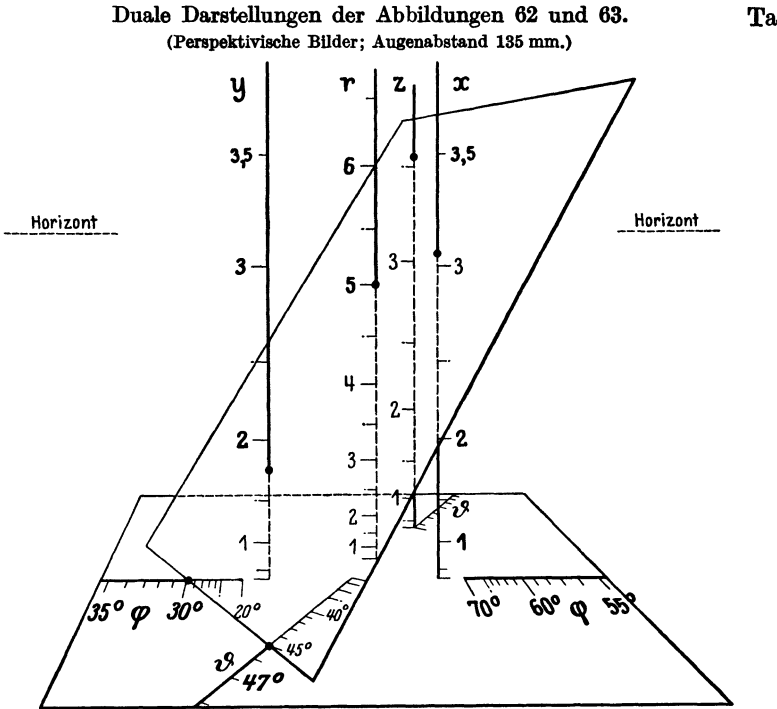

Abb. 65. Kartesische Koordinaten  $(x, y, z)$  und Polarkoordinaten  $(r, \varphi, \vartheta)$ . Die Ableseebene ist duales Bild des Punktes *P* (Abb. 62):  $x = 3.06, y = 1.77, z = 3.54;$ <br>  $r = 5, y = 30^0, \theta = 45^0.$ 

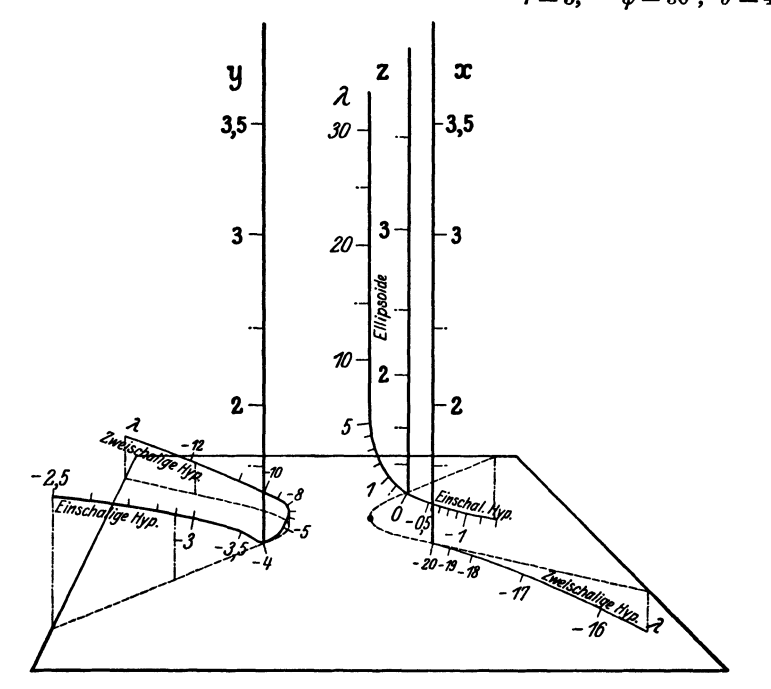

Abb. 66. Kartesische Koordinaten  $(x, y, z)$  und elliptische Koordinaten  $(\lambda_1, \lambda_2, \lambda_3)$ .

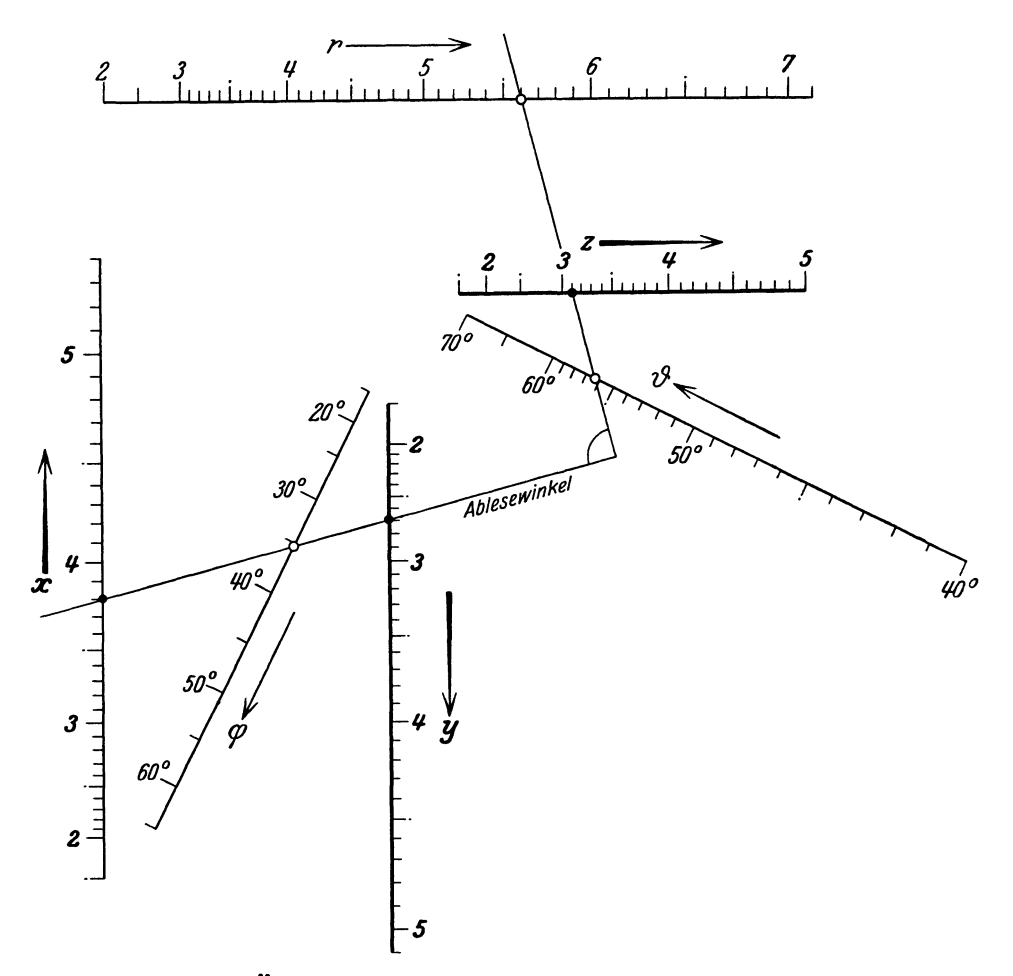

Abb.67. **Kreuztafel. Vbergang zwischen raumlichen kartesischen und Polarkoordinaten.**  Ablesebeispiel:  $x = 3.8, y = 2.7, z = 3.1,$  $r= 5.6, \ \ \varphi = 35^{\circ}25', \ \ \ \vartheta = 56^{\circ}25'.$ 

Bei der Ablesung ist darauf zu achten, daß  $x \rightarrow \varphi \rightarrow y$  einerseits,  $r \rightarrow z \rightarrow \vartheta$  anderseits auf ein und demselben<br>Schenkel des Winkels liegen. Für allgemeine Aufgaben ist die Benutzung eines Ablesekreuzes erforderlich.

## Sphärische Koordinatensysteme.

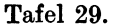

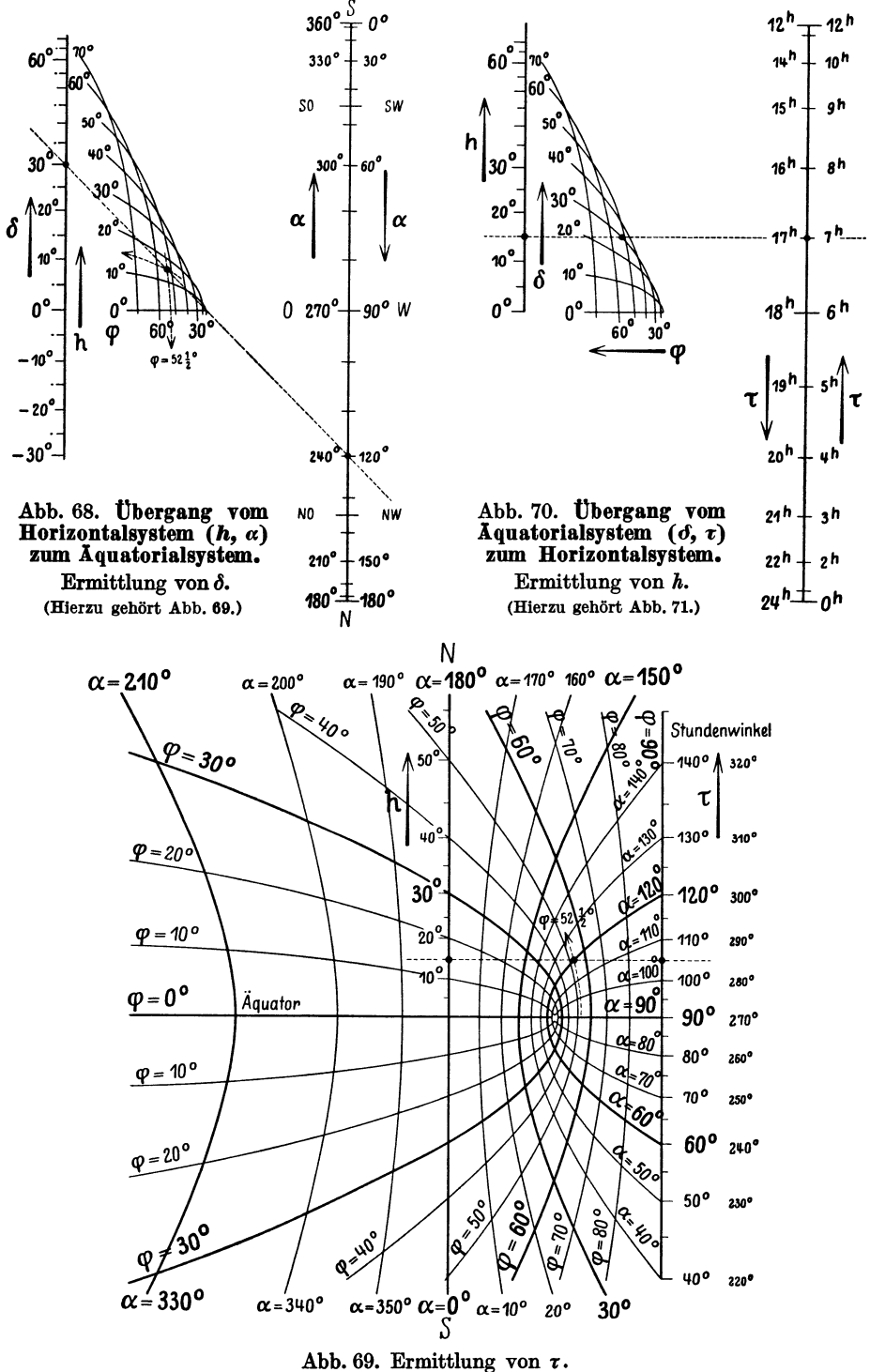

(Vergleiche Unterschrift Abb. 68.)

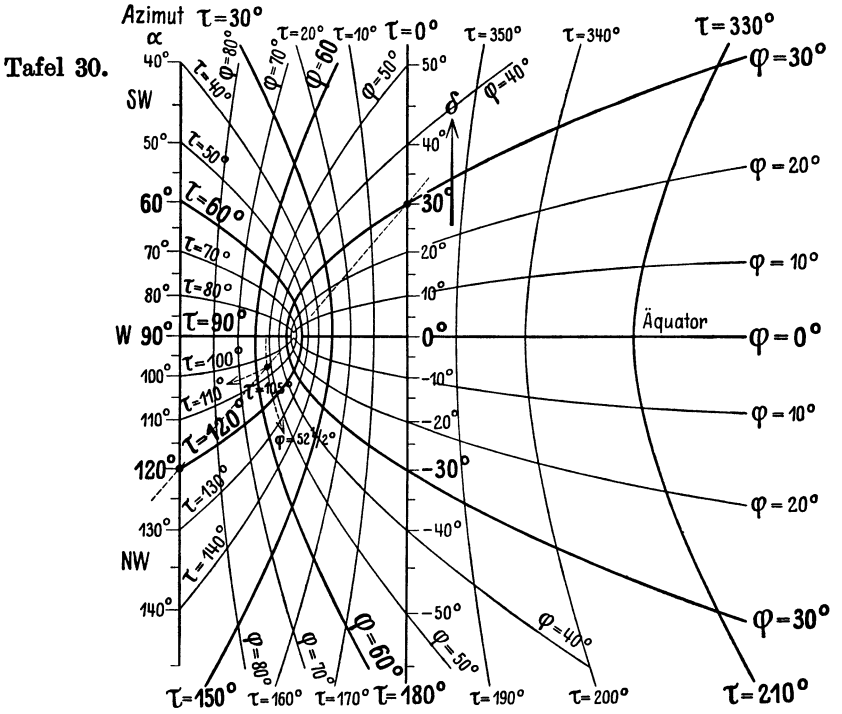

Abb. 71. Übergang vom Äquatorialsystem  $(\delta, \tau)$  zum Horizontalsystem. Ermittlung von  $\alpha$ . (Hierzu gehört Abb. 70.)

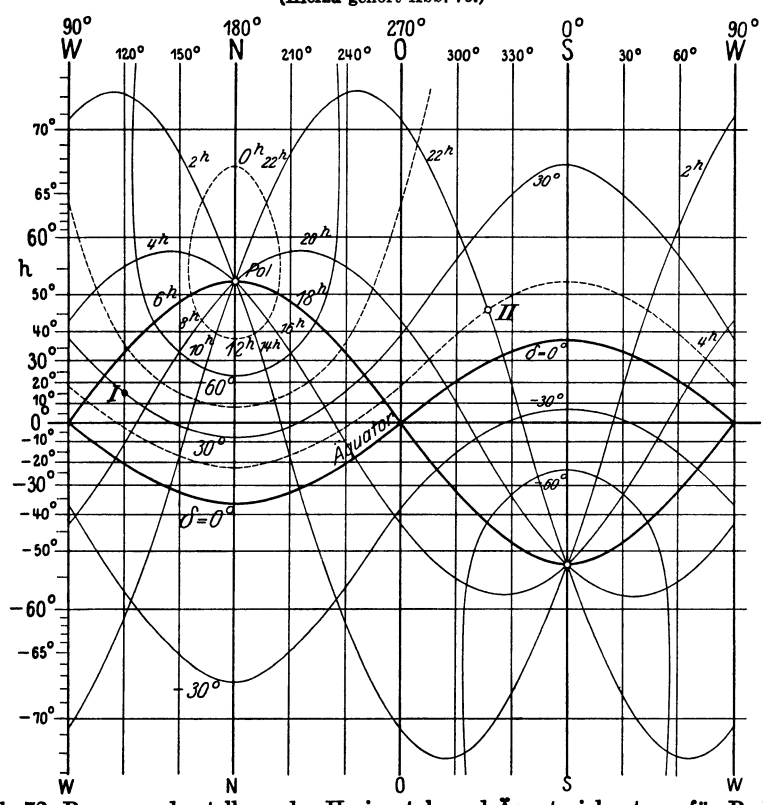

Abb. 72. Panoramadarstellung des Horizontal- und Äquatorialsystems für Berlin. (Netztafel für den Übergang zwischen beiden Systemen.) (Text auf S. 42.)

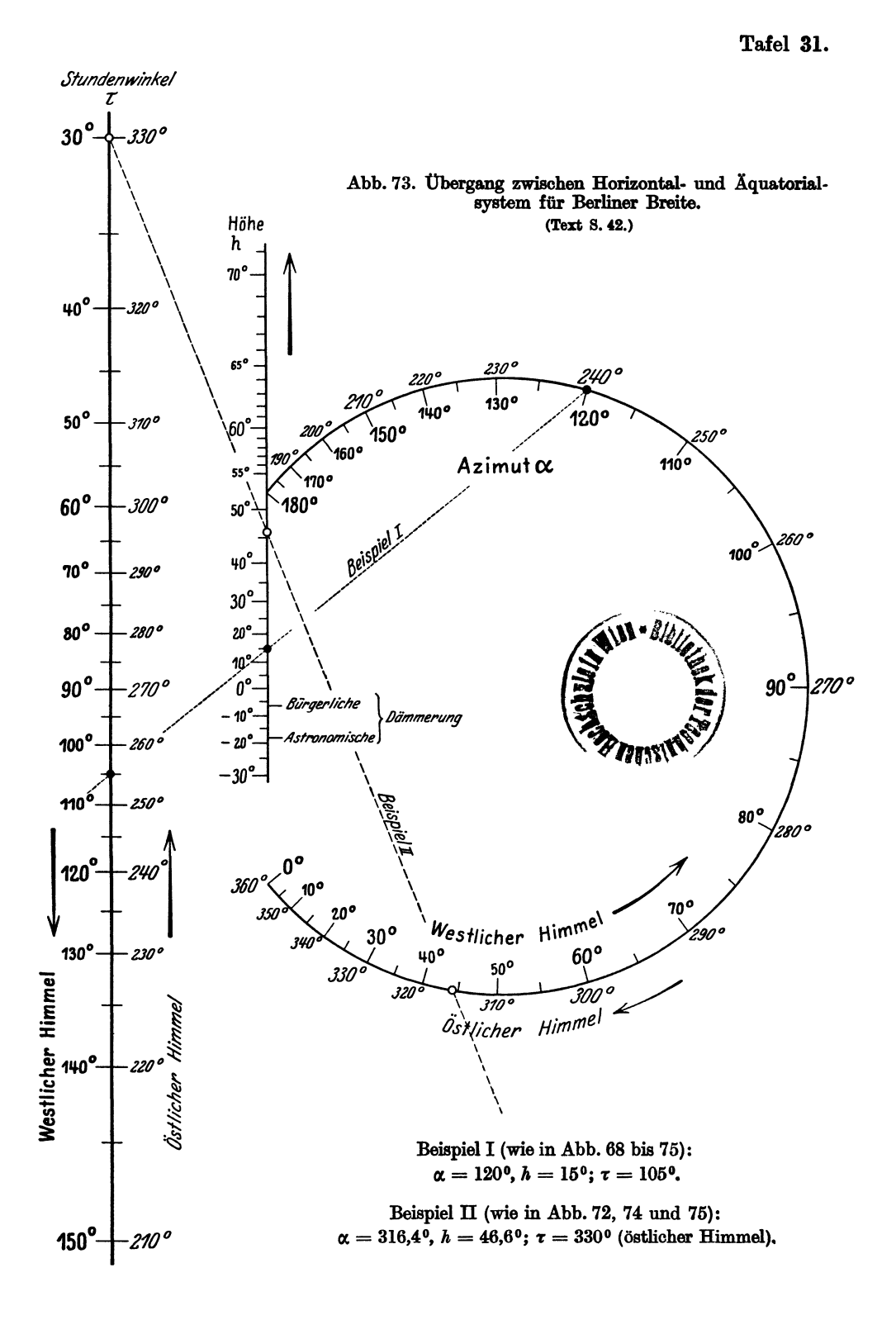

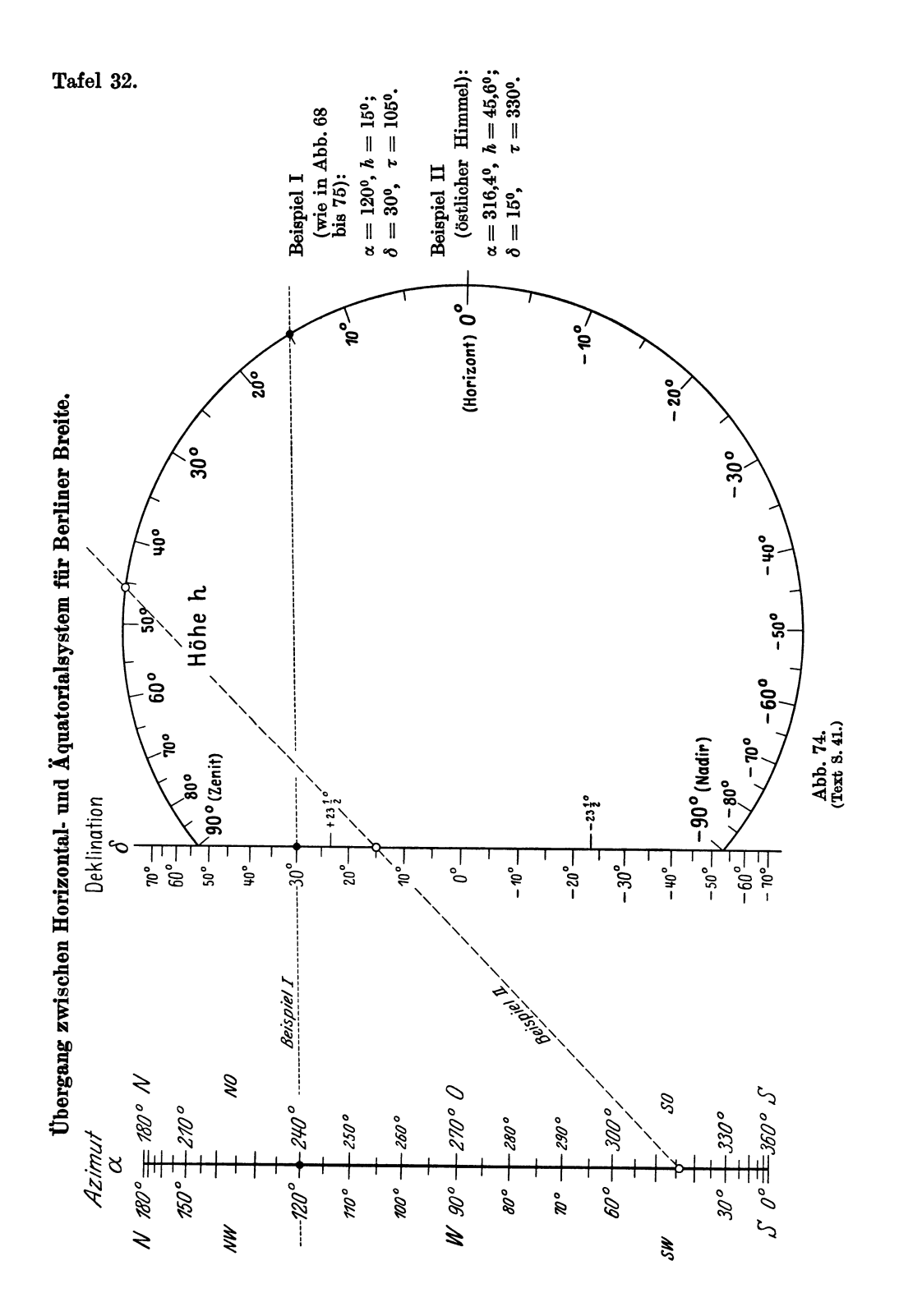

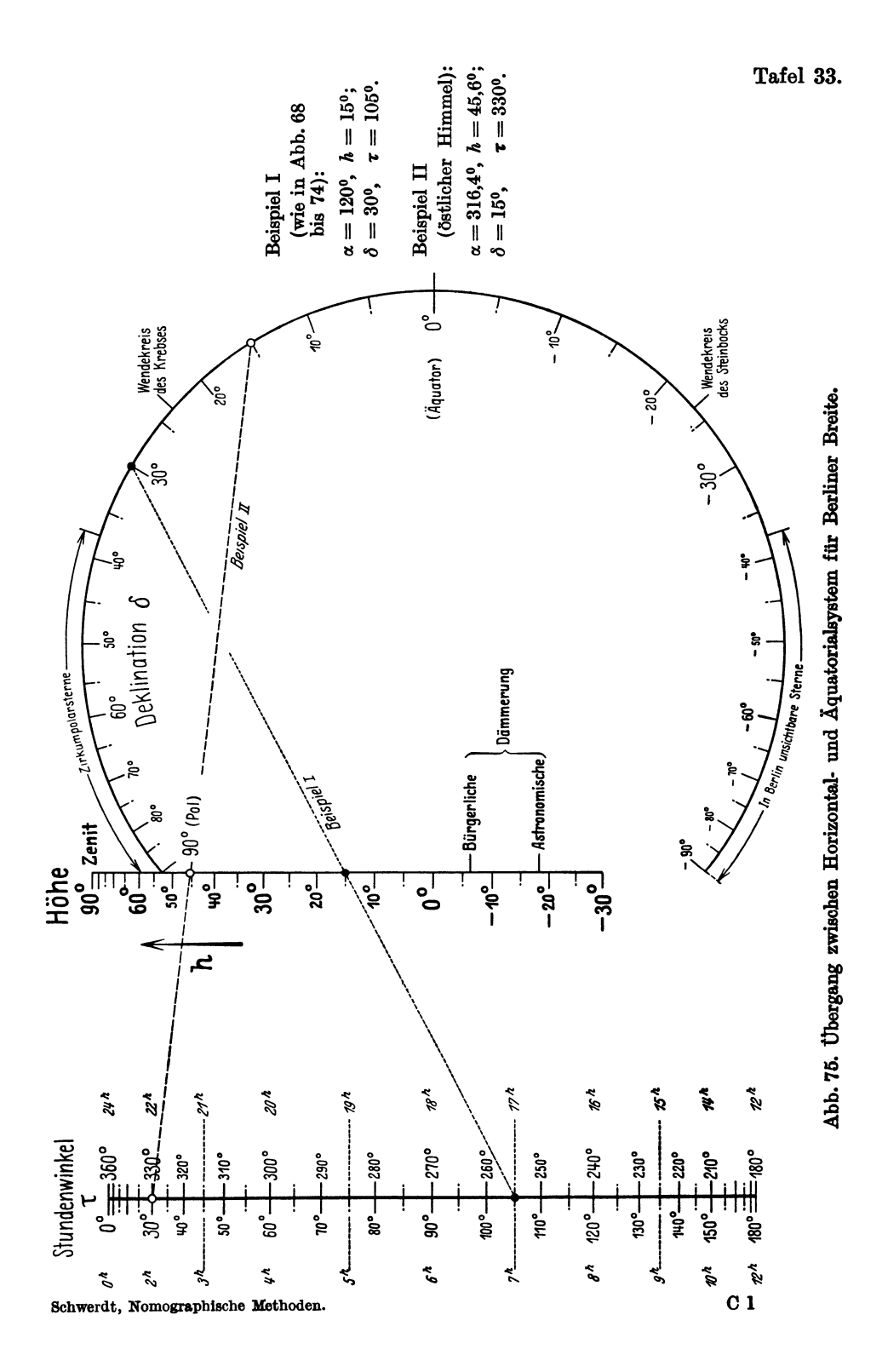

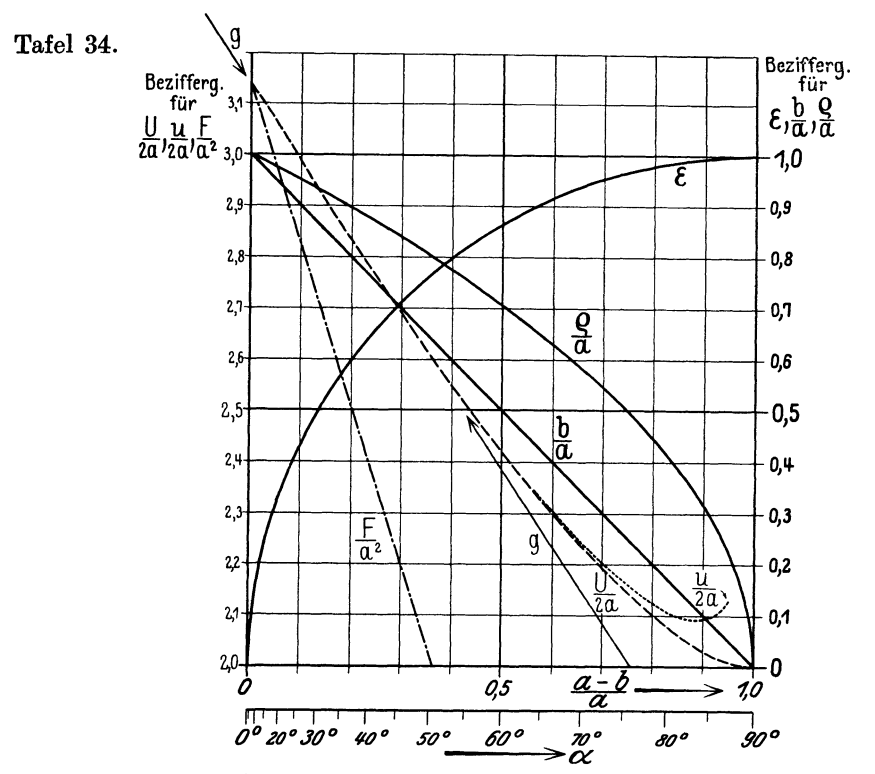

Abb. 76. Numerische Beziehungen für Ellipsen abhängig von der Abplattung.

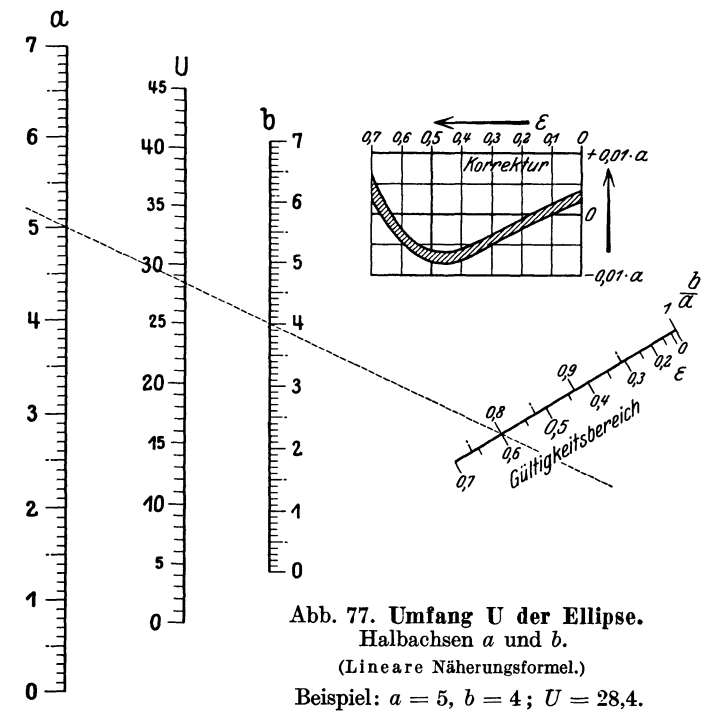

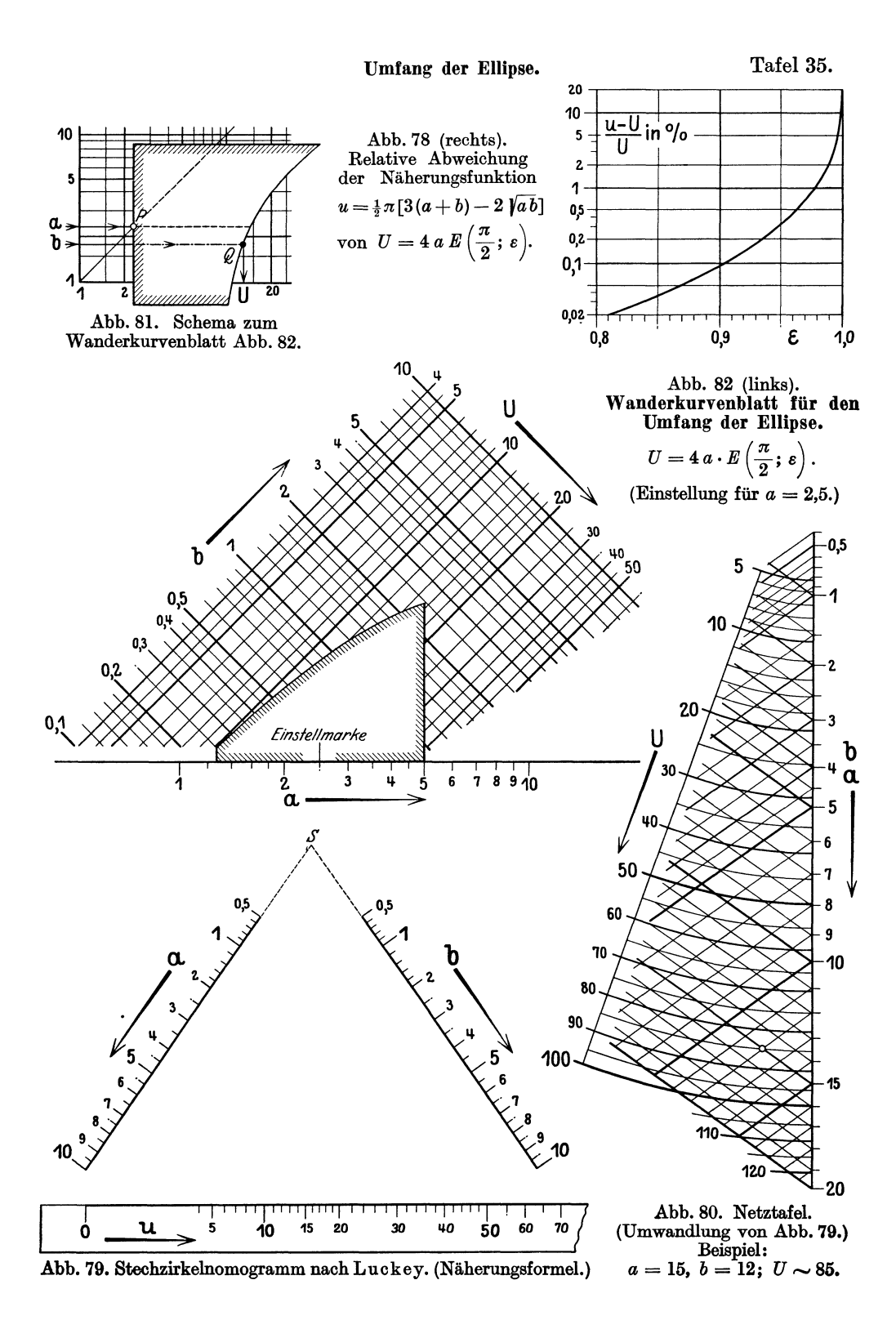

## Konjugierte Durchmesser.

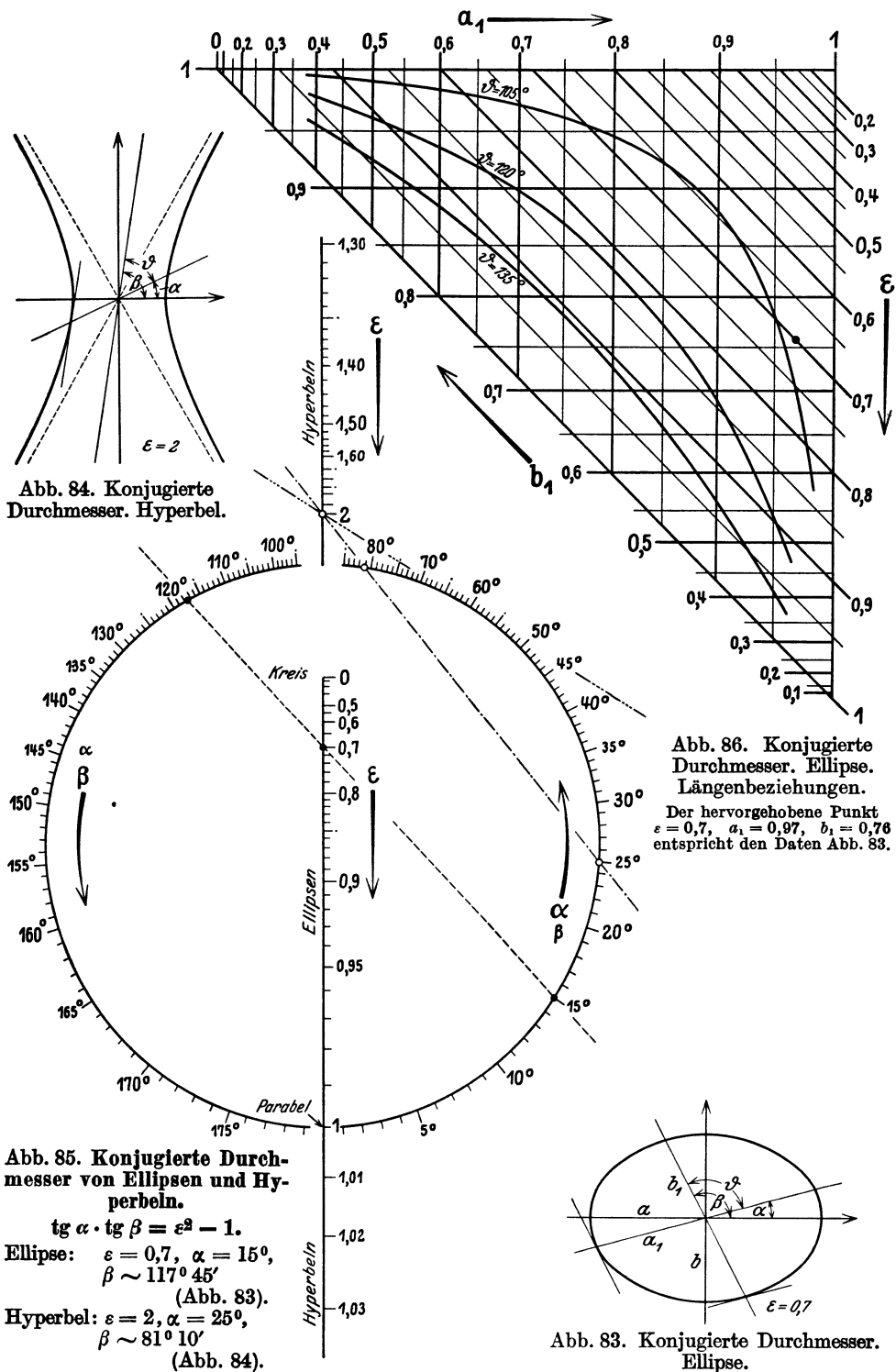

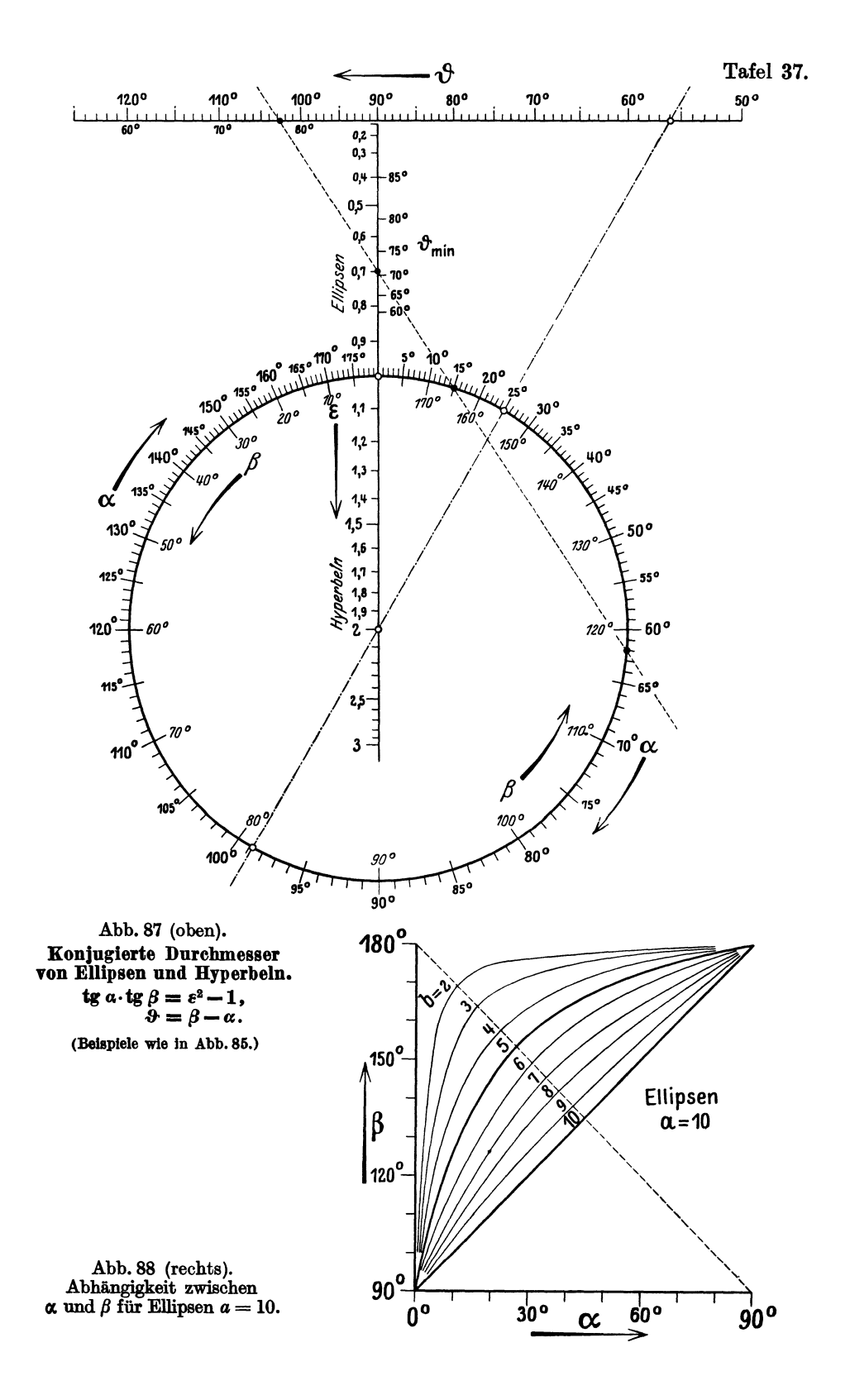

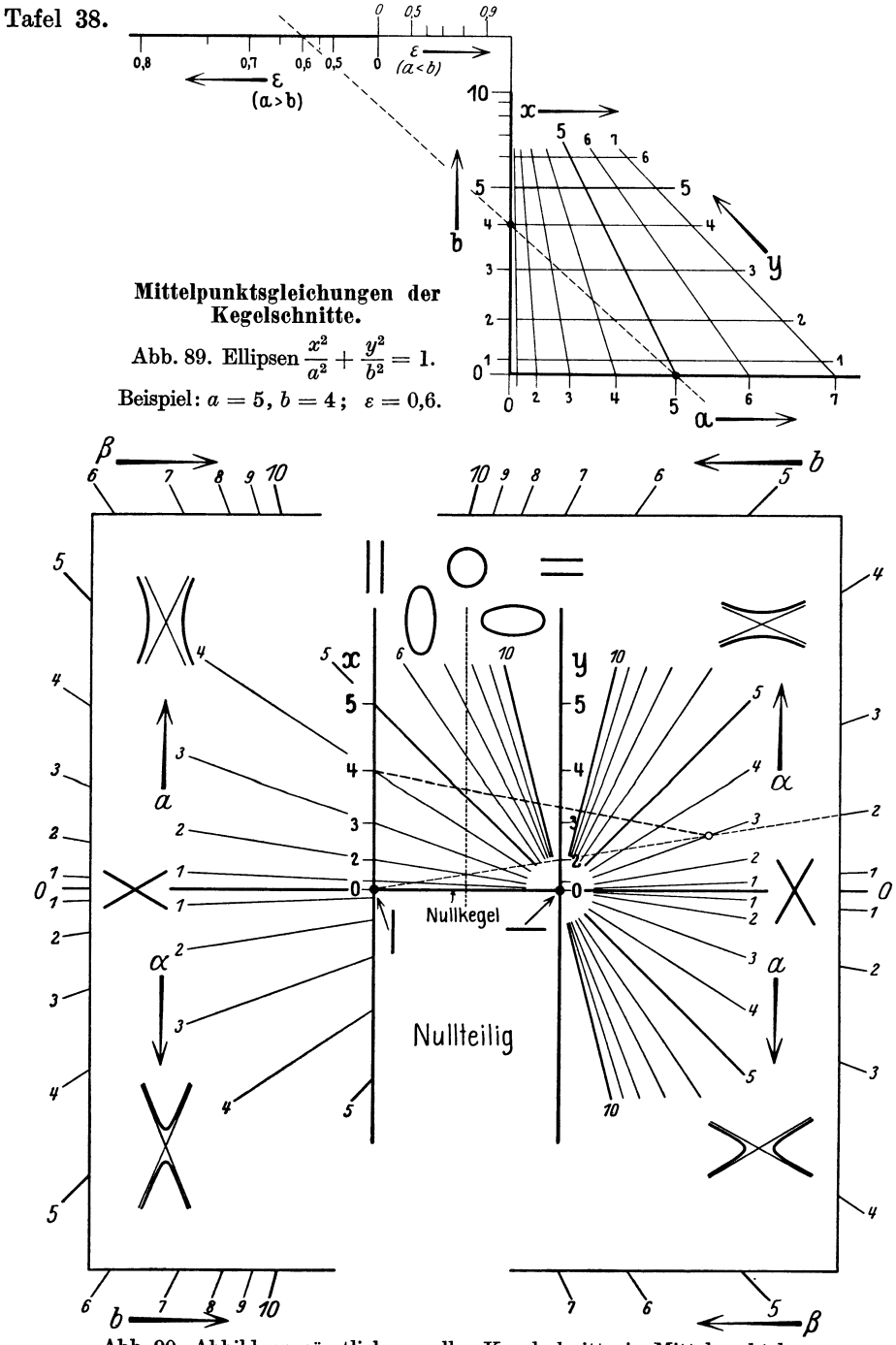

Abb. 90. Abbildung sämtlicher reeller Kegelschnitte in Mittelpunktslage.

$$
\pm \frac{x^2}{a^2} \pm \frac{y^2}{b^2} = 1
$$

(Projektives Bild von Abb. 91.) Beispiel: Hyperbel  $-\frac{x^2}{3^2} + \frac{y^2}{2^2} = 1$  mit der Sonderlage des laufenden Punktes:  $x = \pm 4$ ,  $y = \pm 3.33$ .

2

έ

 $1.5$ 

 $\frac{1}{74}V^2$ eichseit

7,3 Hyperbeln  $a \cdot b$  $rac{x^2}{a^2}$  $\frac{y^2}{\beta^2}$  Hyperbein  $a < \beta$ 

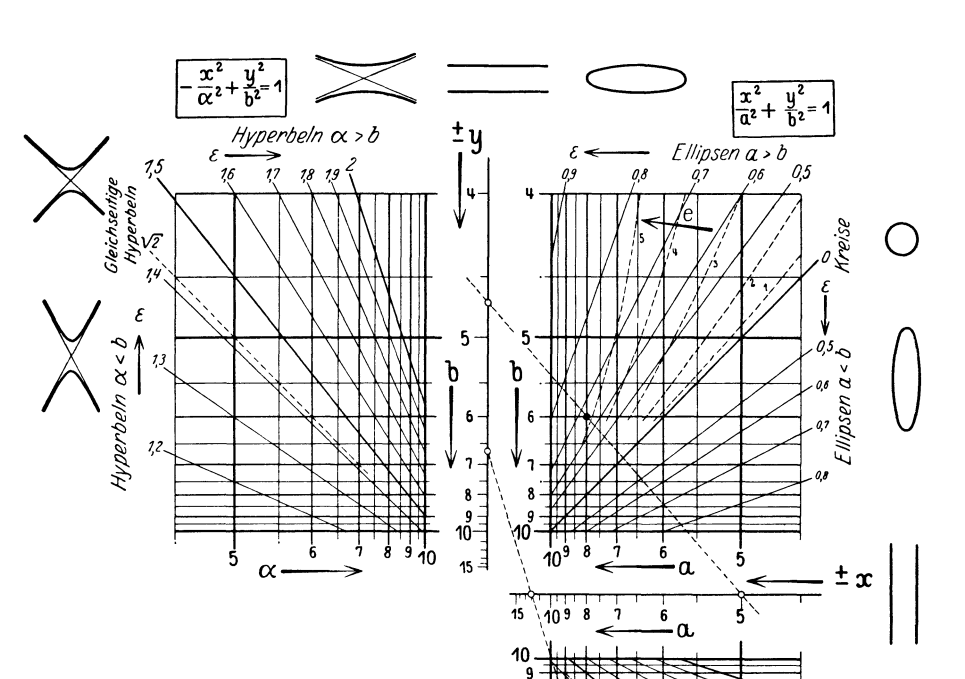

8

7

6

β

5

4

 $\eta$ 

7,2

Abb. 91. Abbildung sämtlicher reeller Kegelschnitte in Mittelpunktslage.

$$
\pm \frac{x^2}{a^2} \pm \frac{y^2}{b^2} = 1.
$$

Der im ersten Quadranten eingezeichnete Punkt ist Bild der Ellipse  $+\frac{y^2}{6^2}=1$ ; bei Drehung der Ab- $\boldsymbol{x^2}$  $\overline{8^2}$ lesegeraden um diesen Bildpunkt durchläuft ein Ellipsenpunkt seine Kurve. Ablesebeispiel:  $x = \pm 5$ ,  $y = \pm 4.7.$  – Im vierten Quadranten ist die Hyperbel $\frac{x^2}{8^2} - \frac{y^2}{6^2} = 1$ mit der Sonderlage des laufenden<br>Punktes  $x = \pm 12$ ,  $y = \pm 6.7$  gekennzeichnet.

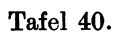

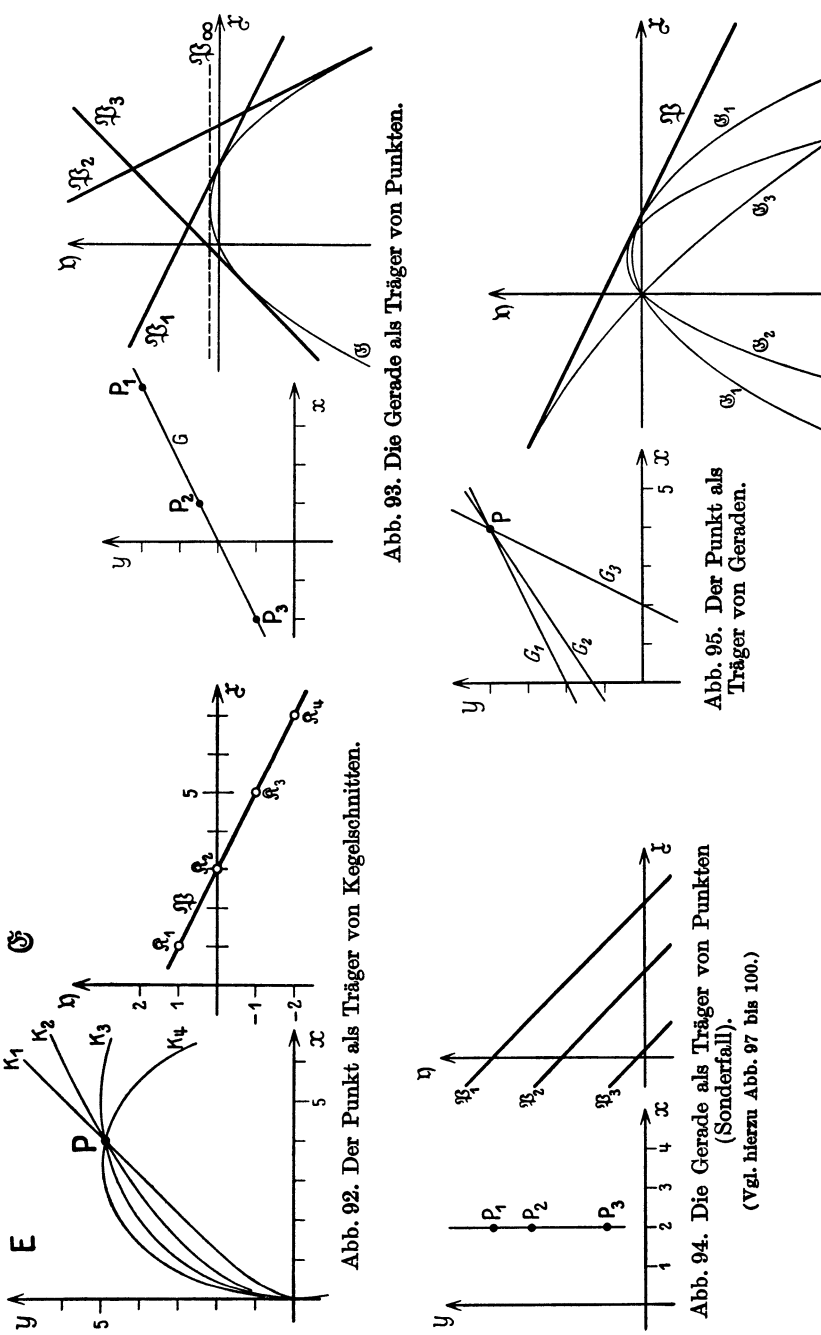

Aufbau einer Verzerrung von Abb. 96. Grundebene  $E$ , Bildebene  $E$ .

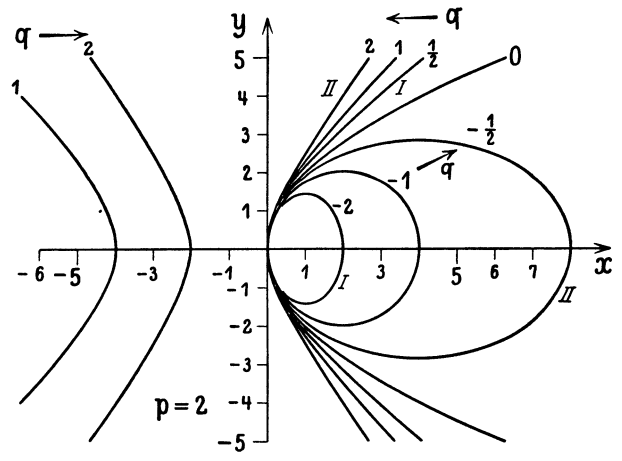

Abb. 96. Kegelschnitte in Scheitellage.  $y^2 = 2 px + qx^2$ .<br>Teilfolge:  $p = 2$ . Grundebene  $E(x, y)$ .

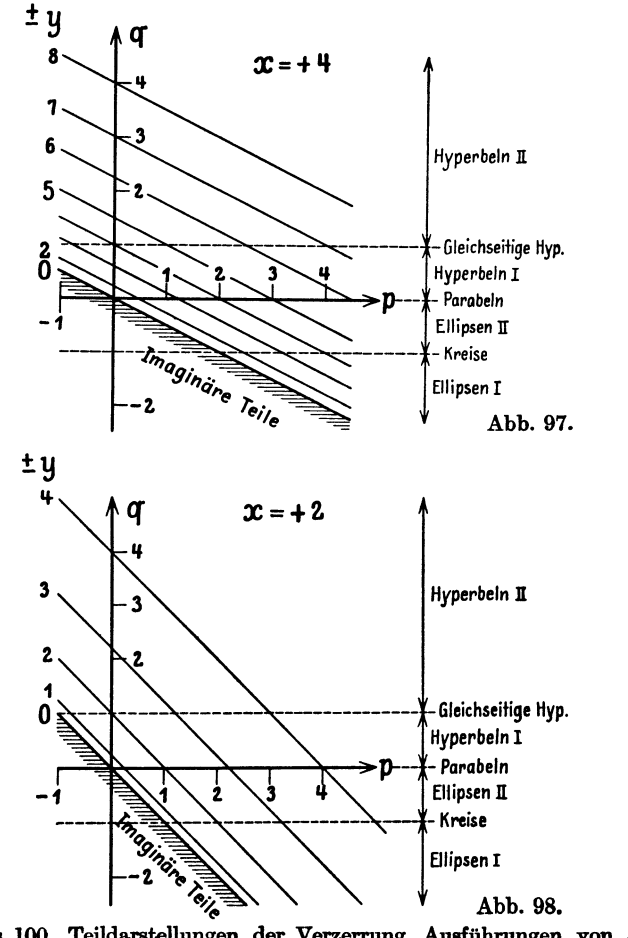

Abb. 97 bis 100. Teildarstellungen der Verzerrung. Ausführungen von Abb. 94.  $C<sub>2</sub>$ 

Tafel 42.

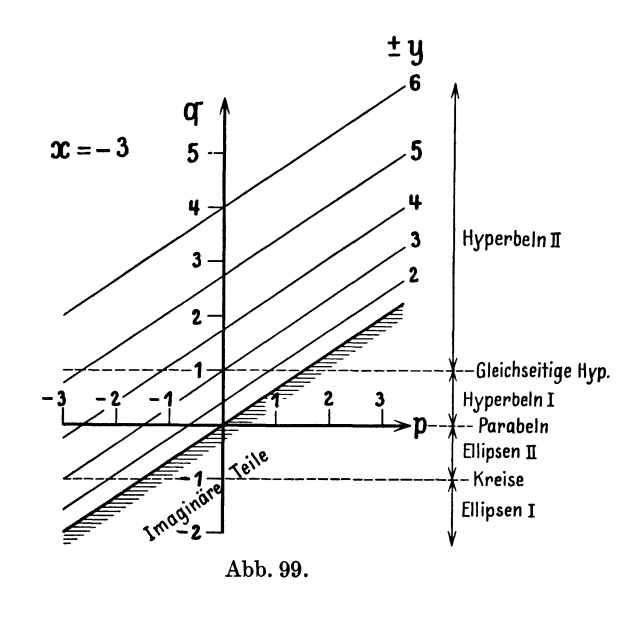

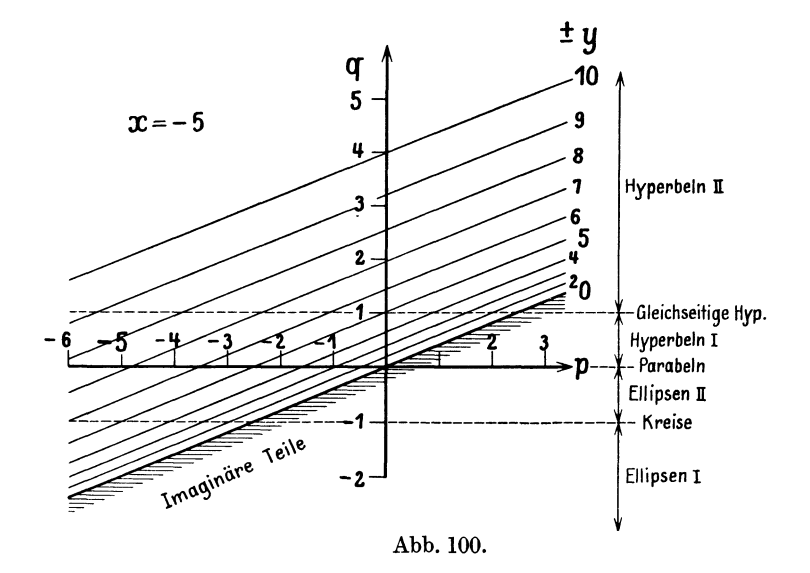

Abb. 97 bis 100. Teildarstellungen der Verzerrung. Ausführungen von Abb. 94.

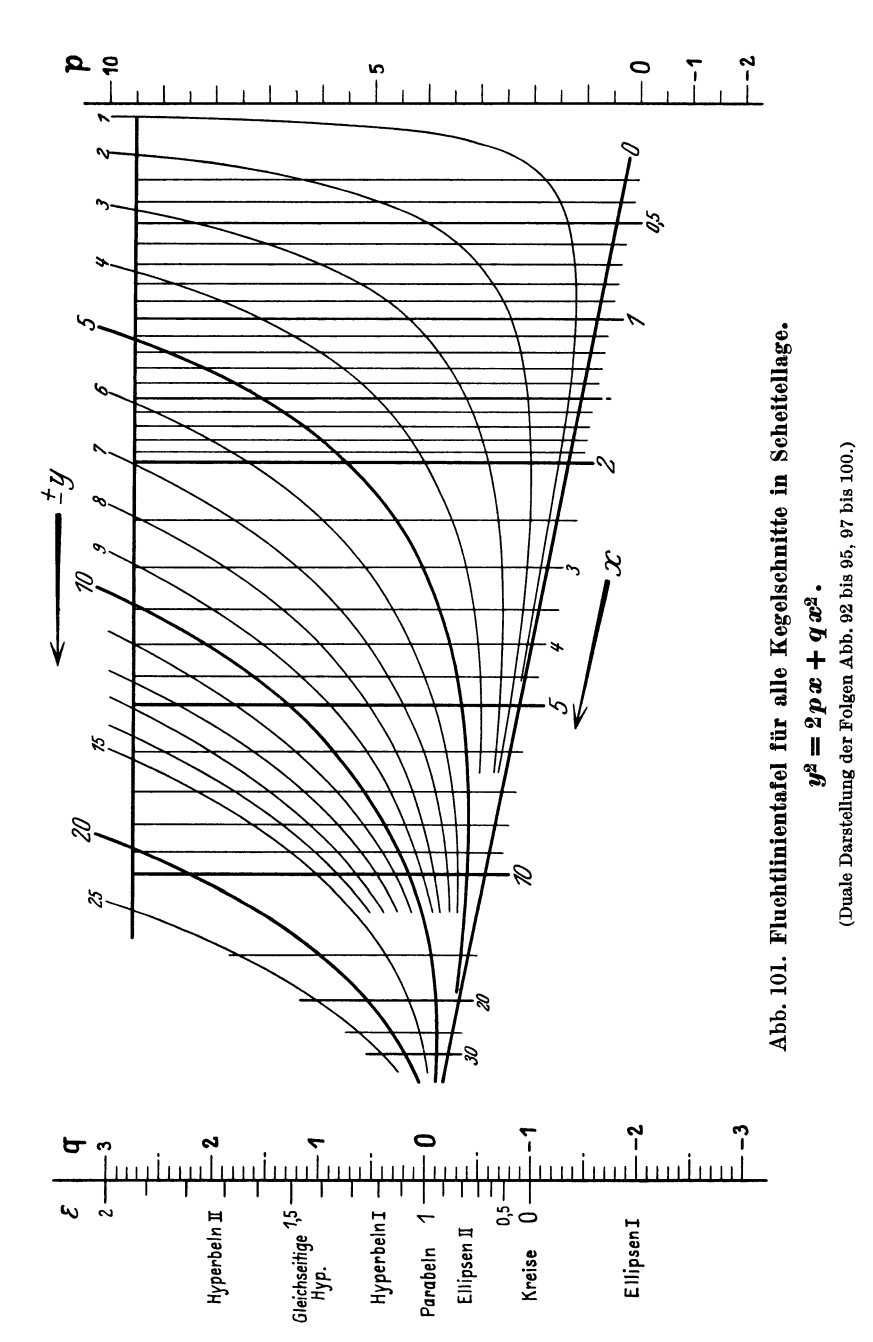

Tafel 43.

Tafel 44.

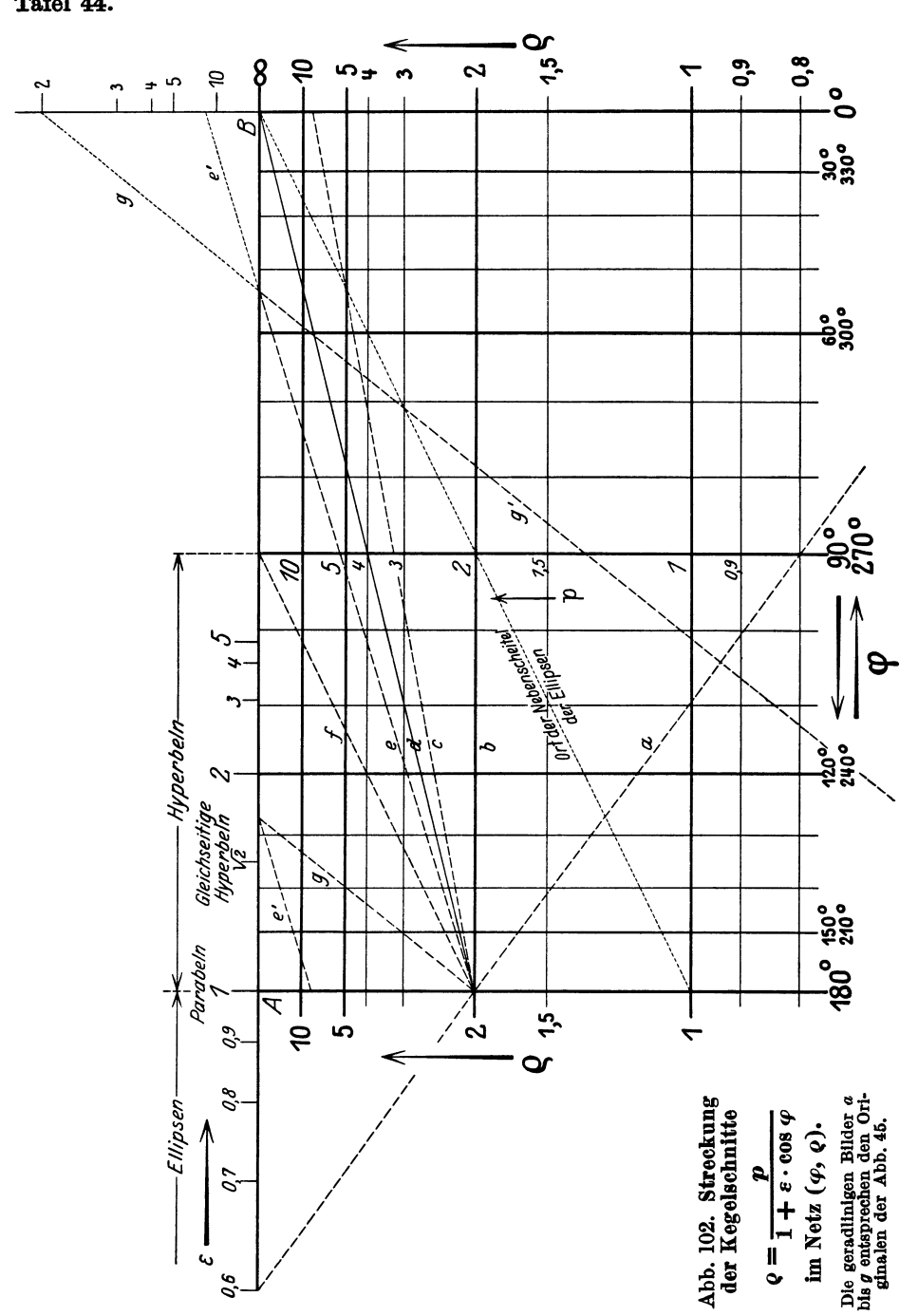

Tafel 45.

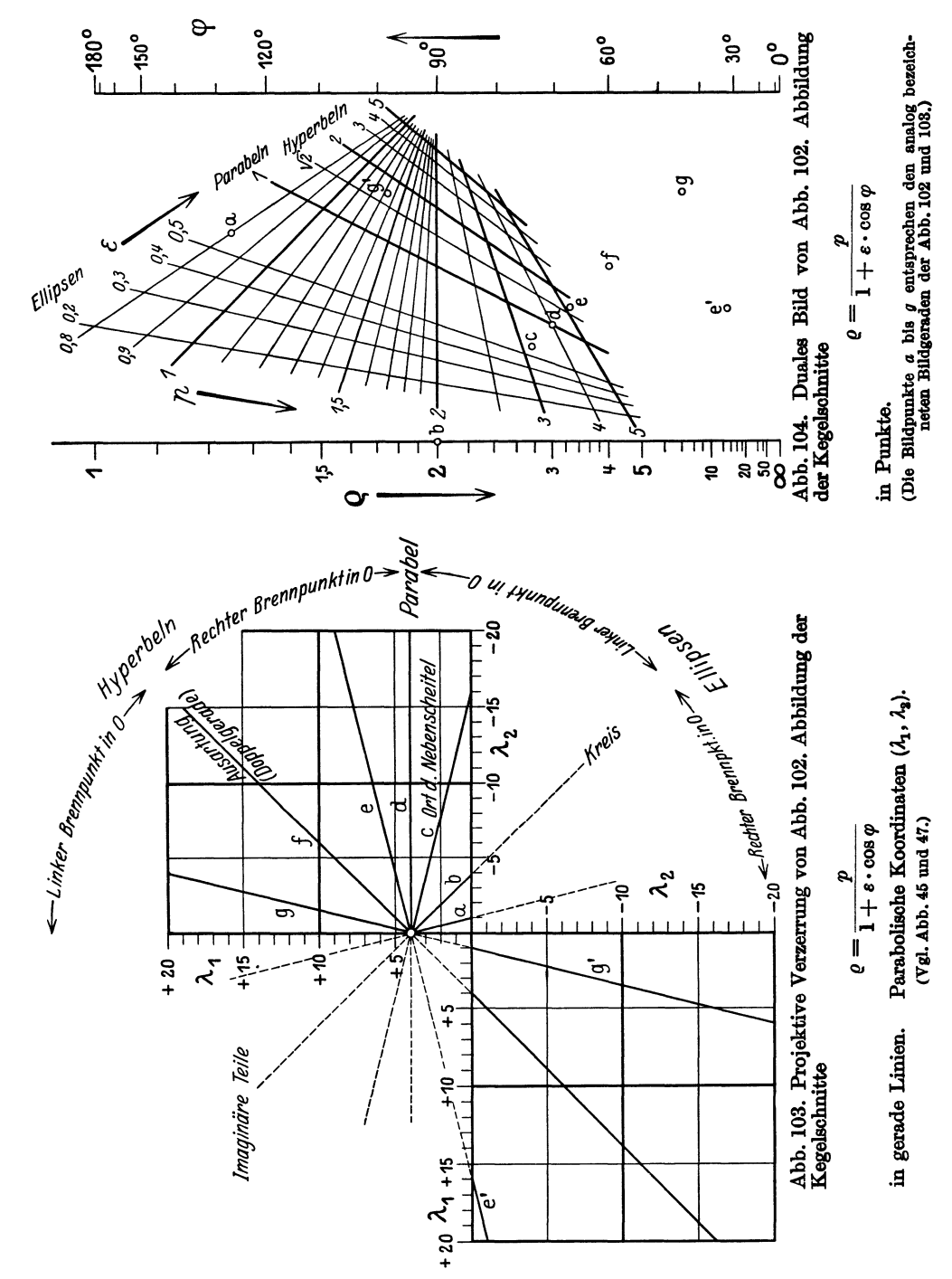

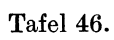

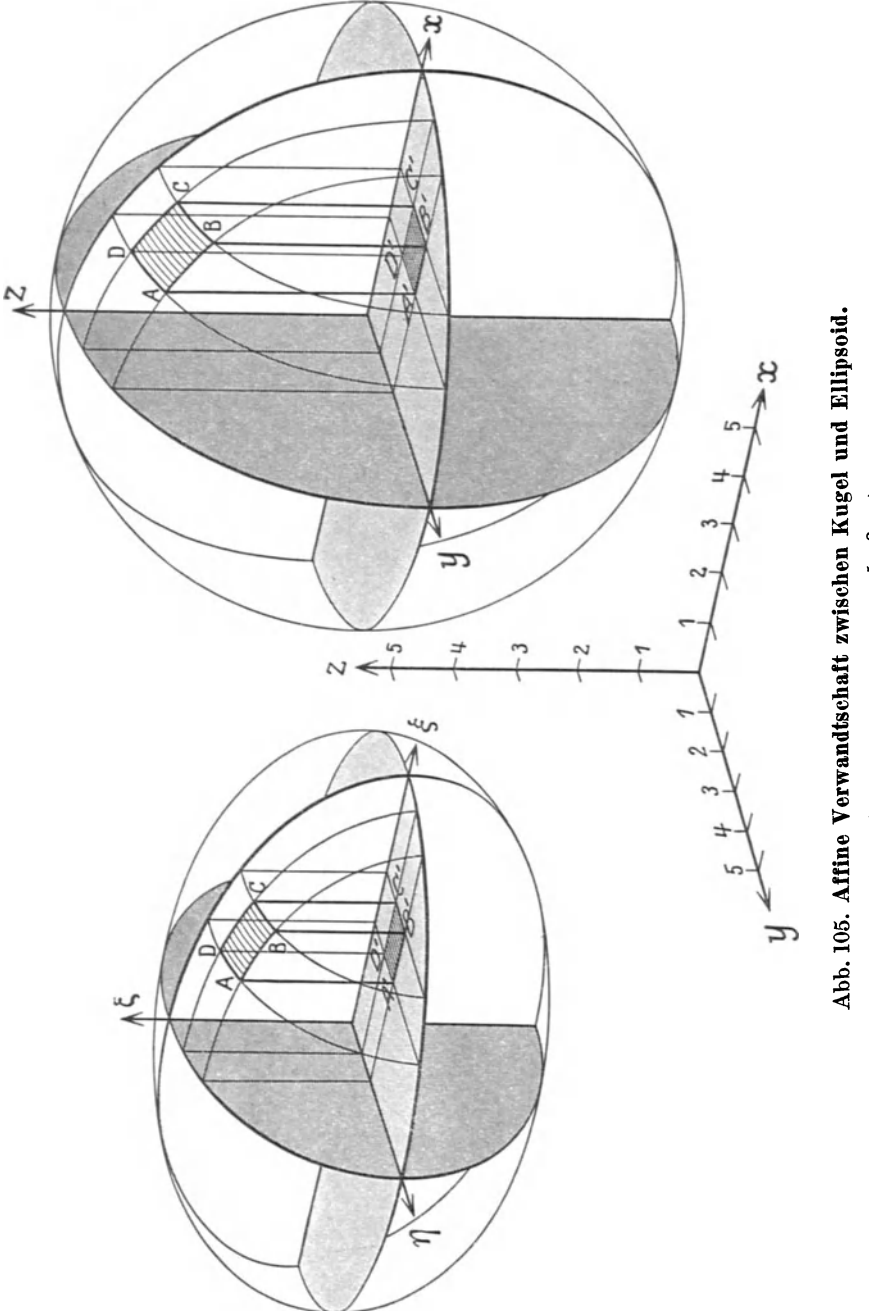

 $\left( {\bf Axonometric} \; {\bf B\;rojektion} \; \frac{5}{6} : \frac{2}{3} : 1. \right)$ 

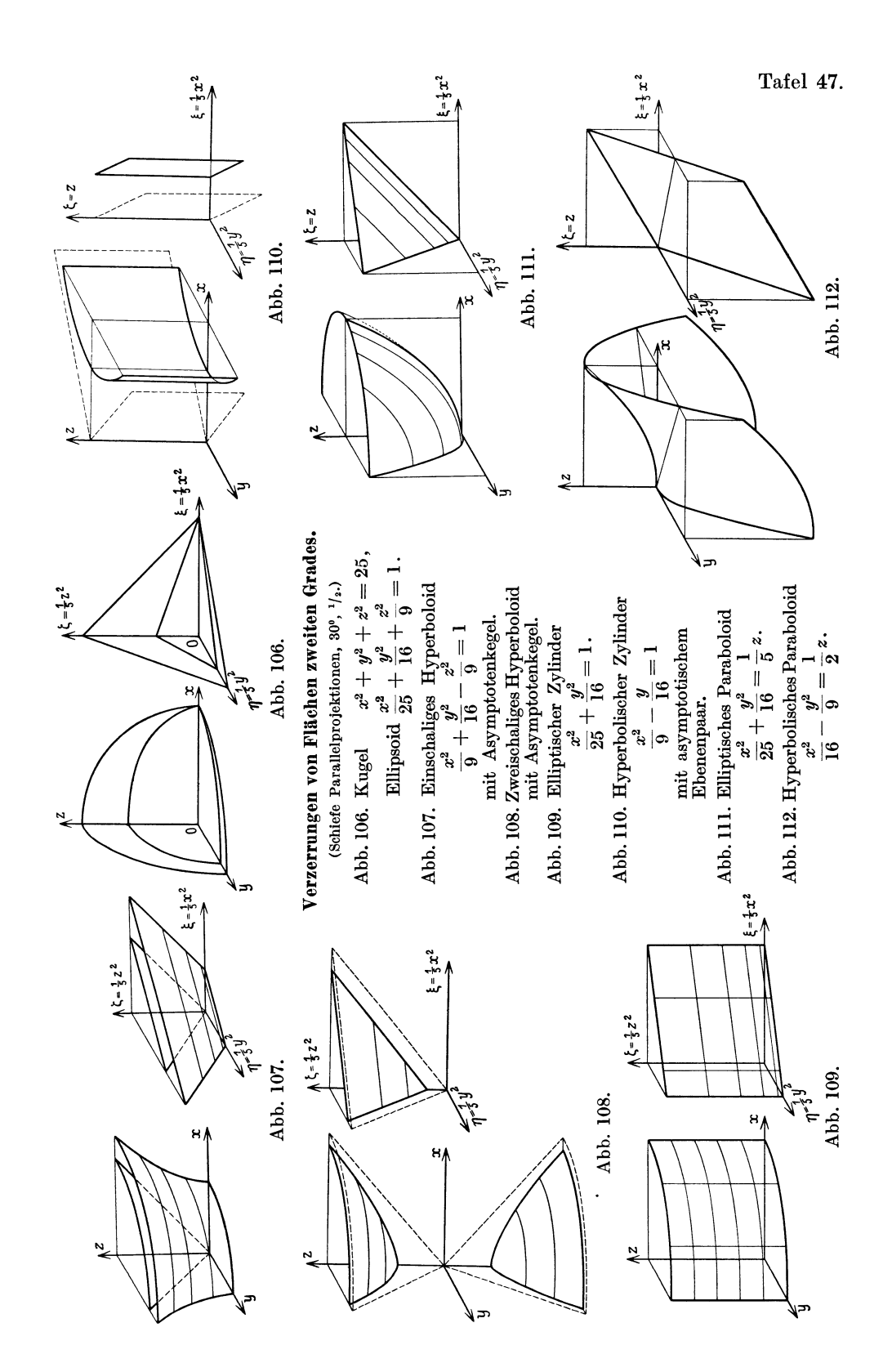

Tafel 48.

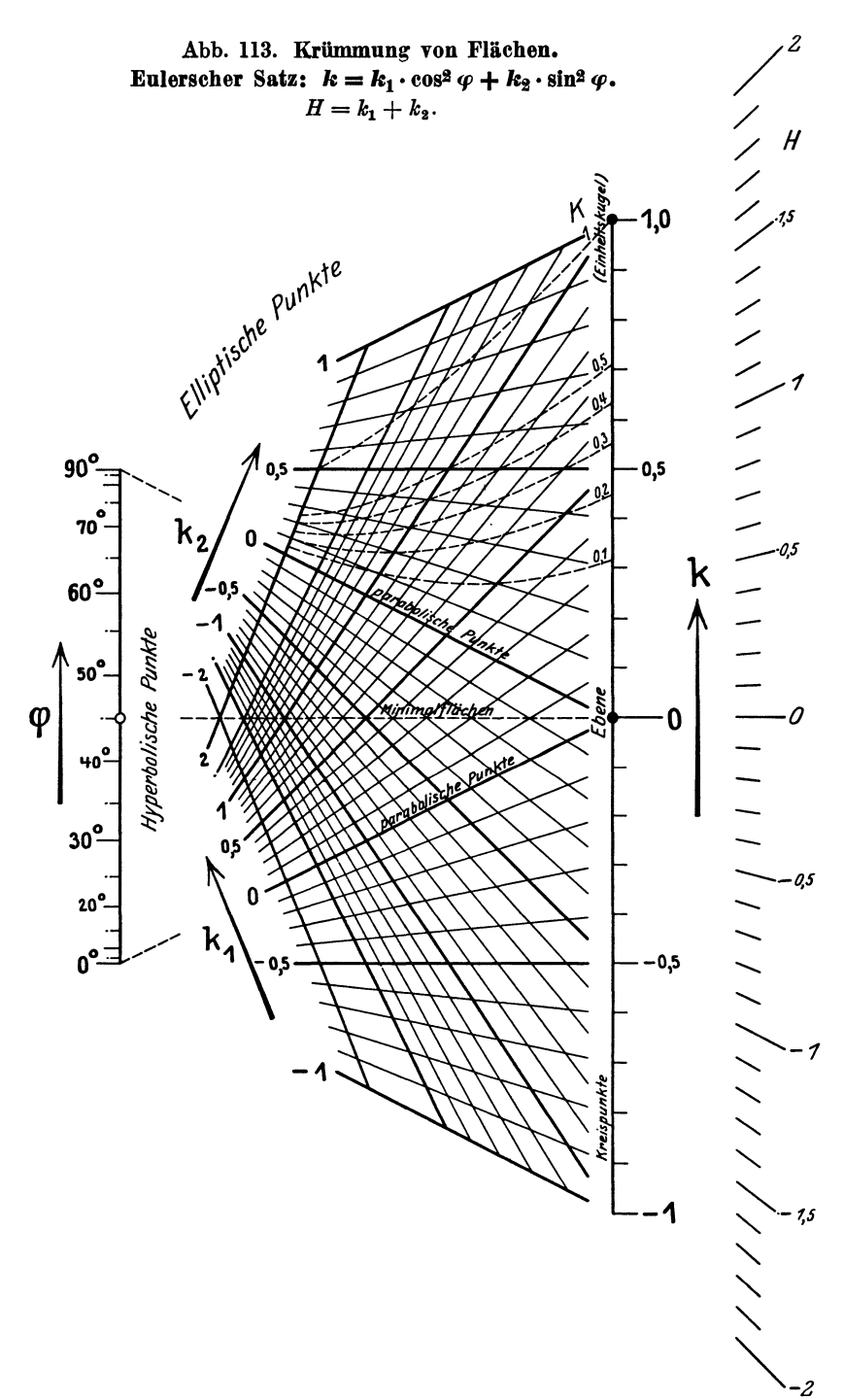

Tafel 49.

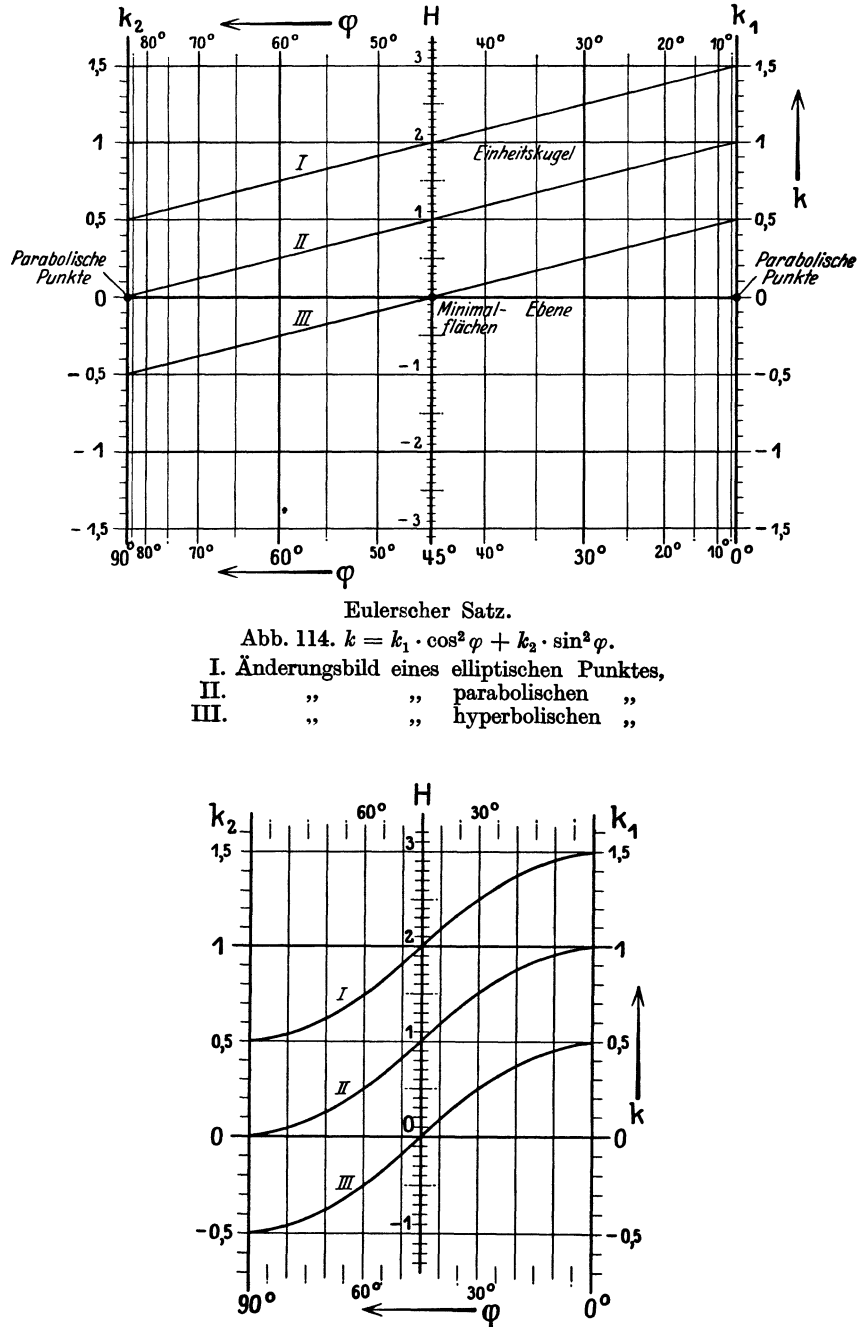

Abb. 115. Reguläre Darstellung der Änderungsbilder I, II und III aus Abb. 114. (Abwicklungen der Distanzzylinder Äbb. 116 und Abb. 117.) Schwerdt, Nomographische Methoden.  $D1$ 

Tafel 50.

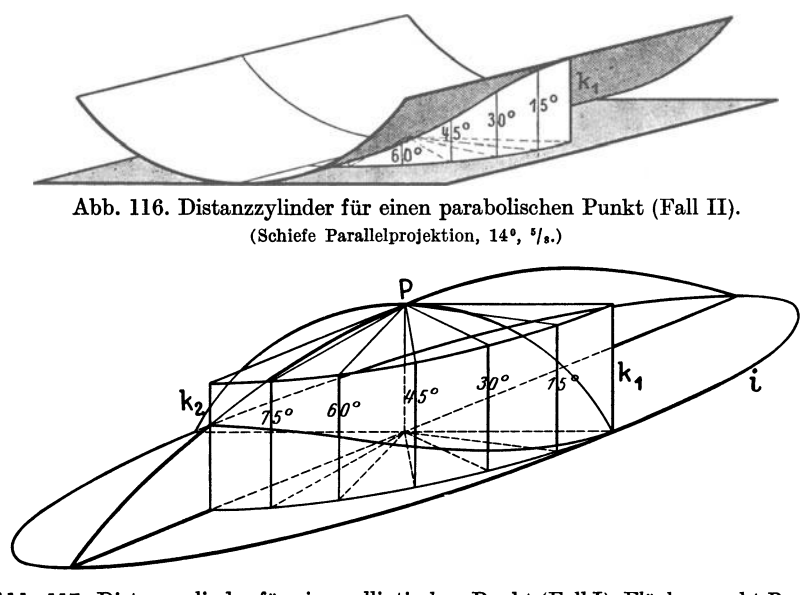

Abb. 117. Distanzzylinder für einen elliptischen Punkt (Fall I). Flächenpunkt P mit Hauptnormalschnitten  $k_1$ und  $k_2$ . Indikatrix  $\pmb{i}$ . (Schiefe Parallelprojektion, 22°, 1/1.)

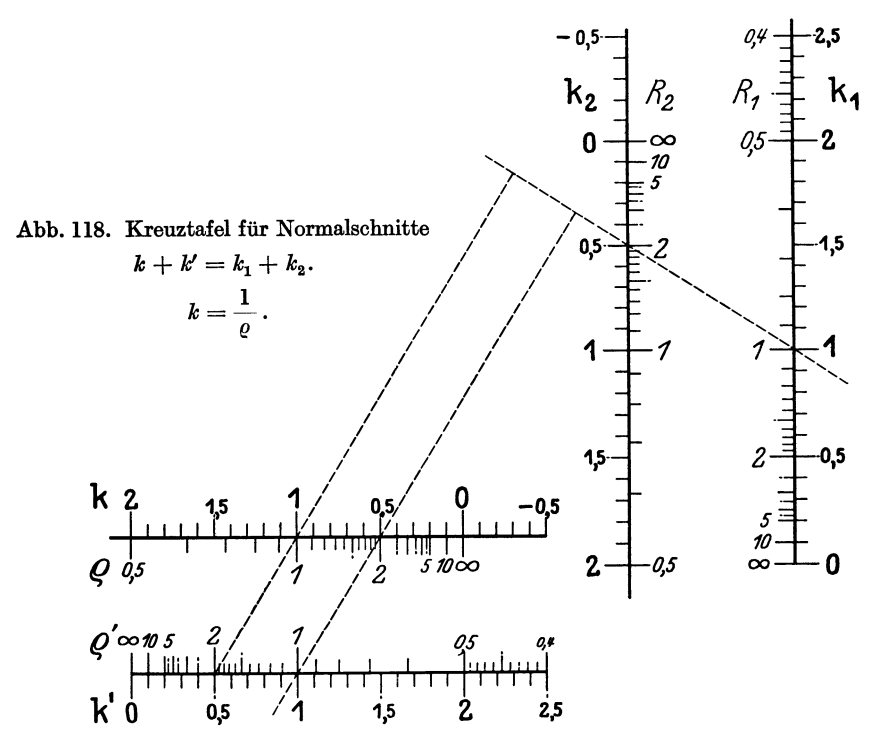

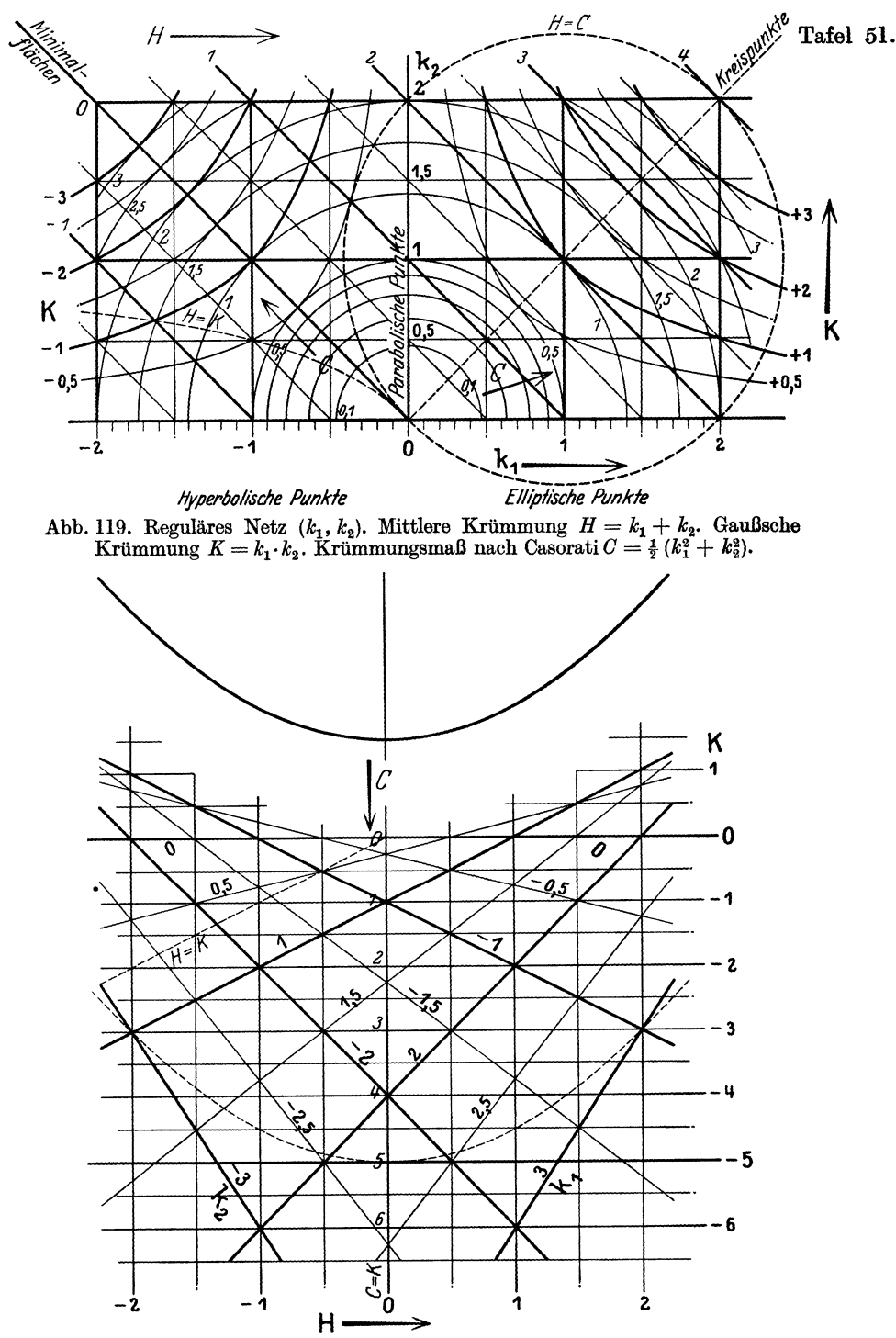

 $\operatorname{\mathbf{Abb.}}$  120. Tafel für den Übergang zwischen den Krümmungsmaßen.  $( z^2-H\cdot z+K=0;\; z_1=k_1,\; z_2=k_2.)$  Ablese<br>beispiel:  $k_1=3,\;k_2=-1\;;\;K=-3,\;H=2,\;C=5\;(\mbox{gestrichelte Lage der Parabel}).$ 

Tafel 52.

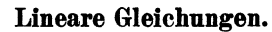

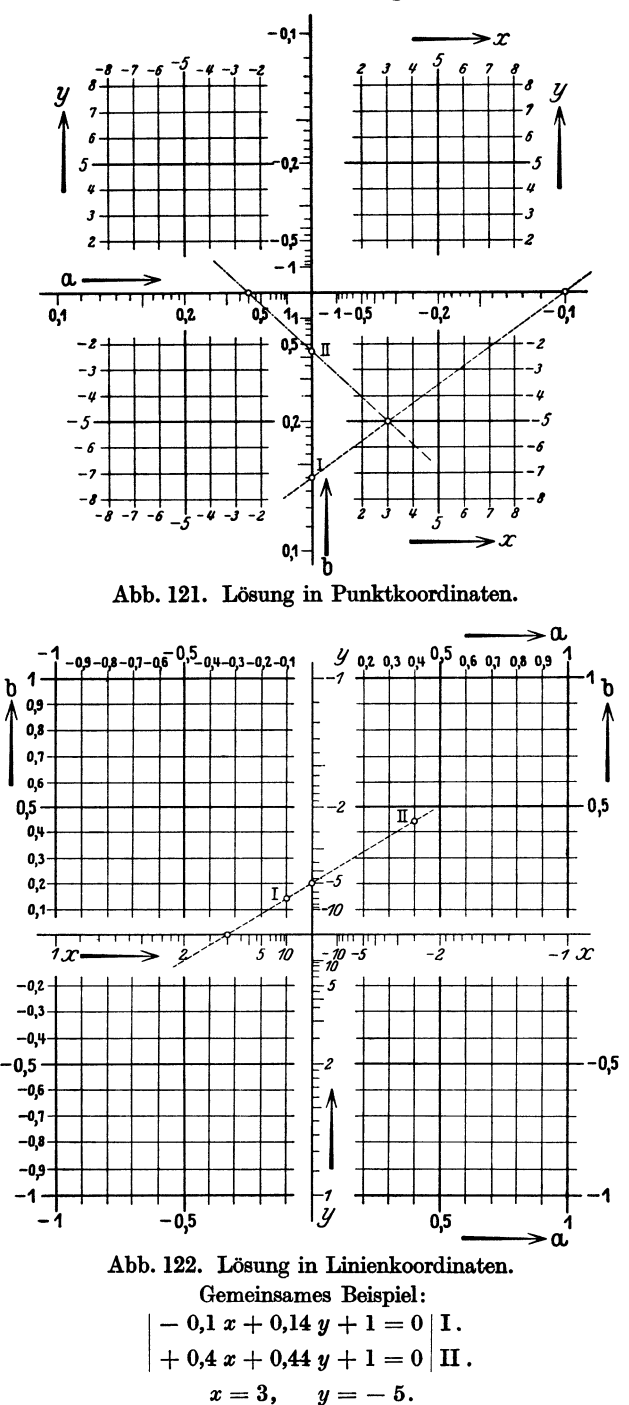

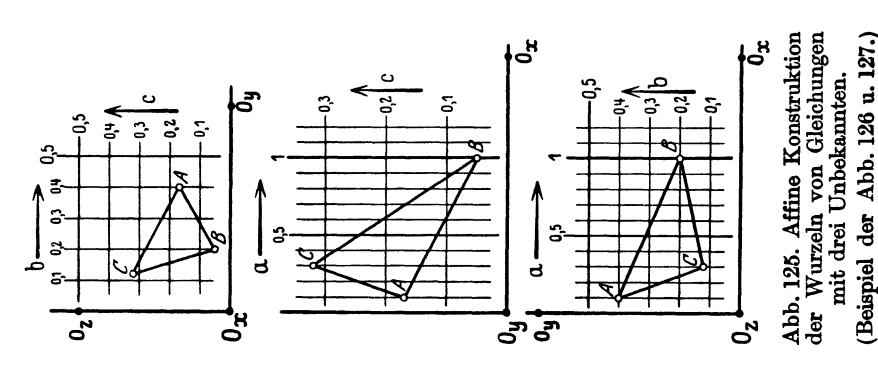

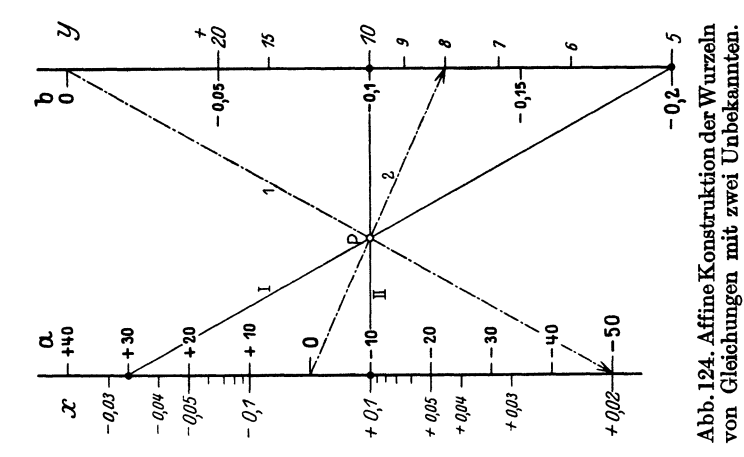

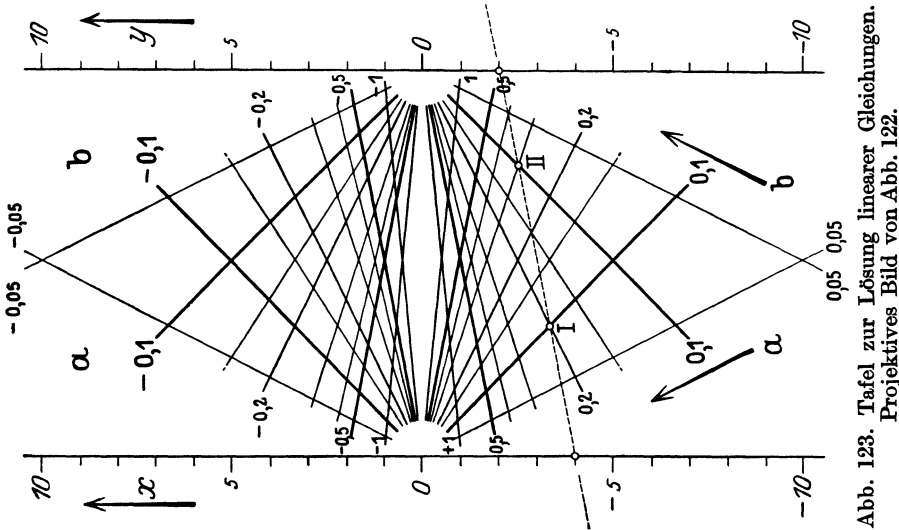

Die Fluchtgerade bestimmt  $x = -4$ ,  $y = -$ Punkt 1 Punkt  $\frac{1}{\sqrt{2}}$  $\frac{1}{\sqrt{2}}$  $0.3\tilde{u}$  $\ddot{\phantom{a}}$ Beispiel:  $\begin{bmatrix} 0.2x + 0.2x + 0.1x + 0.1x + 0.1x \end{bmatrix}$ 

Tafel 53.
Tafel 54.

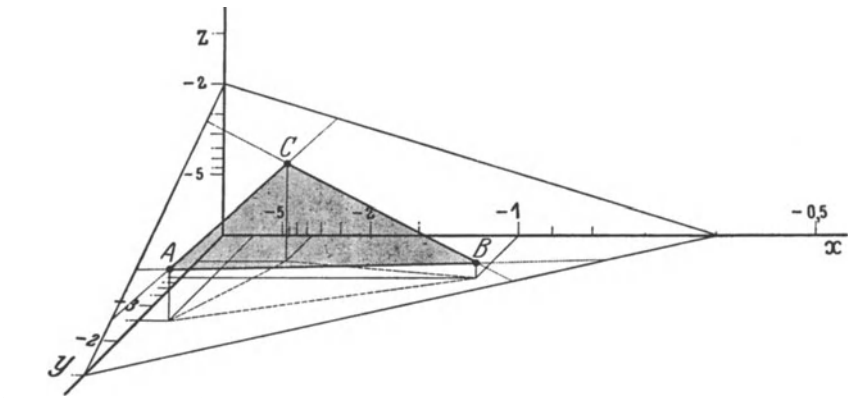

Abb. 126. Lineare Gleichungen mit drei Unbekannten. Räumliche Lösung in Ebenenkoordinaten. (Schiefe Parallelprojektion, 45°, 1/1.)

Beispiel:

 $\begin{array}{c} 0.1 x + 0.4 y + 0.17z + 1 = 0, \\ 1.0 x + 0.2 y + 0.05z + 1 = 0, \end{array}$  $\boldsymbol{A}$  $\boldsymbol{B}$  $\overline{C}$  $0.3x + 0.12y + 0.32z + 1 = 0.$ 

Lösungen:  $x = -0.6$ ,  $y = -1.5$ ,  $z = -2$ .

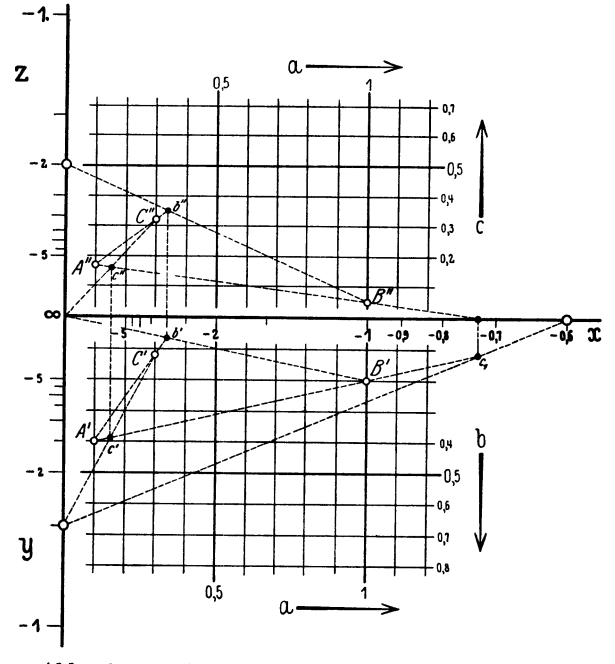

Abb. 127. Zeichnerische Ausführung von Abb. 126.

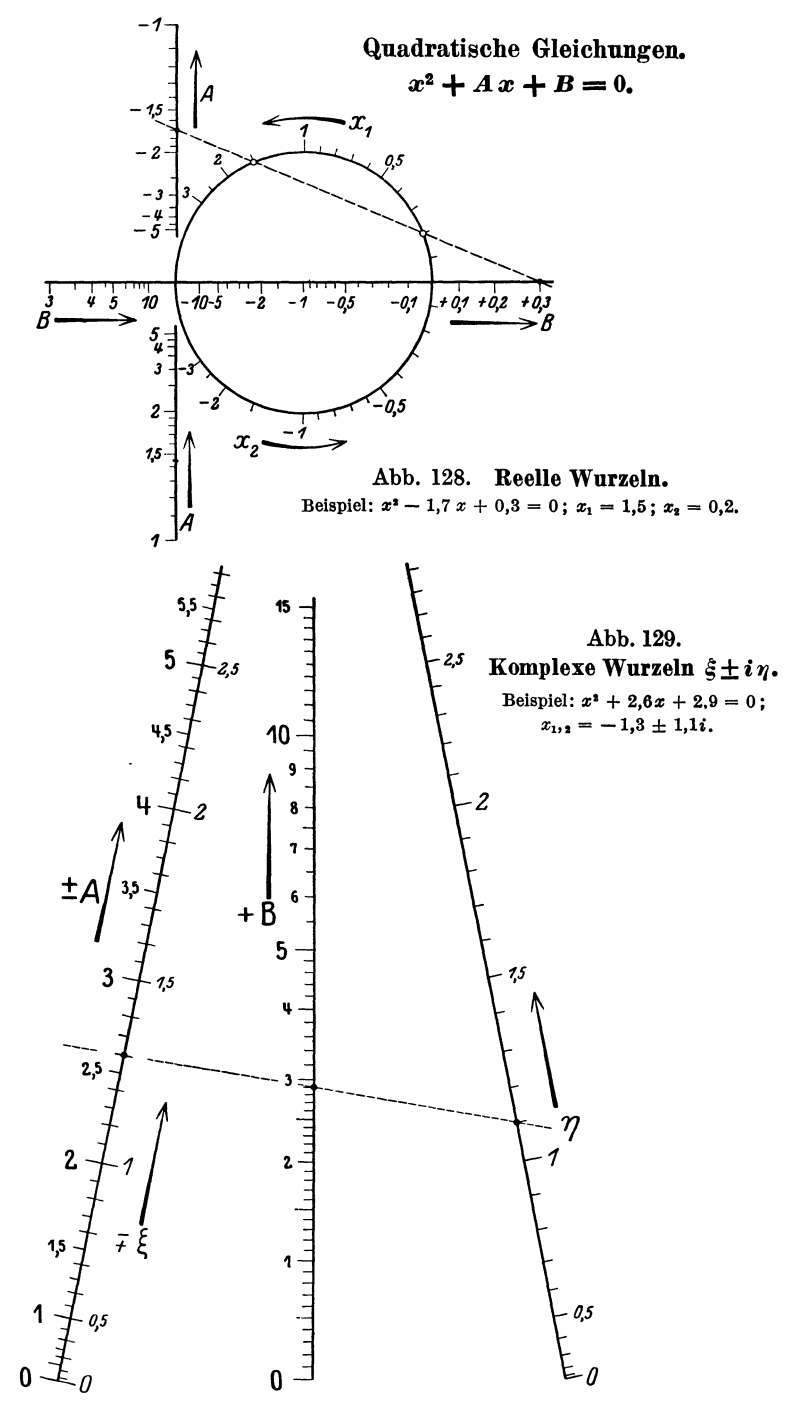

Tafel 56.

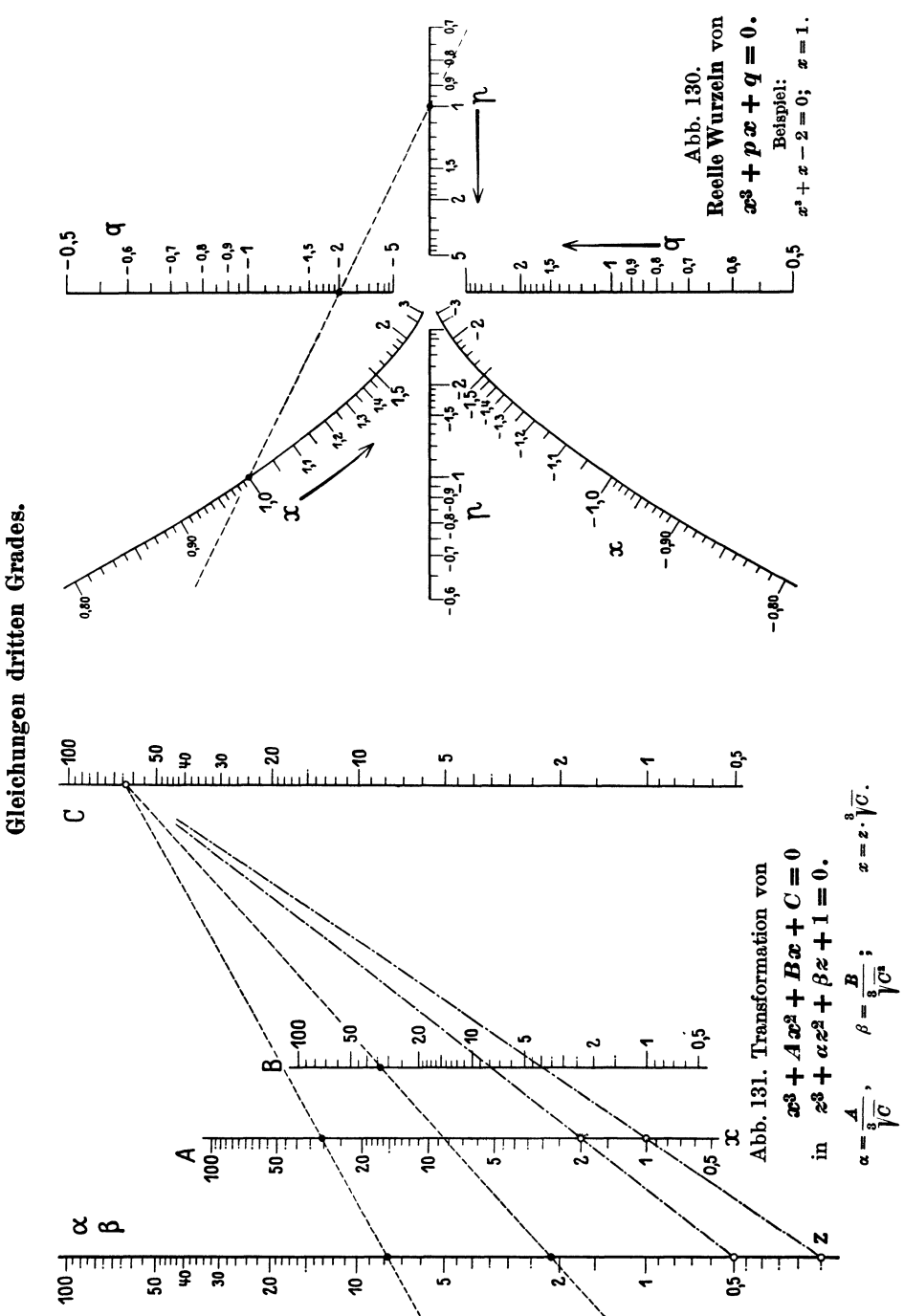

 $10$ 10  $\alpha$  $0,15$ 0,20 0.30 5 0.40  $0.50$ z ц  $\mathbb I$ z  $\overline{\mathbf{3}}$ 3  $\overline{c}$ 0 0  $\bf{0}$  $-1$ 0,5  $\mathbf{z}$  $-2$ 04  $0,3$ -3 - 3 L. 5  $0,2$  $-5$  $-5$ 0,15  $\cdot$  6 - 6 h h я q q 10 0,10  $-10$ 40 Abb. 132.

Affine Transformation der vollständigen kubischen Gleichung. I. Fall.

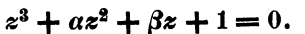

Beispiele: I.  $z^2 - 7.75 z^2 - 2.125 z + 1 = 0$ ;  $z_1 = 8$ ,  $z_2 = 0.25$ ,  $z_3 = -0.50$  (wird im Text erläutert);<br>II.  $z^2 + 4z^2 + 3.33 z + 1 = 0$ ;  $z_1 = -3$ ;  $z_2$  und  $z_3$  sind konjugiert komplex.

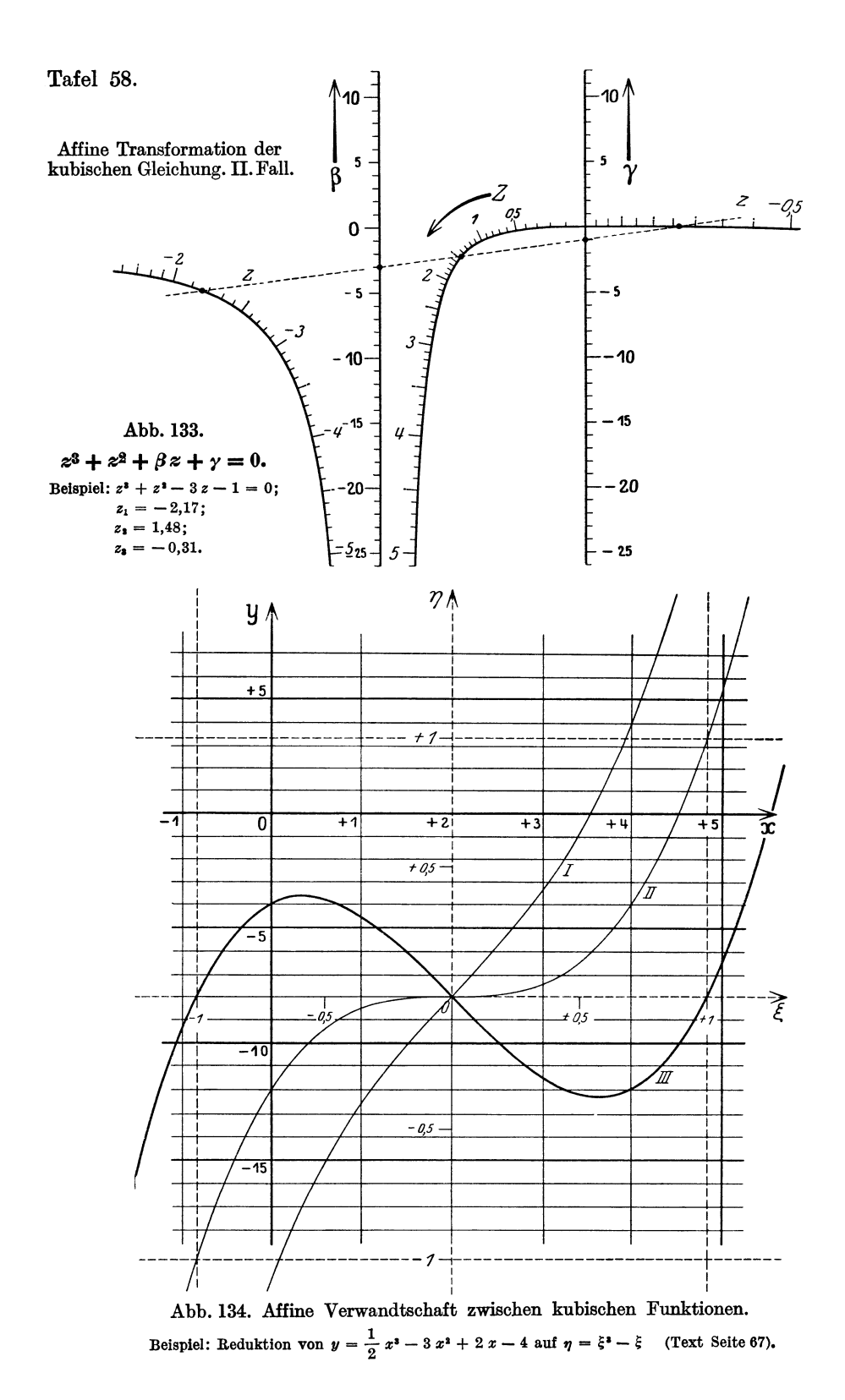

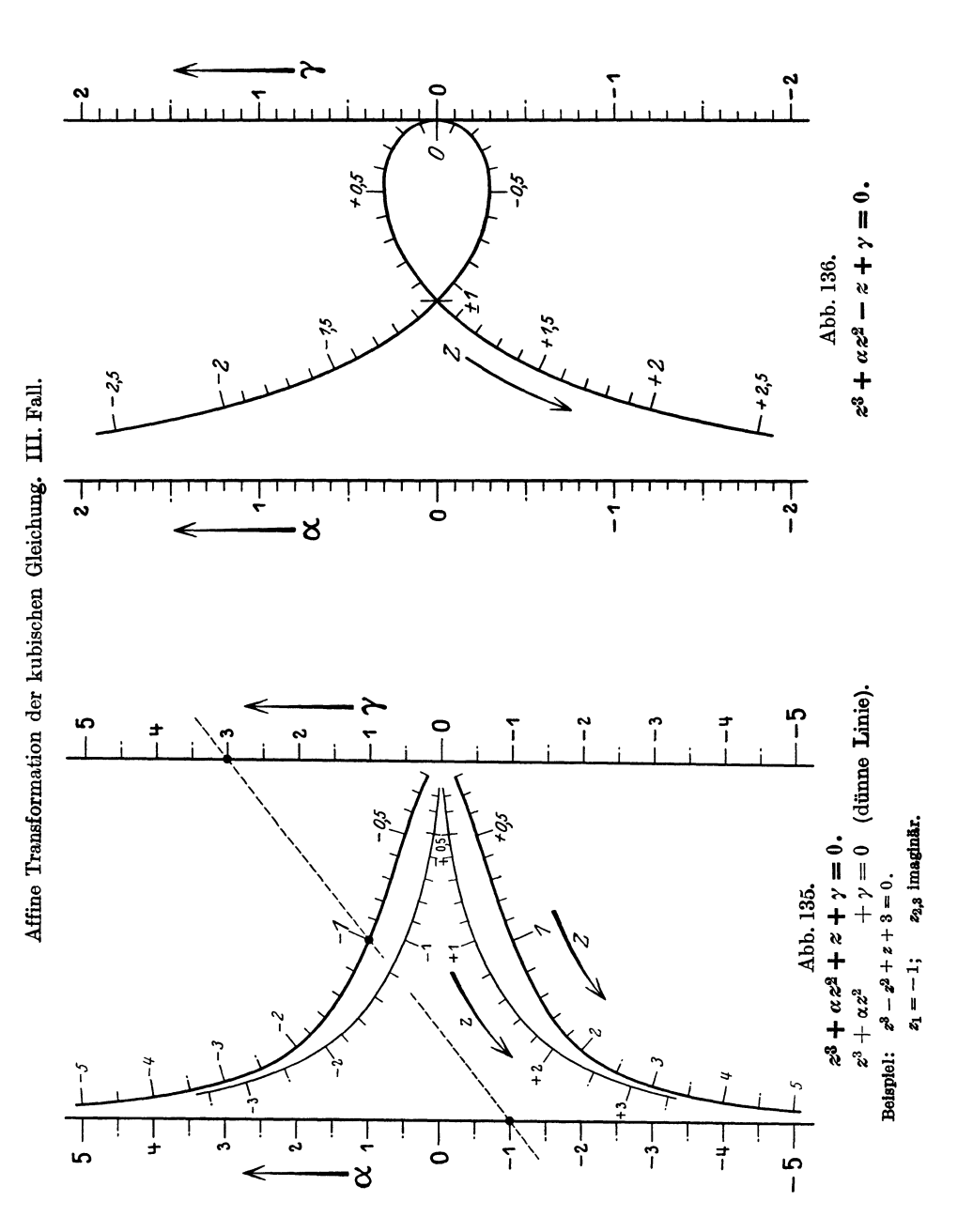

Tafel 59.

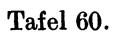

Reelle Wurzeln der vollständigen kubischen Gleichung.  $x^3 + Ax^2 + Bx + C = 0.$ 

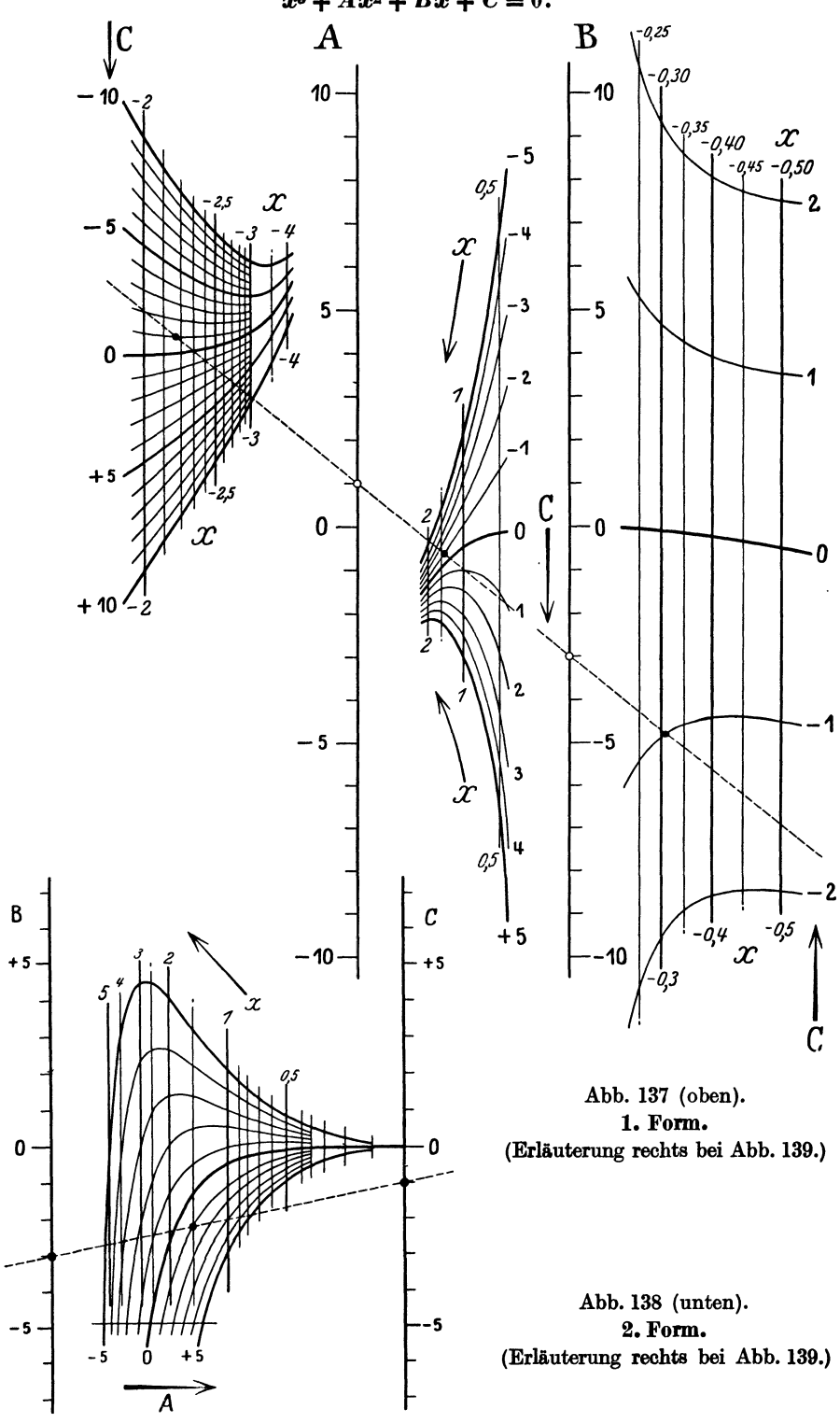

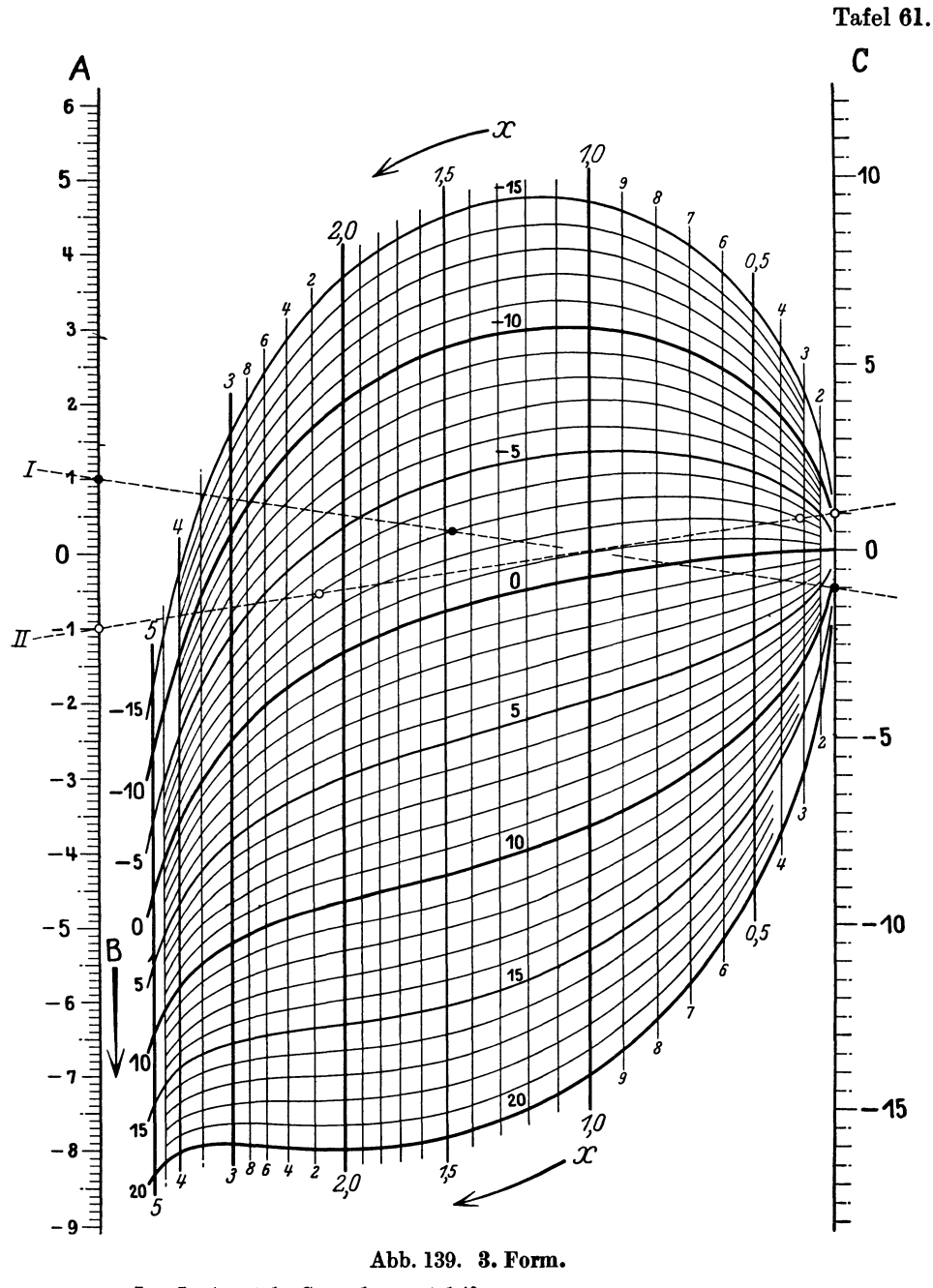

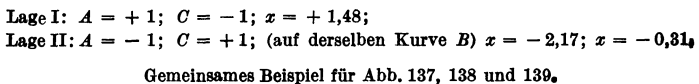

 $x^3 + x^2 - 3x - 1 = 0;$   $x_1 = -2,17;$   $x_2 = -0,31;$  $x_3 = +1,48$ 

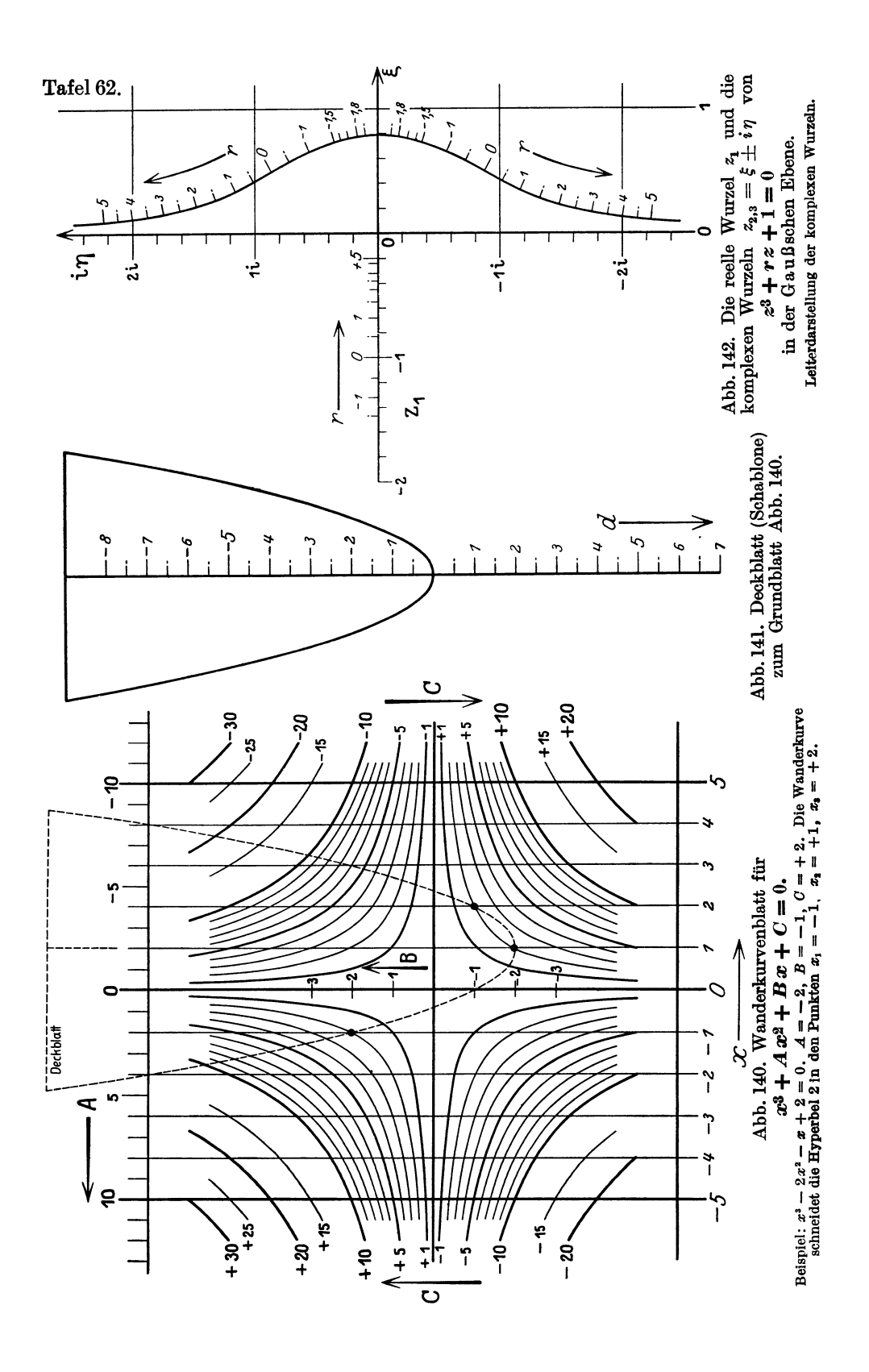

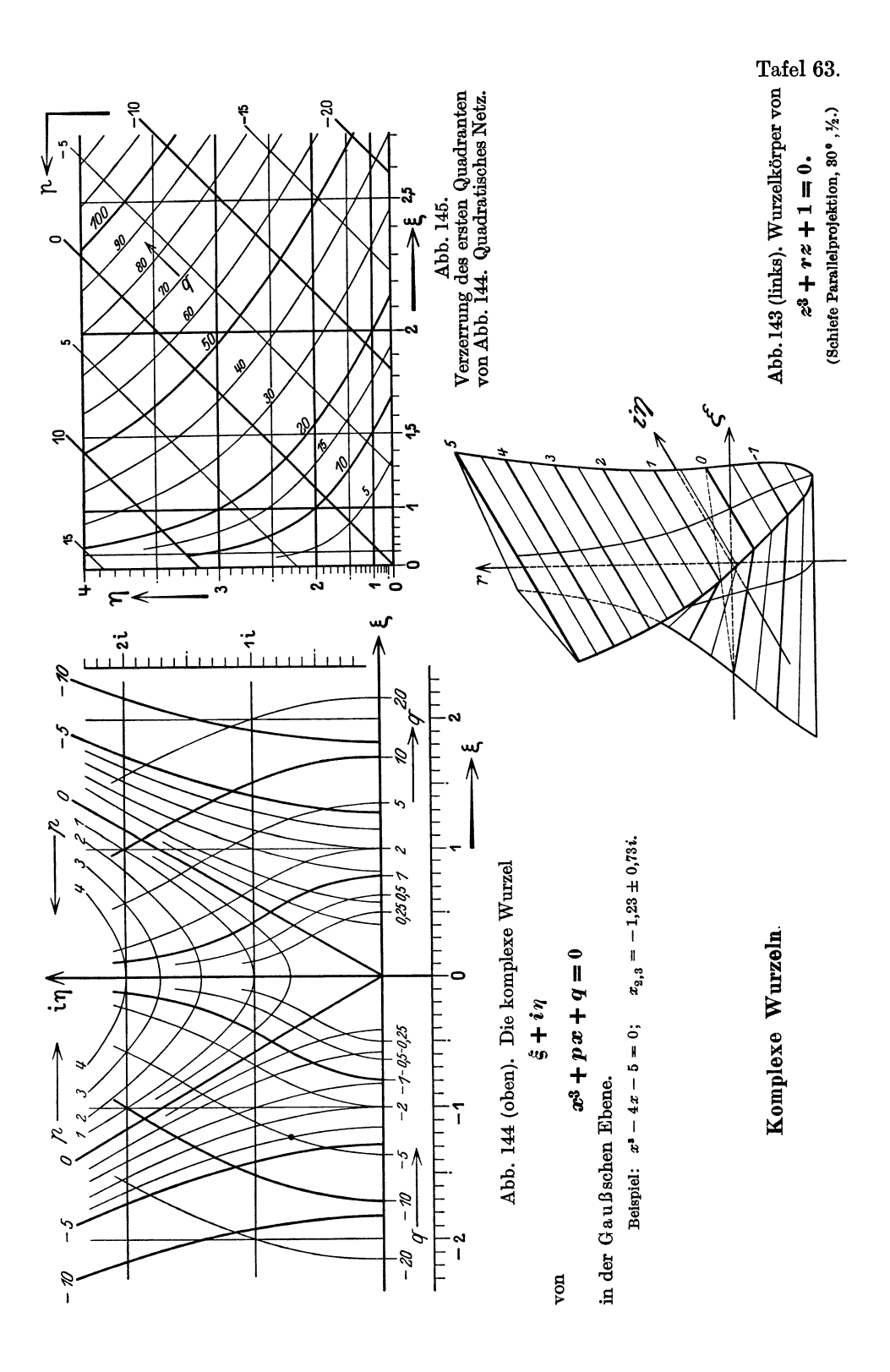

Tafel 64.

Abb. 146 (Tafel 64 und 65).  $z^3 + r \cdot z + 1 = 0.$ 

Leiterdarstellung der komplexen Wurzeln  $\xi \pm i \eta$ .

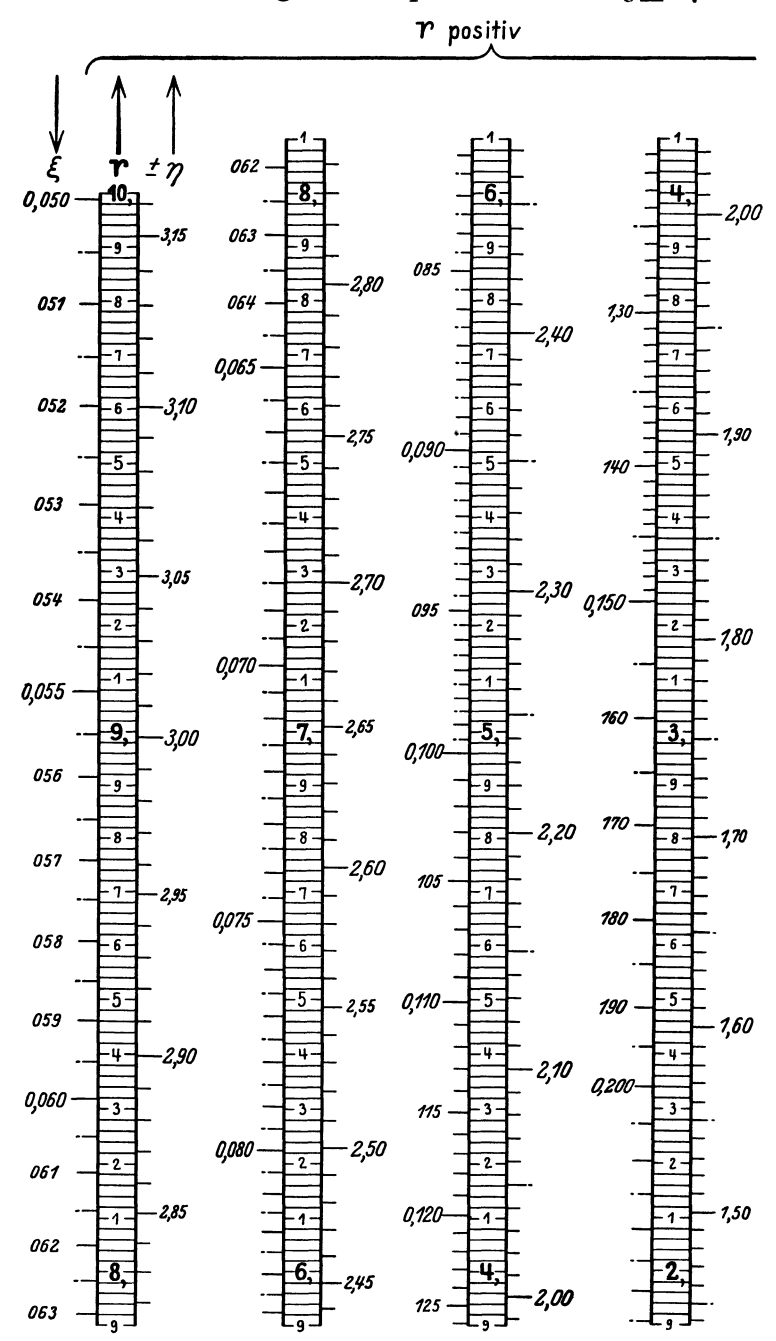

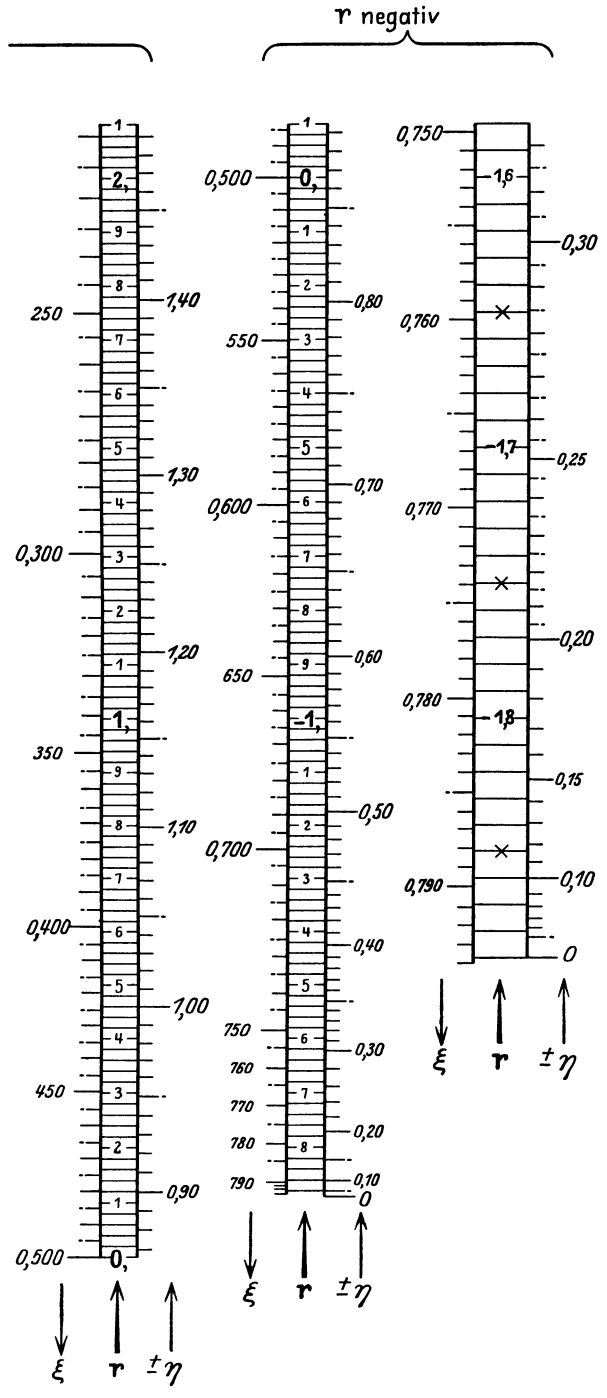

 $x^3 + p x + q = 0.$ 

Zur Benutzung der Tafel bestimmt man zunächst

$$
r=\frac{p}{\sqrt[3]{q^2}}\,,
$$

etwa mit dem Rechenstab, liest $\xi$  und  $\eta$  ab und bildet

 $x_{2,3} = \xi \cdot \sqrt[3]{q} + i \cdot \eta \cdot \sqrt[3]{q}$ .

Auf Grund von  $z_1 = -2\xi$ <br>kann auch die reelle Wurzel abgelesen werden.

Schwerdt, Nomographische Methoden.

Tafel 66.

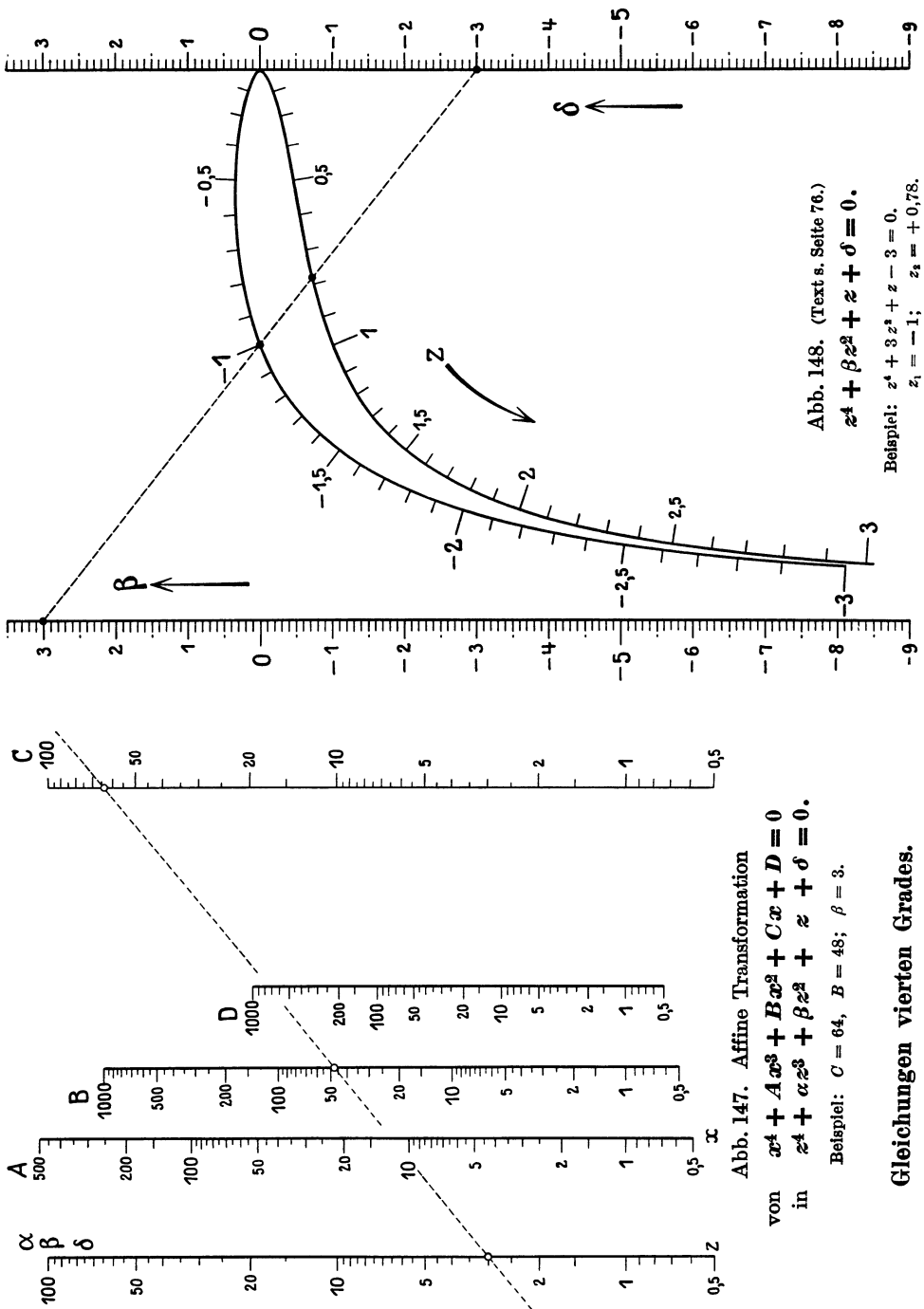

Tafel 67.

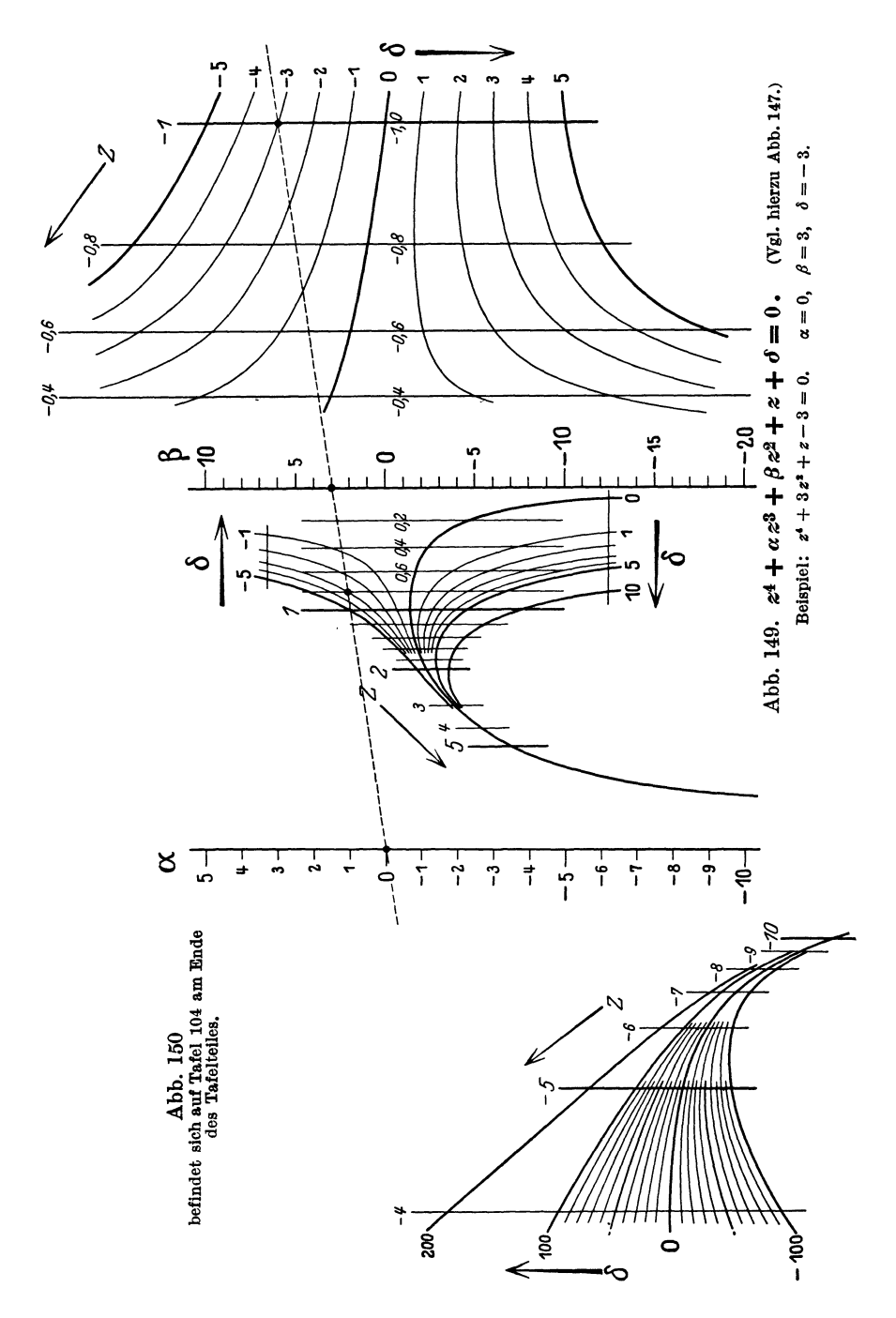

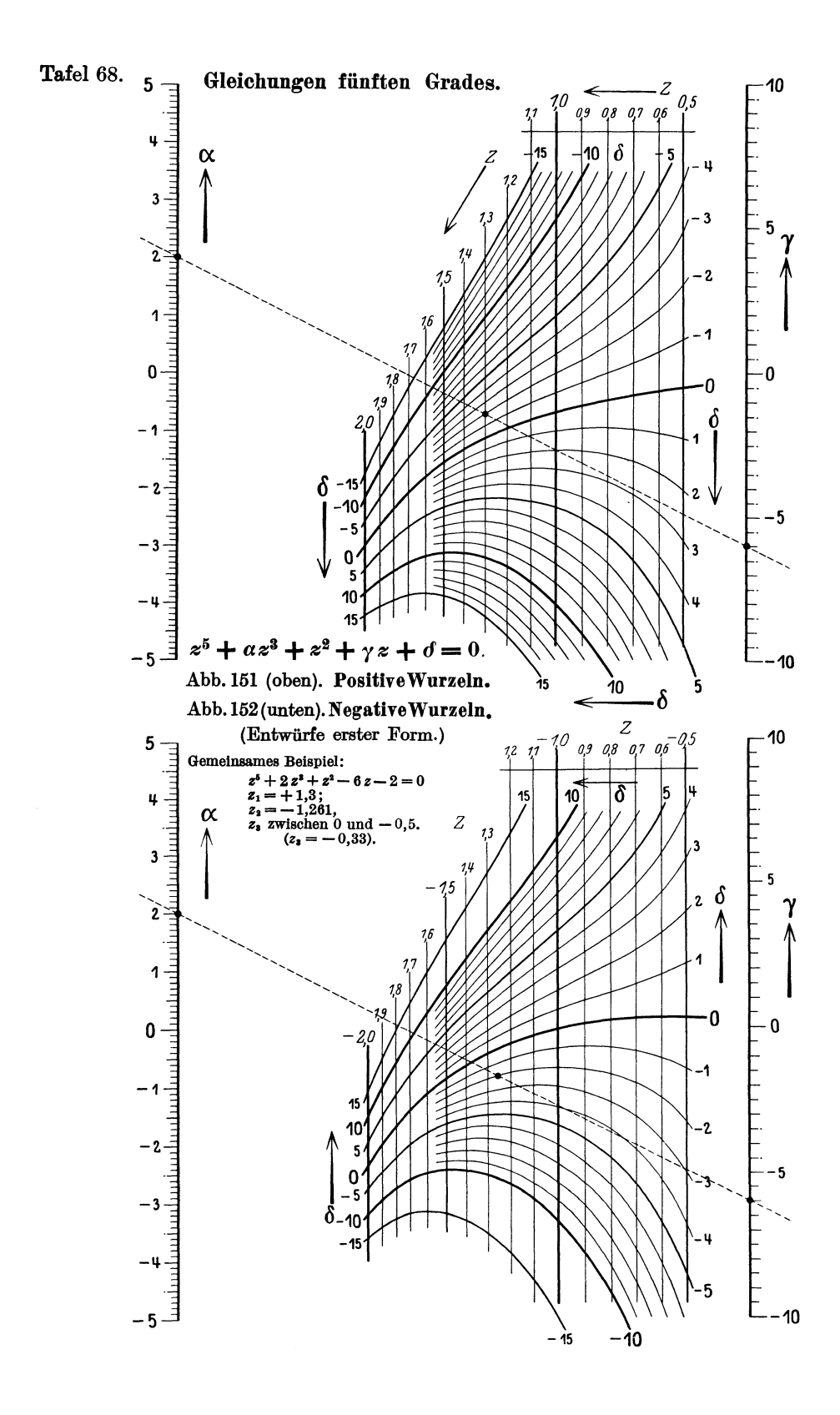

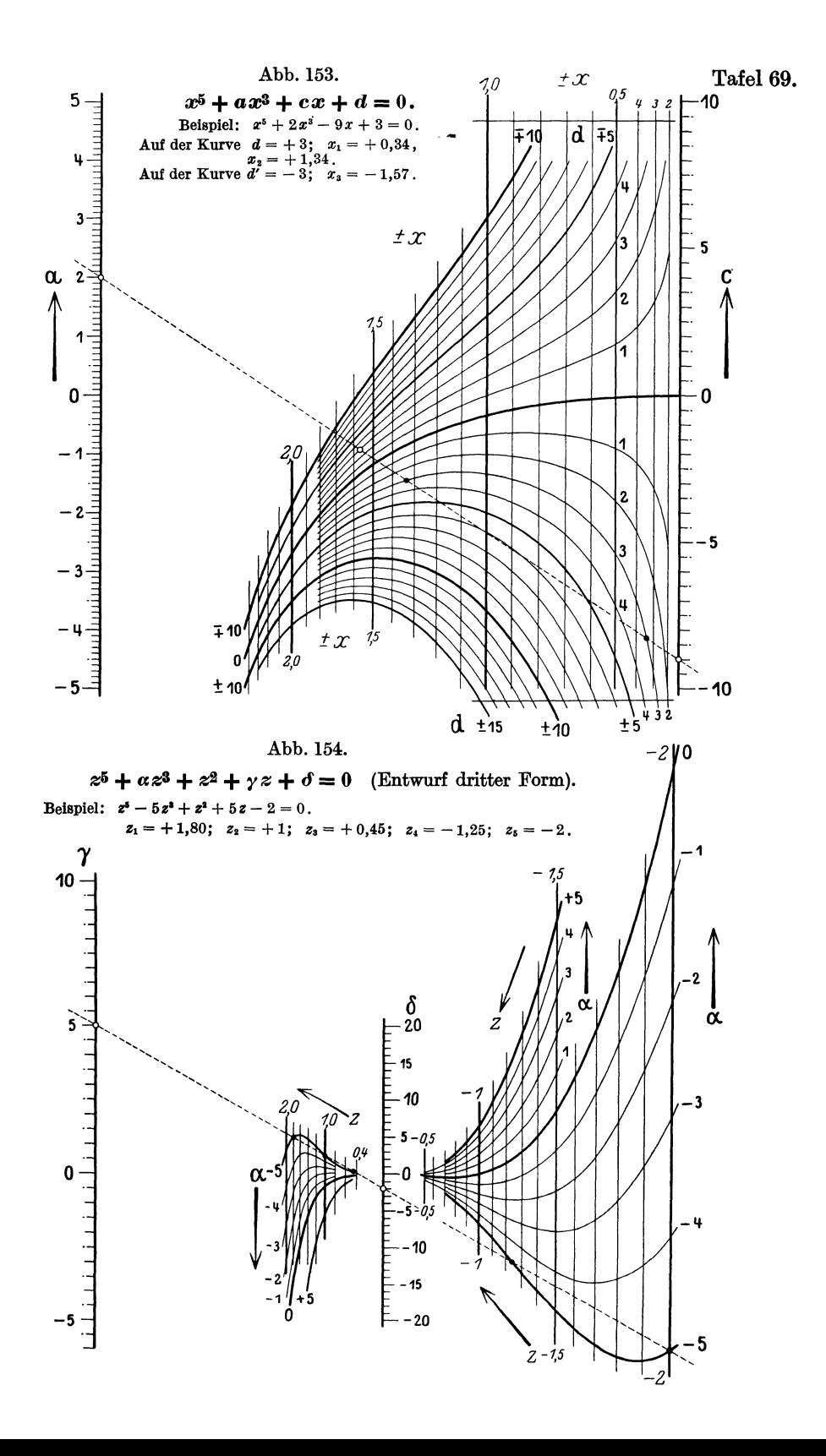

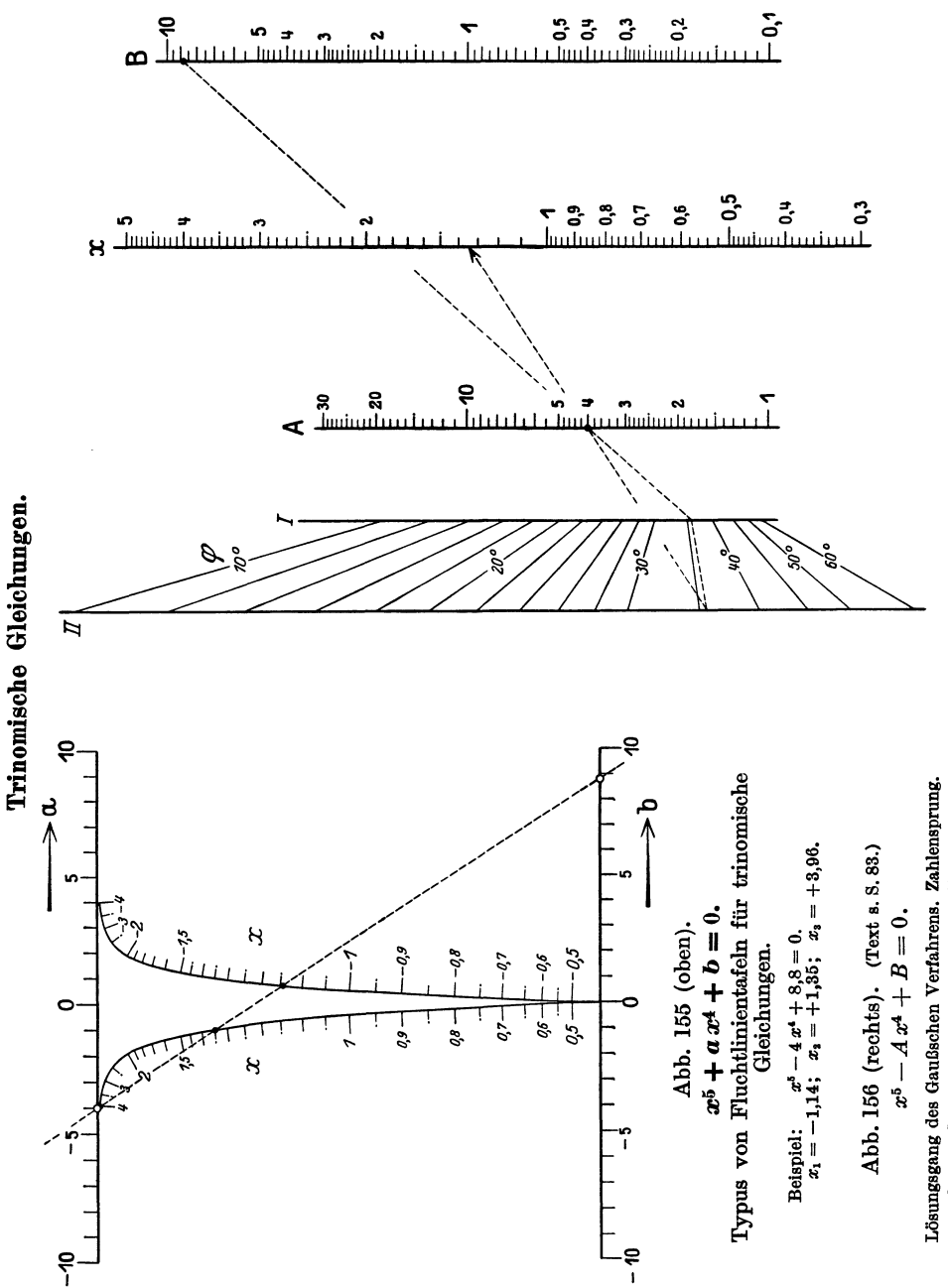

 $x^5 - 4x + 8,8 = 0$ ,  $\varphi = 35! / 12$ ;  $x = 1,35$ . Beispiel:

Tafel 71.

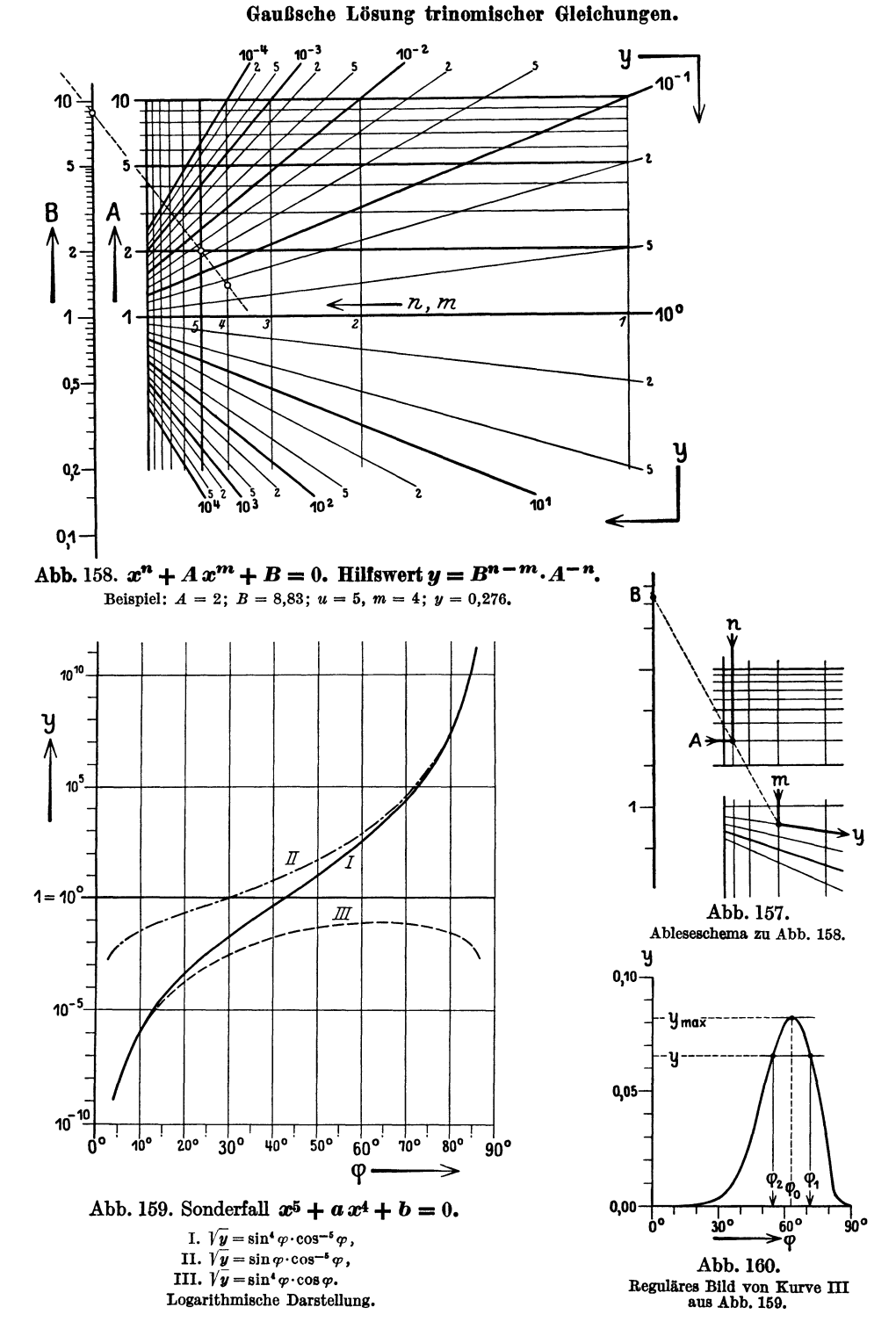

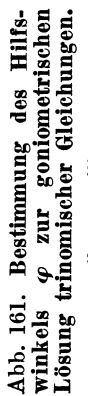

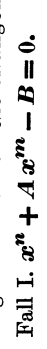

Beispiel:  $x^5 + 4x^4 - B = 0$ ,  $n = 5$ ,  $m = 4$ ;<br>z. B.  $y = 0.2$ ;  $\varphi \sim 37^{\circ} 39'$ .

Fall II.  $x^n - 4x^m - B = 0$ ;  $p = n, q = n - m$ . Fall III.  $x^{n}-4 x^{m}+B=0$ ;  $p=m-n$ ,  $q=m$ .

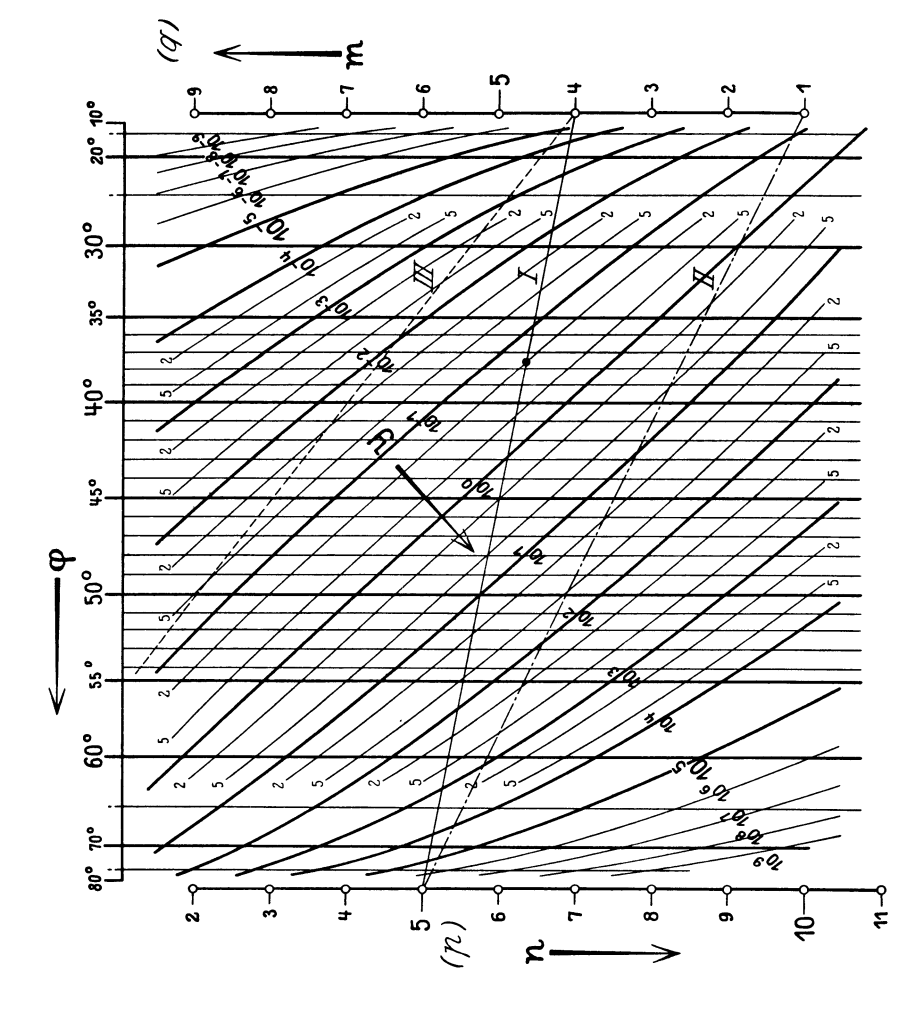

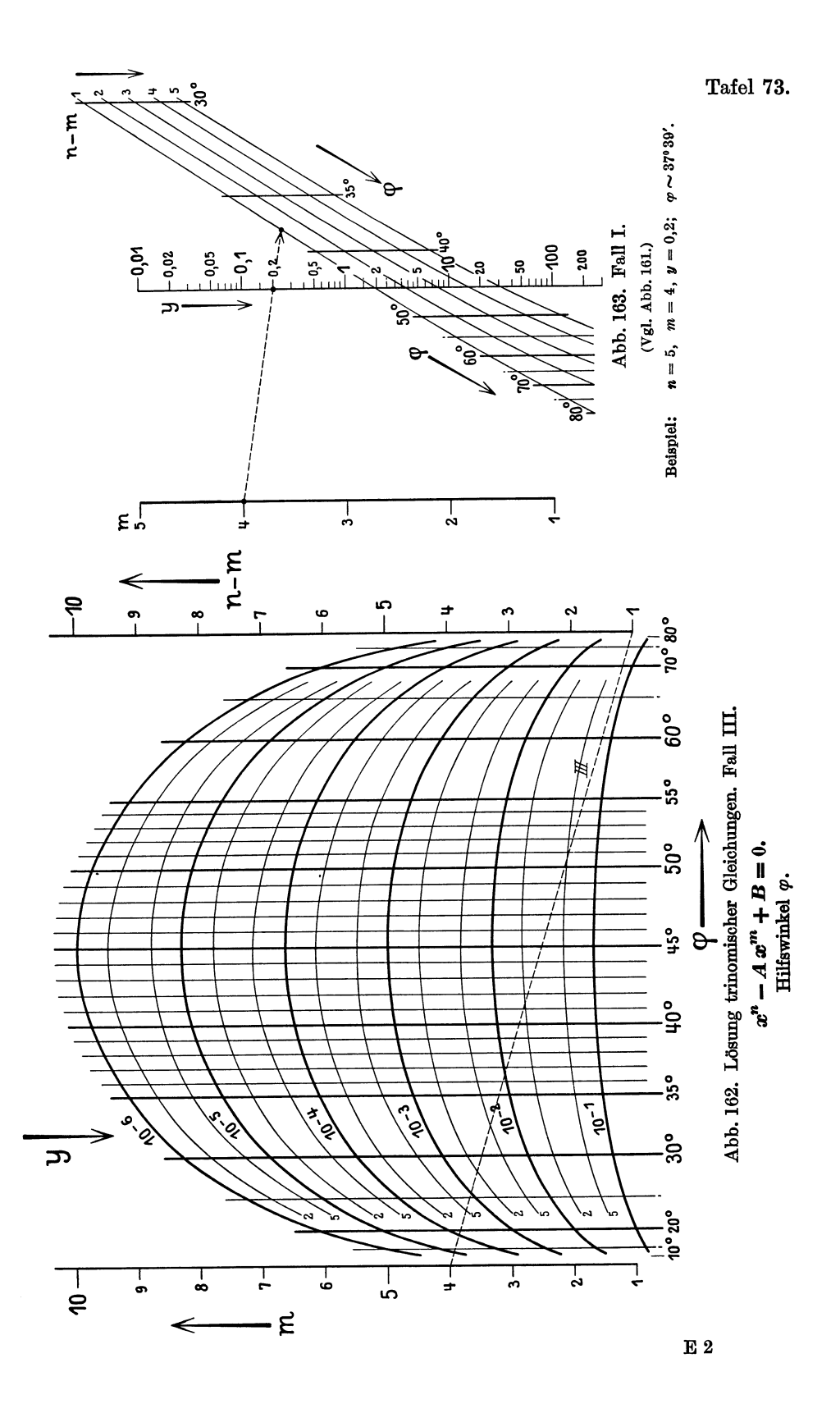

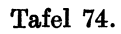

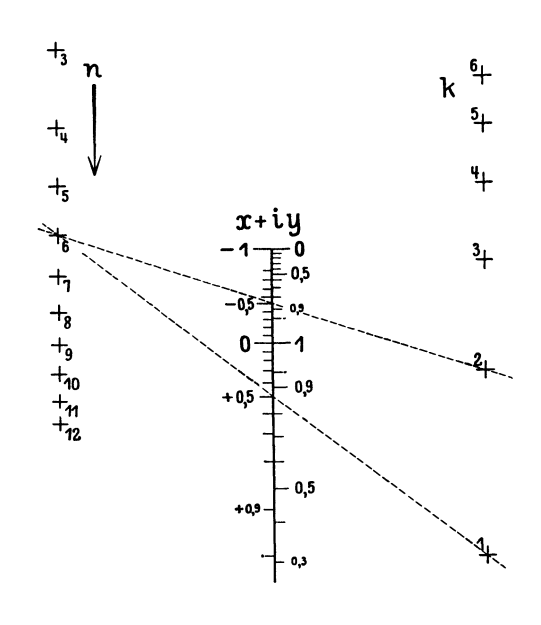

## Abb. 164. Einheitswurzeln.

 $(x + iy)^n = 1.$ Beispiel:  $(x + iy)^s = 1$ .  $k = 1$ : + 0,5 + 0,866 i.  $k = 2$ :  $-0.5 + 0.866 i$ .  $k = 3: -1.$ 

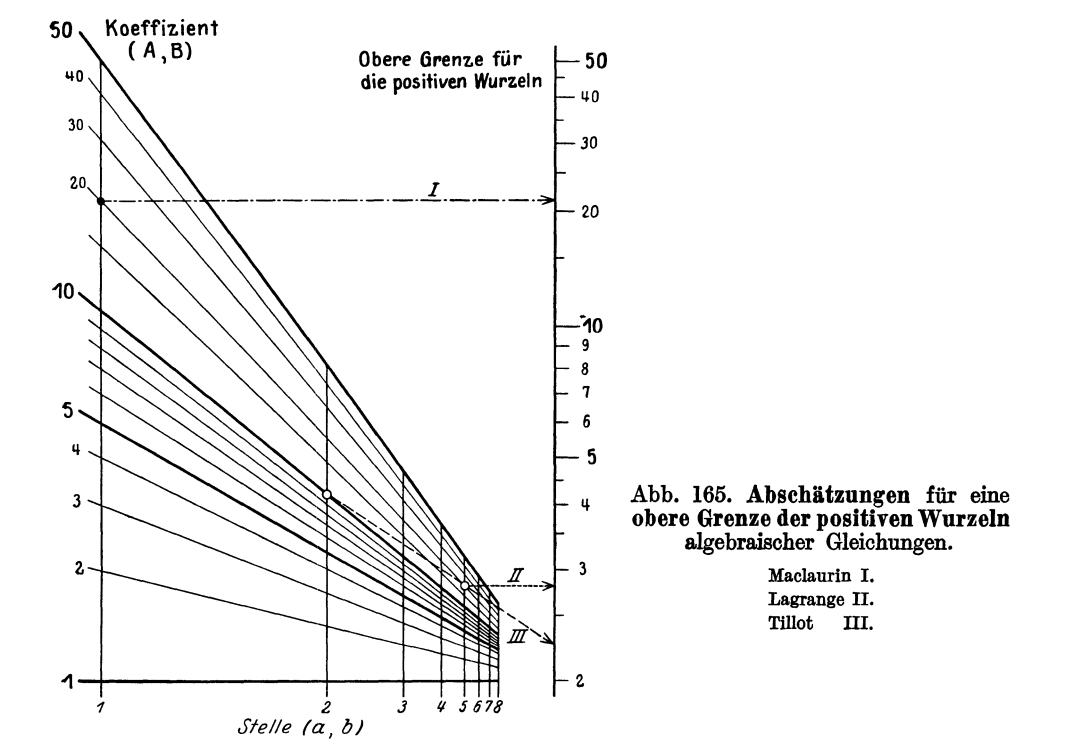

Regula falsi.

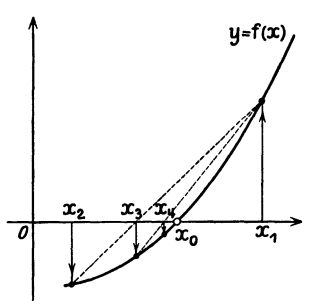

Abb. 166. Schema für eine Näherungsfolge nach<br>der Regula falsi.

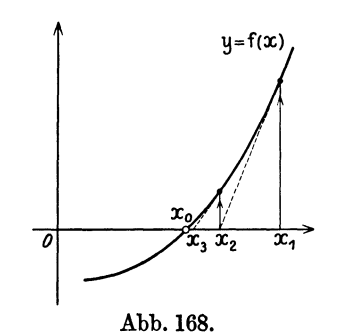

Schema für eine Näherungsfolge nach<br>dem Newtonschen Verfahren.

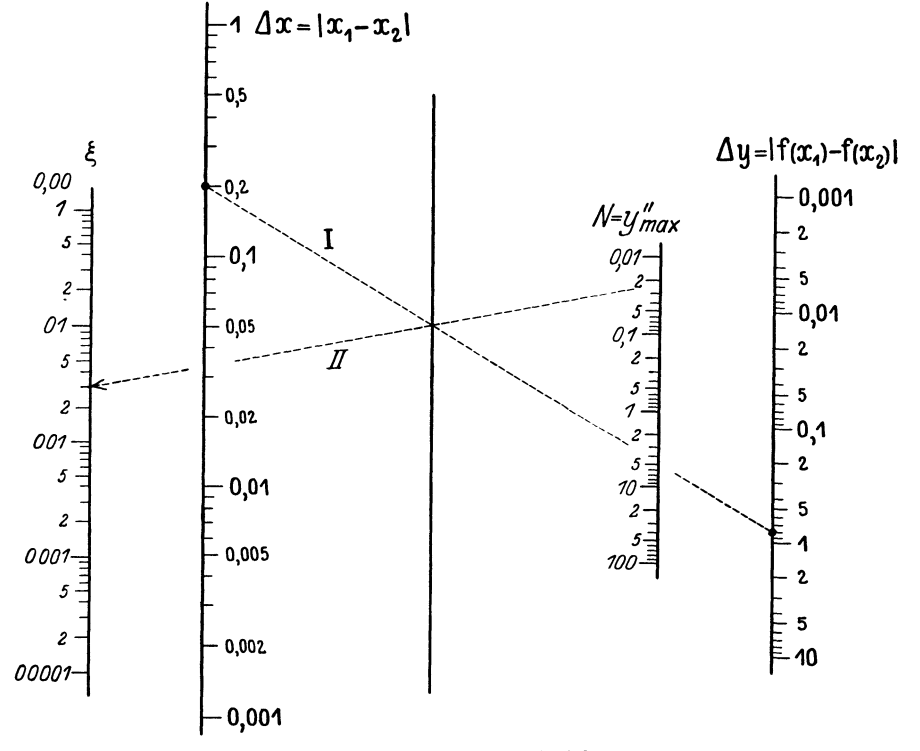

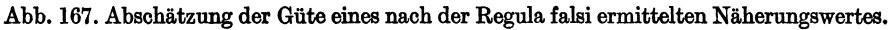

$$
\xi \le \left| \frac{(dx)^3 \cdot y''_{\max}}{8 \cdot \Delta y} \right|
$$

Beispiel:  $\Delta x = x_1 - x_2 = 0,2;$   $f(x_1) - f(x_2) = \Delta y = 0,8.$  Ableselinie I.  $y''_{\text{max}} = N \sim 0.02 \dots 0.03; \; \; \xi \sim 0.00003.$  Ableselinie II.

Tafel 76.

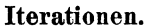

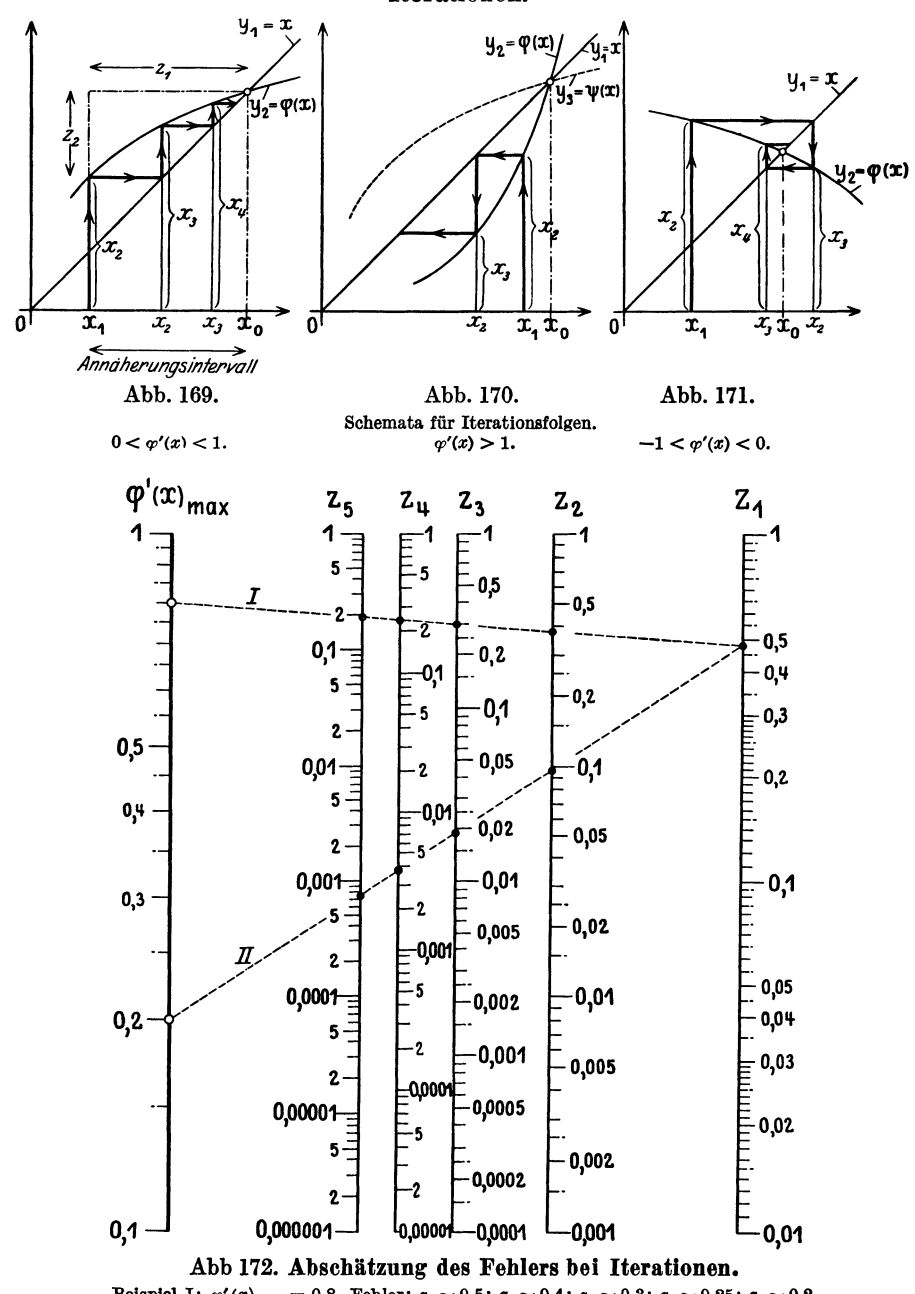

Beispiel I:  $\varphi'(x)_{\text{max}} = 0.8$ . Fehler:  $z_1 \sim 0.5$ ;  $z_1 \sim 0.4$ ;  $z_2 \sim 0.3$ ;  $z_4 \sim 0.25$ ;  $z_5 \sim 0.2$ .<br>Liegt  $\varphi'_{\text{max}}$  dicht bei 1, so arbeitet das Verfahren langsam.

Beispiel II:  $\varphi'(x)_{\text{max}} = 0.2$ . Fehler:  $z_1 \sim 0.5$ ;  $z_2 \sim 0.1$ ;  $z_3 \sim 0.02$ ;  $z_4 \sim 0.004$ ;  $z_5 \sim 0.0008$ . Für kleine Werte  $\varphi'(x)_{\max}$  konvergiert das Verfahren rasch.

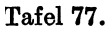

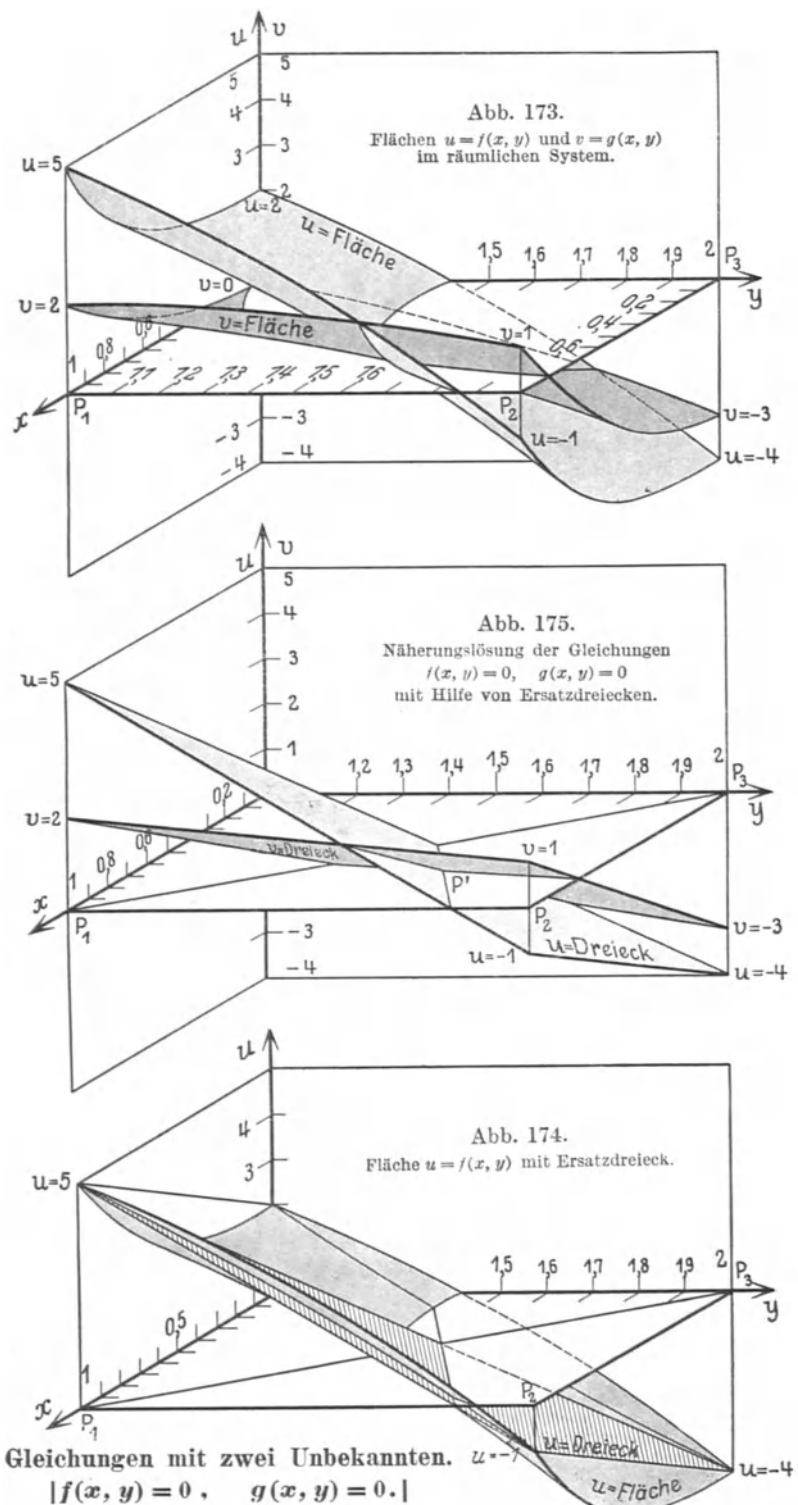

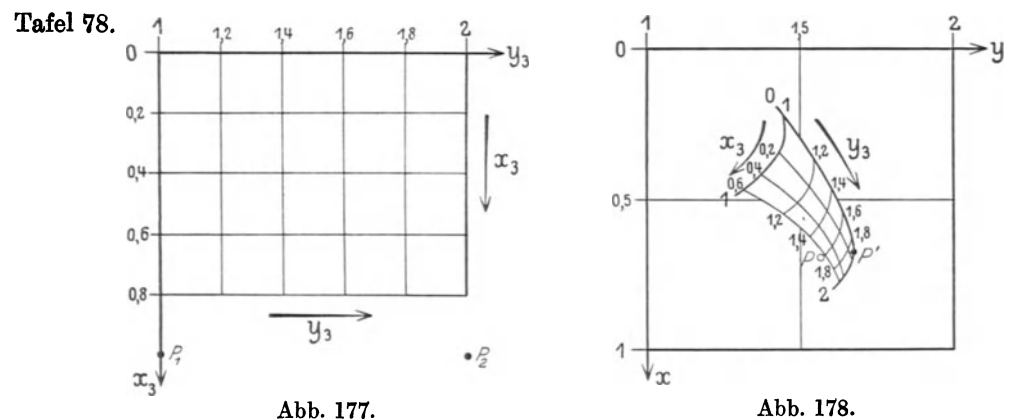

Abhängigkeit des Näherungspunktes  $P'$  (Abb. 178) von der Lage des Probepunktes  $P_2$  (Abb. 177).<br> $P_1$  und  $P_2$  sind fest,  $P_3$  wandert.

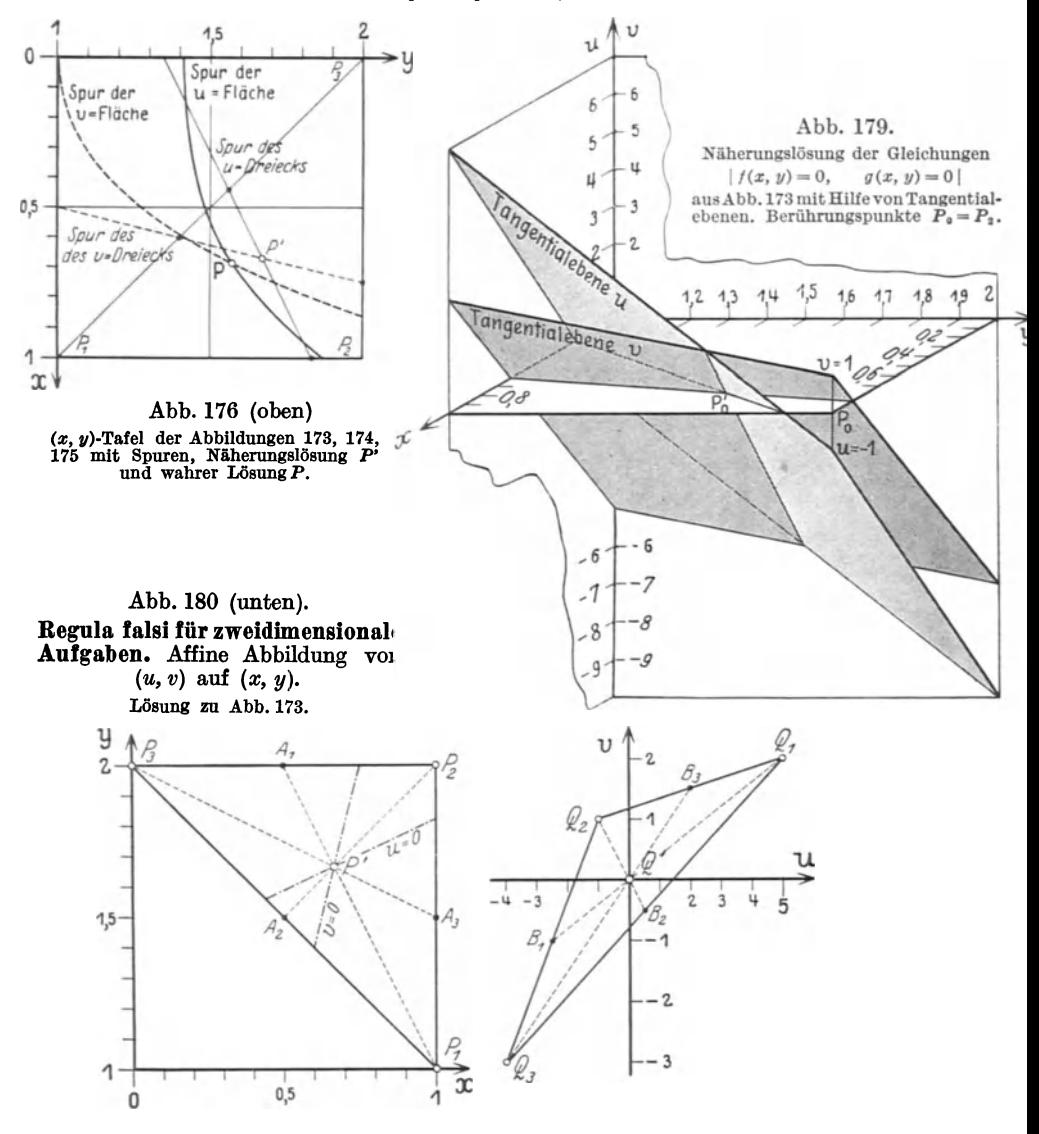

## Darstellung impliziter Funktionen.

Tafel 79.

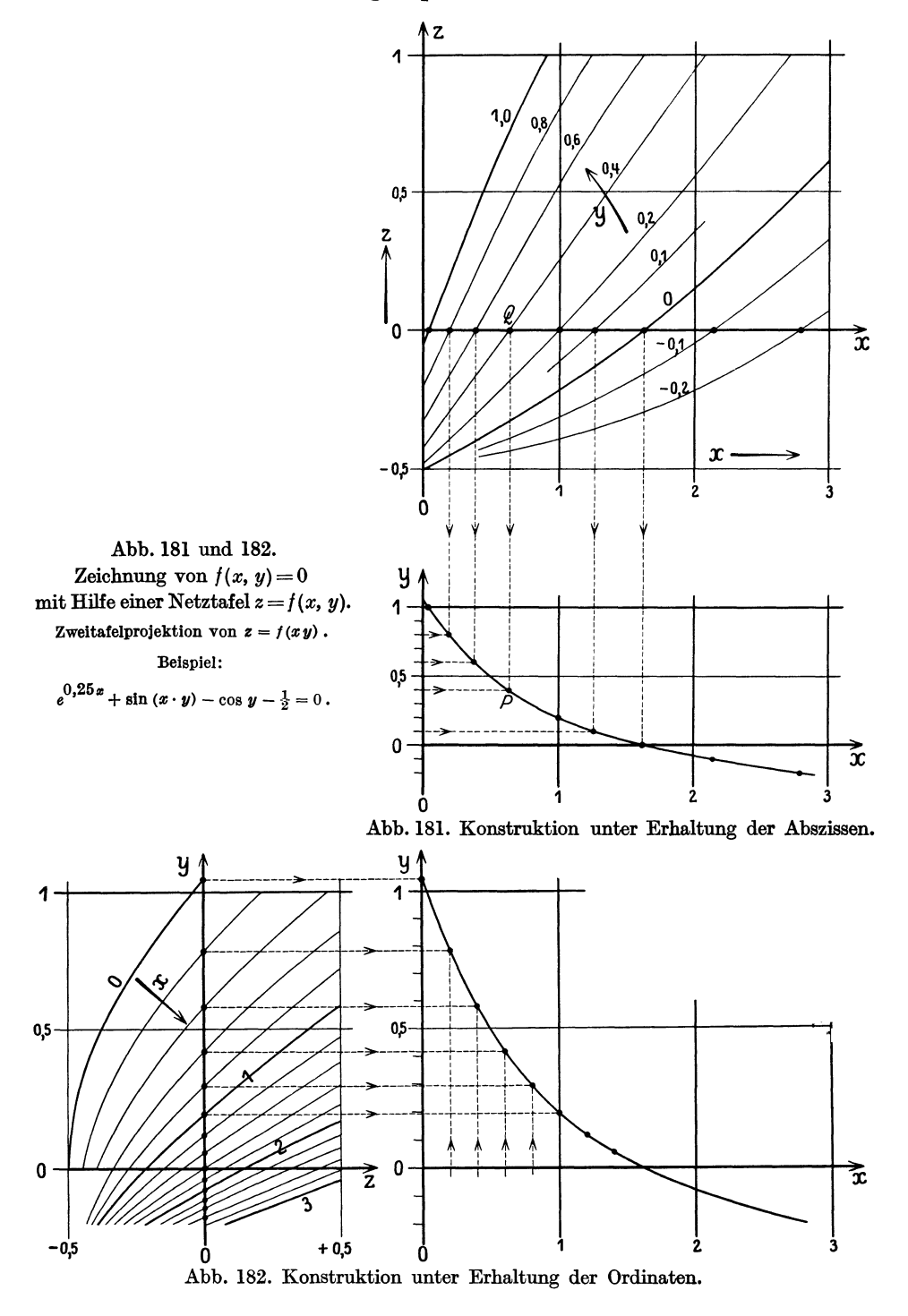

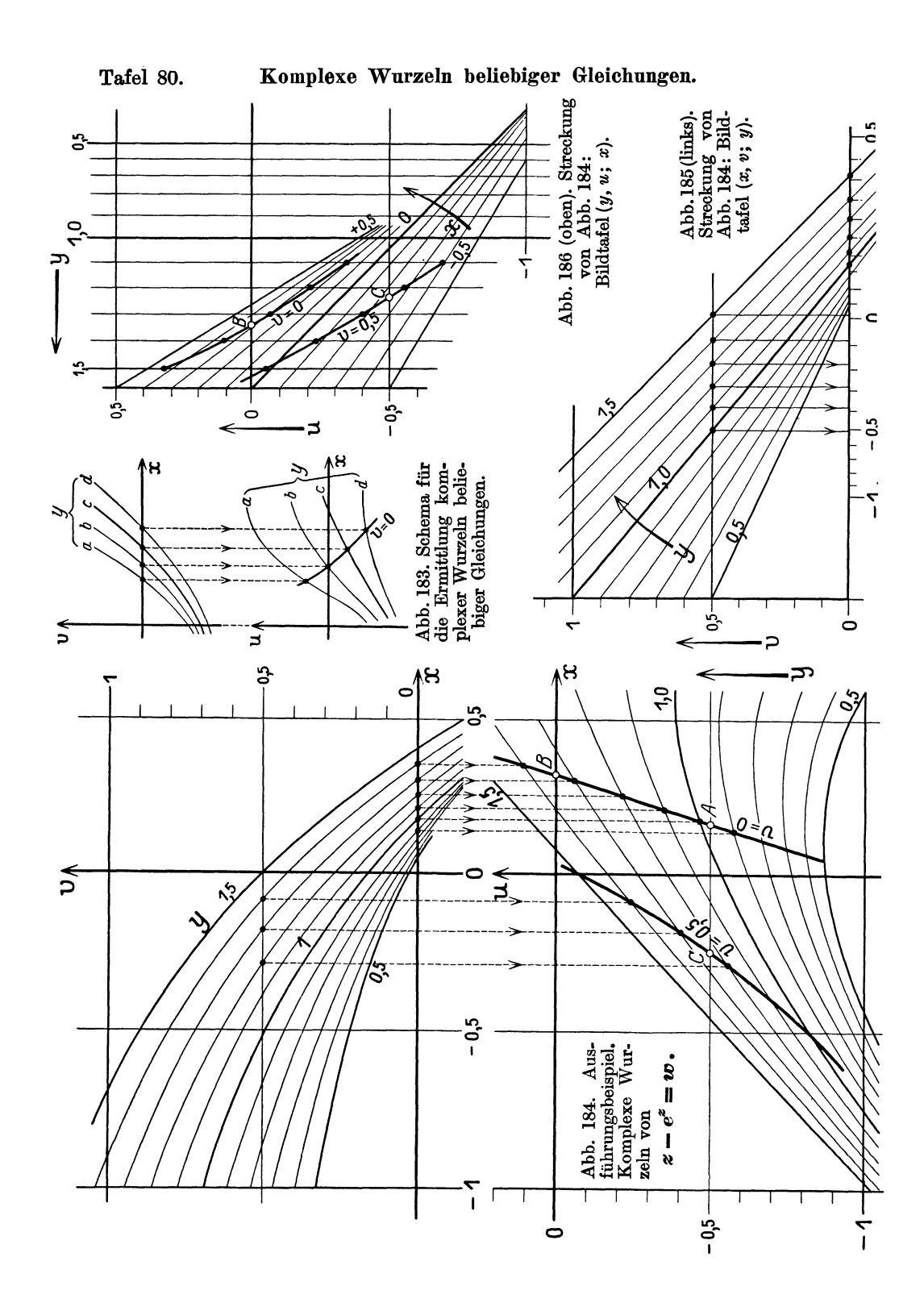

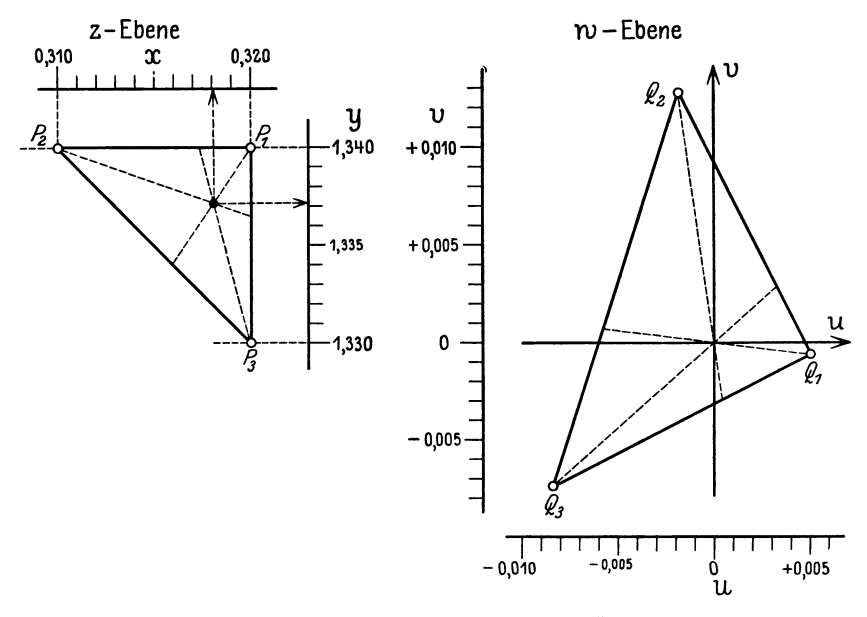

Regula falsi in der komplexen Ebene.

Abb. 187. Ausführungsbeispiel $\boldsymbol{z}-\boldsymbol{e}^{\boldsymbol{z}}=\boldsymbol{0}$  . (Vgl. Abb. 184.)

| z       |                     |         | w                     |  |
|---------|---------------------|---------|-----------------------|--|
| $P_{1}$ | $0.320 + 1.340i$    | Q,      | $+0,0050-0,0006i$     |  |
| $P_{2}$ | $0.310 + 1.340i$    | $Q_{2}$ | $-0.0019 + 0.0127i$   |  |
| $P_{3}$ | $0.320 + 1.330i$    | $Q_{3}$ | $-0,0084-0,0074i$     |  |
|         | Verbesserte Wurzel: |         |                       |  |
|         | $0,3181 + 1,3372i$  |         | $-0,00006 + 0,00002i$ |  |

Verbesserung der Wurzel  $z=0.32 + 1.34i$ .

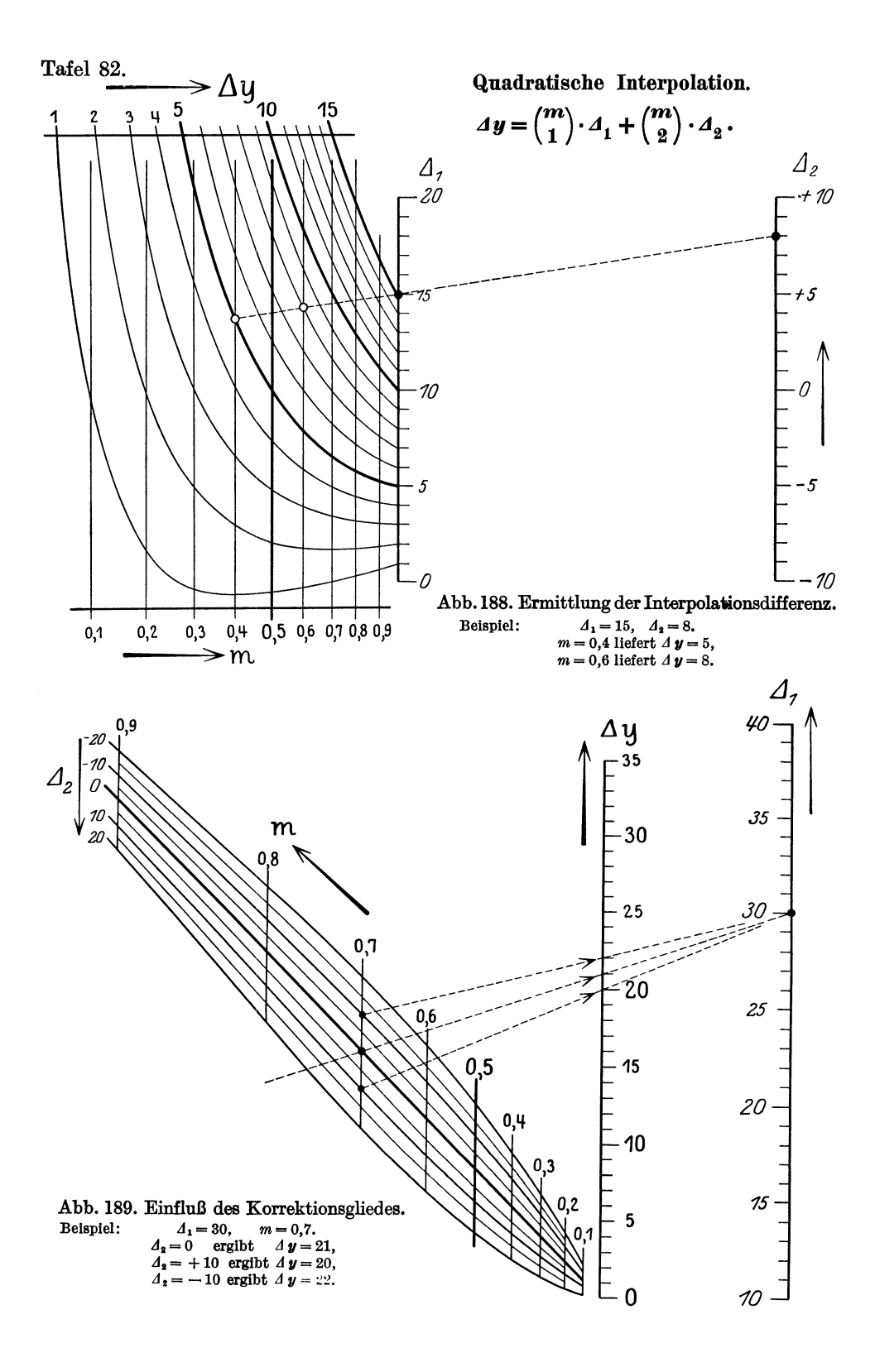

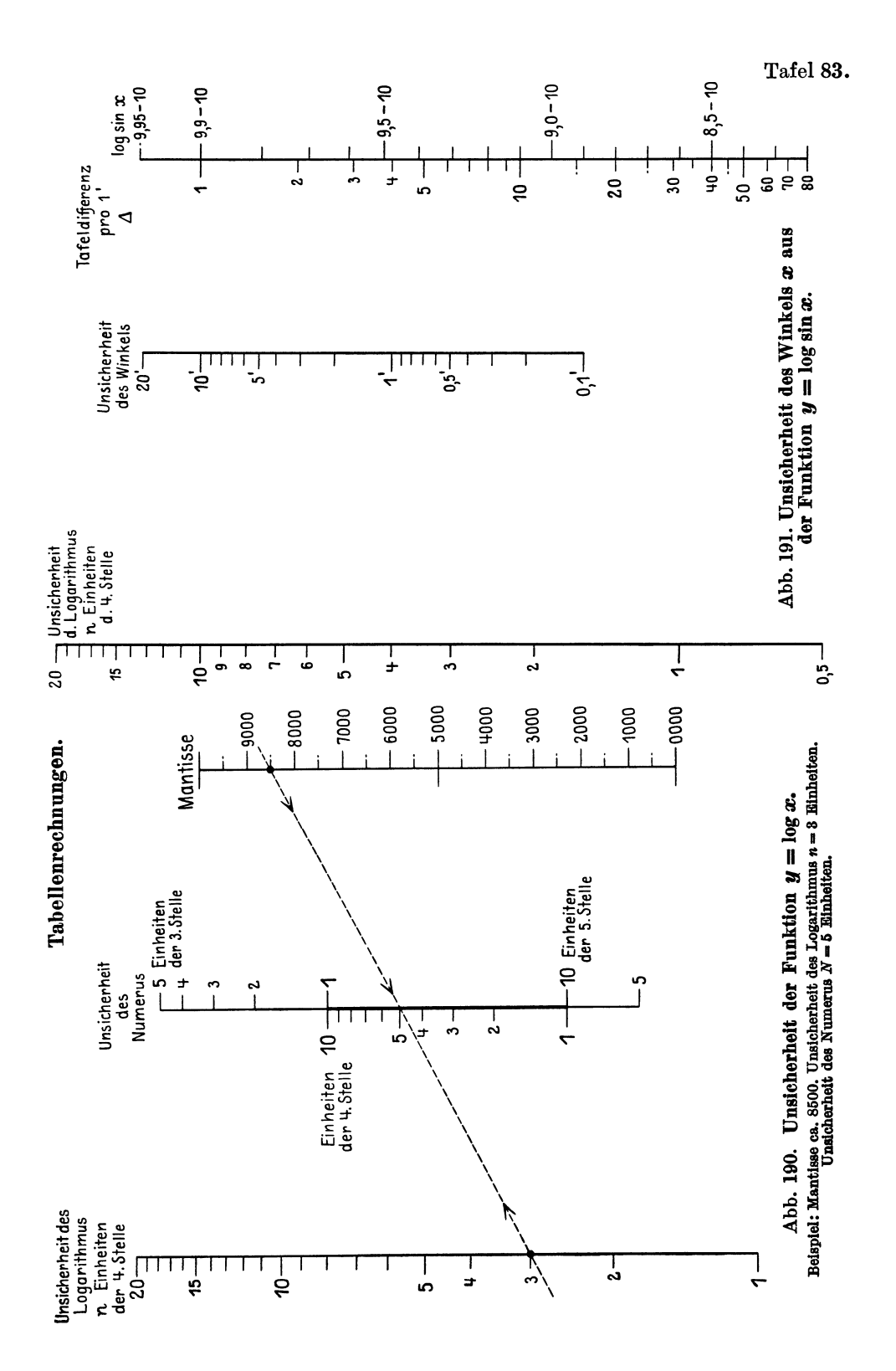

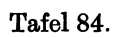

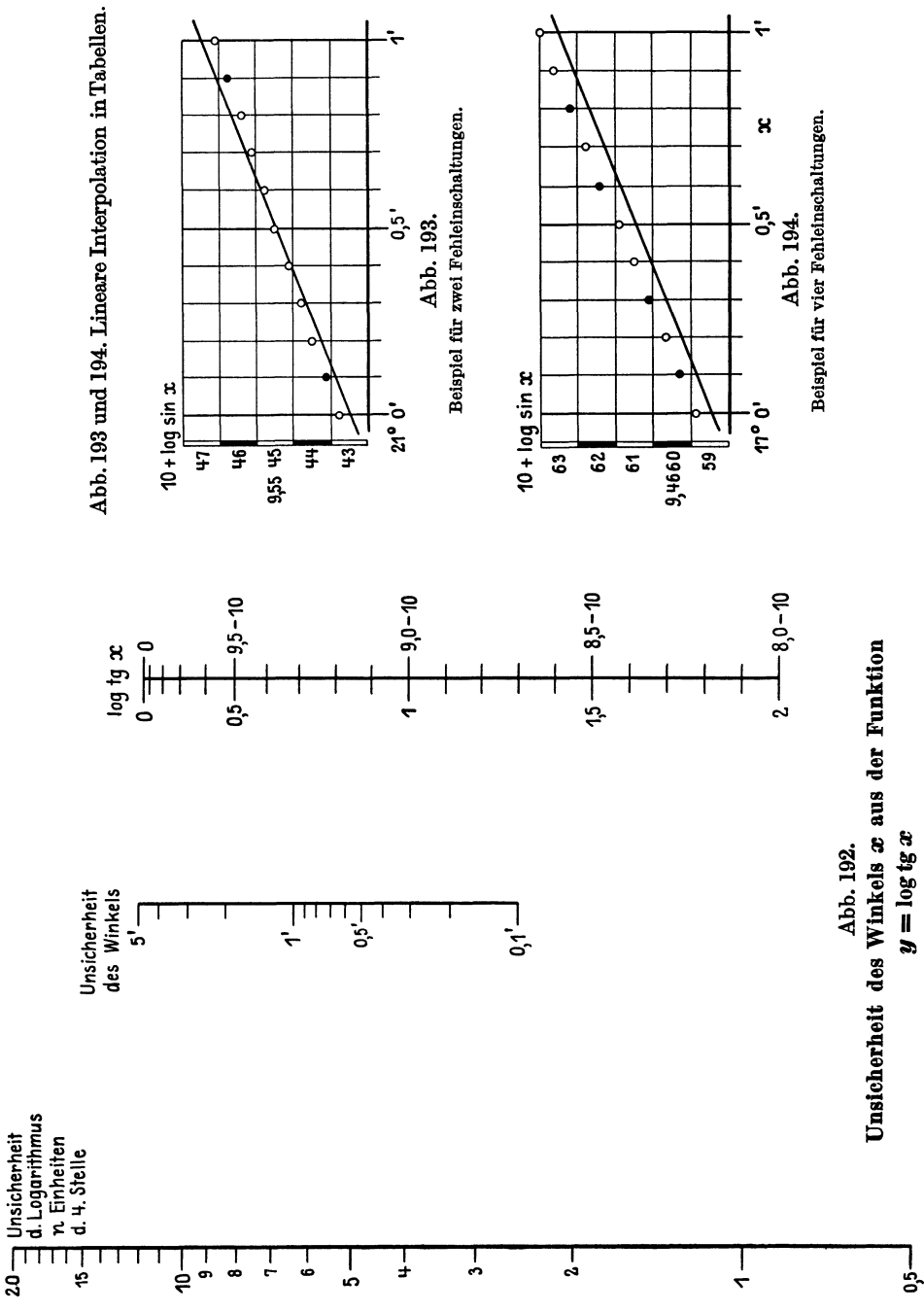

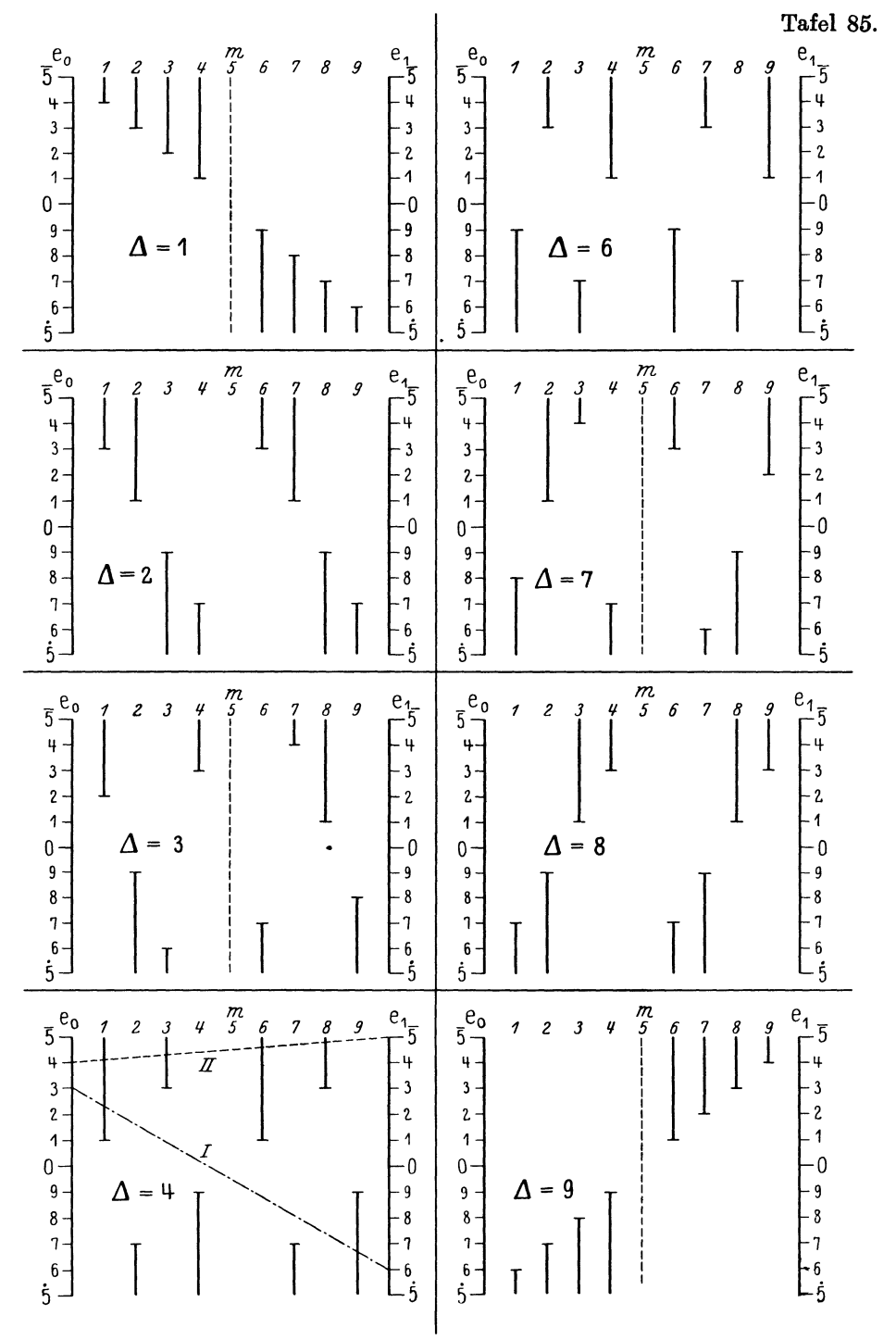

Abb. 195. Prüfung der linearen Interpolation.

Tafel 86. Mittelwerte. 3 µ M=7 9 12 ~1~~~~--~1-'--~'-'--~9-'1--~r-; *o* .5 W  $G=6$ <sup>3</sup>'\* 9 1Z ~1~-----'I----~--rl~'-j~~9~1 ~j~ 1 <I 5 *10 15*  3  $\uparrow$  H= 5,14.... 9 12<br>  $\uparrow$   $\downarrow$   $\uparrow$   $\uparrow$   $\uparrow$   $\uparrow$   $\uparrow$   $\uparrow$ ~I--------~?~----~?~--~I·--~~~j 1<br>
2<br>
3<br>
4<br>
5  $\frac{9}{2}$  12<br> $\frac{12}{1}$ *70* 75

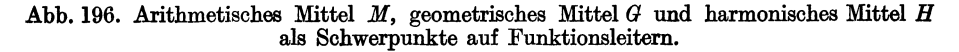

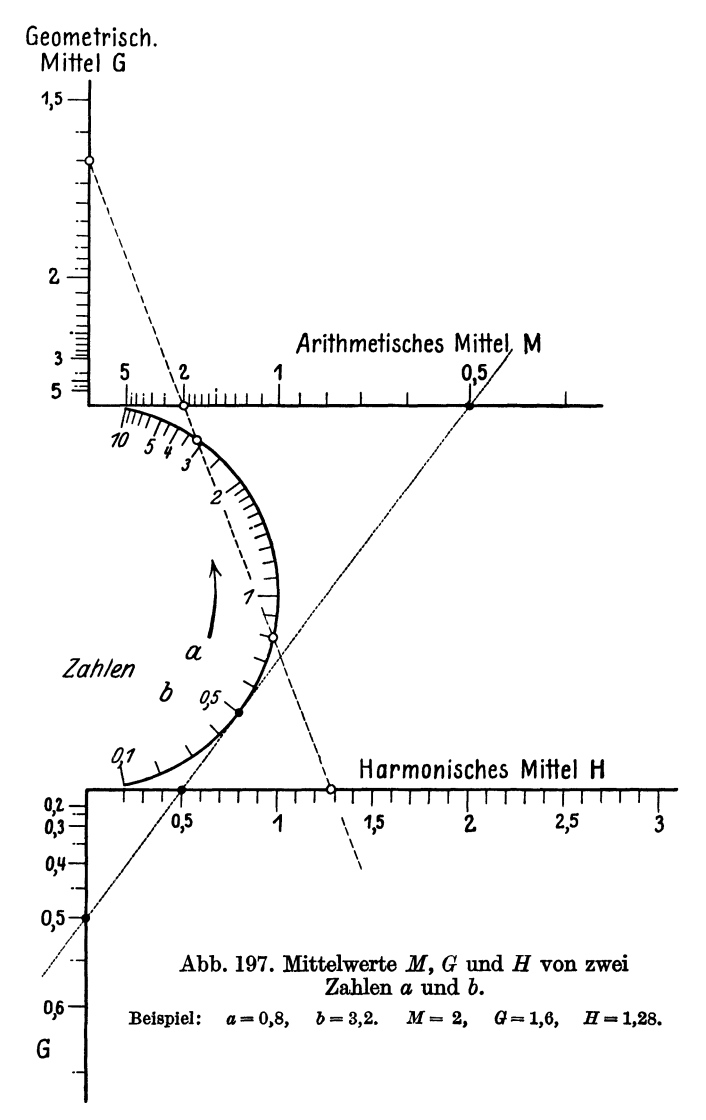

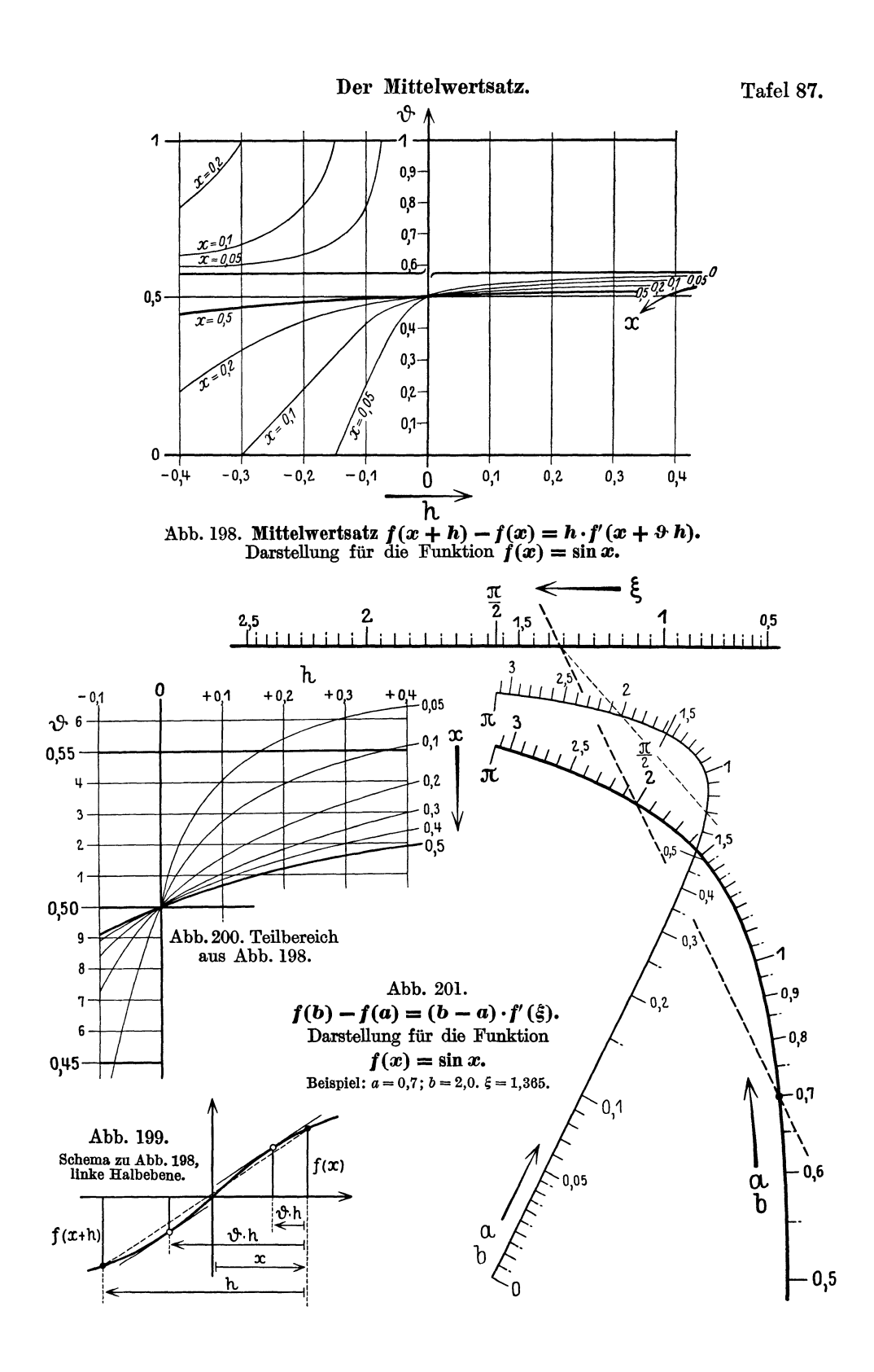

Tafel 88.

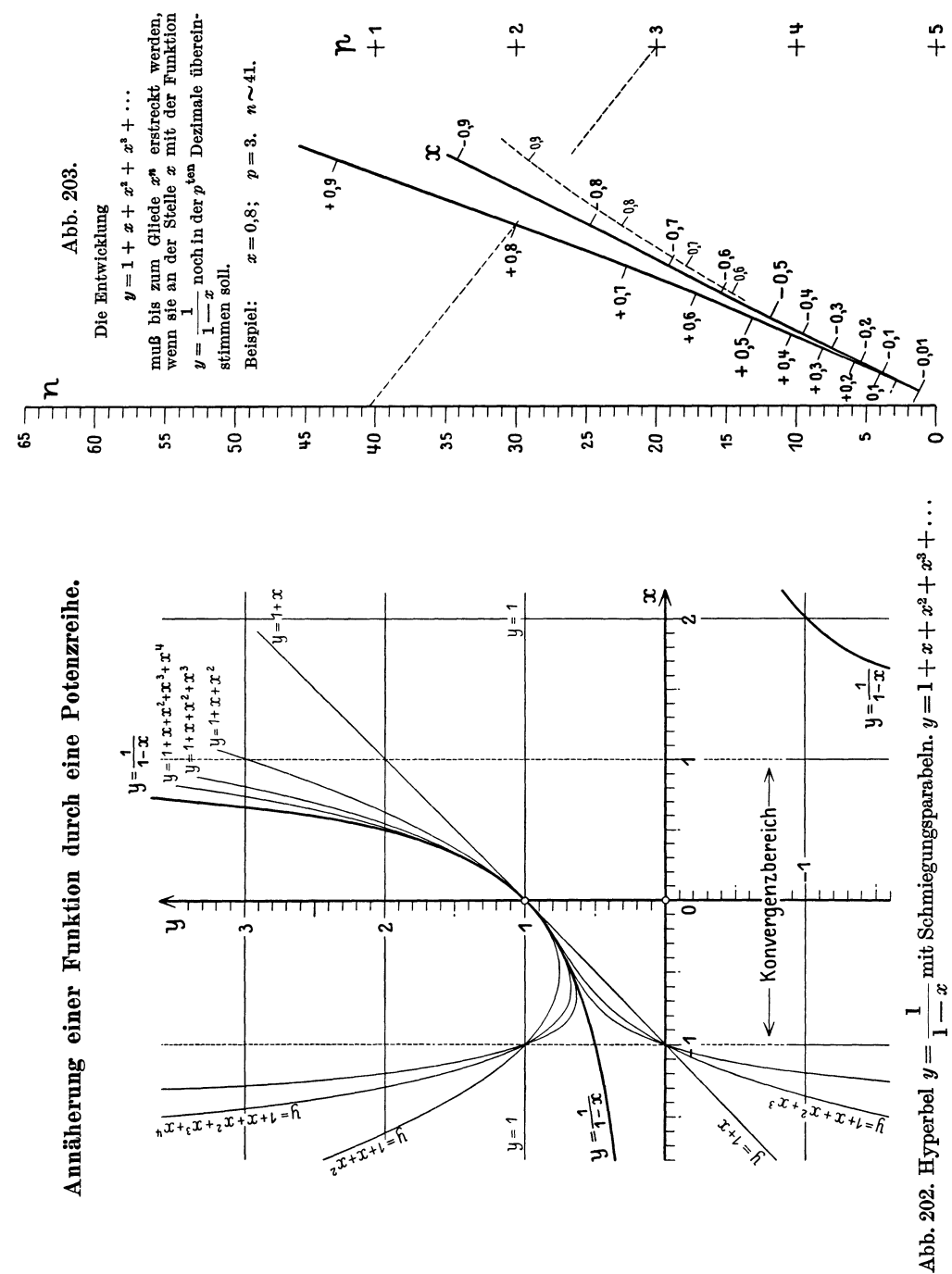

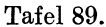

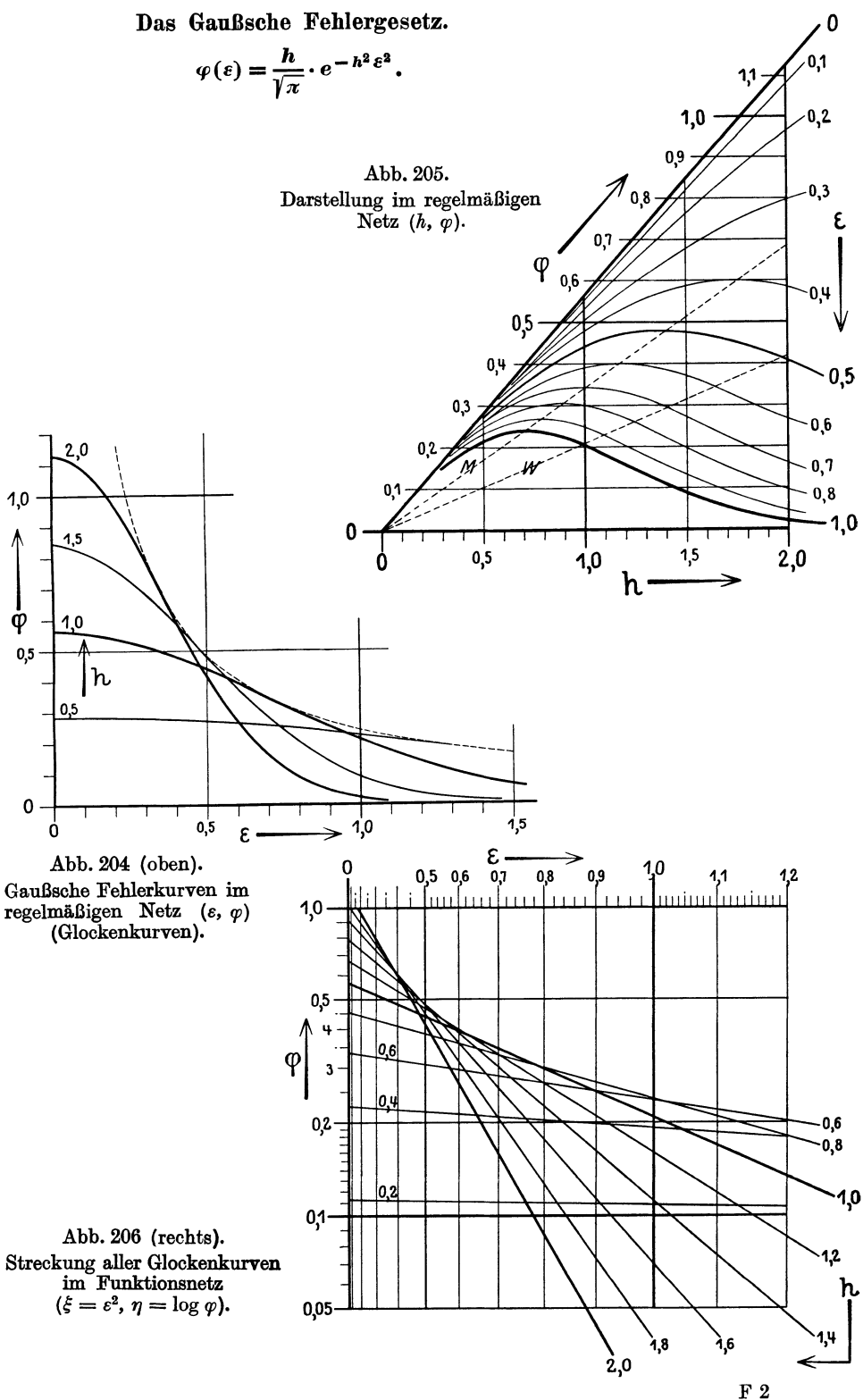
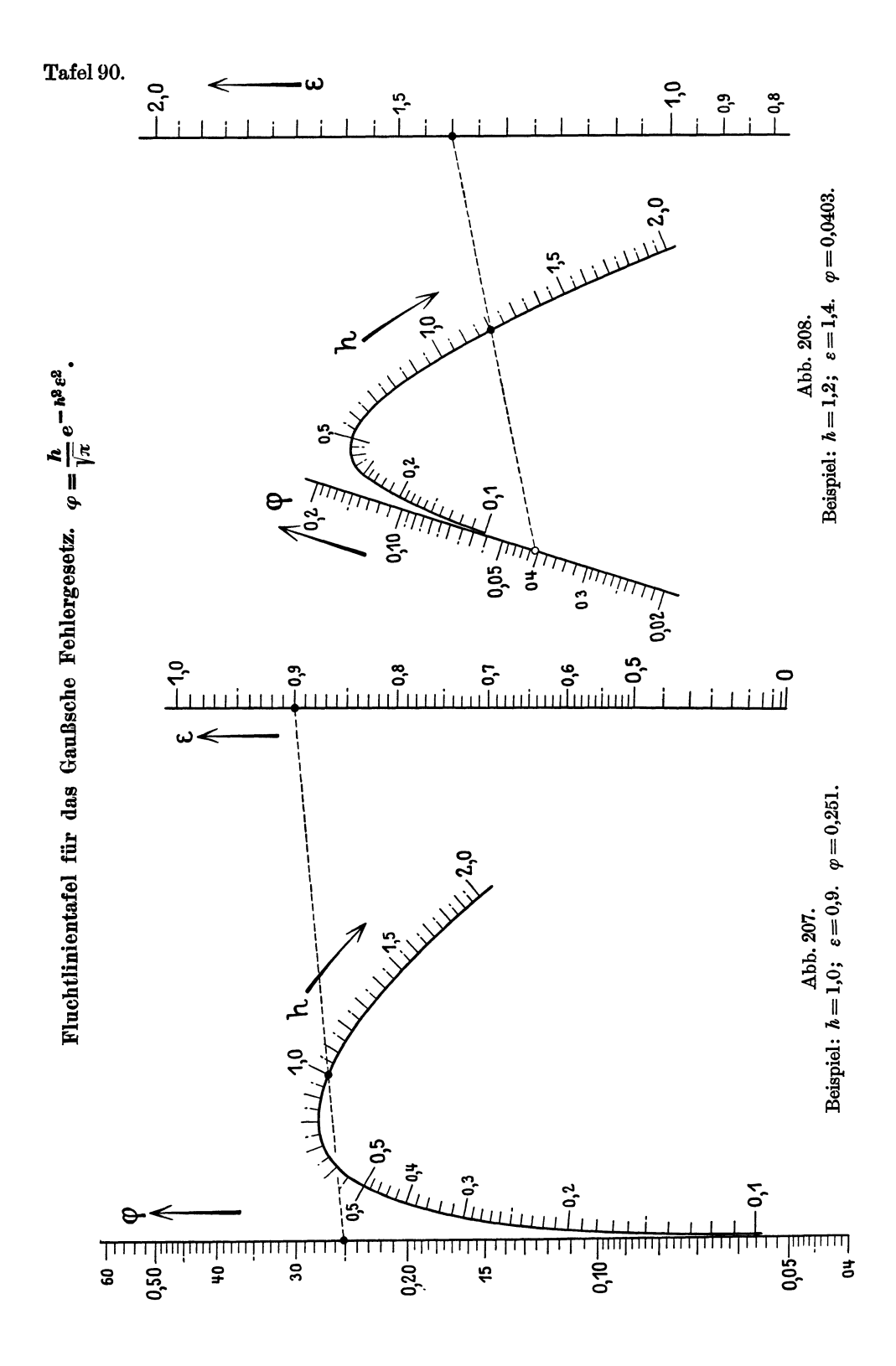

Tafel 91.

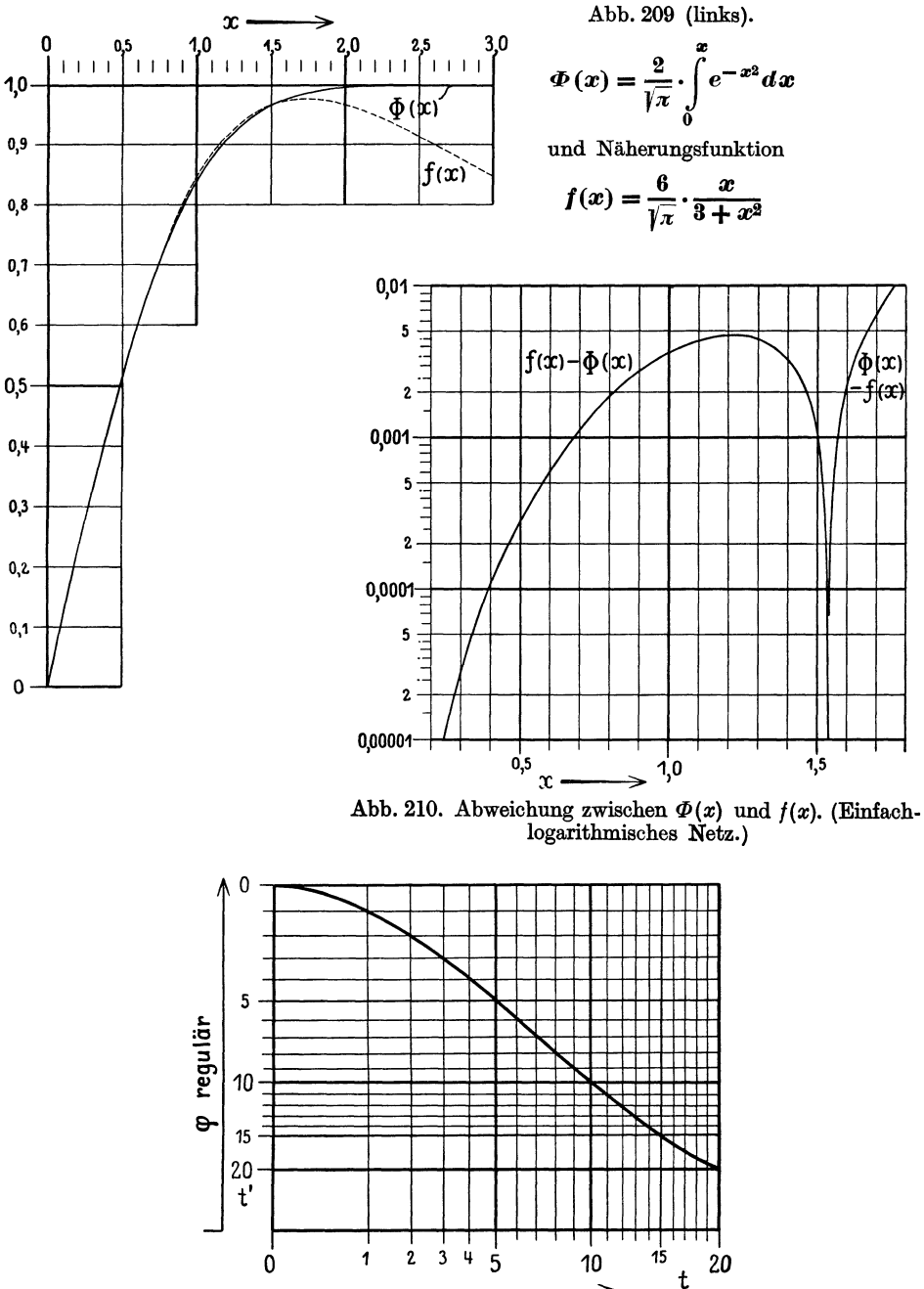

Abb. 211. Konstruktion einer Fehlerkurve nach F. Wolf. Hilfsnetz: Abszissenteilung: Wurzelleiter. Ordinatenteilung; Exponentialleiter. Überlagert ist ein reguläres Netz  $(\epsilon, \varphi)$ .

 $\overline{\varepsilon}$  regulär

Tafel 92.

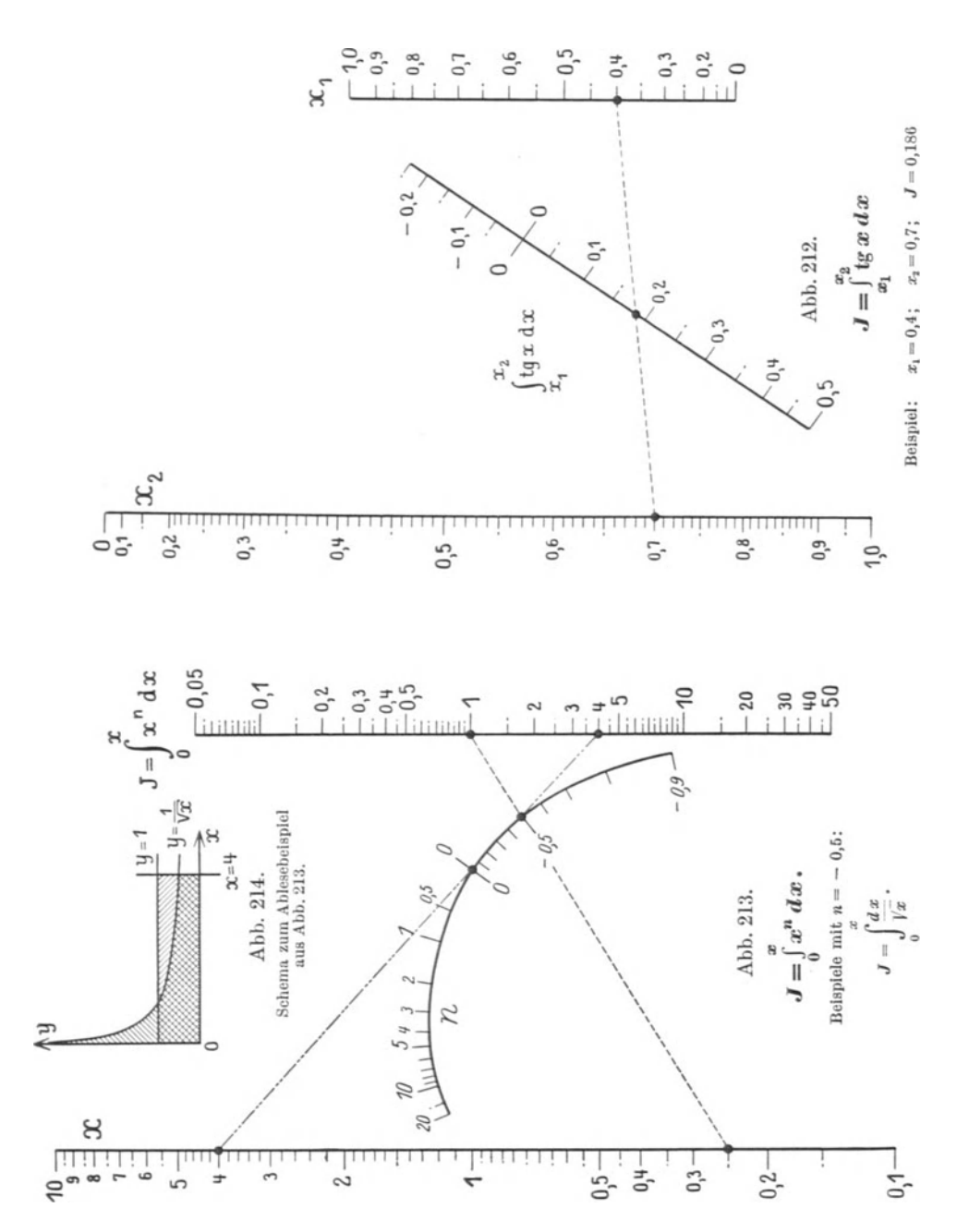

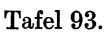

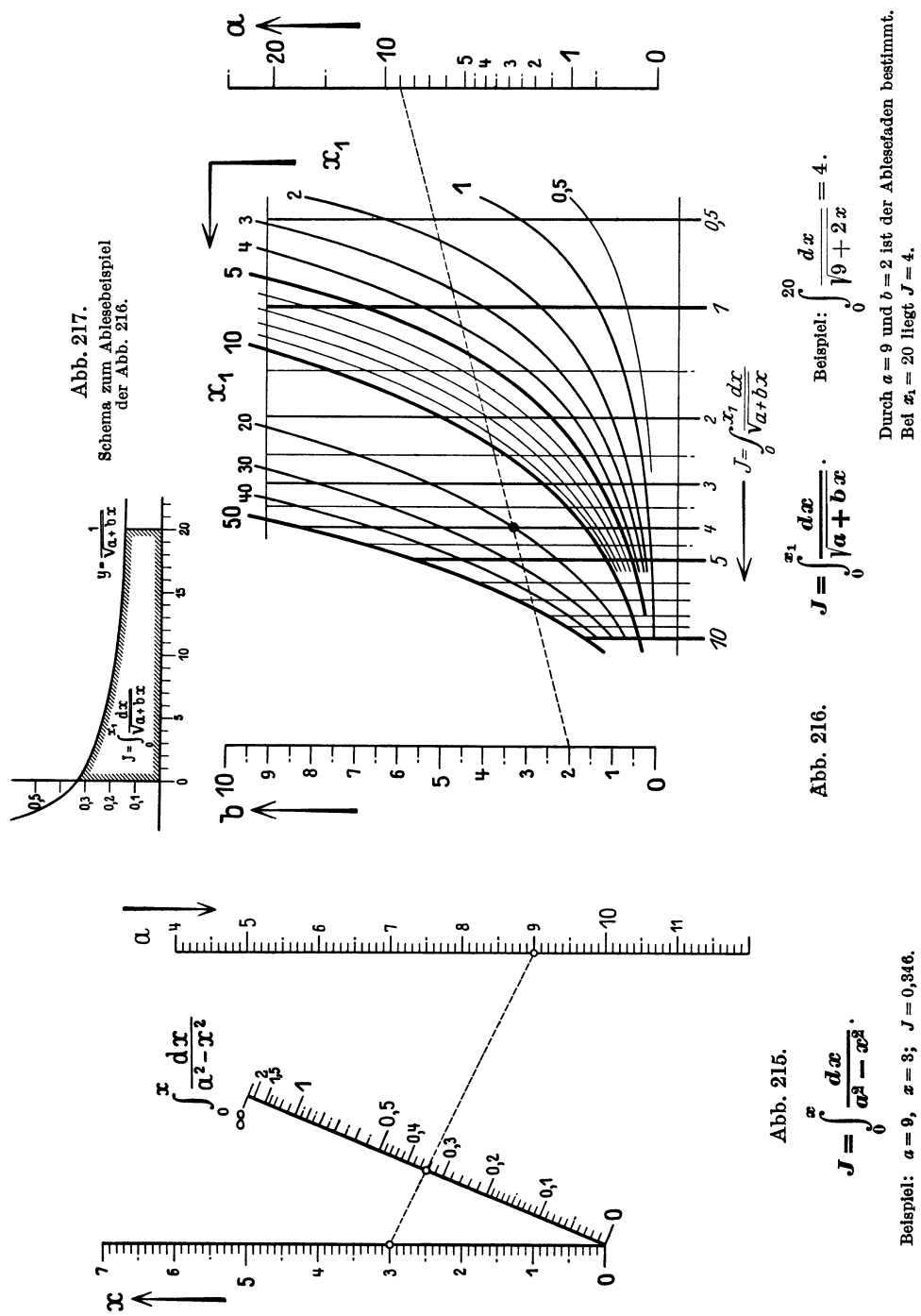

Tafel 94.

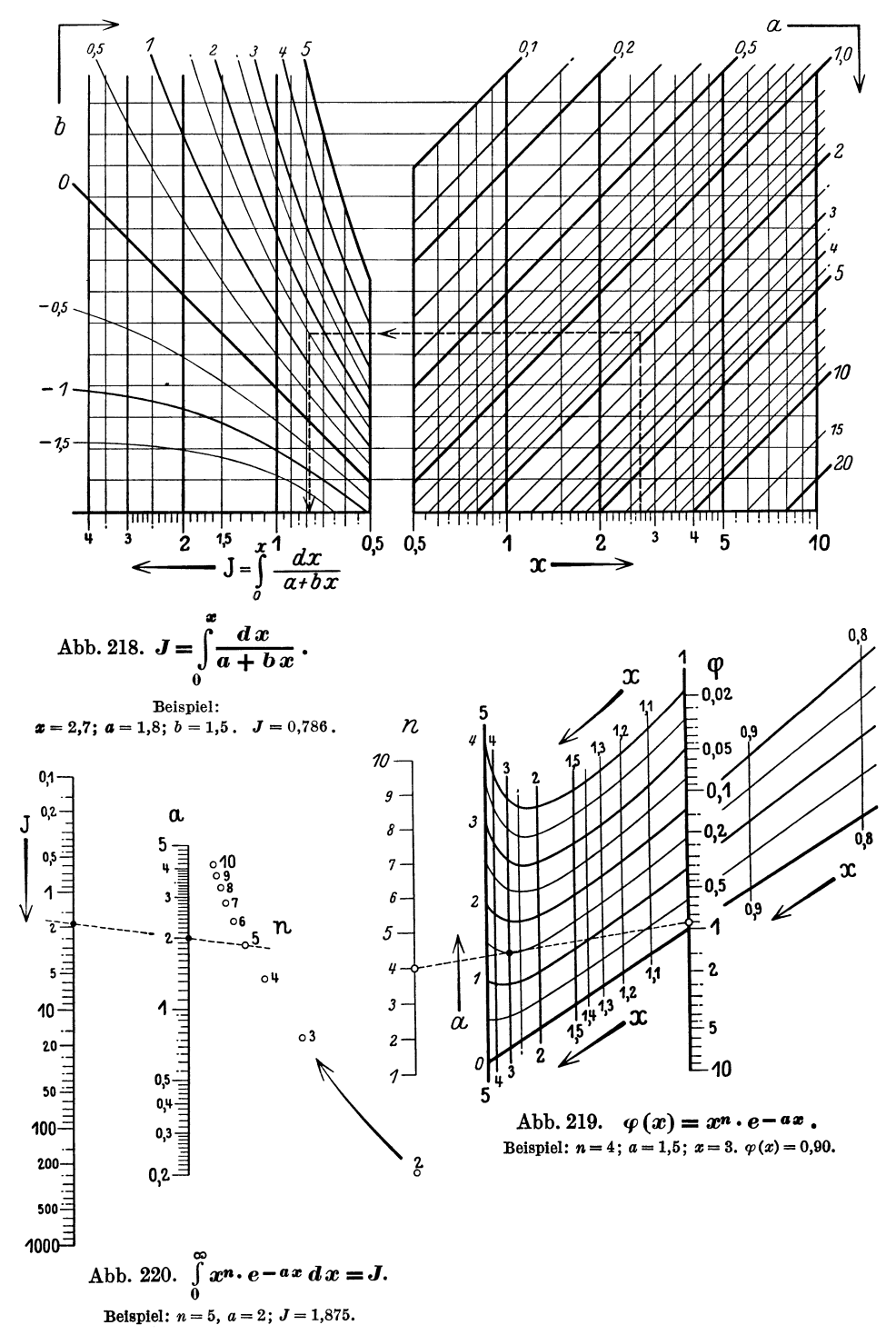

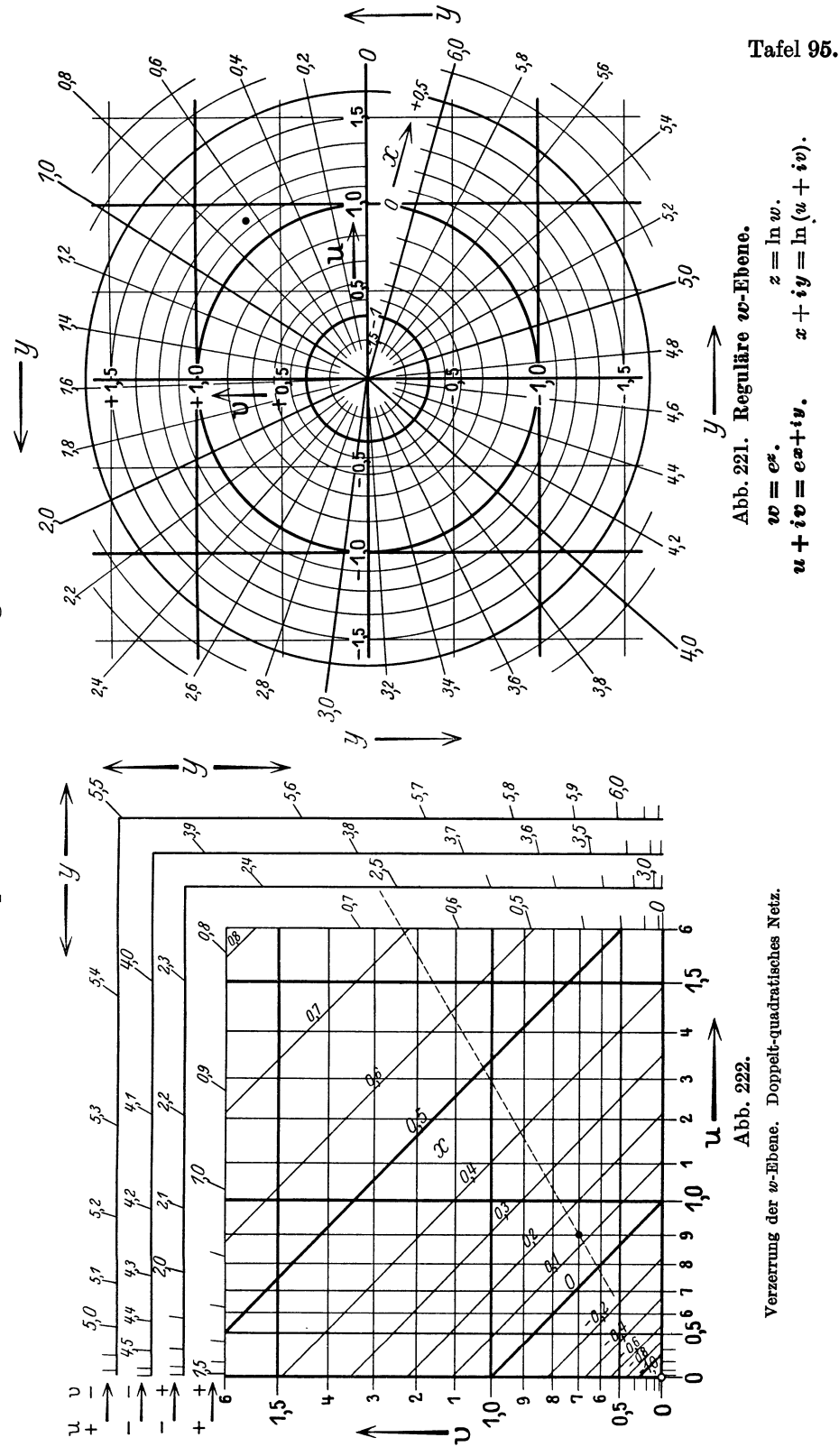

Exponentialfunktion und Logarithmus.

Tafel 96.

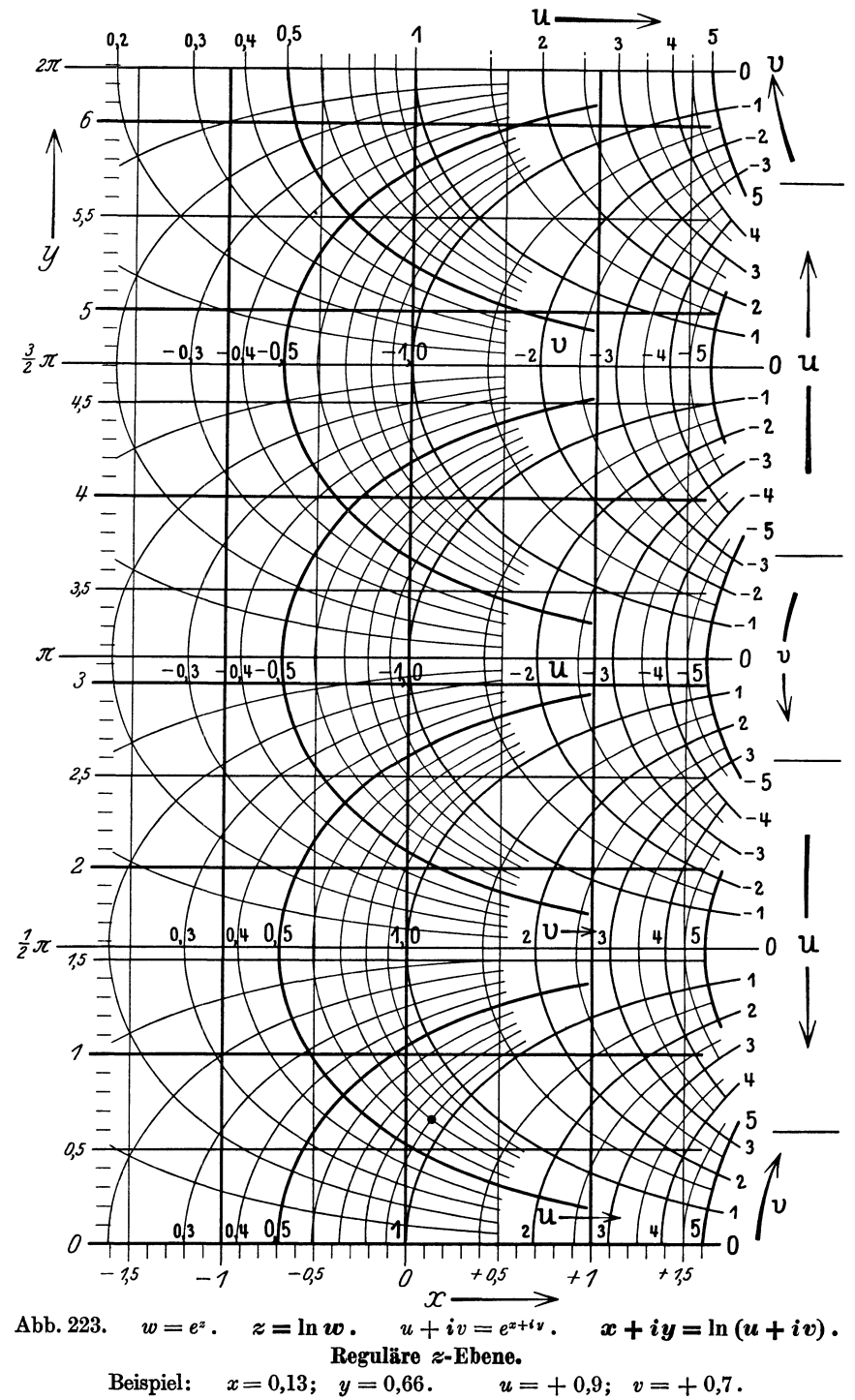

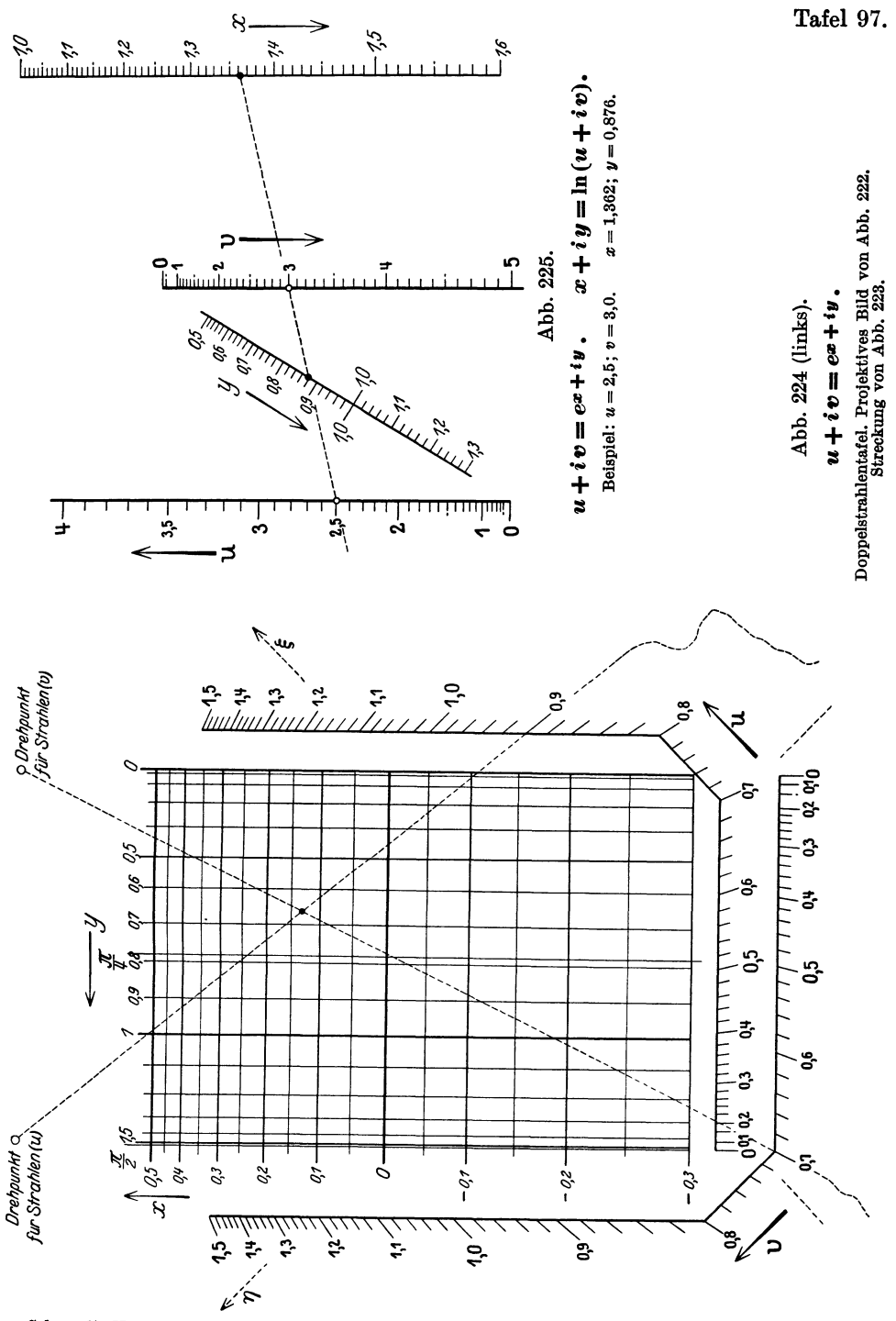

Schwerdt, Nomographische Methoden.

 $\mathbf{G}$ 

Tafel 98.

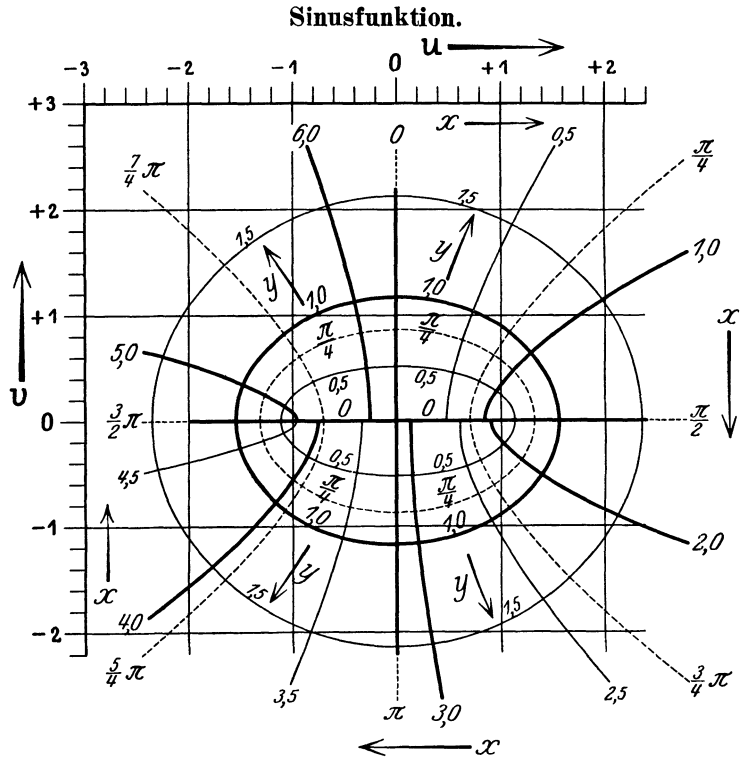

Abb. 226.  $w = \sin z$ .  $z = \arcsin w$ .  $u + iv = \sin (x + iy)$ . Reguläre w-Ebene.

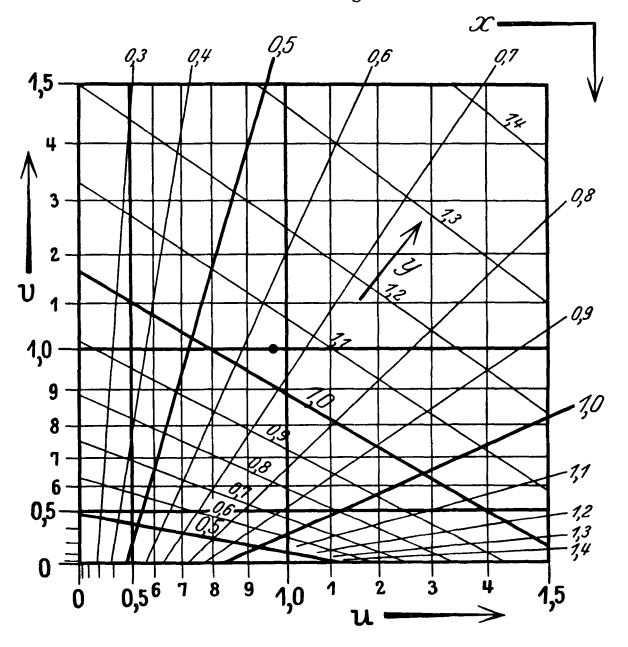

Abb. 227. Streckung von Abb. 226. Doppelt-quadratisches Netz. Beispiel:  $x = 0.65$ ;  $y = 1.05$ .<br>  $n = 0.97$ ;  $v = 1.00$ .

Tafel 99.

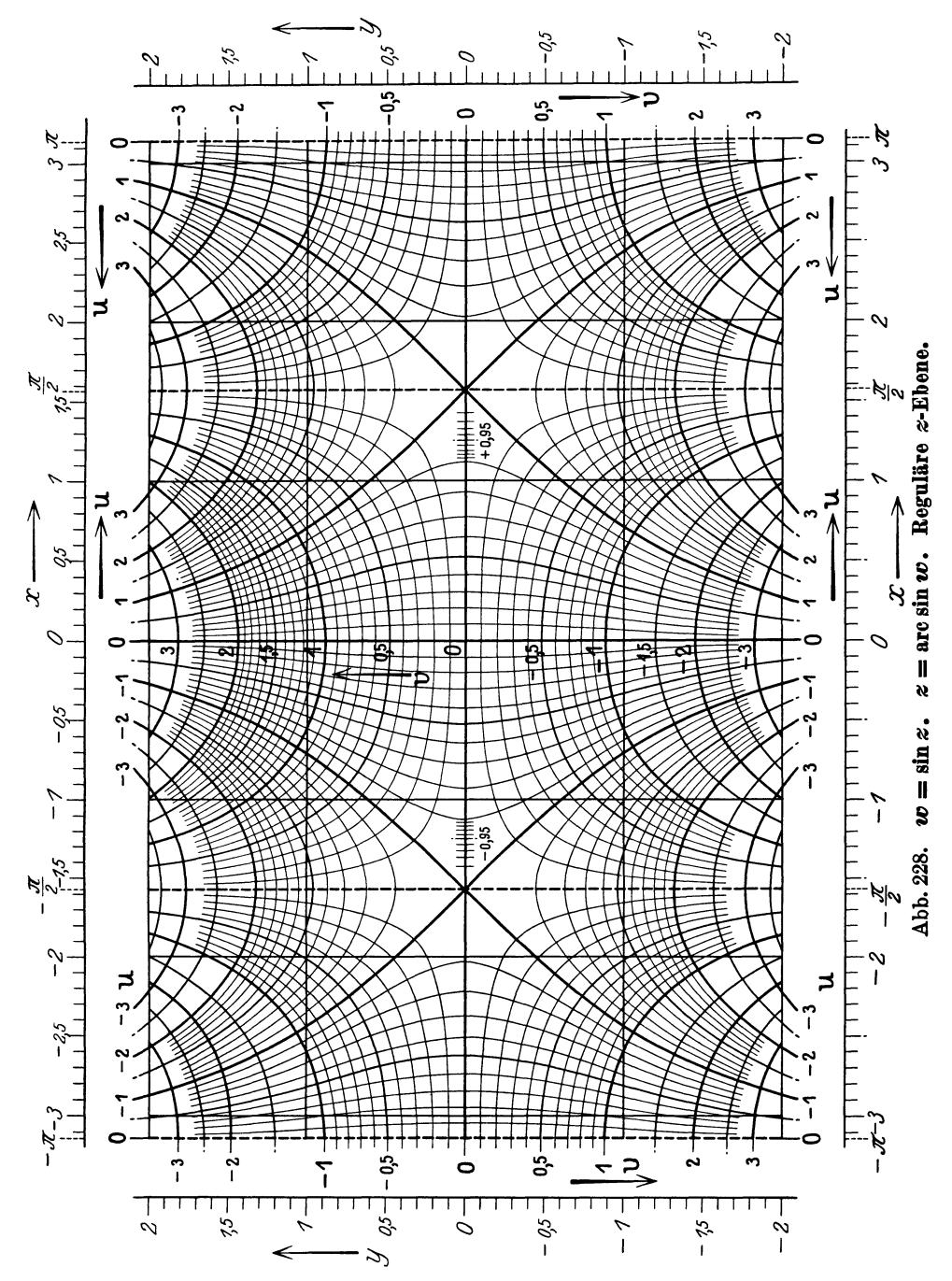

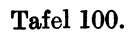

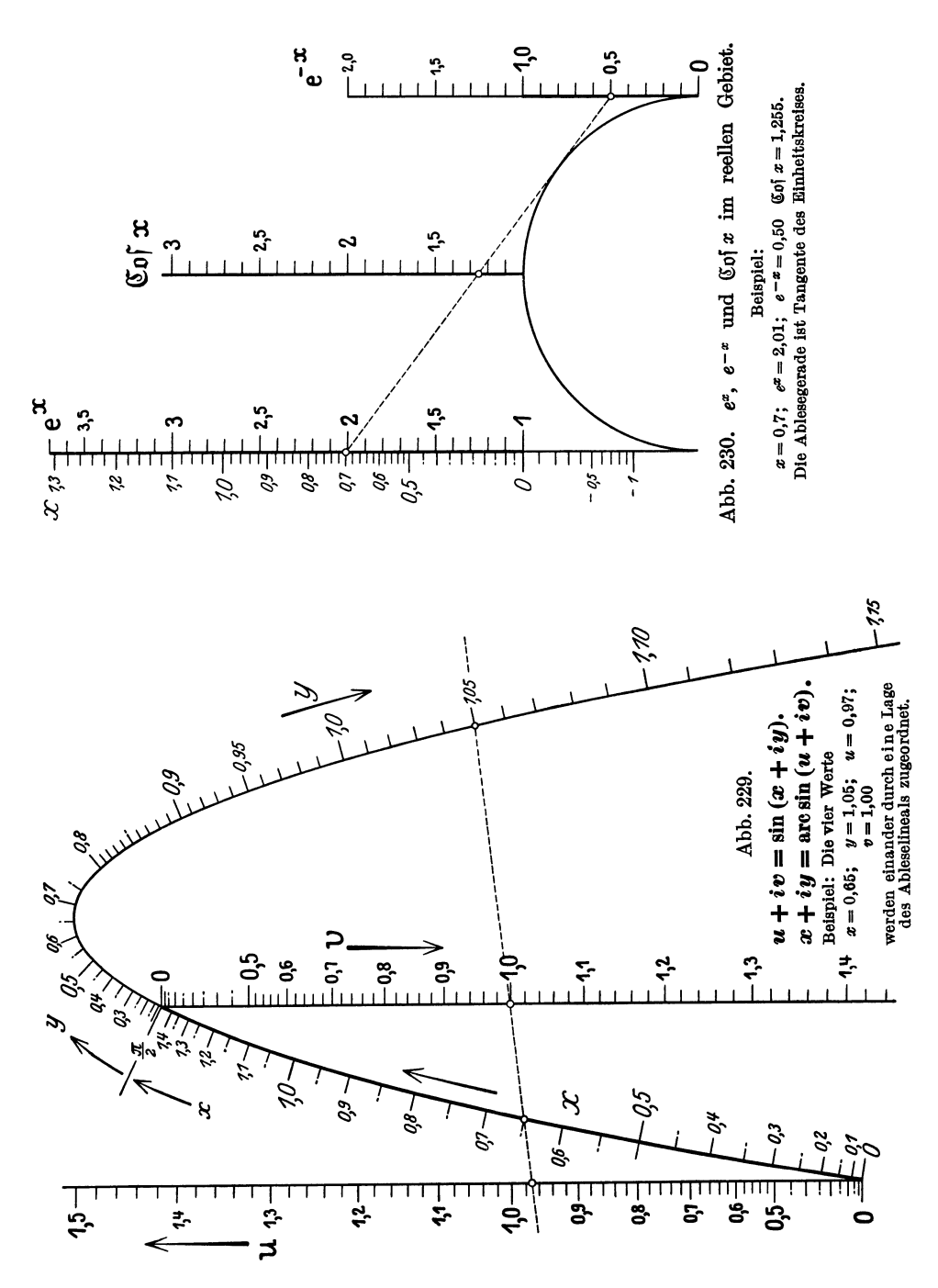

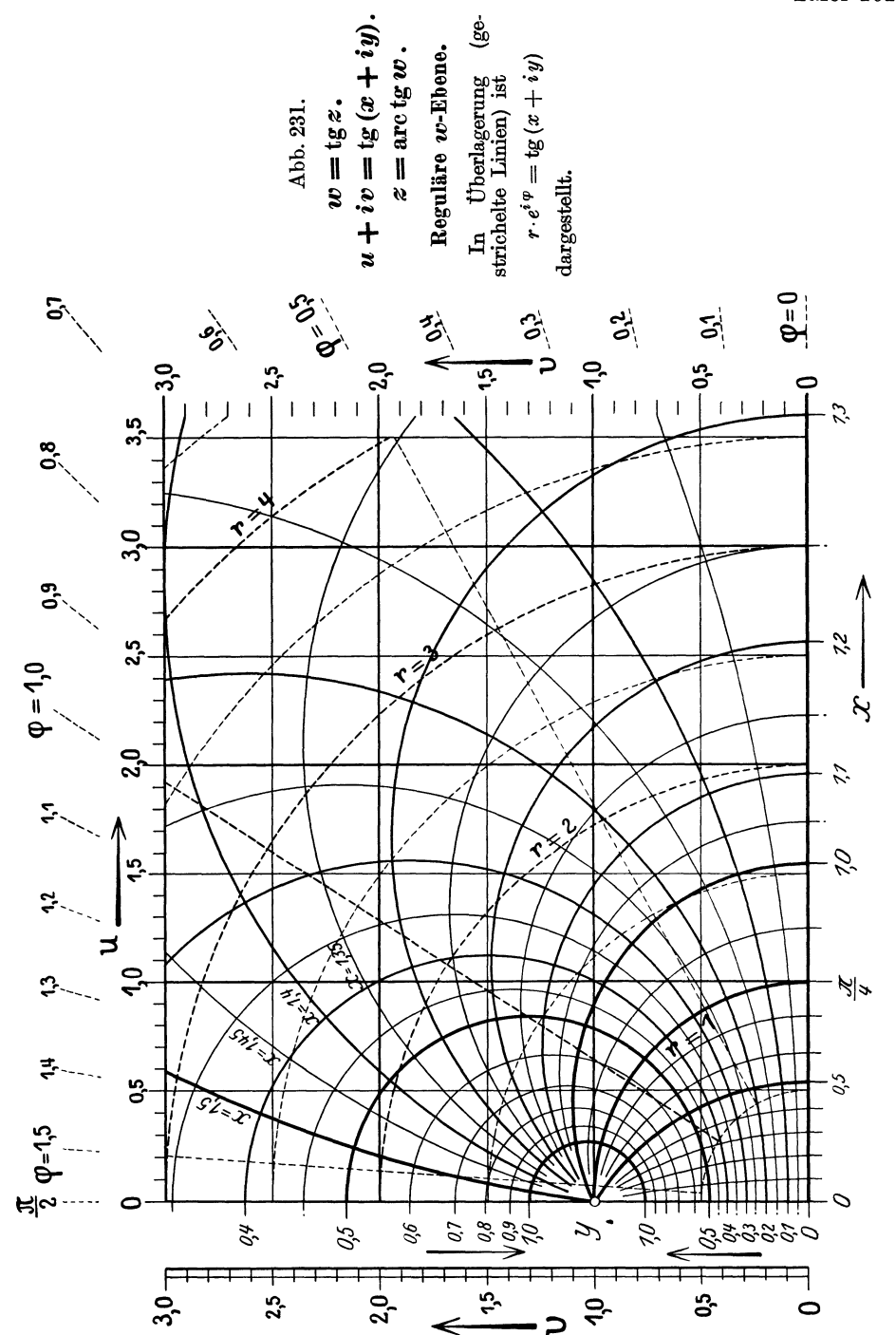

Tafel 101.

Tafel 102.

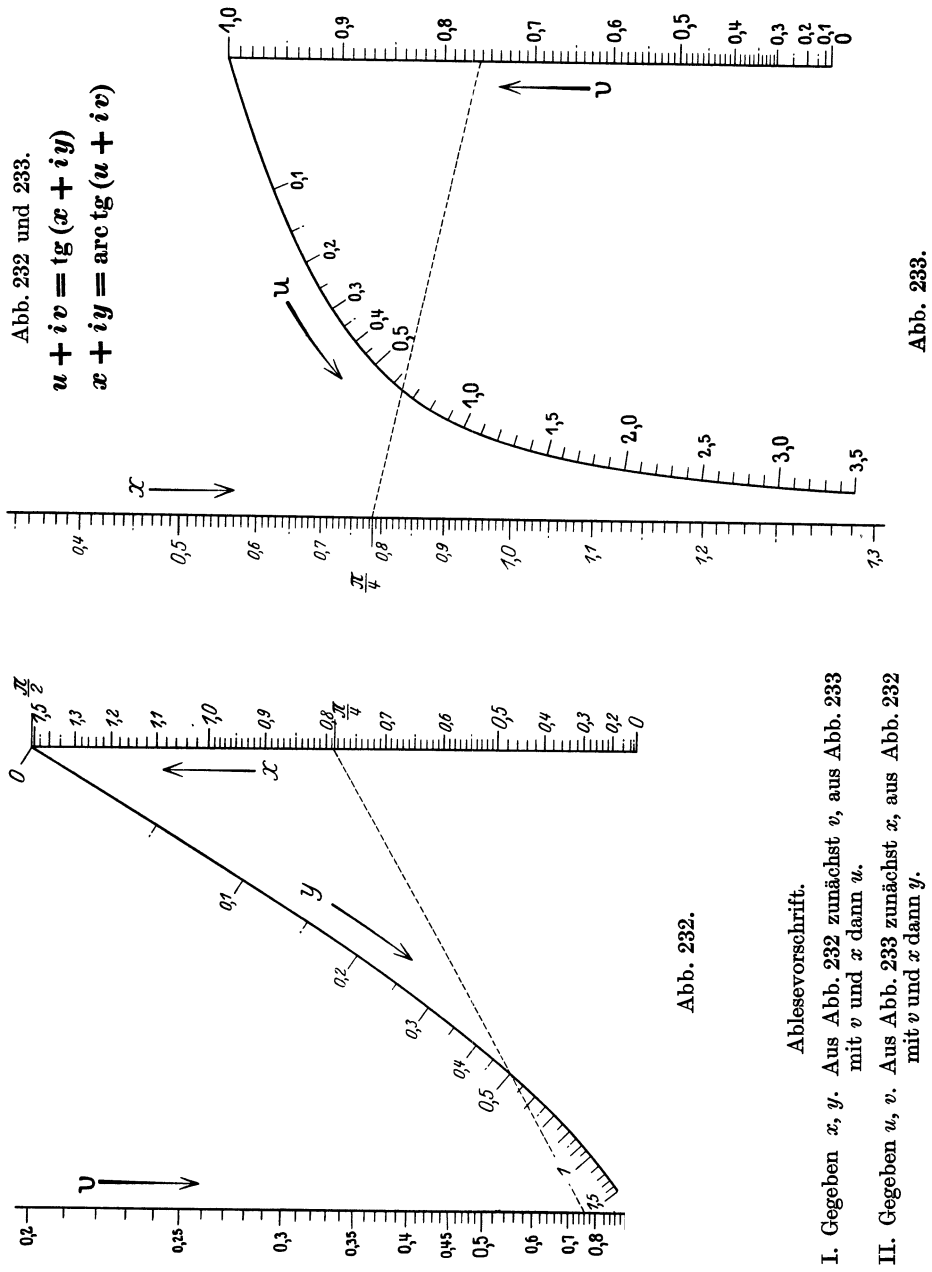

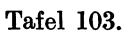

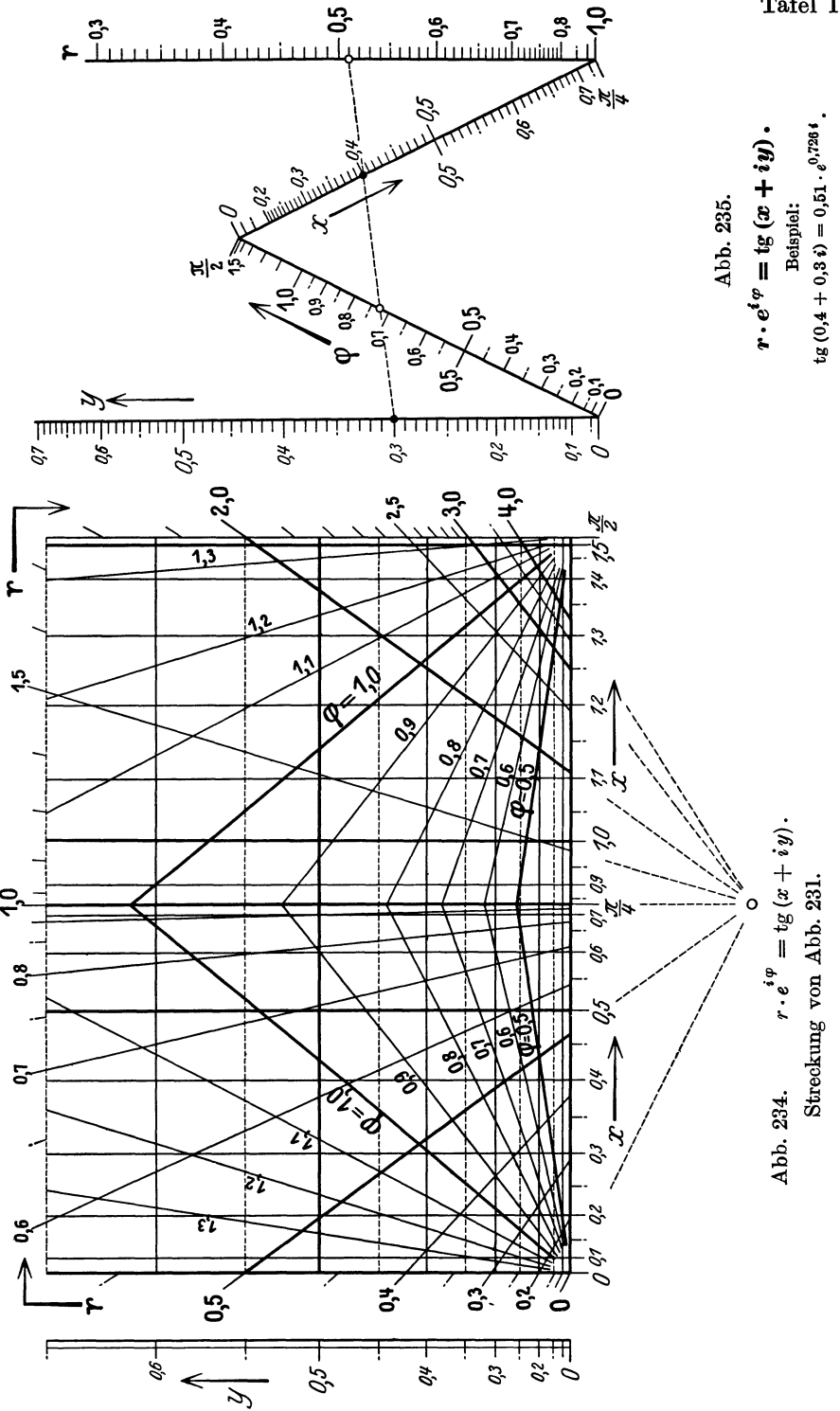

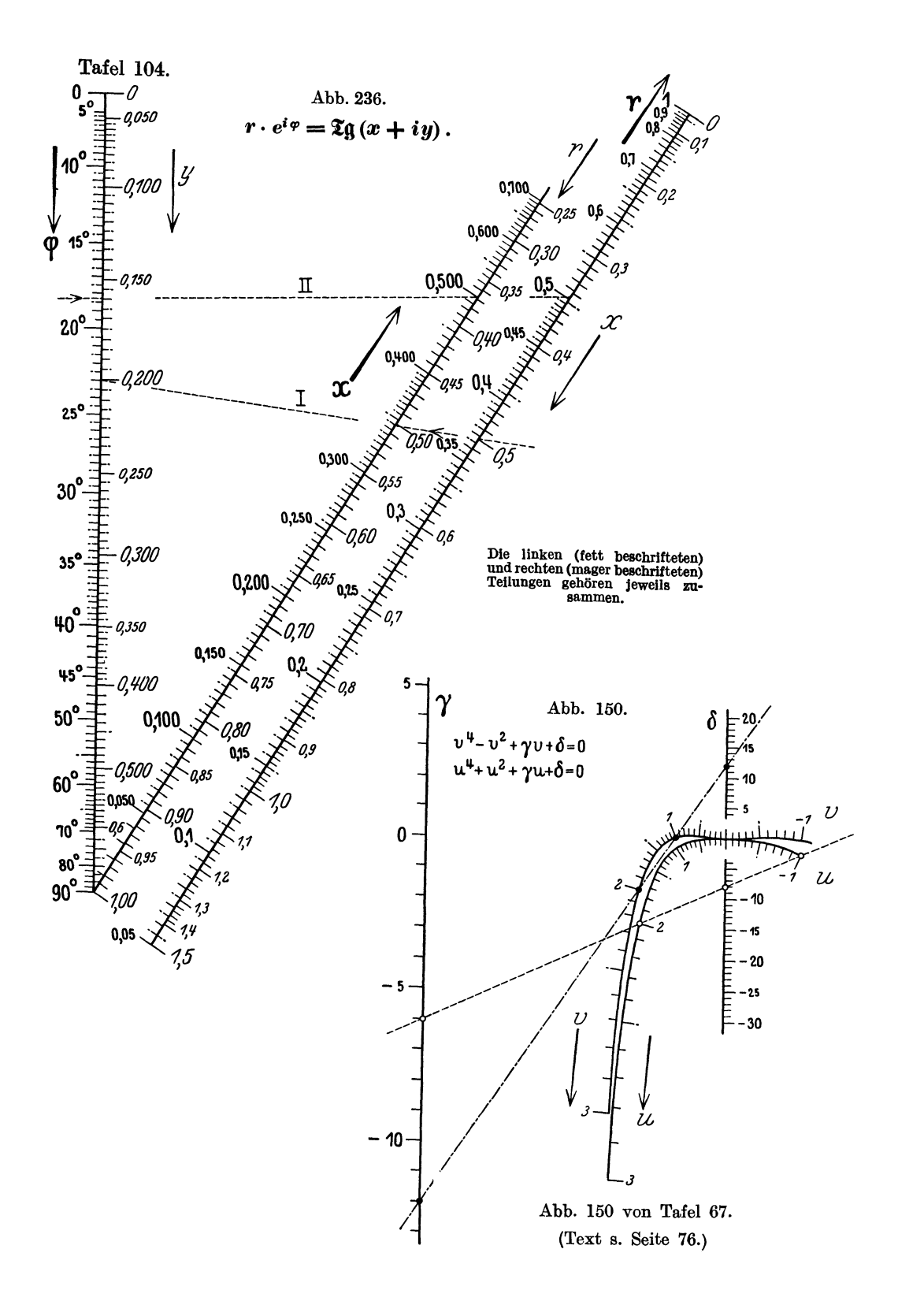